## MINISTÉRIO DA DEFESA  $\mathop{\textrm{EX}\textrm{ÉRCTTO} }$ BRASILEIRO DEPARTAMENTO DE CIÊNCIA E TECNOLOGIA INSTITUTO MILITAR DE ENGENHARIA CURSO DE MESTRADO EM SISTEMAS E COMPUTAÇÃO

CAP QEM MARLOS DE MENDONÇA CORRÊA

## GERAÇÃO DE MOVIMENTOS EM TRAJETÓRIAS AJUSTÁVEIS PARA VEÍCULOS AUTÔNOMOS AÉREOS NÃO TRIPULADOS

Rio de Janeiro 2008

# **Livros Grátis**

http://www.livrosgratis.com.br

Milhares de livros grátis para download.

## INSTITUTO MILITAR DE ENGENHARIA

## CAP QEM MARLOS DE MENDONÇA CORRÊA

## GERAÇÃO DE MOVIMENTOS EM TRAJETÓRIAS AJUSTÁVEIS PARA VEÍCULOS AUTÔNOMOS AÉREOS NÃO TRIPULADOS

Dissertação de Mestrado apresentada ao Curso de Mestrado em Sistemas e Computação do Instituto Militar de Engenharia, como parte dos requisitos para obtenção do título de Mestre em Sistemas e Computação.

Orientador: Prof. Paulo Fernando Ferreira Rosa - Ph.D.

Rio de Janeiro 2008

c2008

INSTITUTO MILITAR DE ENGENHARIA Praça General Tibúrcio, 80-Praia Vermelha Rio de Janeiro-RJ CEP 22290-270

Este exemplar é de propriedade do Instituto Militar de Engenharia, que poderá incluílo em base de dados, armazenar em computador, microfilmar ou adotar qualquer forma de arquivamento.

 $\acute{E}$  permitida a menção, reprodução parcial ou integral e a transmissão entre bibliotecas deste trabalho, sem modificação de seu texto, em qualquer meio que esteja ou venha a ser fixado, para pesquisa acadêmica, comentários e citações, desde que sem finalidade comercial e que seja feita a referência bibliográfica completa.

Os conceitos expressos neste trabalho são de responsabilidade do autor e do(s) orientador(es).

C824g Corrêa, M.

Geração de Movimentos em Trajetórias Ajustáveis Para Veículos Autônomos Aéreos Não Tripulados/ Cap QEM Marlos de Mendonça Corrêa. – Rio de Janeiro: Instituto Militar de Engenharia, 2008.

155 p.: il., fig., tab.

Dissertação (mestrado) – Instituto Militar de Engenharia – Rio de Janeiro, 2008.

1. Veículos autônomos não tripulados. 2. Robôs cooperativos. I. Título. II. Instituto Militar de Engenharia.

CDD 629.892

#### INSTITUTO MILITAR DE ENGENHARIA

### CAP QEM MARLOS DE MENDONÇA CORRÊA

## GERAÇÃO DE MOVIMENTOS EM TRAJETÓRIAS AJUSTÁVEIS PARA VEÍCULOS AUTÔNOMOS AÉREOS NÃO TRIPULADOS

Dissertação de Mestrado apresentada ao Curso de Mestrado em Sistemas e Computação do Instituto Militar de Engenharia, como parte dos requisitos para obtenção do título de Mestre em Sistemas e Computação.

Orientador(es): Prof. Paulo Fernando Ferreira Rosa - Ph.D.

Aprovada em 12 de fevereiro de 2008 pela seguinte Banca Examinadora:

Prof. Claudia Marcela Justel - D.Sc. do IME - Presidente

Prof. Raquel Coelho Gomes Pinto - D.Sc. do IME

Prof. Jauvane Cavalcante de Oliveira - Ph.D. do LNCC

Rio de Janeiro 2008

Aos meus saudosos avós Pedro (in memoriam), Zenith (in memoriam), Nelson (in memoriam) e Maria (in memoriam), meus amados pais Nelmari e Rachel e à minha amada e preciosa esposa Sandra  $Mendon$ ça.

#### AGRADECIMENTOS

Primeiramente, agradeço a Deus simplesmente por tudo.

Também agradeço a meus avós pelos valiosos exemplos de dignidade, aos meus pais pelo apoio irrestrito e incondicional em todos os momentos decisivos da minha vida, à minha irmã Ivy, pelo modelo de solidariedade para com o próximo e à minha esposa, inestimável companheira de lutas, por ter me mostrado uma vida além da minha imaginação.

Agradeço, ainda, a todos os meus colegas de curso e amigos, pelo convívio salutar, proporcionando fundamentais momentos de descontração. Em especial, agradeço ao Cap Madeira, Cap Benjamim, Cap Adalberto, Ten Rodrigo e Ten Pacheco, amigos de anos, pela inestimável amizade e apreço.

Ao "velho", meu sincero agradecimento.

Agradeço a meu orientador, Prof. Paulo Fernando Ferreira Rosa, pela orientação, apoio e interesse em me mostrar essa parte do caminho para o conhecimento.

A todos os demais professores, cuja tutela nos estudos foi fundamental para me con- ` duzir até esse momento, meu reconhecimento e agradecimento.

Agradeço a todas as pessoas que contribuíram com o desenvolvimento desta dissertação, tenha sido por meio de críticas, idéias, apoio, incentivo ou qualquer outra forma de auxílio.

Por fim, a todos os professores e funcionários da Seção de Engenharia de Computação (SE/8) do Instituto Militar de Engenharia.

Marlos de Mendonça Corrêa

 $\mathrm{O}\xspace$ êxito não se consegue só com qualidades especiais. E sobretudo um trabalho de constância, de método e  $\rm{de}$ organização.

J. P. Sergent

## $\textsc{SUM\'ARIO}$

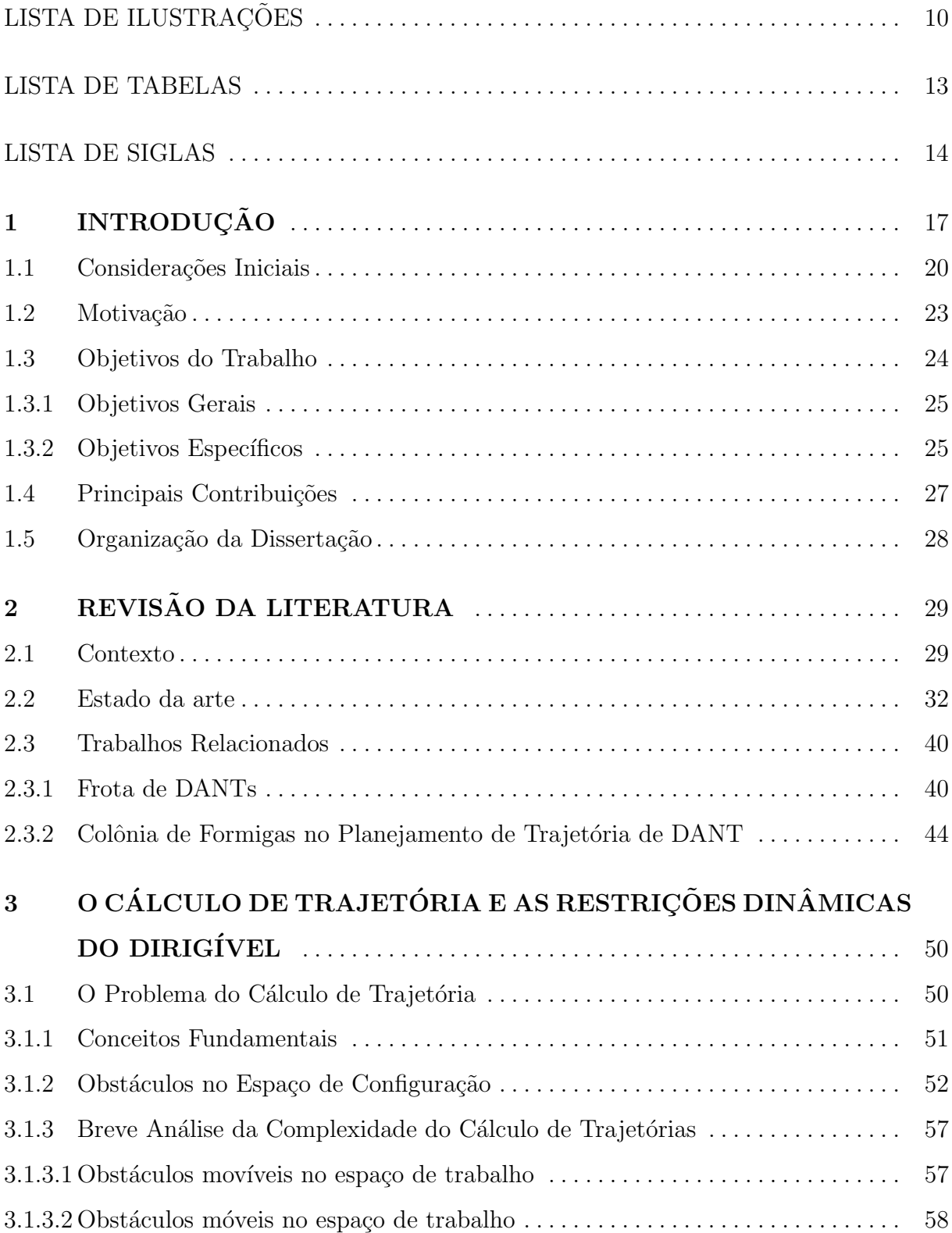

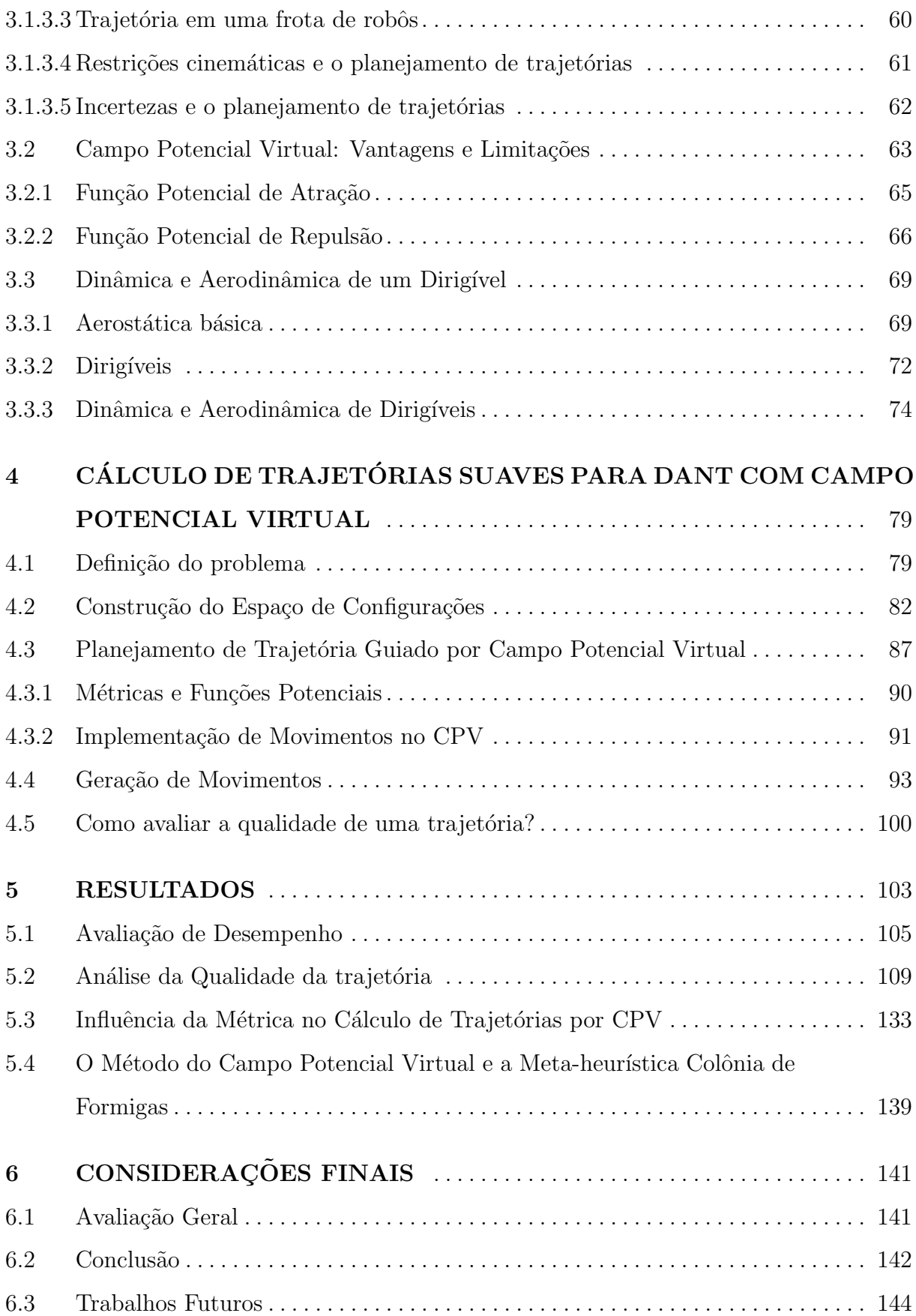

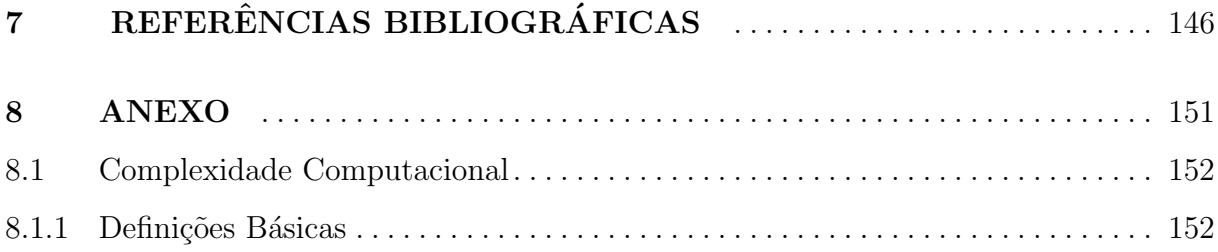

## LISTA DE ILUSTRAÇÕES

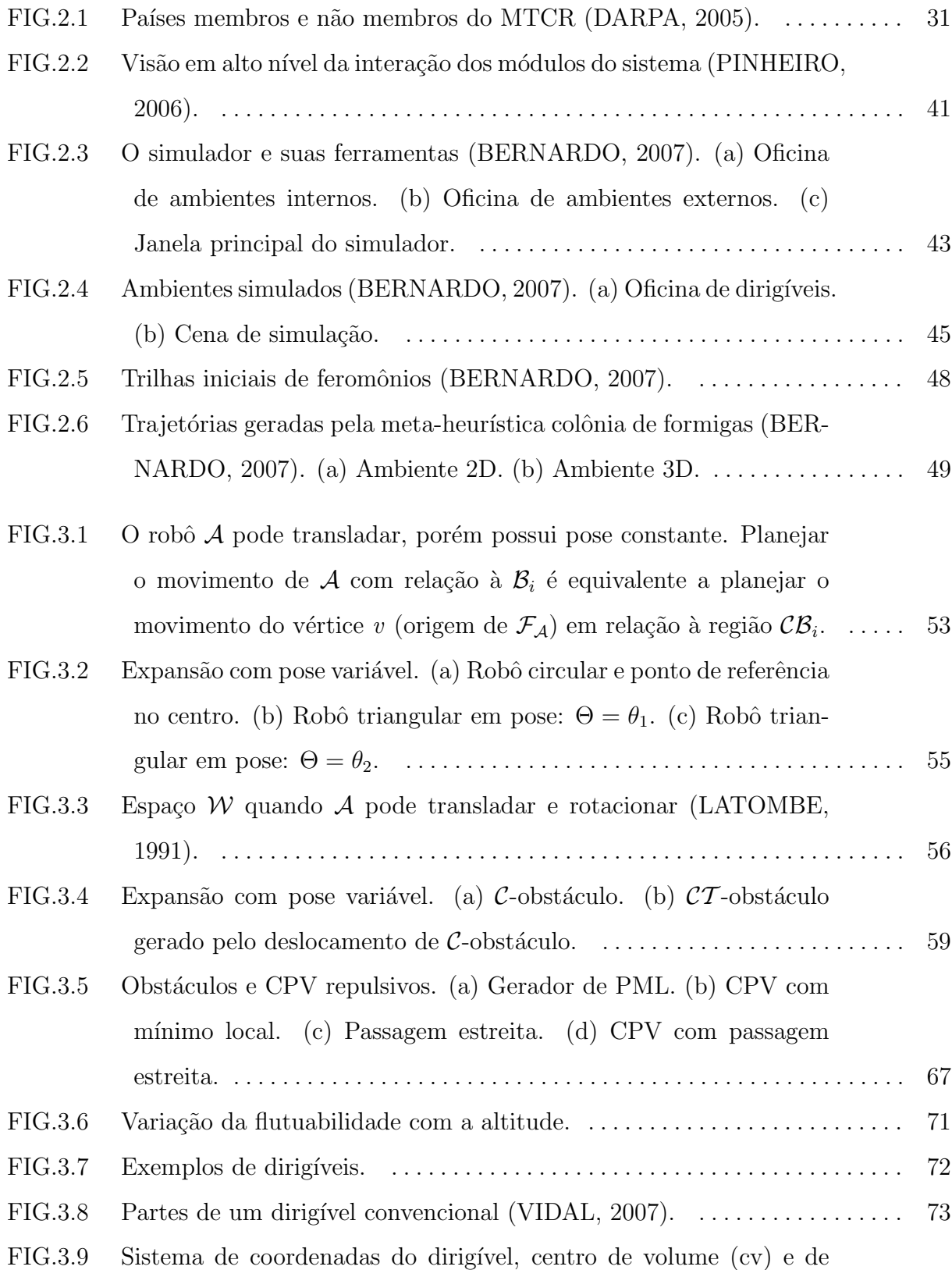

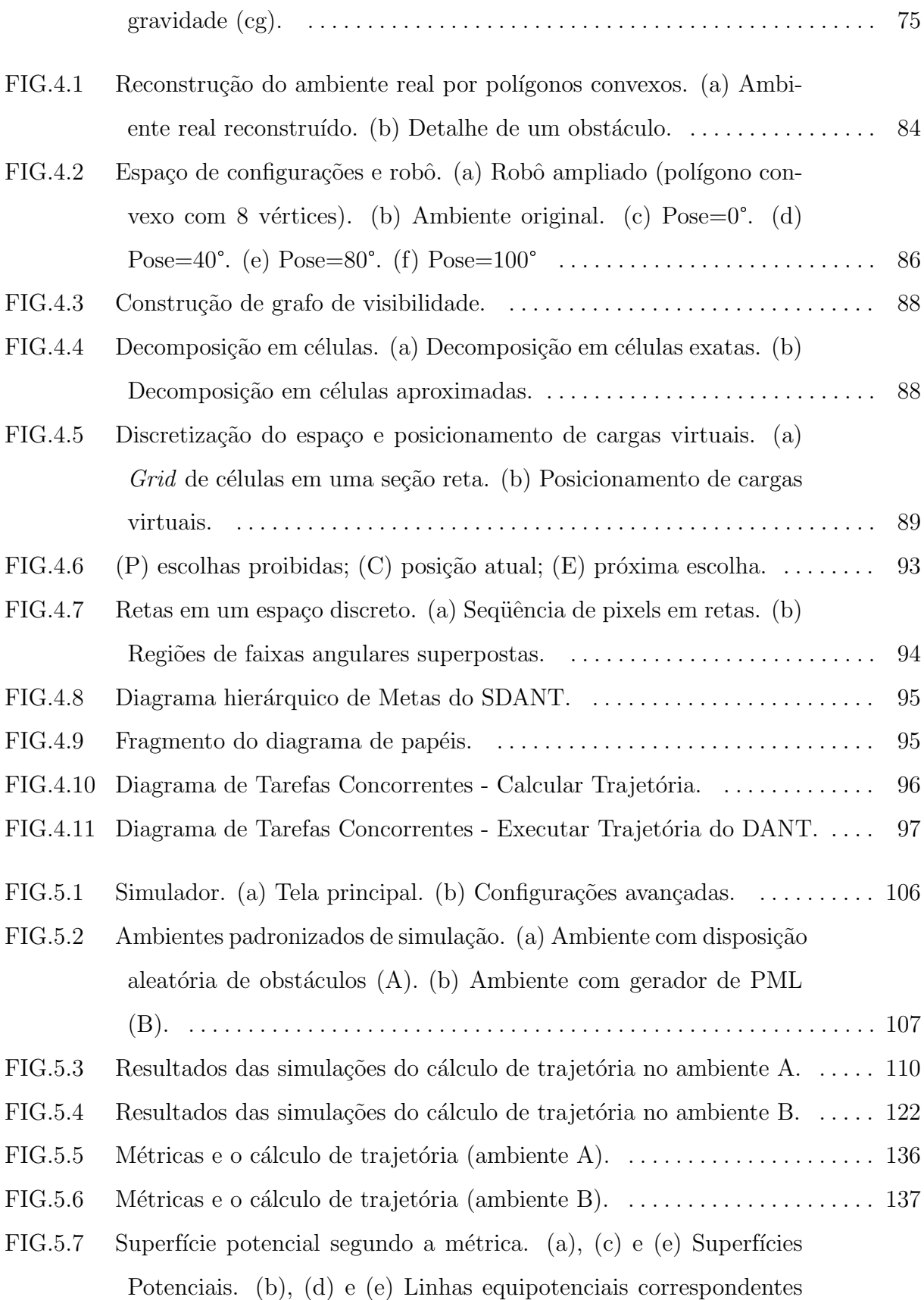

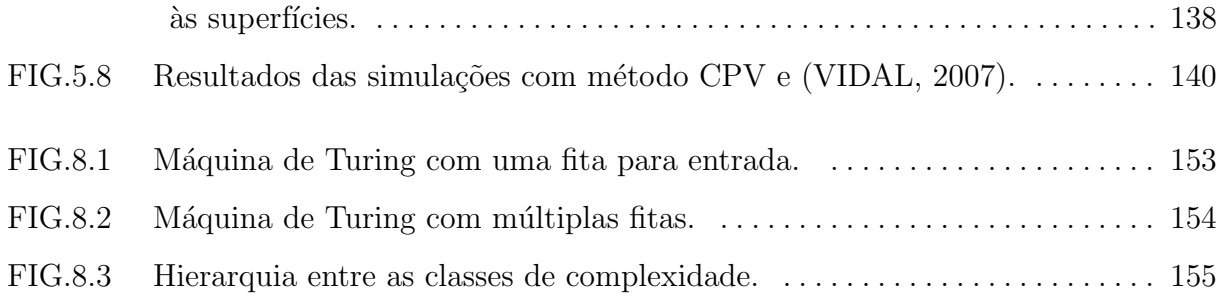

## LISTA DE TABELAS

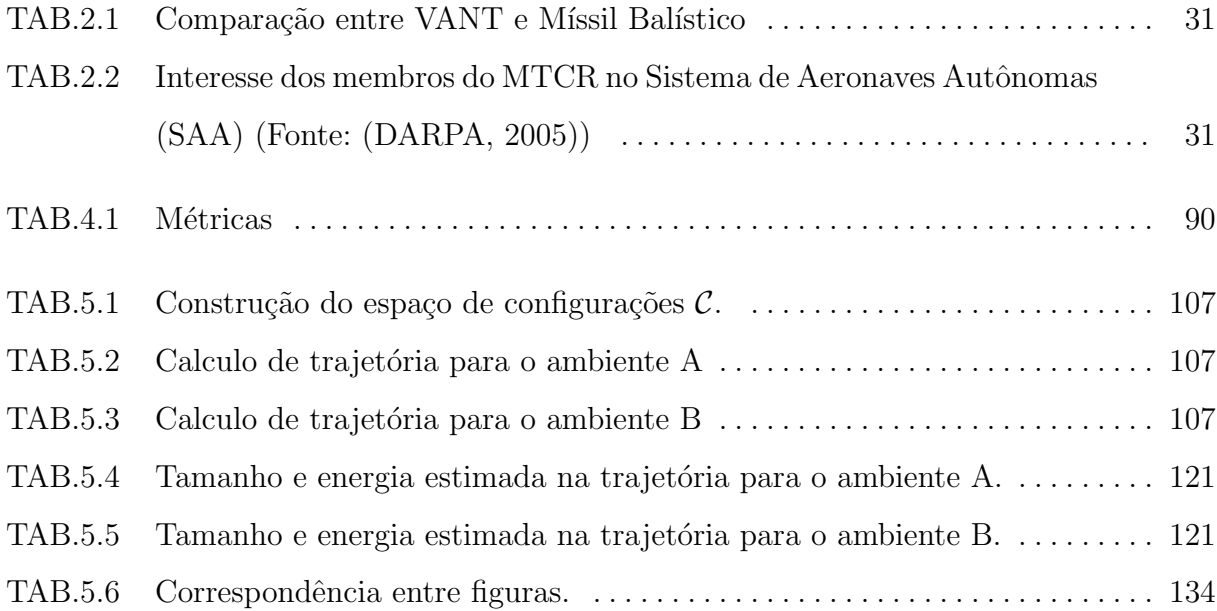

## LISTA DE SIGLAS

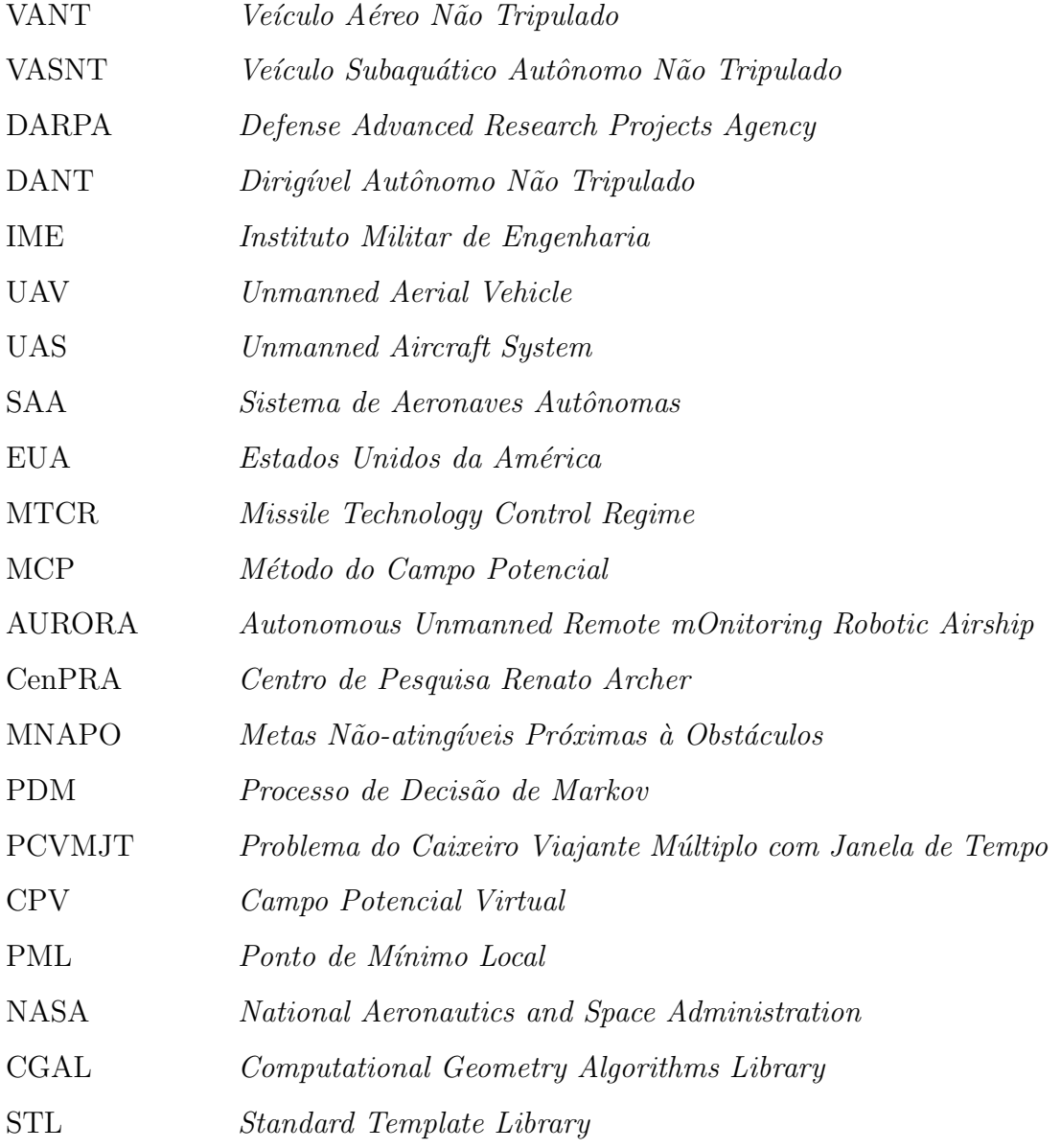

#### RESUMO

Entre os diversos aspectos envolvidos na construção e operação de veículos autônomos não tripulados, um que ocupa papel fundamental é o planejamento de trajetórias. O presente trabalho estuda detidamente esse problema quando a trajetória está sujeita às restrições cinemáticas e dinâmicas inerentes ao veículo. Além disso, o trabalho trata especificamente de dirigíveis, os quais são sujeitos à uma restrição em relação a carga paga que podem transportar. Tal fato limita o hardware embarcado e estabelece como requisitos essenciais do algoritmo de planejamento de trajetória o baixo consumo de recursos computacionais. Um método, então, foi escolhido e adaptado para geração de trajetórias adequadas às restrições mencionadas. O método de campo potencial virtual, escolhido por sua simplicidade e adequação ao planejamento *on-line*, foi adaptado e testado, mostrando desempenho e consumo adequados aos requisitos estabelecidos.

Para simplificar a geração de trajetórias, o problema de planejamento foi reduzido ao planejamento de trajetória para uma partícula. Essa redução do corpo sólido do robô a uma partícula foi realizada por um processo chamado construção do espaço de configurações do robô, o qual envolve cálculos geométricos cuja complexidade está ligada diretamente ao tipo de operação e à dimensão do ambiente real mapeado. Assim, o processo de construção do espaço de configurações foi planejado e implementado mantendo-se em vista o baixo consumo de recursos e o pequeno tempo de resposta. Em particular nesse caso, os testes realizados mostraram excelente desempenho para o processo, confirmando todo o conjunto - construção do espaço de configurações e planejamento de trajetórias como um sistema adequado ao uso embarcado.

A pesquisa identificou, também, a inexistência de métodos padronizados e universais para avaliação da qualidade das trajetórias geradas. Uma forma de mensurar esta qualidade se faz necessária, para permitir uma discussão mais objetiva com relação à eficiência dos métodos de planejamento. Em virtude disso, propôs-se um conjunto de critérios para permitir a avaliação em questão. Tais critérios, conforme concluiu-se no estudo realizado, são dependentes da aplicação, do veículo utilizado e do tipo de ambiente de emprego. Contudo, foram estabelecidos de forma a serem adequados ao problema em questão.

Pela natureza do método utilizado, a influência do par métrica-função potencial no processo também foi estudada. Constatou-se que individualmente a influência se faz sentir como um melhor ou pior ajuste da trajetória, contudo o par pode impor alterações a ponto de tornar incapaz o planejamento de um caminho, mesmo que ele exista. Contudo, esse estudo forneceu indícios de que o uso de métricas mais elaboradas pode, talvez, permitir a codificação das restrições na estrutura do espaço pesquisado, o que facilita o processo de planejamento.

De forma a permitir os estudos supracitados, foi implementado um simulador utilizandose orientação a objetos e linguagem  $C++$ . Esse simulador, ao permitir o ajuste de diversos parâmetros, a escolha de diversas combinações métrica-função potencial e a elaboração de ambientes bidimensionais, constitui-se em uma ferramenta útil e versátil na exploração do método proposto.

#### ABSTRACT

Among all issues involved in unmanned autonomous vehicles construction and operation, trajectory planning is a fundamental one. The present work focus on this problem with trajectories constrained by cinematics and dynamics constraints inherited from vehicle. Beside that, this work treats only blimps, which has limited payload. This fact bounds embedded hardware and establishes low computational resources use as a software requirement. A method was chosen and adapted to generate trajectories according to that constraints. The virtual potential field method was chosen by its simplicity and capacity of on-line planning. It was adapted and tested, showing great performance and consumption of resources adequate to the requirements.

In order to simplify trajectory planning, the problem was reduced to a particle motion planning problem. The assumption of a solid body as a particle was realized by a process called robot configuration space construction. This process was planned and implemented keeping in mind the requirements of low resource consumption and small execution time. Specially in this case, the tests showed excellent performance, which makes the whole system appropriate to embedded use.

This research identified the lack of standardized methods and universal concepts to evaluate trajectories. Nevertheless, some way to quantify trajectories quality is needed to allow an objective appreciation about the planning methods efficiency. This concepts, as showed on this research, are vehicle, environment and application dependents. Hence forth, some concepts were defined with the purpose to be applied strictly on this problem.

By the nature of the method utilized, the influence of the pair metric-potential function was also studied. It becomes evident that individually, the influence was perceived as small changes on trajectories. But as a pair, they can substantially change the field, which may avoid the algorithm to find a path. Besides, this study show some evidences that more complex metrics may help to insert dynamic and cinematic constraints into the space structure, which help the planning process.

Finally, a simulator was implemented using object oriented technology and C++ language. This simulator allows to change a lot of options as metric-function pairs and accepts two-dimensional environments. It proved to be a useful and flexible tool to study the proposed method.

### 1 INTRODUÇÃO

A busca pelo conhecimento tem, freqüentemente, levado o ser humano a superar suas limitações, aprimorar suas visões e, sobretudo, adaptar-se à uma nova maneira de encarar a natureza. Da Terra como objeto plano à circunavegação, dos primitivos conceitos de unidade indivisível da matéria ao estabelecimento da conversibilidade matéria-energia, dos arcaicos estigmas de caráter ao moderno vislumbre da complexidade da psique humana, profundas transformações se processaram sucessivamente nas relações cotidianas da humanidade até conduzí-la ao ponto atual. O que antes era tido como impossível, muitas vezes não mais o é, criando novas possibilidades, abrindo novos caminhos e até mesmo, gerando necessidades que antes o homem ou a humanidade n˜ao experimentavam. Em um mundo cada vez mais dinâmico e de rápido desenvolvimento tecnológico, a sede de informação parece não ter fim. Vê-se, então, o homem na necessidade de buscar novas e melhores maneiras de ter ao seu dispor, aquilo que necessita para tomar decisões: informação.

Numa an´alise mais demorada das atividades humanas, pode-se perceber que a informação está presente em praticamente tudo, afinal, viver é basicamente uma questão de escolhas e a informação é o suporte para estas. Assim, desde tempos imemoriais, o ser humano busca formas de adquirir este valioso bem. Nas civilizações antigas, consultavam oráculos em busca de conhecimentos que lhes garantissem vantagens nas áreas em que se interessavam. As sociedades primitivas, como as tribos indígenas, têm seus xamãs, feiticeiros e curandeiros. Posteriormente, já na idade média e, principalmente, no Iluminismo, a ciência veio substituir estas entidades como agente supridor da eterna necessidade humana.

Atualmente, os conflitos armados ao redor do globo, declarados ou não, levam os países a gastarem enormes quantias de dinheiro na busca por um método eficaz de buscar informações. Neste sentido é que a pesquisa de Veículos Autônomos Não Tripulados - VANTs - tomou corpo e vem ganhando espaço nas últimas décadas. Contudo, a inteligência embarcada logo deu asas a um novo anseio: o combatente artificial. Soldados armados, inteligentes, eficientes, sem medo da morte e, principalmente, sem custo político, afinal trata-se apenas de m´aquinas (DARPA, 2005). Assim, os VANTs formam hoje uma importante classe de equipamentos capazes de aumentar o poder dissuasório da nação que os possua e é objeto de pesquisa e desenvolvimento em diversos países. Além dos Estados Unidos da América (EUA) que mais notoriamente realizam pesquisas nesta área, diversos outros países possuem ou criaram seus próprios projetos como Israel, Argentina e França, por exemplo, e também o Brasil. É nesta direção que o presente trabalho se encaixa, ao dar continuidade às pesquisas desenvolvidas, buscar estender o conhecimento sobre o tema, reavaliar a pesquisa realizada e dominar mais uma porção do conhecimento necessário para produzir e operar os VANTs.

A pesquisa de veículos autônomos não-tripulados deve seu início e avanço às aplicações militares. Por volta de 1849, a Áustria utilizou balões para liberar cargas explosivas sobre a cidade italiana de Veneza. As cargas eram liberadas remotamente através de um longo fio metálico, quando os balões atingiam a localização determinada. Embora tais balões não fossem autônomos, a tentativa de fazer uma aeronave voar sem tripulação pode ser, certamente, vista como um g´ermen da moderna pesquisa de VANTs, assim situando este episódio na origem da história dos mesmos.

Seguindo na linha do tempo, percebe-se que a pesquisa nunca morreu realmente, embora a ausência de tecnologia apropriada impedisse a realização de progressos relevantes. Este progresso foi mais expressivo na 1ª Guerra Mundial, onde surgiram os primeiros mísseis de cruzeiro – que não deixam de ser veículos autônomos não tripulados – e na  $2^{\frac{a}{2}}$ Guerra Mundial, quando a produção de VANTs se deu em grande escala pela primeira vez, com um modelo de planador rádio-controlado.

Nos anos seguintes, graças à evolução da tecnologia eletro-eletrônica, a pesquisa desses veículos progrediu relativamente mais que nos períodos anteriores. Porém, o verdadeiro progresso surgiu com o estabelecimento pelo Departamento de Defesa dos Estados Unidos/DARPA (Defense Advanced Research Projects Agency) de um projeto de aquisição de uma frota de veículos aéreos autônomos não-tripulados – UAV na sigla em inglês e a definição de uma doutrina de VANTs.

Assim, a partir do ano 2000, aproximadamente, e valendo-se do grande avanço da tecnologia de computadores, a pesquisa de VANTs tornou-se um projeto, sobretudo, das for¸cas armadas norte-americanas, dando origem a vasto material escrito e produzindo grande volume de conhecimento. Como fruto desta visão, não tardou o surgimento de diversos protótipos, dos quais vale ressaltar, pelo destaque, o Predator, muito utilizado pelos EUA nas duas guerras do Golfo e na guerra do Afeganistão em missões de reconhecimento e hoje em testes para uso, também em missões de ataque.

Além da DARPA, a NASA (*National Aeronautics and Space Administration*) também iniciou uma série de projetos e pesquisas sobre VANTs, dos quais talvez os mais conhecidos sejam os dois veículos enviados à Marte, Pathfinder e Soujourney. O grande interesse da NASA neste tipo de veículo se deve, principalmente, pelo tipo de atividade que ela desenvolve. As distâncias envolvidas entre os sítios de exploração e o controle da missão tornam impossível o uso de veículos rádio-controlados sem um certo grau de inteligência e independência.

Embora esta tecnologia seja primordialmente voltada para uso militar, n˜ao tardou para que o segmento civil percebesse a potencialidade da mesma. In´umeras iniciativas surgiram, então, em diversas empresas do mundo, com o objetivo de ocupar este novo nicho de mercado descoberto. Tudo isto fez com que as aplicações dos VANTs se desdobrassem num número enorme de possibilidades. Além disso, seu uso como agente de coleta de dados foi extrapolado, e novas finalidades foram propostas, tais como a aplicação de inseticidas em lavouras e ataque e destruição de alvos. Essas novas propostas marcam a passagem do VANT de um agente passivo, limitado a seguir rotas para um agente ativo, cujas características fundamentais são a capacidade de se adequar a novas situações, planejar, de forma ótima, a tarefa a ser executada e reagir a alterações do ambiente e a situações imprevistas.

Além das variadas aplicações, também os tipos dos veículos distribuem-se por uma gama abrangente de formas e características. Entretanto, no caso dos veículos aéreos, existem três classes principais: veículos de asa fixa, asa móvel e os dirigíveis. Cada classe possui características próprias que se transformam em vantagens ou desvantagens segundo o emprego.

Fornecido este panorama geral, é interessante elucidar o escopo e os objetivos do presente trabalho, apesar de mais detalhados nas seções seguintes. O foco do mesmo é o processo de planejamento de trajetória para um VANT da classe dirigível para aplicação externa. A principal contribuição consiste na consolidação de um modelo técnico de sistema de planejamento de trajetórias considerando as restrições físicas envolvidas na manobrabilidade do VANT. Este parágrafo é aprofundado a seguir.

#### 1.1 CONSIDERAÇÕES INICIAIS

Como outros países, o Brasil e as Forças Armadas Brasileiras, perceberam os potenciais desta nova tecnologia. Em virtude disso, iniciou-se no Instituto Militar de Engenharia um projeto de pesquisa destinado a desenvolver um sistema de veículos não-tripulados, capazes de navegar de forma autônoma.

A navegação autônoma de um veículo aéreo apresenta uma série de particularidades inerentes a cada classe de veículos. Grande parte da complexidade na navegação advém de restrições adicionais devido à necessidade desses veículos manterem-se em vôo. Para os de asa fixa, uma velocidade mínima deve ser sempre mantida de forma a dar sustentação a aeronave. Já no caso dos de asa móvel, não existe um limite mínimo de velocidade, todavia o controle de tais veículos revela-se uma atividade bem mais complexa. Por fim, no caso dos dirigíveis, nem a velocidade nem um controle são fatores decisivos para a navegação. Mas, devido ao grande volume e pequena carga paga (peso máximo que uma aeronave pode transportar em segurança), esta classe de veículo apresenta significativas restrições quanto ao poder de processamento e sensores que podem ser embarcados, bem como forte influência das condições atmosféricas.

Apesar das restrições citadas no parágrafo anterior, a inexistência de uma velocidade mínima de vôo torna os dirigíveis interessantes para a pesquisa de VANTs, pois permitem que o foco recaia sobre o planejamento de trajetória. Também, por serem veículos com resposta lenta aos comandos de manobra, exigem um sistema de controle relativamente simples. Tudo isto, aliado ao baixo custo dos mesmos comparados às demais classes, fazem dos dirigíveis o objeto ideal para o estudo inicial de VANTs, facilitando o início da pesquisa e permitindo um ganho progressivo de conhecimento sobre o tema.

Se por um lado a navegação de VANTs apresenta uma série de problemas que precisam ser resolvidos, o uso de um sistema de veículos expande e modifica consideravelmente tais problemas. A busca de rotas, por exemplo, n˜ao se trata mais apenas de se encontrar o melhor caminho entre dois pontos. Agora, passa-se a se evitar colisões com os demais veículos. Portanto, a busca de rotas deve considerar a posição presente e futura de cada componente do sistema. Em alguns casos, pode ser imposta uma restrição quanto a chegada concomitante à meta de todos os veículos. Assim, a rota planejada passa a levar em conta mais restrições. Mas não é apenas o planejamento de rotas que é modificado, torna-se, também, necessário o estabelecimento de um protocolo de comunicação eficiente e robusto e o estabelecimento de procedimentos a serem tomados por todo o sistema. Pode-se considerar, que tais sistemas exigem dois tipos de inteligência: a individual, que governa cada individuo e a coletiva que governa o sistema como um todo. Para ilustrar, basta considerar a situação onde um dos veículos do sistema sofre uma pane. Se não houver uma mínima inteligência coletiva, os objetivos atribuídos à que la aeronave não serão tratados, o que reduzirá, sem dúvida, a eficiência coletiva.

A principal raz˜ao para o uso de sistemas de VANTs se deve, exatamente, ao aumento da eficiência na realização das tarefas. O sistema não permite apenas que vários veículos trabalhem em paralelo, mas possibilita que o equipamento que deva ser embarcado seja distribuído entre os integrantes do grupo. Desta forma, é possível contornar-se a restrição da carga paga reduzida. Al´em destas vantagens gerais, muitas outras surgem segundo a classe de veículos e o tipo de aplicação, de forma que o uso de sistemas de VANTs, hoje em dia, é largamente empregado e extensivamente pesquisado, como se observa pelo grande volume de trabalhos a respeito publicados.

Dentro desse panorama, o Instituto Militar de Engenharia (IME) deu início ao seu programa de pesquisa de VANTs com a dissertação de mestrado de (PINHEIRO, 2006). Nela, o autor lança as bases do modelo a ser desenvolvido no IME valendo-se para isto de técnicas de modelagem tomadas dos sistemas multi-agentes. O uso de tais técnicas justifica-se pela semelhança direta existente entre os dois sistemas. Como um agente, um VANT deve interagir com o meio em que está imerso, reagindo adequadamente às mudanças do mesmo. Além disso, num sistema de VANTs, cada indivíduo deve cooperar para a execução da tarefa. Desta forma, aproveitou-se ferramentas já existentes e capazes de atender às necessidades do projeto. O autor também enfatiza, em sua introdução, as raz˜oes pelas quais o uso de simulador se torna oportuno neste tipo de pesquisa. Sua modelagem, então, direciona o projeto de forma a estabelecer os requisitos necessários não apenas do protótipo físico, mas também dos elementos simulados. Ao descrever o comportamento dos veículos, ele permite, também, entrever as relações inter e intraveiculares que devem ser levadas em conta na pesquisa, e em particular, no planejamento de missão e de trajetória, escopo desse trabalho. Outro grande mérito dessa dissertação é que a mesma não se limita a modelagem dos indivíduos do sistema, mas propõe a modelagem do próprio sistema. Em virtude do exposto em seu trabalho, Pinheiro escolhe os dirigíveis como a classe de veículos a ser usada no sistema, e esta mesma escolha é adotada nesta pesquisa.

O corrente trabalho trata da etapa relativa à implantação, simulação e teste de parte do papel Planejador de Trajetória SDANT, ao mesmo tempo em que propõe algumas mudanças na forma como este papel foi concebido, como por exemplo, a separação lógica de sistemas específicos do VANT. Propõe-se que o planejamento de trajetória passe a ser feito de forma descentralizado, isto é, cada DANT (Dirigível Autônomo Não Tripulado) realizará o planejamento de sua trajetória, dados os pontos de origem e destino. Este sistema é, então, chamado Sistema de Planejamento de Trajetória. Em um nível mais baixo, e comunicando-se diretamente com este, encontra-se o Sistema de Execução de Trajetória, que consiste no sistema de controle do veículo. Já em um nível mais alto, encontra-se o Sistema de Planejamento de Missão, cujo papel será mais detalhado na seção 4.4, com a função de coordenar as tarefas entre os DANTs de forma centralizada. Todavia, por motivos óbvios ele deve ser provido de alguma redundância, a fim de garantir o cumprimento da missão.

Esta pesquisa enfocará o problema de planejamento de trajetória, considerando as restrições envolvidas no deslocamento do dirigível. Serão estudados algoritmos de planejamento de trajetórias e possíveis modificações, de forma que a trajetória encontrada seja exequível na prática por um DANT. A consolidação de todo o trabalho desenvolvido neste projeto constitui-se, ainda, no complemento do trabalho de (BERNARDO, 2007).

Este, ao implementar um simulador para um sistema de DANTs, fornece a ferramenta adequada para teste e avaliação das contribuições propostas aqui. Este trabalho é ainda, a extensão dos anteriores, objetivando a implementação física de um protótipo de SDANT.

Além das contribuições acima mencionadas, esta pesquisa faz uma nova abordagem do problema de planejamento de trajetória com restrições não-holonômicas (ver capítulo 3, sub-seção 3.1.3.4) ao utilizar campos potenciais como geradores da direção geral a ser seguida pela aeronave, de forma a possibilitar a busca da melhor rota real.

#### 1.2 MOTIVACÃO

Situações de conflitos são, definitivamente, períodos extremos onde homem, máquina e recursos são exigidos ao máximo, normalmente além do limite seguro em condições normais. No conflito de Kosovo, por exemplo, as tripulações de bombardeiros B-52 foram forçadas a operar sob condições extremas de trabalho durante 34 dias, realizando vôos entre a Sérvia e Missouri (DARPA, 2005). A situação era tão extenuante que a maior preocupação dos comandantes era o desgaste da tripulação. E não é para menos. Basta considerar que pessoas cansadas são muito mais propensas a cometer erros, mesmo básicos, que pessoas em estado normal. E erros, em conflitos, normalmente se traduzem em mortes dos que erram, de terceiros ou de ambos. Também se deve considerar que tais pilotos certamente têm sua eficiência em combate diminuída. No caso do Brasil, tais limites podem ocorrer mesmo em situação de paz. Considerando a extensão territorial do país e a restrição orçamentária a qual estão sujeitos os principais órgãos de segurança nacional e as forças armadas, o trabalho de vigilância e proteção deve, sem dúvida, ser compensado pelo esforço humano.

Por outro lado, missões de reconhecimento são historicamente mais arriscadas. Na II Guerra Mundial, por exemplo, 25 por cento do Terceiro Grupo de Reconhecimento se perdeu na Africa em contraste com apenas 5 por cento dos Bombardeiros sobre a Ale- ´ manha (DARPA, 2005). Mas tais missões revestem-se de grande importância exatamente pelo que já foi dito e, mesmo em tempo de paz, apresentam um risco para a tripulação e para as rela¸c˜oes internacionais. No caso de uma aeronave de reconhecimento ser abatida ou cair em solo estrangeiro, a situa¸c˜ao se apresenta consideravelmente mais complicada e

difícil do que no caso de uma aeronave não tripulada. Assim, não é apenas a segurança humana que está envolvida, mas a própria estabilidade das relações internacionais.

Embora se possa objetar que o Brasil não realiza missões de reconhecimento fora de seu território, deve-se considerar que o poder dissuasório é fator importante em casos de tens˜ao internacionais, ou mesmo de paz, na garantia dos interesses nacionais. Assim, assegurar esta capacidade é dar ao Brasil uma melhor posição na relação de poder mundial, principalmente quando vários outros países buscam-na para si.

 $\hat{E}$ , também, relevante mencionar as diversas aplicações civis para tal pesquisa. Um excelente exemplo é a fiscalização das condições do ecossistema na floresta amazônica e/ou pantanal. Os dirig´ıveis, por sua baixa velocidade, tornam-se excelentes agentes para observa¸c˜ao. Se poss´ıvel utilizar como fonte total ou parcial de energia a luz solar, sua capacidade de operação pode ser estendida, a um custo relativamente baixo. Por isso, também pode encontrar aplicação na área de segurança pública e/ou controle de tráfego urbano. Outra aplicação de grande interesse ao Brasil, é o uso desses sistemas de veículos em lavouras para monitorar o desenvolvimento das plantas, realizar a aplicação de pesticidas, e detectar a ocorrência de pragas.

Seja qual for o uso a que se destine, é fundamental que o equipamento embarcado seja adequado. Embora para algumas aplicações os sensores necessários sejam caros ou pesados, como no caso do monitoramento das condições de estradas de rodagem, o aprimoramento da tecnologia eletro-eletrônica permite crer que soluções podem ser encontradas num espaço de tempo razoável. Aliado ao uso de veículos heterogêneos, é possível que antes mesmos das melhores previs˜oes, os sistemas possam ser operados com as mesmas características dos atuais sistemas de satélites e outros que se prestam aos fins mencionados. Desta forma, a qualidade dos sensores não deve ser vista como uma limitação, mas antes, como uma nova área de pesquisa promissora.

#### 1.3 OBJETIVOS DO TRABALHO

Nessa seção serão apresentados os principais objetivos da presente pesquisa. Para isso, eles serão divididos em *Objetivos Gerais* e *Objetivos Específicos*, enfatizando objetivos locais e globais esperados.

#### 1.3.1 OBJETIVOS GERAIS

Pode-se colocar o objetivo geral desse trabalho como a busca de uma trajetória capaz de permitir ao DANT cumprir sua missão, que respeite as restrições dinâmicas e cinemáticas inerentes ao veículo real e considere um determinado conjunto de variáveis do ambiente e da missão.

Esse trabalho insere-se no projeto de frota de dirigíveis autônomos estabelecido por (PI-NHEIRO, 2006) em sua dissertação de mestrado, e complementa os trabalhos de mestrado de (BERNARDO, 2007) e (VIDAL, 2007), constituindo-se em mais uma etapa realizada a fim de se construir o sistema de DANTs estabelecido pelo primeiro.

Embora cada trabalho acima tenha abordado diferentes problemas envolvidos na construção da frota de DANTs, algumas questões envolvidas são consideravelmente complexas e necessitam ser aprofundadas. Uma delas é o cálculo de trajetória, tema central da presente dissertação.

A geração de trajetória para VANTs é um problema que vêm ocupando o cerne das pesquisas nessa área e é fácil entender a razão disso. Toda idéia de autonomia se assenta na capacidade do VANT executar a tarefa determinada, mesmo quando encontra situações imprevistas. N˜ao ser capaz de determinar um caminho que o leve a seu objetivo fere diretamente esta premissa e, por extensão, o conceito de autonomia.

Contudo, esse não é um problema de simples solução. De fato, pode-se provar que o cálculo de trajetória é um problema PSPACE-Hard (LATOMBE, 1991). Tal fato, justifica a abordagem do mesmo com heurísticas e meta-heurísticas, e a quantidade de soluções testadas é vasta como se vê no capítulo 2.

A seção seguinte apresenta os objetivos específicos da pesquisa.

## 1.3.2 OBJETIVOS ESPECÍFICOS

Os principais objetivos específicos podem ser sintetizados como:

a) Pesquisar, avaliar e propor uma heurística para geração de trajetória para um veículo dirigível, conhecidas as suas propriedades dinâmicas, cinemáticas e aerodinâmicas;

- b) Incorporação da dinâmica e cinemática do veículo no processo de cálculo de trajetória;
- c) Determinação de critérios para avaliação de desempenho da heurística avaliada;
- d) Criticar, sugerir e propor alterações ao super-projeto (PINHEIRO, 2006) de frota de VANTs do IME com base no conhecimento adquirido ao longo desse trabalho;
- e) Estudo da influência da métrica e função potencial no cálculo de trajetórias.

O cálculo de trajetórias possui dificuldades subjacentes ao problema principal. Isto ´e, o problema n˜ao se resume `a busca de um caminho que permita ao VANT navegar em segurança. Este caminho também deve permitir a execução eficiente da tarefa atribuída, deve ser flexível o suficiente para que imprevistos durante a missão não comprometam a execução da mesma, deve, considerando-se uma frota de VANTs, permitir aproveitamento ótimo do grupo, de forma que o uso de vários VANTs contribua para uma execução mais eficiente dos objetivos da missão e, finalmente, deve possuir robustez a fim de suportar variações atmosféricas. Isso sucinta uma outra questão: Como avaliar a qualidade da trajetória gerada?

Esta questão torna-se complexa ao se notar que a própria qualidade de uma trajetória é dependente da aplicação que se tenha em mente. Mais ainda, diferentes tipos de ambiente, de veículos, e as próprias características dos mesmos, o equipamento embarcado, tudo isso deve ser levado em conta na avaliação da qualidade da trajetória gerada.

Por outro lado, o variado número de abordagens à geração de trajetórias torna necess´ario que seja definido um modo de avaliar sua qualidade para permitir a escolha da melhor abordagem, mesmo que para um caso específico. Um exemplo interessante pode ser visto em (RYAN, 1998), onde a heurística usada - busca tabu reativa - procura uma trajetória que ofereça segurança frente às alterações atmosféricas. Neste caso, os pesquisadores introduziram um determinado indicador de qualidade, eleito como relevante, para comparar e selecionar a melhor trajetória.

#### 1.4 PRINCIPAIS CONTRIBUICÕES

Esse trabalho aborda o problema de cálculo de trajetória, buscando a aproximação da trajetória planejada com a que pode ser realmente realizada pelo dirigível. Assim, merecem destaque as seguintes contribuições:

- a) Essa pesquisa estuda e implementa um método de construção do espaço de configura¸c˜oes do VANT para um ambiente bidimensional. Esse processo apresenta bom desempenho em consumo reduzido dos recursos disponíveis, sendo adequado ao planejamento em tempo-real e ao uso embarcado;
- b) O método de campo potencial virtual é implementado e adaptado para geração de trajetórias sujeitas à restrições. Para isso faz-se uma aproximação da trajetória final. O processo foi testado e mostrou-se eficiente e apropriado para o uso embarcado e o planejamento de trajetórias em tempo real;
- c) O estudo da relação entre métrica-função potencial e o cálculo de trajetória sugere que pode-se utilizar uma escolha adequada de métrica para facilitar o cálculo;
- d) Um simulador foi implementado e é capaz de gerar o espaço de configurações do VANT. Ele permite o ajuste de diversos parâmetros da simulação, inclusive a escolha de métricas e funções o que o torna uma ferramenta versátil e importante nesse tipo de pesquisa;
- e) Um modelo matemático do DANT é apresentado e discutido e uma aproximação desse modelo é estudada;
- f) Um conjunto de critérios e padronizações para avaliação da qualidade das trajetórias geradas é proposto.

Muitas outras contribuições poderão ser vistas ao longo do trabalho, contudo as enumeradas acima se revestem de grande importância e praticamente abrangem todo o resto.

## 1.5 ORGANIZAÇÃO DA DISSERTAÇÃO

O capítulo 1 divide-se em quatro seções. A seção 1.1 apresenta um breve panorama da pesquisa de VANTs e ilustra algumas relações com a realidade mundial. Na seção 1.2, são apresentados os diversos motivos que justificam este trabalho, bem como algumas raz˜oes que levaram a pesquisa de VANTs pelo IME. Já a seção 1.3, registra os objetivos gerais e específicos definidos para a pesquisa. Na seção 1.4 são destacadas algumas contribuições dessa pesquisa. A última seção desse capítulo, 1.5, apresenta a organização da dissertação ora apresentada.

A seguir, no capítulo 2 é feita a revisão de literatura. Na seção 2.1 a presente pesquisa  $\acute{\text{e}}$  inserida no contexto mundial da pesquisa de Veículos Autônomos Não Tripulados. A seção seguinte, 2.2 apresenta o estado da arte da pesquisa de VANTs. Na seção 2.3 s˜ao apresentados os trabalhos que precederam este e como se relacionam e finalmente, a seção 2.3.2 revê a meta-heurística colônia de formigas.

Já o capitulo 3 traz a fundamentação teórica. Ele está dividido da seguinte forma: a seção 3.1, apresenta a teoria formal de cálculo de trajetórias e faz um rápida análise da complexidade envolvida. Na seção 3.2, é estudado o campo potencial virtual (CPV) e analisadas algumas vantagens e desvantagens. A dinâmica e a aerodinâmica do dirigível, bem como suas equações cinemáticas são abordadas na seção 3.3.

No capítulo 4, é examinada a abordagem proposta nessa pesquisa e no capítulo 5 são apresentados os principais resultados obtidos.

Finalmente no capítulo 6, é feita uma discussão sobre a pesquisa realizada, seus resultados e suas principais contribuições.

## 2 REVISÃO DA LITERATURA

Nesse capítulo são abordados trabalhos relacionados com a pesquisa de Veículos Autônomos Não Tripulados (VANTs), em especial os que tratam do cálculo de trajetórias e de restrições de manobrabilidade. Além disso, trabalhos que apresentam diferentes heurísticas, tratam do trabalho cooperativo entre VANTs, estudam o campo potencial, suas limitações e abordagens para contorná-las ou trazem pesquisas relevantes para o problema de cálculo de trajetória também são investigados. Finalmente, alguns documentos que contextualizam a pesquisa de veículos autônomos não tripulados são sucintamente abordados.

#### 2.1 CONTEXTO

Considerados os usos militar e civil de veículos autônomos não-tripulados, é o primeiro caso que se sobressai e norteia as pesquisas realizadas. Não é difícil entender as razões para tal: tendo-se em mente que estes veículos devem ser dotados de inteligência e, freqüentemente, grande autonomia, falta-lhes apenas a capacidade de transporte de armas, para tornarem-se formidáveis elementos de combate. Contudo, esta última característica, longe de ser um fator de difícil superação, está mais relacionada com a classe e o porte do veículo do que com o desenvolvimento tecnológico.

Um VANT, por sua concepção, possui diversas características em comum com mísseis balísticos: vôo autônomo, grande alcance, navegabilidade e precisão são apenas algumas. Al´em disso, como pode ser visto em (DARPA, 2005), existem pesquisas para o desenvolvimento de veículos aptos para lançamento e recuperação à partir de submarinos.

O Predator<sup>1</sup> (Predator RQ-1 / MQ-1 / MQ-9 Reaper) é um Veículo Não Tripulado que foi largamente utilizado pelos EUA nas duas guerras do golfo. Inicialmente designado para miss˜oes de reconhecimento (indicativo R) ele foi posteriormente equipado com duas baterias de mísseis AGM-114 Hellfire anti-tanque, passando a realizar reconhecimento

<sup>1</sup>http://www.airforce-technology.com/projects/predator/specs.html, acessado em 22/01/2008

 $a$ rmado (indicativo M). Além de missões de reconhecimento, atualmente se pesquisa o seu uso como aeronave de ataque. Embora seja pilotado remotamente, ele se constitui numa plataforma apta para união com um sistema de controle autônomo, transformando-o, por suas características (possui uma carga paga interna de 378kg e externa de 1.361kg), em um VANT com muitas possibilidades de aplicação.

Para tentar se compreender o papel que VANTs e Veículos Não Tripulados ocupam no cenário mundial, pode-se recorrer a uma comparação com um tipo de míssil balístico largamente utilizado pelos EUA e aliados. Em particular, é interessante utilizar o míssil Trident-II<sup>2</sup> por ser um armamento capaz de transportar ogivas nucleares e equipar vários submarinos norte-americanos. O paralelo permite compreender a apreensão manifestada por alguns órgãos do governo americano quanto à difusão da tecnologia de VANTS.

A importância dessa discussão se faz notar ao se considerar que o peso da ogiva nuclear W76, utilizada pelos EUA em alguns de seus mísseis balísticos, é de 164,43kg aproximadamente, com um poder de detonação de 100 quilotons<sup>3</sup>. De fato, (DARPA, 2005), mais precisamente na seção 2.7.2 Export Policy, revela que as capacidades de carga paga, alcance e precis˜ao de Sistemas de Aeronaves Autˆonomas (SAAs) superaram as de mísseis de cruzeiro e mesmo de alguns mísseis balísticos. Nessa seção, também fica patente a preocupação dos EUA com o emprego e aquisição da tecnologia de VANTs por outros países.

A tabela 2.1 apresenta uma breve comparação entre o VANT Predator e o míssil balístico Trident-II, enquanto a figura 2.1 e a tabela 2.2 mostram a distribuição do Regime de Controle de Tecnologia de Mísseis (MTCR em inglês) e da pesquisa e desenvolvimento de VANTs no ano de 2005. A comparação exibida na tabela 2.1 mostra, entre outras coisas, que um veículo do tipo Predator pode ser usado para transportar uma ogiva nuclear por até 740km, o que justifica a preocupação com o tipo de tecnologia em questão. Por outro lado, a tabela 2.2 mostra o nível de comprometimento de vários países, inclusive o Brasil, com a pesquisa de VANTs.

Pelo que foi exposto, fica evidente que a pesquisa de veículos autônomos não tripulados

 $^{2}$ http://www.navy.mil/navydata/fact\_display.asp?cid=2200&tid=1400&ct=2, acessado em 22/01/2008

 $3$ http://hss.energy.gov/deprep/1999/fb99s22b.htm, acessado em  $22/01/2008$ .

|             | MQ-9 Predator B                  | Trident-II           |
|-------------|----------------------------------|----------------------|
| Alcance     | 740,8km                          | >7.360km             |
| Teto de vôo | 15.240m                          | Sub-orbital          |
| Velocidade  | $407 \text{km/h}$                | $29.030 \text{km/h}$ |
| Comprimento | 10,9728m                         | 13,41m               |
| Carga paga  | $363\text{kg}*/1.361\text{kg}**$ | até 12 ogivas W88    |
| Custo       | US\$40 milhões                   | US\$30,9 milhões     |
| Interna     |                                  | Externa              |

TAB. 2.1: Comparação entre VANT e Míssil Balístico

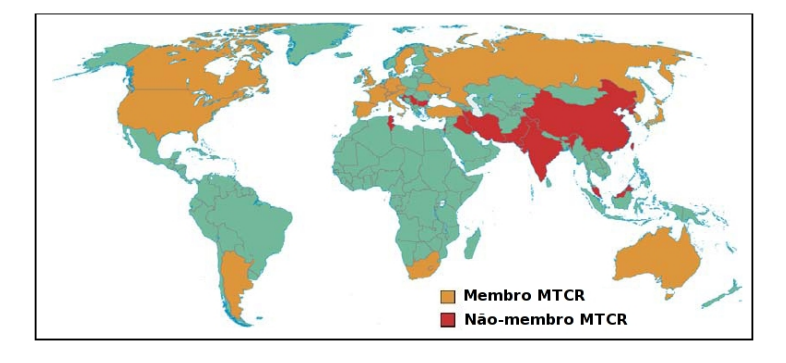

FIG. 2.1: Países membros e não membros do MTCR (DARPA, 2005).

TAB. 2.2: Interesse dos membros do MTCR no Sistema de Aeronaves Autônomas (SAA) (Fonte: (DARPA, 2005))

| Membro do MTCR                                                                         | Exportador AA | Operador AA | Fabricante AA           | Desenvolvedor AA        |
|----------------------------------------------------------------------------------------|---------------|-------------|-------------------------|-------------------------|
| Argentina                                                                              | Não           | Sim         | $\overline{\text{Sim}}$ | $\overline{\text{Sim}}$ |
| Austrália                                                                              | Sim           | Sim         | Sim                     | Sim                     |
| Áustria                                                                                | Sim           | Não         | Sim                     | Sim                     |
| Bélgica                                                                                | Não           | Sim         | Sim                     | Sim                     |
| <b>Brasil</b>                                                                          | Não           | Não         | Não                     | Não                     |
| Canadá                                                                                 | Sim           | Não         | Sim                     | Sim                     |
| República Checa                                                                        | Não           | Sim         | Sim                     | Sim                     |
| Dinamarca                                                                              | Não           | Sim         | Não                     | Não                     |
| Finlândia                                                                              | Não           | Sim         | Não                     | Não                     |
| França                                                                                 | Sim           | Sim         | Sim                     | Sim                     |
| Alemanha                                                                               | Sim           | Sim         | Sim                     | Sim                     |
| Grécia                                                                                 | Não           | Não         | Não                     | Sim                     |
| Hungria                                                                                | Não           | Não         | Não                     | Sim                     |
| Islândia                                                                               | Não           | Não         | Não                     | Não                     |
| Irlanda                                                                                | Não           | Não         | Não                     | Não                     |
| Itália                                                                                 | Sim           | Sim         | Sim                     | Sim                     |
| Japão                                                                                  | Sim           | Sim         | Sim                     | Sim                     |
| Luxemburgo                                                                             | Não           | Não         | Não                     | Não                     |
| Holanda                                                                                | Não           | Sim         | Não                     | Não                     |
| Nova Zelândia                                                                          | Não           | Não         | Não                     | Não                     |
| Noruega                                                                                | Não           | Não         | Não                     | Sim                     |
| Polônia                                                                                | Não           | Não         | Não                     | Não                     |
| Portugal                                                                               | Não           | Não         | Não                     | Sim                     |
| Rússia                                                                                 | Sim           | Sim         | Sim                     | Sim                     |
| África do Sul                                                                          | Sim           | Sim         | Sim                     | Sim                     |
| Coréia do Sul                                                                          | Não           | Sim         | Sim                     | Sim                     |
| Espanha                                                                                | Não           | Não         | Sim                     | Sim                     |
| Suécia                                                                                 | Não           | Sim         | Sim                     | Sim                     |
| Suíca                                                                                  | Sim           | Sim         | Sim                     | Sim                     |
| Turquia                                                                                | Sim           | Sim         | Sim                     | Sim                     |
| Ucrânia                                                                                | Sim           | Sim         | Sim                     | Sim                     |
| Reino Unido                                                                            | Sim           | Sim         | Sim                     | Sim                     |
| Estados Unidos                                                                         | Sim           | Sim         | Sim                     | Sim                     |
| *Embora não seja membro do MTCR, Israel se comprometeu a respeitar suas determinações. |               |             |                         |                         |

está sujeita ao controle de segurança dos países que a desenvolvem. Em consequência, torna-se necessário àqueles que almejam dominar esta tecnologia, empreender esforços no sentido de adquirir o conhecimento necessário para o desenvolvimento destes veículos.

#### 2.2 ESTADO DA ARTE

Um marco na pesquisa de VANTs no Brasil é o projeto AURORA (FARIA, 2005) (Autonomous Unmanned Remote mOnitoring Robotic Airship), desenvolvido pelo Cen-PRA - Centro de Pesquisas Renato Archer, o qual é subordinado ao Ministério de Ciência e Tecnologia. A meta, nesse projeto é o desenvolvimento de tecnologia para realizar a operação de um dirigível não tripulado, o qual possui um certo grau de autonomia. Isto é, trata-se de um dirigível semi-autônomo, porém com capacidade de navegar, tolerar falhas e reagir a mudanças ocorridas durante a execução da missão. A plataforma de dirigível escolhida foi o dirigível AS-800, o qual possui 9m de comprimento e carga paga de 10kg e é produzido pela empresa Airspeed Airships.

Esse projeto tem gerado artigos e periódicos em anais de conferências, contudo estão abordados em (VIDAL, 2007) e (BERNARDO, 2007). Além disso, esse projeto influenciou o projeto de frota de DANTs, já que pôde-se aproveitar o modelo dinâmico, inerente à aeronave, e determinado por (GOMES, 1998a). Esse modelo foi utilizado por Maroquio, na implementação e simulação de dirigível virtual, justificando a adoção do dirigível AS-800 como modelo de referência nas pesquisas do IME.

Em (KOREN, 1991), é feita uma análise matemática do método do campo potencial (MCP) e dos problemas inerentes a esse método. Para isso, os autores valem-se de uma equa¸c˜ao diferencial para combinar o VANT e o ambiente em um sistema unificado. Os problemas identificados s˜ao estudados e confrontados com testes pr´aticos realizados pela equipe. Embora o método seja aplicado para um VANT terrestre, todas as limitações encontradas são inerentes ao método, valendo para qualquer tipo de veículo. Nesse estudo,  $\acute{e}$  considerado o campo de força virtual subjacente ao campo potencial e são detectadas quatro situações de falha do método: prisão em ponto de mínimo local (PML); inexistência de passagem entre obstáculos próximos; oscilação na presença de obstáculos e oscilação em passagens estreitas.

A primeira situação ocorre quando a superfície gerada pelo campo possui pontos de mínimo local. Como o processo segue o decréscimo do gradiente da superfície, o VANT se torna incapaz de sair do ponto de mínimo local.

Já no segundo caso, o VANT não é capaz de detectar a existência de passagem entre dois obstáculos. Isto ocorre porque as forças repulsivas geradas pelos obstáculos se combinam produzindo uma resultante com magnitude igual a soma de cada componente e sentido apontando para fora da passagem. Dependendo da magnitude da força de atração do objetivo, àquela força pode suplantar esta, impedindo a passagem do VANT.

No terceiro caso, um movimento oscilatório surge quando o VANT, movendo-se tendo um obstáculo entre si e o objetivo, detecta uma protuberância no obstáculo. Essa oscilação surge pelo fato de o movimento não atender à restrição de estabilidade determinada pelos pesquisadores para o equipamento de teste.

Finalmente, o último problema surge se o VANT move-se por um corredor estreito com separação menor que um certo valor. Nesse caso, uma protuberância ou qualquer outra pertubação ao movimento leva o autômato à uma tentativa de compensação de trajetória que termina por gerar um movimento oscilatório. Esse valor mínimo também está ligado aos parâmetros intrínsecos do equipamento (VANT).

Embora os dois primeiros casos sempre possam ocorrer, os autores cogitam que os dois últimos ocorrem apenas quando o método do campo potencial é implementado em sistemas de alta velocidade em tempo-real.

Apesar dessas limitações, (GE, 2000) descreve uma quinta situação chamada Metas Não-atingíveis Próximas à Obstáculos (MNAPO). Esse caso ocorre pela combinação das forças repulsivas do obstáculo e das forças atrativas da meta que termina por deslocar o ponto de mínimo global da posição da meta. Então, embora o VANT atinja o mínimo global do campo potencial, esta posição não corresponde de fato à meta. Para tratar essa situação, os autores apresentam uma nova função potencial repulsiva que considera a distância relativa entre o VANT e a meta.

Em (YUN, 1997), um método para escapar de pontos de mínimo local é proposto. O VANT tenta contornar o obstáculo até conseguir sair do mínimo local gerado pelo mesmo. Ao detectar que está preso em um ponto de mínimo local, uma direção é escolhida: muro esquerdo ou muro direito. No planejamento *off-line*, onde há conhecimento prévio do ambiente, a escolha da direção se dá de forma a minimizar o trajeto percorrido. Porém, no planejamento em tempo-real, em que as informações disponíveis são limitadas, a escolha da direção é arbitrária. Contudo, qualquer que seja a escolha realizada, ela deve ser memorizada. Caso a primeira tentativa falhe, uma segunda é realizada alternando-se a direção escolhida. Como afirmam os autores, detectar quando este método deve ser usado é fácil, mas decidir quando abandoná-lo e retornar ao planejamento de trajetória guiado por campo potencial, não é tão óbvio. Eles propõem que essa decisão seja tomada com base na variação da distância do VANT à meta. Enquanto essa distância aumentar, o VANT permanece seguindo o muro. Quando ela começar a diminuir, esse método é abandonado e passa-se a utilizar o campo potencial.

A proposta funciona, conforme testes realizados para três tipos de obstáculos: bench, esquina e caminhos sem saída, porém falha em alguns casos raros. Um exemplo apresentado no artigo é quando o obstáculo possui forma semelhante a uma caixa com abertura em um dos lados. Nessa situação, ambas as tentativas falham, e o VANT é sempre reconduzido ao ponto de mínimo local inicial.

Uma outra abordagem feita por (ANTICH, 2005), utiliza uma função adaptativa de navegação, a fim de resolver o problema de pontos de mínimo local. Além disso, segundo o artigo, o método proposto é capaz de resolver parcialmente as demais limitações relacionadas em (KOREN, 1991). A pesquisa sugere o cálculo da força de repulsão dependente do ângulo formado entre o deslocamento do VANT e a posição do obstáculo. Dessa forma, a força atinge valor máximo quando o movimento se dá em direção ao obstáculo e valor mínimo quando em paralelo. Por segurança, uma região circular em volta do VANT é definida. Nessa região, o cálculo da força de repulsão é feito da maneira usual, para garantir baixo tempo de resposta. O processo preocupa-se especialmente com os obstáculos à frente do VANT pela grande dificuldade em evitá-los.

A proposta inclui, ainda, o uso de dois filtros para auxiliar a escolha de movimentos em determinadas situações: a Traversibilidade e a Tenacidade. O primeiro filtro consiste em dividir as direções em torno do VANT em um certo número de regiões idênticas com informações sobre a existência de obstáculos e a posição aproximada dos mesmos.
Sempre que um obstáculo encontra-se em uma região, esta é rotulada como banida e todas as direções incluídas nela são consideradas proibidas. Assim, se a escolha de movimento recai em uma região banida, uma direção alternativa é escolhida. Para isso, usa-se o filtro Tenacidade, o qual é responsável por decidir a direção escolhida.

Embora o método acima forneça uma abordagem eficiente em relação às limitações do campo potencial, ele próprio introduz uma limitação. Quando a meta encontra-se em uma direção banida, a missão não pode ser cumprida. Nesse caso, a direção escolhida é reexaminada quanto à possibilidade de execução e remarcada como  $n\tilde{a}o-banda$  se nenhum obstáculo é detectado na vizinhança do VANT, considerando aquela faixa de direções.

Resultados práticos e teóricos são, também, exibidos pelos autores mostrando que o algoritmo proposto é capaz de resolver problemas complexos de navegação empregando poucos recursos computacionais. Em comparação com outros métodos, e tendo-se o tamanho da trajetória como parâmetro de avaliação, o desempenho foi de caminhos 1,48 à 3,20 vezes menor que os gerados pelos demais procedimentos.

A pesquisa relatada em (EUN, 2006) é relevante ao utilizar o MCP para replanejar a trajetória frente a mudanças no ambiente representada pelo surgimento de ameaças inimigas ao vôo do VANT. O MCP é utilizado então, para buscar-se um caminho não apenas entre obstáculos reais, mas também entre obstáculos virtuais representados pelas ameaças a segurança do VANT. Além disso, o algoritmo proposto permite a reação adequada a obstáculos desconhecidos previamente e que são detectados durante a missão. Outra característica importante, é o fato de os movimentos gerados serem exequiíveis na prática pela aeronave. Isso é conseguido impondo-se uma aproximação ao movimento não-retilíneo. Todas as curvas geradas são aproximadas por um arco de circunferência com raio mínimo.

O estudo apresentado em (SIGURD, 2003) extrapola o uso de campo para o planejamento de trajetória para VANTs pertencentes a uma frota de veículos. Nesse caso, como afirmam os autores, o planejamento torna-se altamente dependente de informações sobre a posição dos demais veículos, que deve ser constantemente atualizada. O número de conflitos potenciais em uma frota com  $n$  VANTs cresce exponencialmente com  $n$ . Essa exigência de informações sobrecarrega a rede de informações e a coloca como um ponto de vulnerabilidade.

Embora o campo utilizado na proposta n˜ao seja um campo virtual - trata-se do uso de campo magnético - a idéia guarda extrema semelhança com o MCP, obviamente pela natureza do método usado. A idéia baseia-se no uso de sensores e emissores magnéticos posicionados estrategicamente em cada veículo. Dessa forma, espera-se que um veículo seja capaz de perceber o campo magn´etico total gerado por todos os VANTs, prescindindo da necessidade de qualquer informação sobre os demais veículos. Avaliando a intensidade do campo gerado, o VANT pode decidir que comportamento adotar e perceber se está se dirigindo ou não em direção a um emissor de campo, simplesmente avaliando a força resultante. De fato, pode-se destacar como uma contribuição relevante dessa proposta a visão de cada VANT como um dipolo magnético e a extensão do método de campo para uma frota de VANTs.

A abordagem feita em (HUANG, 2006) propõe que a navegação local baseada em visão seja apoiada no modelo humano de navegação combinado ao uso do campo de potencial. A direção relativa do VANT aos obstáculos e à meta é utilizada para calcular o campo potencial na direção em que o VANT se movimenta. Esse campo é usado para controlar a aceleração angular do VANT. A trajetória gerada é suave e tem curvatura contínua e a abordagem é projetada para uso com uma câmera apenas, embora possa se utilizar um par. Estas características tornam esse trabalho especialmente relevante para a presente dissertação. Ainda mais, por ser uma abordagem ideal para navegação de robôs, cuja trajetória esteja sujeita à restrições cinemáticas e dinâmicas, conforme afirmam os autores.

Outra pesquisa relevante é a exibida em (BELLINGHAM, 2002). Nela os pesquisadores propõem o uso de Programação Linear Inteira Mista para realizar a otimização de trajetória, com base no tempo gasto pela aeronave. Conquanto seja uma proposta para veículos de asa-fixa, é interessante por permitir a incorporação de restrições lógicas ao problema de planejamento de trajetória.

Dois trabalhos que tratam do estudo da dinâmica de dirigíveis são (GOMES, 1998b) e (HIMA, 2002). Ambos apresentam o modelo dinâmico. O primeiro avalia o comportamento do dirigível em relação ao ambiente em que está imerso e o controle do mesmo. Também são examinadas questões como propulsão, influência da temperatura, emprego do dirigível, variação de massa em função do gasto de combustível e aerodinâmica. O segundo traz também uma abordagem matemática à geração de trajetória consideradas as restrições não-holonômicas derivadas do modelo dinâmico. Este último é uma versão condensada do trabalho apresentado em (BESTAQUI, 2001).

O trabalho (MCCONLEY, 2000) traz um estudo sobre a geração de movimentos para manobras agressivas. É apresentado um autômato híbrido que faz o planejamento de movimentos com tempo ótimo através de escolhas de manobras feitas à partir de uma lista primitiva de trajetórias estáveis. Esse algoritmo pode ser utilizado em um espaço de trabalho livre ou em presença de obstáculos fixos ou móveis. Finalmente, os autores apresentam resultados experimentais gerados para um helicóptero pequeno remoto-controlado. Um dos objetivos do trabalho é o desenvolvimento de um algoritmo que dê ao VANT capacidade de reação e manobra semelhantes a de pilotos humanos. O artigo (FRAZZOLI, 1999) também trata do algoritmo proposto em (MCCONLEY, 2000), examinando-o um pouco mais a fundo. Embora interessantes do ponto de vista da geração de movimentos, o algoritmo apresentado n˜ao pode ser aproveitado na presente pesquisa, afinal dirig´ıveis não são veículos aptos a manobras bruscas e/ou agressivas.

Uma plataforma de testes para avaliação de algoritmos de coordenação e controle é discutida em (HOW, 2004). Parte dessa plataforma é baseada em uma frota de oito aviões. Também é proposta uma arquitetura disposta em hierarquias constituída de atribuição de tarefas, planejamento de trajetória e execução de trajetória. Os resultados de testes realizados são também apresentados.

No artigo (CHANDLER, 2002), os autores abordam a complexidade e o acoplamento do processo de decis˜ao cooperativo e controle de times de VANT. Uma subdivis˜ao do time em sub-times ´e feita utilizando-se a teoria de particionamento de conjuntos. Resultados de testes com uma e com várias tarefas atribuídas são apresentados e, também, resultados de simula¸c˜oes com alto grau de complexidade e acoplamento s˜ao exibidos. Contudo, os conceitos apresentados no trabalho não são aplicáveis nessa fase da pesquisa.

Já em (LIAN, 2006) é proposto o uso do Processo de Decisão de Markov (PDM) para derivação do caminho ótimo. Nesse caso, um time de VANTs em um ambiente com elementos inimigos e metas a cumprir, toma as decisões com base nos recursos individuais, nível de combustível, carga e informações sobre as ameaças, por exemplo. Os autores combinam o PDM com a amostragem de caminhos, de maneira a obter a máxima probabilidade de que os VANTs cumpram os objetivos.

Outro artigo - (SHIMA, 2005) - trata a atribuição de tarefas para um time de VANTs como um problema combinatorial. É proposto, então, um algoritmo genético para designar cada VANT para as tarefas ou objetivos. Essa abordagem permite levar em conta restrições de tempo, viabilidade de trajetórias e precedência de tarefas, por exemplo. Através de simulações, os autores mostram que o algoritmo fornece boas soluções exequíveis rapidamente e converge para soluções próximas à ótima mais rapidamente que outros métodos, em alguns casos. O artigo (SHIMA, 2006) também aborda o algoritmo proposto.

O cálculo de trajetória para times de VANTs também é abordado em (BAUSO, 2004) e (RYAN, 1998). As condições impostas ao time em (BAUSO, 2004) incluem evitar zonas de ameaça, manter tempo mínimo de sincronização ao atingir o objetivo e assegurar que a chegada seja feita por diversas direções. Para isso é desenvolvido um modelo híbrido baseado em programação neuro-dinâmica e no uso de protocolos de consenso. Estes servem para extrair uma variável de coordenação eficiente. Já (RYAN, 1998) propõe a modelagem do problema de cálculo de trajetória como um PCVMJT (Problema do Caixeiro Viajante Múltiplo com Janela de Tempo). O objetivo, então, é definido como a máxima cobertura dos alvos. Os autores inserem as condições atmosféricas e a probabilidade de sobrevivência em cada alvo como entradas aleatórias na heurística, que busca pela melhor solução em cada instância do cenário simulado. Utilizando-se a heurística Busca Tabu Reativa para essa busca, pode-se identificar as rotas mais robustas com relação a variações atmosféricas, ameaças inimigas e tempo no alvo.

Os artigos (FRAZZOLI, 2001) e (JIA, 2004) trazem diferentes abordagens sobre o problema de cálculo de trajetória. O primeiro, propõe uma arquitetura aleatorizada de planejamento de movimento que leva em conta restrições dinâmicas do veículo. Essa arquitetura é aplicada a veículos como os descritos em (MCCONLEY, 2000), com grande agilidade, de forma a explorar ao máximo suas capacidades de manobra. Ela também permite o desacoplamento entre o controle em baixo nível e o planejamento de movimento.

No segundo artigo, é proposto um *framework* para o cálculo de trajetória baseado em algoritmos evolucionários paralelos. Para evitar a convergência prematura, o artigo propõe a evolução simultânea de várias populações que competem entre si. É de se destacar os resultados obtidos que mostram um significativo aumento na probabilidade de geração de caminho ótimo, frente a recursos limitados. A escassez de memória disponível pode, por exemplo, ser compensada aumentando-se o número de competições. Contudo, o planejamento *on-line* exige maior memória. Estes resultados mostram a relevância desse trabalho para esta pesquisa, já que há limitação de recursos computacionais disponíveis.

Outra pesquisa relatada em (HEXMOOR, 2006) está diretamente relacionada com o trabalho de (PINHEIRO, 2006), pois aborda o problema de cooperação de uma frota de VANTs segundo o paradigma de sistemas multi-agentes. Isto é: o trabalho sugere um modelo geral de cooperação para aumentar a performance do grupo e exibe resultados colhidos de uma simulação de missão de reconhecimento urbano de um time de VANTs. O foco principal é a cooperação entre agentes que trabalham para execução de uma certa tarefa, e que utilizam técnicas de planejamento compartilhado para aumentar a eficiência da cooperação. Além disso são analisados casos de times de VANTs com vários níveis de cooperação, inclusive com nível de cooperação nulo.

Os conceitos e idéias apresentados em (STACK, 2004), embora trate-se de um veículo subaquático, são relevantes para a presente pesquisa. Nesse trabalho é apresentado um algoritmo de planejamento de trajetórias computacionalmente eficiente para Veículo Subaquático Autônomo Não Tripulado (VASNT). Apesar de se tratar de uma outra classe de veículos, dirigíveis e veículos subaquáticos possuem semelhanças consideráveis, inclusive quanto ao ambiente de operação, o que permite que esse estudo seja aproveitado para o caso em tela. No estudo apresentado, a navegação é feita com base em *waypoints*. O algoritmo proposto consiste de três fases: atribuição de *waypoints*, otimização de rotas e validação de rotas. Essas idéias revestem-se de importância por serem diretamente aproveitadas nessa dissertação.

Como não ocorre realimentação entre as fases, a computação pode ser distribuída entre os diversos componentes do time. A primeira fase utiliza um método heurístico para realizar a atribuição de *waypoints* para cada veículo. As fases seguintes são executadas independentemente por cada VASNT. Esse trabalho também apresenta o uso de métrica não-euclidiana (Mahalanobis ponderada) para influenciar no modo como a distribuição de *waypoints* é feita.

Os dois últimos trabalhos explorados nessa seção são (YAN, 2004) e (TSOURDOS, 2005). O primeiro propõe um algoritmo híbrido de cálculo de trajetória baseado em roadmap-diagram que se divide em duas fases: fase de aprendizado e fase de consulta. Nesse estudo, informações ambientais e restrições da missão são inseridos no construtor de rotas de vôo e na busca de trajetória.

Outro estudo que busca incluir as restrições ambientais e da missão é (TSOURDOS, 2005). Nele é estudado o uso de caminhos de Dubins para construção das trajetórias, o método de bisseção para determinação dos raios mínimos de manobra e modelos de Kripke para representar cenários possíveis formalmente. O trabalho busca fazer uma abordagem formal do cenário da missão e utiliza a checagem de modelo para provar a eficácia do modelo de Kripke proposto em lidar com as incertezas e as decisões envolvidas no processo. Esse último trabalho contribui para a pesquisa ao exibir uma possível abordagem formal do problema de cálculo de trajetória.

#### 2.3 TRABALHOS RELACIONADOS

Nos tópicos seguintes são abordados os principais trabalhos relacionados à pesquisa de DANTs no IME. Na sub-seção 2.3.1, é apresentado o projeto da frota de dirigíveis do IME e na sub-seção 2.3.2, é apresentada uma proposta de cálculo de trajetória para a citada frota.

#### 2.3.1 FROTA DE DANTS

O trabalho do aluno Carlos Alberto Padilha Pinheiro intitulado "Veículos Aéreos Autônomos Não Tripulados para Monitoramento de Ambientes Desestruturados e Comunicação de Dados" - (PINHEIRO, 2006) - modela a frota de dirigíveis com base no paradigma de sistemas multi-agentes, utilizando a tecnologia MaSE. Em sua modelagem, o aluno considera dirigíveis homogêneos quanto ao equipamento embarcado e à aeronave.

Apesar disso, ao modelar a interação entre os módulos do sistema (figura 2.2), o autor o fez de forma a permitir que cada dirigível seja capaz de acessar diretamente sensores de outros veículos, bem como as informações sobre localização e visão através do módulo de comunicação. Além disso, Pinheiro realizou a implementação de um sistema de comunicação entre os agentes do sistema.

Contudo, a limitação quanto à carga paga a ser transportada pelo dirigível exige uma abordagem diferente de forma a permitir a redução do custo do sistema proposto inicialmente por (PINHEIRO, 2006). Intuitivamente, a distribuição do aparato tecnológico viabiliza a utilização de veículos de menor porte e reduz o consumo de energia individual do dirigível, o que, conseqüentemente, reduz os custos de implementação e operação do sistema como um todo. Entretanto, o fato de os sensores estarem distribuídos em veículos diferentes indica que um dirigível pode precisar de uma informação proveniente de um sensor que ele não possui. Isso requer um mecanismo eficiente de comunicação e de compartilhamento de sensores e, logicamente, um maior grau de colaboração entre os veículos (BERNARDO, 2007).

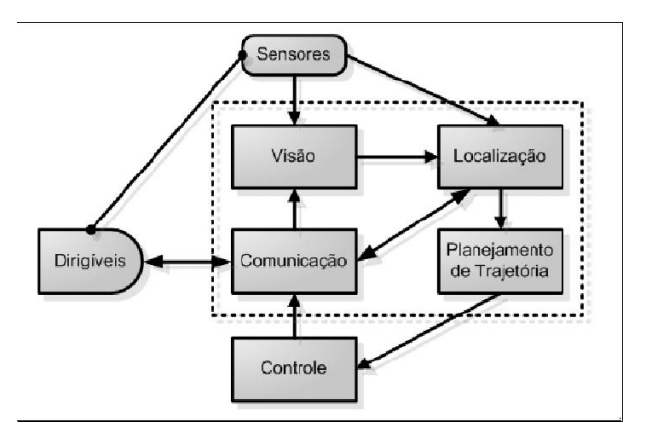

FIG. 2.2: Visão em alto nível da interação dos módulos do sistema (PINHEIRO, 2006).

Apesar da distribuição dos equipamentos solucionar o problema da carga paga, permanece a questão do custo e duração da fonte de energia. É crucial, portanto, encontrar-se soluções econômicas que aproveitem eficientemente os recursos disponíveis. Assim, usar sensores ópticos comuns e trabalhar apenas com as informações obtidas a partir dos mesmos (VIDAL, 2007) é uma possibilidade atraente para se abordar as demais restrições.

A solução proposta por (VIDAL, 2007) para o sistema de orientação e localização do

DANT faz uso de duas câmeras de distância focal conhecida, separadas por um intervalo determinado. O processo ocorre da seguinte maneira: cada câmera captura, simultaneamente, um instantâneo da cena. A imagem obtida da câmera 1 é segmentada, dividindo-a em um conjunto de partes, onde cada uma delas corresponde a um objeto ou parte dele. Para cada segmento são estabelecidos pontos de controle e, para cada um deles, é calculado um ponto da imagem da câmera 2 que seja seu correspondente. A partir desta correspondência pode-se, valendo-se do processo de triangulação (HORN, 1986), recuperar a distância câmera-ponto de controle.

Com o propósito de validar a implementação do sistema real de DANTs heterogêneos cooperativos, um software simulador foi desenvolvido por (BERNARDO, 2007) em sua dissertação de mestrado. O simulador desenvolvido é capaz de exibir cenários 3D com ambientes e dirigíveis virtuais, sendo que o comportamento dos dirigíveis obedece a um modelo matemático que determina as reações do dirigível às forças dinâmicas e aerodinâmicas que atuam sobre o veículo. Além da quantidade e configuração dos dirigíveis, é poss´ıvel simular terrenos com diferentes relevos e tipos de superf´ıcie (floresta, deserto, mar etc.). As figuras  $2.3(b)$  e  $2.3(c)$ , mostram a ferramenta de construção de ambientes interno e externo, respectivamente, enquanto a figura  $2.3(a)$  mostra o simulador. Também, pode-se controlar a densidade atmosf´erica, a luminosidade do ambiente, o consumo de bateria etc. A implementação deste simulador baseou-se na arquitetura cliente/servidor e conta, ainda, com um protocolo de comunicação implementado em nível de aplicação. Isso permite que novos sistemas interajam com o simulador sem a necessidade de recompilar o programa (BERNARDO, 2007).

O propósito geral do simulador é servir como plataforma de validação para melhorar a cooperação entre dirigíveis que buscam alcançar um objetivo baseando-se em entradas visuais. Assim, a dinˆamica do dirig´ıvel simulado foi implementada de uma forma parametriz´avel, sendo que os diversos coeficientes adimensionais podem ser informados diretamente no simulador. A figura  $2.4(a)$  exibe a oficina de dirigíveis, onde se vê parte das opções configuráveis. Em  $2.4(b)$ , vê-se o instantâneo de uma simulação.

O dirigível simulado utiliza um sistema de propulsão vetorizável, isto é, a direção da propuls˜ao pode ser alterada e baseia-se no modelo AS800, o mesmo usado pelo projeto

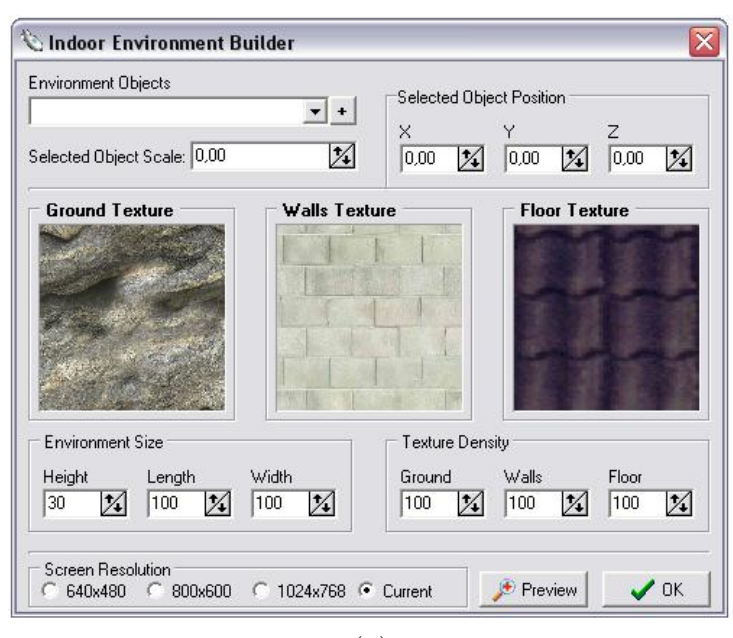

(a)

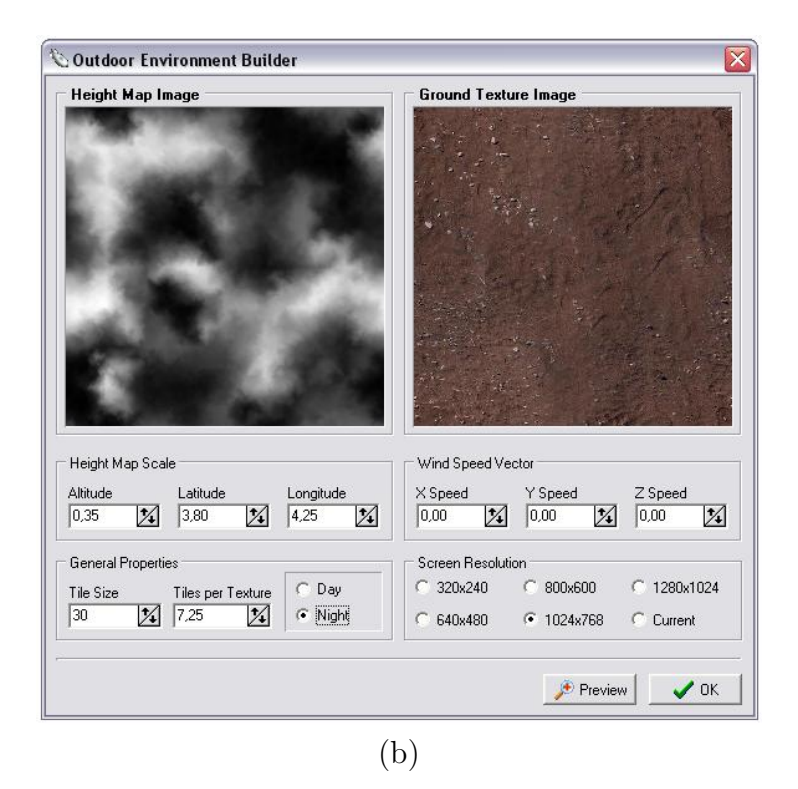

FIG. 2.3: O simulador e suas ferramentas (BERNARDO, 2007). (a) Oficina de ambientes internos. (b) Oficina de ambientes externos. (c) Janela principal do simulador.

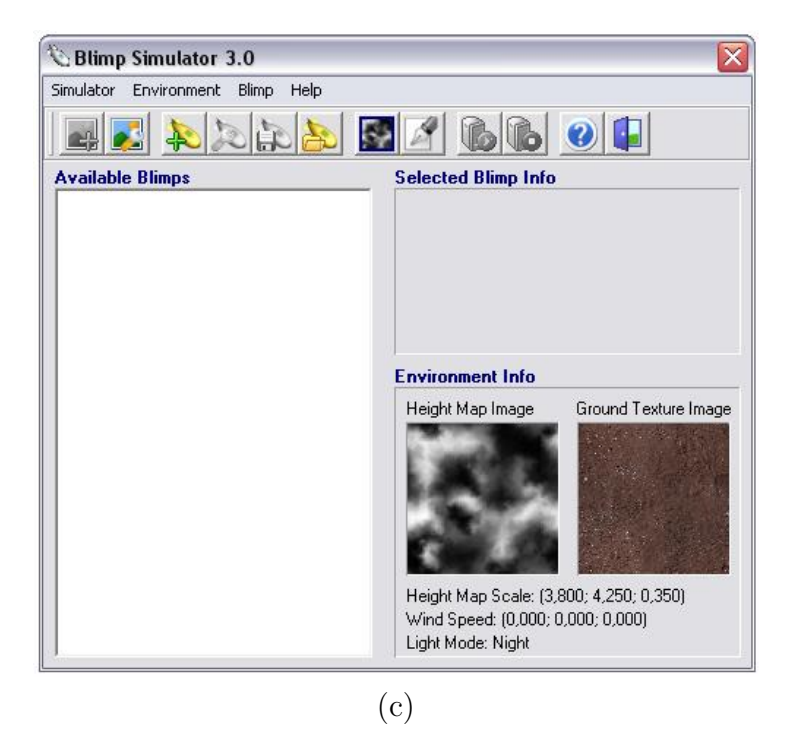

FIG. 2.3 (continuação) O simulador e suas ferramentas. (a) Oficina de ambientes internos. (b) Oficina de ambientes externos. (c) Janela principal do simulador.

AURORA (RAMOS, 2002). Essa escolha se deve ao fato de o modelo dinâmico de tal dirigível já ter sido estudado e documentado, conforme (GOMES, 1998a).

#### 2.3.2 COLÔNIA DE FORMIGAS NO PLANEJAMENTO DE TRAJETÓRIA DE DANT

Para o planejamento de trajetória, (VIDAL, 2007) propõe o uso da meta-heurística colônia de formigas (DORIGO, 1998). Essa abordagem visa garantir o bom desempenho do processo face à complexidade do problema e às restrições já mencionadas. Alguns trabalhos usam essa meta-heurística com a representação do ambiente feita por meio de um grafo. Desse modo, durante as iterações do processo, um marcador (feromônio) é depositado em cada aresta do grafo. Na pesquisa apresentada, o depósito de feromônio está localizado em cada célula. A intenção é fazer com que a formiga artificial siga na direção da célula mais próxima do objetivo. A aplicação do método ao problema se dá a partir do mapeamento do ambiente e envolve o cálculo do custo do caminho.

A meta-heurística colônia de formigas se baseia numa colônia de formigas artificiais

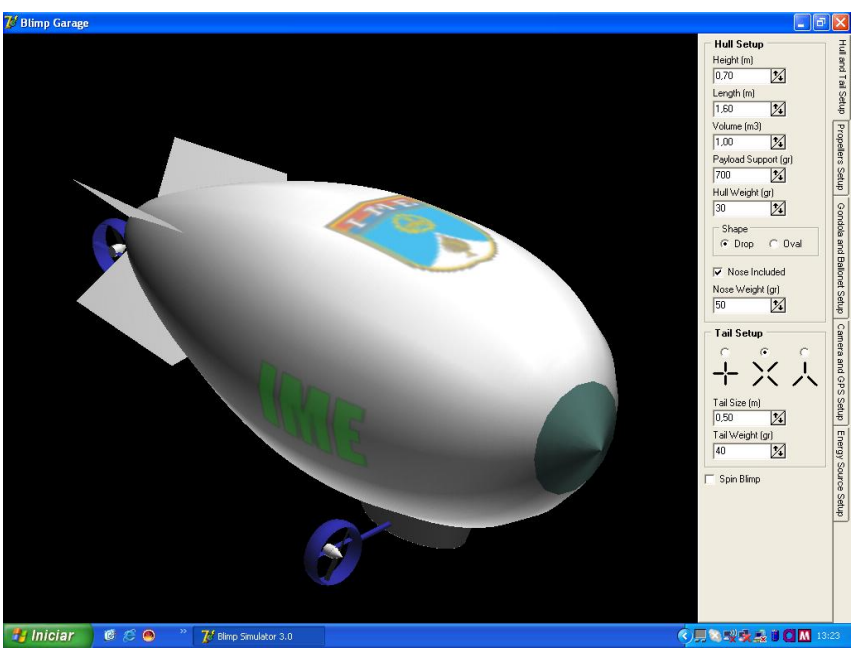

(a)

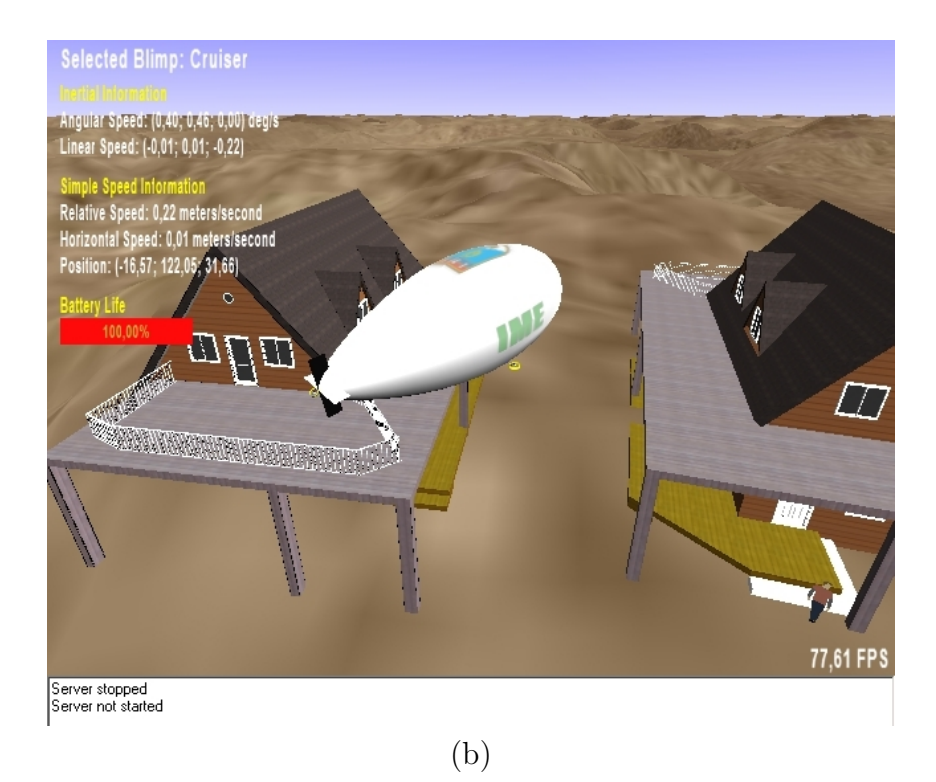

FIG. 2.4: Ambientes simulados (BERNARDO, 2007). (a) Oficina de dirigíveis. (b) Cena de simulação.

que agem cooperativamente para encontrar boas soluções para problemas difíceis de otimização discreta (DORIGO, 2004). As formigas são agentes relativamente simples que se comunicam utilizando um marcador. Isto é, a comunicação se dá indiretamente, através do ambiente.

A busca de uma solução se vale de uma colônia de formigas que agem concorrentemente e ass´ıncronamente visitando os estados adjacentes do problema considerado. Para isso, elas se movem pelos nós vizinhos do grafo de construção do problema. O movimento se dá aplicando um processo estocástico de decisão local que utiliza a trilha de feromônios e informações adicionais. Após (ou durante) a construção de uma solução, a formiga a avalia a fim de decidir a quantidade de feromônio a ser depositado.

As trilhas de feromônios aumentam (depósito) ou diminuem (evaporação). O aumento do feromônio aumenta a probabilidade de escolha daquela trilha, enquanto a evaporação evita que uma rápida convergência do algoritmo o mantenha em uma região subótima.

O mapeamento do ambiente é feito através da decomposição celular, que consiste em se dividir o espaço de navegação do veículo em células cúbicas com tamanho constante. Estas células são distribuídas por n linhas, n colunas e n planos, formando um arranjo sobre todo o espaço. Entretanto, o mapeamento não permite, ainda, o processo automatizado de cálculo de trajetória. É preciso representar o mapa obtido através de alguma estrutura reconhecível e tratável pelo computador. Assim, naturalmente, o mapa é representado por um arranjo  $n \times n \times n$ , onde a cada célula do arranjo corresponde uma, e somente uma, célula do mapa. Essas células assumem valor um (ocupada) ou zero (livre), segundo a correspondente no mapa esteja ou não ocupada por um obstáculo. Por razões de simplicidade, células parcialmente ocupadas são, também, consideradas totalmente ocupadas.

(VIDAL, 2007) prop˜oe, tamb´em, o custo de um caminho como sendo o tempo estimado para o dirig´ıvel, partindo do repouso no ponto de origem, atingir novamente o repouso no ponto de destino. Para realizar o cálculo desse tempo, leva-se em consideração os parˆametros envolvidos na cinem´atica do DANT, a saber: a velocidade de cruzeiro (suposta constante), a aceleração e o tempo de rotação. Assim, o tempo de um caminho é o somatório do tempo gasto pelo dirigível para percorrer cada segmento de reta do caminho considerado (equação 2.1, onde  $v$  é a velocidade de cruzeiro, a a aceleração e c o comprimento do segmento), mais o tempo necessário para rotacionar o dirigível na transição de um segmento para o próximo, mais o tempo gasto na rotação inicial e final. A equação 2.2 modela o custo de um caminho, onde:  $n_s$  é o número de segmentos de reta;  $T_s$  é uma função que retorna o tempo para percorrer o segmento;  $v$  é a velocidade de cruzeiro;  $a$  é a aceleração;  $S_i$  é um vetor dos segmentos de retas que formam o caminho;  $n_r$  é o número de rotações realizadas no caminho; G é uma função que retorna o tempo de rotação; R é um vetor que contém os ângulos, em graus, das rotações;  $r_i$  é o ângulo, em graus, da rotação inicial e  $r_f$  é o ângulo, em graus, da rotação final.

$$
T_s(v, a, c) = \begin{cases} 2x \frac{\sqrt{\frac{v^2}{a}}}{\sqrt{\frac{v^2}{a}}} + c - \frac{v}{a}, & \text{se } c > \frac{v^2}{2a} \\ 2x \frac{\sqrt{\frac{v^2}{a}}}{\sqrt{\frac{v^2}{a}}}, & \text{se } c \le \frac{v^2}{2a} \end{cases} \tag{2.1}
$$

$$
Custo = \sum_{i=1}^{n_s} T_s(v, a, S_i) + \sum_{i=1}^{n_r} G(R_i) + G(r_i) + G(r_f)
$$
\n(2.2)

Para determinar o caminho, formigas virtuais são criadas e liberadas no mapa. Estas formigas, então, caminham em direção ao objetivo. Cada célula, à passagem da formiga, recebe certa quantidade de feromônio que evapora-se ao longo do tempo. Inicialmente s˜ao tra¸cadas algumas trilhas, correspondentes `as linhas, colunas, profundidade e diagonais entre a origem e o destino, para acelerar a busca pelo ponto objetivo. A cada iteração, metade das formigas alternadamente tenta ir da origem para o destino e vice-versa.

Para evitar caminhos que passem mais de uma vez pelo mesmo lugar, as formigas s˜ao proibidas de passar mais de uma vez por cada célula. Outra restrição é que cada formiga possui um n´umero m´aximo de passos. Ao atingir este n´umero, caso ela n˜ao tenha atingido seu objetivo, ela é desconsiderada.

Como apenas a aplicação da meta-heurística não foi capaz de produzir bons resultados, duas otimizações foram introduzidas. A primeira é uma otimização da vizinhança, que consiste em verificar se cada célula do caminho possui mais de uma vizinha pertencente

ao caminho. Se houver, é escolhido o vizinho correspondente ao ponto mais adiante do caminho como próxima célula. A segunda, otimização nas retas, trata de criar um novo caminho de forma que a primeira célula coincide com a primeira célula do caminho original e a célula seguinte é a vizinha na direção em que se encontra a célula mais adiante pertencente ao caminho original, e que seja alcançável em linha reta e com o percurso livre de obstáculos. Esse processo se repete até que a última célula do novo caminho seja determinada.

Em (CORRÊA, 2007) alguns resultados dos trabalhos de (VIDAL, 2007) e (BER-NARDO, 2007) são apresentados e discutidos. Três desses resultados, sobre planejamento de trajetória, podem ser vistos a seguir. As figuras 2.5, 2.6(a) e 2.6(b) mostram trilhas iniciais de feromônios e soluções encontradas para ambientes bi e tridimensionais, respectivamente.

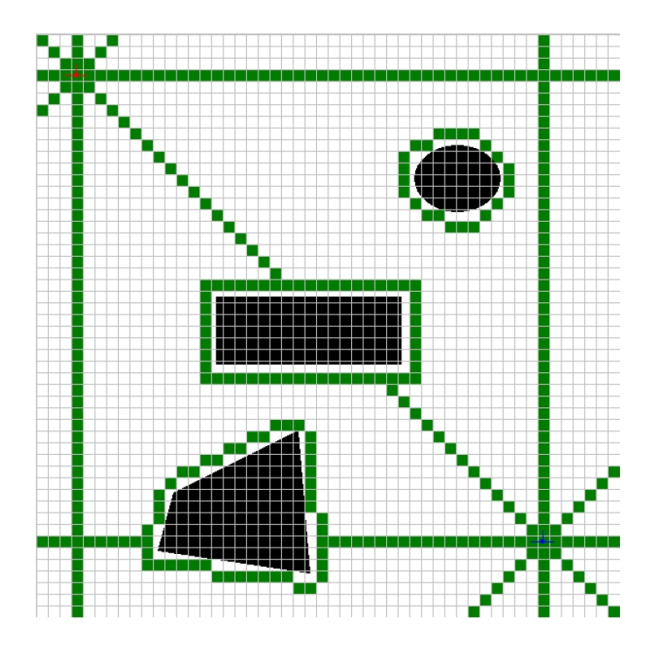

FIG. 2.5: Trilhas iniciais de feromônios (BERNARDO, 2007).

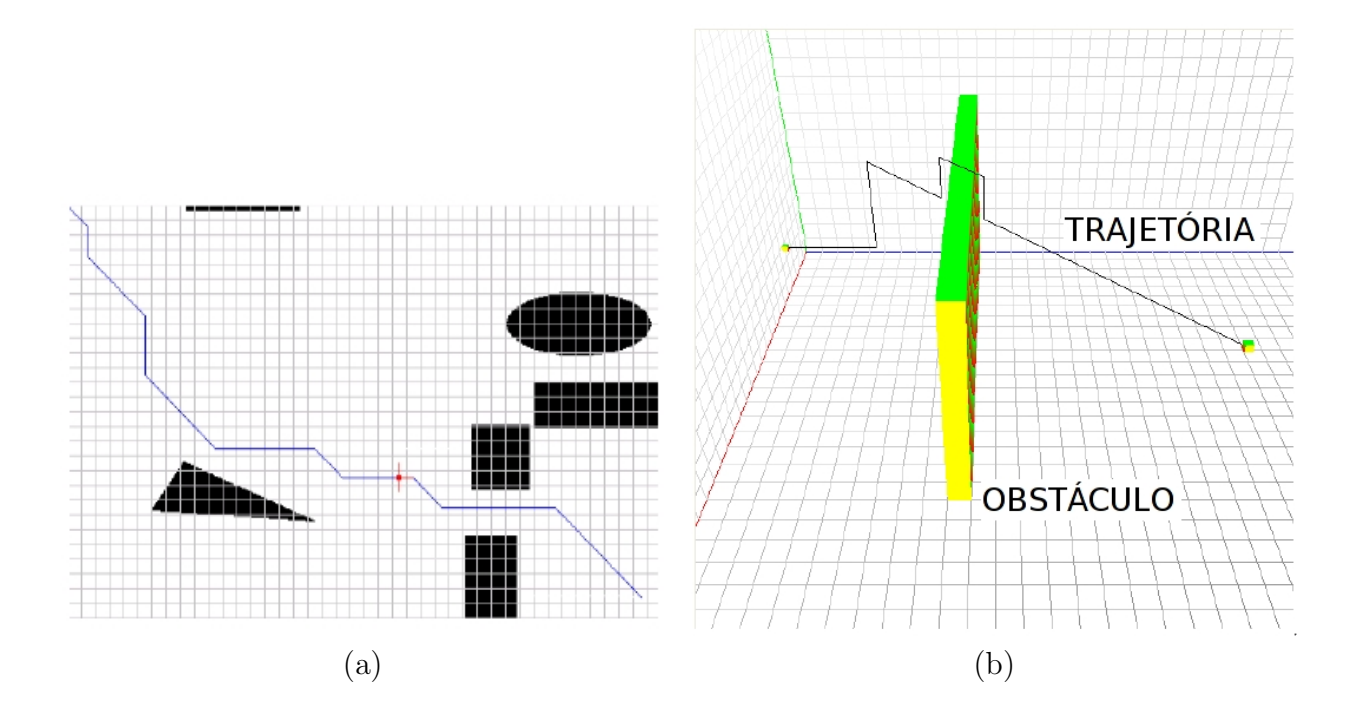

FIG. 2.6: Trajetórias geradas pela meta-heurística colônia de formigas (BERNARDO, 2007). (a) Ambiente 2D. (b) Ambiente 3D.

# 3 O CÁLCULO DE TRAJETÓRIA E AS RESTRICÕES DINÂMICAS DO **DIRIGÍVEL**

O cálculo de trajetória possui vários aspectos que devem ser levados em consideração. Frequentemente, tais aspectos aumentam a complexidade do problema e, raramente, a diminuem. É o caso, por exemplo, de objetos móveis no ambiente de operação do veículo. Nessa situação, o problema não se resume a apenas encontrar um caminho por entre os objetos. Agora é preciso algum tipo de predição da rota dos objetos e de maior capacidade de reação. Embora muitos aspectos possam ser desprezados ou aproximados, com maior ou menor grau de comprometimento da efic´acia do robˆo, outros precisam inevitavelmente ser levados em conta.

Por outro lado, as trajetórias geradas só têm valor quando guardam relação com a realidade. Isto é, deve ser possível ao veículo executá-las na prática. Para isso, essas trajetórias precisam ser geradas considerando-se as restrições a que o veículo está sujeito, ou uma aproxima¸c˜ao suficientemente boa das mesmas. Assim, este cap´ıtulo fornece o suporte teórico sobre esses dois pontos fundamentais para esta dissertação e cobre ainda a teoria de Campo Potencial Virtual. Por último, apresenta a abordagem ao problema de cálculo de trajetória.

### 3.1 O PROBLEMA DO CÁLCULO DE TRAJETÓRIA

O cálculo de trajetória para VANTs é um problema bem estudado na literatura, com diversas soluções propostas. Entretanto, ainda há muito espaço para aperfeiçoamentos. Apesar disso, a pesquisa de veículos autônomos no Brasil ainda tem um longo caminho a percorrer, pelas razões já citadas nos capítulos 1 e 2.

Em (LATOMBE, 1991), esse problema é abordado com um formalismo matemático que busca apreender os detalhes envolvidos. Essa abordagem permite, n˜ao sem dificuldade, integrar restrições como tempo, gasto energético e velocidade ao problema em si, originando um modelo matemático a ser solucionado. Porém, a busca por essa solução freqüentemente se torna tão complicada que a abordagem heurística surge como a melhor maneira de tratar o problema.

#### 3.1.1 CONCEITOS FUNDAMENTAIS

Primeiramente, para apresentar essa abordagem, faz-se necessário estabelecer algumas definições e simbologias iniciais.

- a) Os termos  $Rob\hat{o}$  e VANT são usados de forma indistinta nesse trabalho;
- b) Representa-se por  $\mathcal A$  um robô e por  $\mathcal A_i$  o i-ésimo robô, quando houver mais de um;
- c) Representa-se por  $W$  o espaço de trabalho de um robô;
- d)  $\mathcal{F}_{\mathcal{A}}$  indica um sistema de coordenadas com referencial em  $\mathcal{A}$ .  $O_{\mathcal{A}}$  indica a origem de  $\mathcal{F}_{\mathcal{A}}$ ;
- e) um caminho representa-se por  $\tau$ ;
- f) O espaço de trabalho  $\mathcal W$  é definido como um espaço euclidiano  $\mathbb{R}^m$ , onde  $m\geqslant 2$ ,  $\mathbb R$  $\acute{e}$  o conjunto dos números reais e m  $\acute{e}$  um número inteiro;
- g) Nesse trabalho, *caminho* e *trajetória* são termos usados indistintamente, salvo quando dito o contrário.

Uma forma de realizar a busca de um caminho é representar-se o robô como um ponto deslocando-se no espaço. Esse modo de tratar o problema traz a vantagem de a busca se preocupar com o deslocamento de uma partícula, e não de um corpo. Para isso, o ponto deve estar representado num espaço apropriado, chamado espaço de configuração do robô e definido como o espaço  $\mathcal C$  de todas as configurações de  $\mathcal A$ . Uma configuração  $\mathbf q$ de um objeto arbitrário, por sua vez é definida como a especificação da posição de cada ponto desse objeto em relação a um referencial fixo  $(\mathcal{F}_{W})$  (ARNOLD, 1978). Portanto, a configuração q de  $A$  é a especificação da posição  $T$  e orientação  $\Theta$  de  $\mathcal{F}_{A}$  com respeito a  $\mathcal{F}_{W}$ . O subconjunto de W ocupado por A em uma configuração **q** é denotado por  $\mathcal{A}(\mathbf{q})$ . Analogamente, o ponto a de  $\mathcal A$  em uma configuração  $\mathbf q$  é representado por  $a(\mathbf q)$ 

em W (LATOMBE, 1991). Todavia, não basta transformar o robô. É preciso mapear os obstáculos do espaço real para o espaço de configurações.

Outro conceito importante é a definição de caminho. Segundo (LATOMBE, 1991), um caminho  $\tau$  de  $\mathcal A$  de  $\mathbf q_{ini}$  (configuração inicial) a  $\mathbf q_{fin}$  (configuração final) é definido pela equação 3.1 onde  $\mathcal C$  é o espaço de configurações cuja topologia é a induzida pela métrica  $d : \mathcal{C} \times \mathcal{C} \to \Re$ . A seção 4.4 explora como alterações na topologia do espaço  $\mathcal{C}$ altera a busca de trajetória. Portanto, esse conceito é de particular importância para essa pesquisa.

$$
\tau : [0, 1] \to \mathcal{C}, \text{ onde } \tau(0) = \mathbf{q}_{ini} \ e \ \tau(1) = \mathbf{q}_{fin} \tag{3.1}
$$

Finalmente, em função da continuidade envolvida na definição de caminho tem-se que:  $\lim_{s\to s_0} d(s, s_0) = 0$  com s e  $s_0 \in [0, 1]$ . Ou seja, quando duas configurações distintas tendem a coincidir, a função  $d$  tende a zero. Essa noção de continuidade é afetada diretamente pela presença ou não de obstáculos em  $\mathcal{C}$ . Se existir, o obstáculo impede que algumas sequências de configurações (as que interceptam o obstáculo) sejam cont´ınuas, n˜ao sendo, dessa forma, um caminho (admite-se, com menor rigor, que s˜ao caminhos não-exequíveis).

# 3.1.2 OBSTÁCULOS NO ESPACO DE CONFIGURAÇÃO

Como pretende-se realizar a busca de caminho de um ponto no espaço  $\mathcal{C}$ , deve-se representar, também, nesse espaço os obstáculos existentes no espaço de trabalho do robô. A solução do problema de cálculo de trajetória estará, então, contida num subconjunto de  $\mathcal{C}$ , constituído pelas configurações que não coincidem com os obstáculos mapeados.

Um obstáculo  $\mathcal{B}_i$ , i=1...p, em  $\mathcal W$  é mapeado em  $\mathcal C$  para uma região  $(\mathcal{CB}_i)$  definida como  $CB_i = \{q \in C/A(q) \cap B_i \neq \emptyset\}$ chamada C-obstáculo. A união de todas as regiões  $CB_i$ é representada por  $\bigcup_{i=1}^p \mathcal{CB}_i$ . Define-se, então, o conjunto chamado espaço livre pela equação 3.2 e diz-se que qualquer configuração em  $\mathcal{C}_{free}$  é uma configuração livre.

$$
\mathcal{C}_{free} = \mathcal{C} \setminus \bigcup_{i=1}^{p} \mathcal{C} \mathcal{B}_i = \{ \mathbf{q} \in \mathcal{C} / \mathcal{A}(\mathbf{q}) \cap (\bigcup_{i=1}^{p} \mathcal{B}_i) = \varnothing \}
$$
\n(3.2)

A partir dos conceitos expostos, pode-se definir **caminho livre** entre  $\mathbf{q}_{ini}$  e  $\mathbf{q}_{fin}$  como um mapeamento contínuo

$$
\tau : [0,1] \to \mathcal{C}_{free}. \tag{3.3}
$$

onde  $\tau(0) = \mathbf{q}_{ini} e \tau(1) = \mathbf{q}_{fin}$  (LATOMBE, 1991).

A figura 3.1 ilustra o mapeamento de um obstáculo de  $W$  em  $\mathcal{C}$ . No caso ilustrado, tem-se um robô cuja pose é fixa, podendo variar apenas a posição. Define-se pose como a orientação de $\mathcal{F}_{\mathcal{A}}$  com relação a um sistema de referência inercial $(\mathcal{F}_{\mathcal{W}}).$ Já por posição, entende-se a determinação da origem de  $\mathcal{F}_{A}$  pelas coordenadas de  $\mathcal{F}_{W}$ . O mapeamento consiste em se expandir o obstáculo real para obter-se sua representação em  $\mathcal{C}$ . A chave para entender o processo de expansão é a definição  $\mathcal{CB}_i$ . Essa definição diz que a região de  $\mathcal C$  obtida pelo mapeamento de  $\mathcal B$  em  $\mathcal W$  para  $\mathcal C$  é a região de todas as configurações q  $\epsilon \in \mathcal{C}$  tal que a interseção do subconjunto de W definido por A em cada configuração q e o subconjunto de W ocupado por  $\beta$  é não vazia. Em outras palavras, abandonando o formalismo matemático, pode-se dizer que  $\mathcal{CB}_i$  é a região do espaço de todas as configurações de  $A$  em que  $A \in \mathcal{B}$  têm contato.

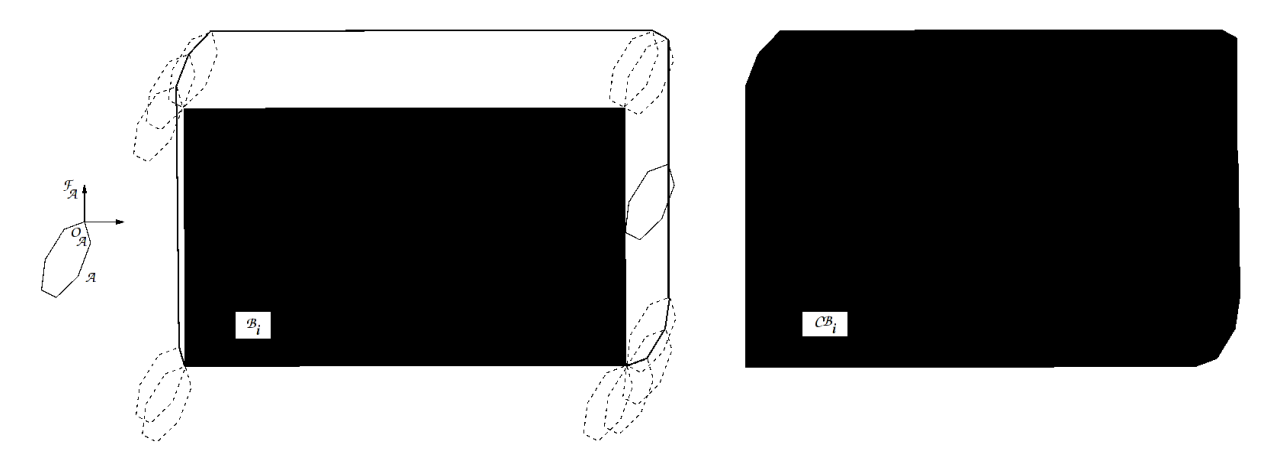

FIG. 3.1: O robô  $\mathcal A$  pode transladar, porém possui pose constante. Planejar o movimento de A com relação à  $\mathcal{B}_i$  é equivalente a planejar o movimento do vértice v (origem de  $\mathcal{F}_{\mathcal{A}}$ ) em relação à região  $\mathcal{CB}_i$ .

A importância desses conceitos, em especial da idéia de mapeamento advém precisamente do objetivo de representar o robô como um ponto e reduzir o problema ao cálculo de movimento de uma partícula, ao invés de um corpo sólido. As vantagens em se fazer tal redução são bem óbvias. Planejar o movimento de um corpo sólido, em verdade, significa planejar o movimento de cada partícula componente do corpo. Isso deve ser feito, pois por possuir volume, as particulares mais interiores podem fazer caminhos que levem as partículas mais externas a colidir com obstáculos. Além disso, deve-se considerar o movimento de rotação do corpo, que ocasiona o movimento relativo entre as partículas componentes. Todas essas considerações tornam o planejamento de movimento de corpos sólidos consideravelmente mais complexo que o caso de uma partícula. Outra situação indesejável, a força gerada pelo campo potencial virtual sobre as diversas partículas do corpo, faz com que haja uma competição entre as mesmas pelo ponto de mínimo global, o que compromete a estabilidade da trajetória traçada.

Na figura 3.2(a), é ilustrado um mapeamento onde o robô -  $A$  - pode transladar e rotacionar. Entretanto, a geometria do mesmo faz com que o movimento de rotação não interfira no processo de expansão do obstáculo. É fácil ver, nesse caso, que com ou sem pose constante, a região final  $\mathcal{CB}$  seria a mesma. Todavia, o mesmo não se repete quando a geometria varia conforme a orientação. Quando isso acontece, cada pose dá origem a uma expansão diferente, como pode ser visto nas figuras  $3.2(b)$  e  $3.2(c)$ .

Então, quando a pose é constante, o espaço  $\mathcal C$  gerado é uma cópia de  $\mathcal W$  (robô pontual) ou é obtido expandindo os obstáculos em W. Em ambos os casos,  $\mathcal{C}$  é um espaço  $\mathbb{R}^m$ , assim como  $W$ . A situação se altera quando é permitido ao robô alterar sua orientação. Como dito acima, cada orientação irá gerar uma expansão diferente dos obstáculos. Isso significa que, embora  $\mathcal W$  seja um espaço  $\real^m,\ \mathcal C$  será um espaço  $\real^m\times[0,2\pi[$  como pode ser visto na figura 3.3, ou seja, tridimensional.

O estudo da geometria dos espaços envolvidos no cálculo de trajetória excede em muito o escopo dessa dissertação. Não apenas faz largo uso de conceitos de topologia, como passa pela aplicação de geometria riemanniana. Embora essa teoria seja relevante para pesquisa, seus conceitos e sua rela¸c˜ao com o problema em tela s˜ao mais aprofundadamente explorados em (LATOMBE, 1991). Apesar disso, é oportuno provar a existência de relação entre a geometria do C-obstáculo e a geometria do robô  $(\mathcal{A})$  e do obstáculo real  $\beta$ . Na seção 4.4, pode-se perceber mais claramente o porquê essa prova é especialmente interessante, contudo seria suficiente notar que a construção do espaço de configurações

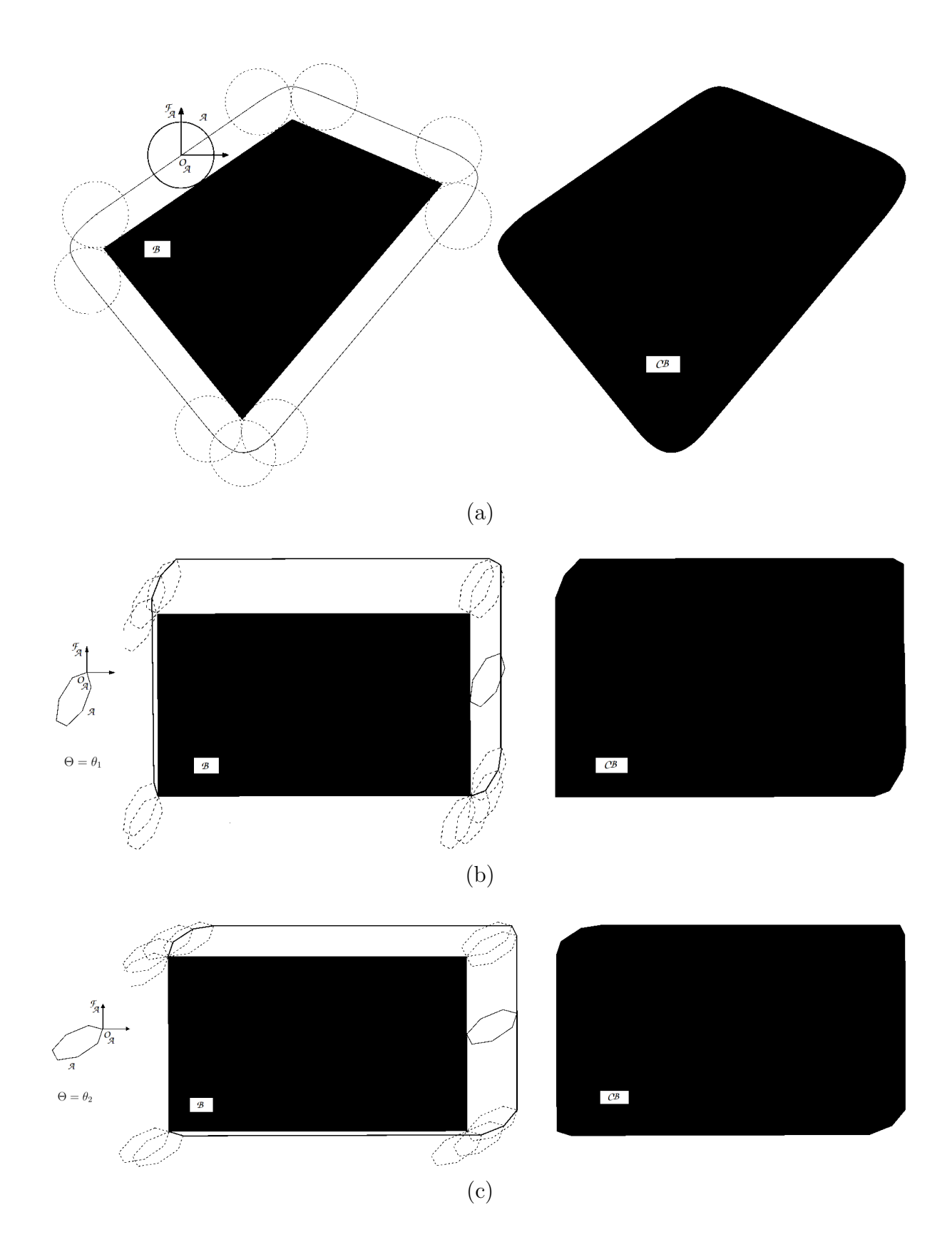

FIG. 3.2: Expansão com pose variável. (a) Robô circular e ponto de referência no centro. (b) Robô triangular em pose:  $\Theta = \theta_1$ . (c) Robô triangular em pose:  $\Theta = \theta_2$ .

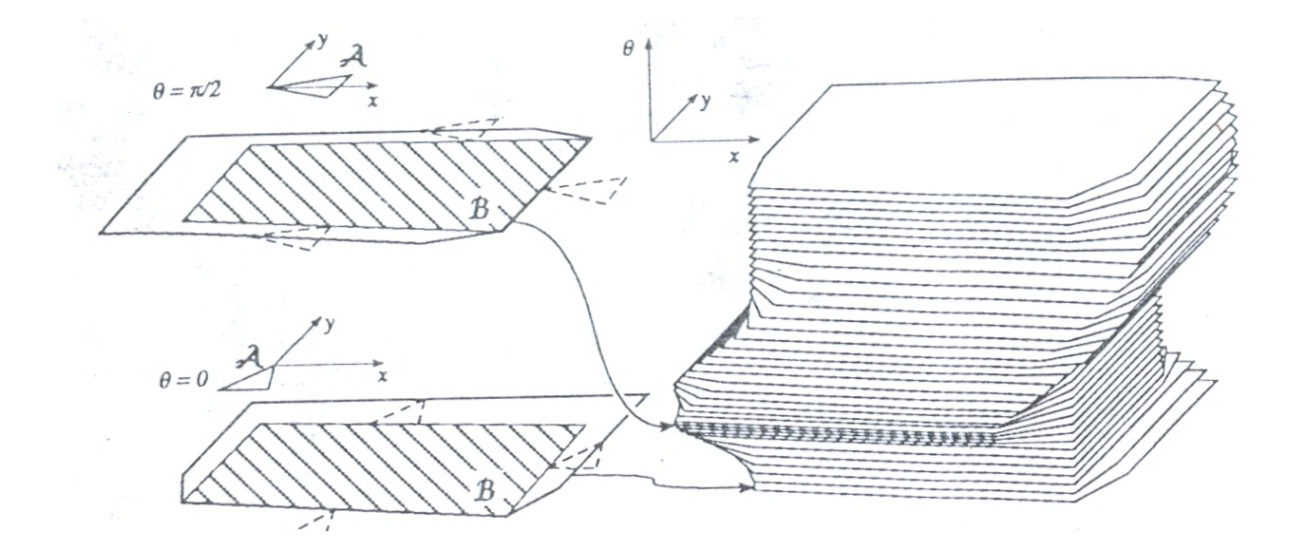

FIG. 3.3: Espaço W quando  $\mathcal A$  pode transladar e rotacionar (LATOMBE, 1991).

está na base do cálculo de trajetórias. A prova a seguir é encontrada em (LATOMBE, 1991): por  $SO(N)$  denota-se o Grupo Especial Ortogonal de matrizes  $N \times N$  em  $\mathbb{R}^{N^2}$ com colunas e linhas ortonormais e determinante +1;  $\mathcal{CB}_{\Theta}$  indica a seção reta da região  $\mathcal{CB}$  em  $\Re^N\times SO(N)$  em uma determinada orientação fixa  $\Theta\in SO(N)$  de  $\mathcal{A};$  por  $\mathcal{A}_\Theta$ denota-se o objeto  ${\cal A}$  na orientação  $\Theta$  e por  ${\cal A}_\Theta(\mathcal{T})$  a região de  $\real^N(\mathcal{W})$  ocupada por  $\mathcal{A}_\Theta$ na posição  $\mathcal{T} \in \mathbb{R}^N$ . Seja, então, a seguinte proposição:

Proposição 3.1.1. Sendo  $\mathcal{B} \ominus \mathcal{A}_{\Theta}(0) = \{x \in \mathcal{W}/\exists b \in \mathcal{B}, \exists a_0 \in \mathcal{A}_{\Theta}(0) : x = b - a_0\}$ tem-se  $\mathcal{CB}_{\Theta} = \mathcal{B} \Theta \mathcal{A}_{\Theta} (0)$ , onde  $\Theta$  denota o operador Minkowski para diferença de conjuntos afins.

Demonstração. 1.  $\forall a \in \mathcal{A}_{\Theta}(\mathcal{T}) : a = a_0 + \mathcal{T}, a_0 \in \mathcal{A}_{\Theta}(0)$  $\forall b \in \mathcal{A}_{\Theta}(\mathcal{T}) \cap \mathcal{B} : \exists a_0 \in \mathcal{A}_{\Theta}(0)/b = a_0 + \mathcal{T}$  $\forall \mathcal{T} \in \mathcal{CB}_{\Theta} : \mathcal{A}_{\Theta}(\mathcal{T}) \cap \mathcal{B} \neq \varnothing$ Portanto,  $\mathcal{T} \in \mathcal{B} \ominus \mathcal{A}_{\Theta}(0)$ e  $\mathcal{C} \mathcal{B}_{\Theta} \subseteq \mathcal{B} \ominus \mathcal{A}_{\Theta}(0)$ 2.  $\forall a_0 \in A_{\Theta}(0) : a_0 + \mathcal{T} \in A_{\Theta}(\mathcal{T})$  $\forall \mathcal{T} \in \mathcal{B} \ominus \mathcal{A}_{\Theta}(0) : \exists b \in \mathcal{B}e \exists a_0 \in \mathcal{A}_{\Theta}(0)/\mathcal{T} = b - a_0$ Logo, b é elemento de  $\mathcal{A}_{\Theta}(\mathcal{T}) \cap \mathcal{B}$  e  $\mathcal{B} \ominus \mathcal{A}_{\Theta}(\mathcal{V}) \subseteq \mathcal{C}\mathcal{B}_{\Theta}$ Então:  $\mathcal{CB}_{\Theta} = \mathcal{B} \ominus \mathcal{A}_{\Theta}(\mathcal{C})$ 

A essência dessa discussão é que para reduzir o robô a um ponto, e assim não precisar

 $\Box$ 

calcular o movimento de um corpo sólido, deve-se realizar o mapeamento dos obstáculos para esse novo espaço de busca  $\mathcal{C}$ . Contudo, cada grau de liberdade do robô em  $\mathcal{W}$ , gera uma dimensão do espaço  $\mathcal{C}$ . Por conseguinte, no caso de DANTs tridimensionais, o espaço de busca  $\mathcal C$  é hexadimensional, já que os dirigíveis possuem seis graus de liberdade (um grau para a translação em cada eixo e um grau para a rotação em torno de cada eixo). Isso dá uma idéia da complexidade do problema. Na subseção seguinte, 3.1.3, serão analisadas outras características que afetam essa complexidade.

# 3.1.3 BREVE ANÁLISE DA COMPLEXIDADE DO CÁLCULO DE TRAJETÓRIAS

At´e esse ponto, foram apresentados diversos conceitos fundamentais e forneceu-se uma noção da complexidade envolvida no problema. Mas na seção anterior, o espaço de trabalho considerado, bem como o robˆo s˜ao, em verdade, entidades muito distantes das situações reais que se espera encontrar. No caso de  $W$ , considerou-se que os únicos obst´aculos existentes s˜ao objetos fixos e o robˆo possui capacidade de manobra ilimitada. De fato, são considerações ideais, e a trajetória assim obtida, quase que certamente, não poderá ser implementada na prática. Então, é preciso considerar-se algumas extensões ao caso inicial. Tais extensões, elencadas a seguir, serão brevemente analisadas nesta seção e se buscar´a apresentar como elas afetam a complexidade do problema.

As seguintes extensões serão consideradas:

- a) Existência de obstáculos movíveis em  $W$  (ítem 3.1.3.1);
- b) Existência de obstáculos móveis em  $W$  (ítem 3.1.3.2);
- c) Presença de outros robôs em  $W$  (ítem 3.1.3.3);
- d) Restrições cinemáticas (ítem  $3.1.3.4$ );
- e) Incerteza ( $\text{item } 3.1.3.5$ ).

### 3.1.3.1 OBSTÁCULOS MOVÍVEIS NO ESPACO DE TRABALHO

Entende-se por obstáculo movível aquele que não possui movimento próprio, mas que pode ser deslocado de sua posição pelo uso de força. Esse caso praticamente pouca ou

nenhuma relevância tem para o problema de cálculo de trajetória para DANT. O motivo para isso é bem óbvio: por suas características, um dirigível não possui nem sustentação, nem estabilidade para embarcar manipuladores que possam mover obstáculos. Embora seja razoável que esses veículos realizem o deslocamento de cargas, não é de se esperar que esse deslocamento seja feito através de manipuladores ou qualquer outro equipamento que permita manipular o obstáculo.

A existência de obstáculos movíveis faz com que seja necessário decidir se é eficiente remover um obstáculo para abrir passagem. É claro que se não houver um caminho livre, isso será necessário. Nos casos em que se opte pela movimentação de um ou mais obstáculos, o problema original é acrescido do problema de manipulação de objetos. Este compõe passos intermediários daquele e traz consigo, sua própria complexidade para ser tratado eficientemente.

# 3.1.3.2 OBSTÁCULOS MÓVEIS NO ESPAÇO DE TRABALHO

A existência de obstáculos móveis no espaço  $(W)$ , cujos movimentos são supostamente independentes dos do robô, não permite que o problema seja simplesmente reduzido ao deslocamento de uma partícula submetida a restrições, pois a posição de  $\mathcal C$  varia com o tempo. Na verdade, torna-se necessário a definição de uma função que descreva a evolução da configuração do robô ao longo do tempo. Isso é define-se a região  $(\mathcal{CB}_i(t))$  determinada pelo mapeamento dos obstáculos de  $W$  em  $\mathcal{CT}$  da seguinte forma:

$$
CB_i(t) = \{ \mathbf{q} \in \mathcal{C} / \mathcal{A}(\mathbf{q}) \cap \mathcal{B}_i(t) \neq \varnothing \}
$$
\n(3.4)

Embora a forma de  $\mathcal{CB}_i(t)$  não dependa de t, a posição em C depende. A solução do problema de cálculo de trajetória é, então, a seguinte função contínua:

$$
t \in [0, T] \to \mathbf{q}(t) \in \mathcal{C} \setminus \bigcup_{i=1}^{p} \mathcal{C} \mathcal{B}_i(t), \tag{3.5}
$$

onde  $0 \notin \sigma$  tempo inicial e T  $\sigma$  tempo final.

Para permitir que o problema continue sendo abordado considerando-se o robô uma partícula, torna-se necessário acrescentar mais uma dimensão - o tempo - ao espaço  $\mathcal{C}$ . O

novo espaço obtido -  $CT$  - é igual à  $C \times [0, +\infty]$ . Assim,  $CT$  possui dimensão  $m+1$ , sendo  $m$  a dimensão de  $\mathcal{C}$ .

Deve-se, ainda, notar que uma seção reta de  $\mathcal{CT}$  em um instante t é o espaço  $\mathcal C$  de  $\bigcup_{i=1}^p\mathcal{CB}_i(t)$ . As figuras 3.4(a) e 3.4(b) ilustram essa discussão.

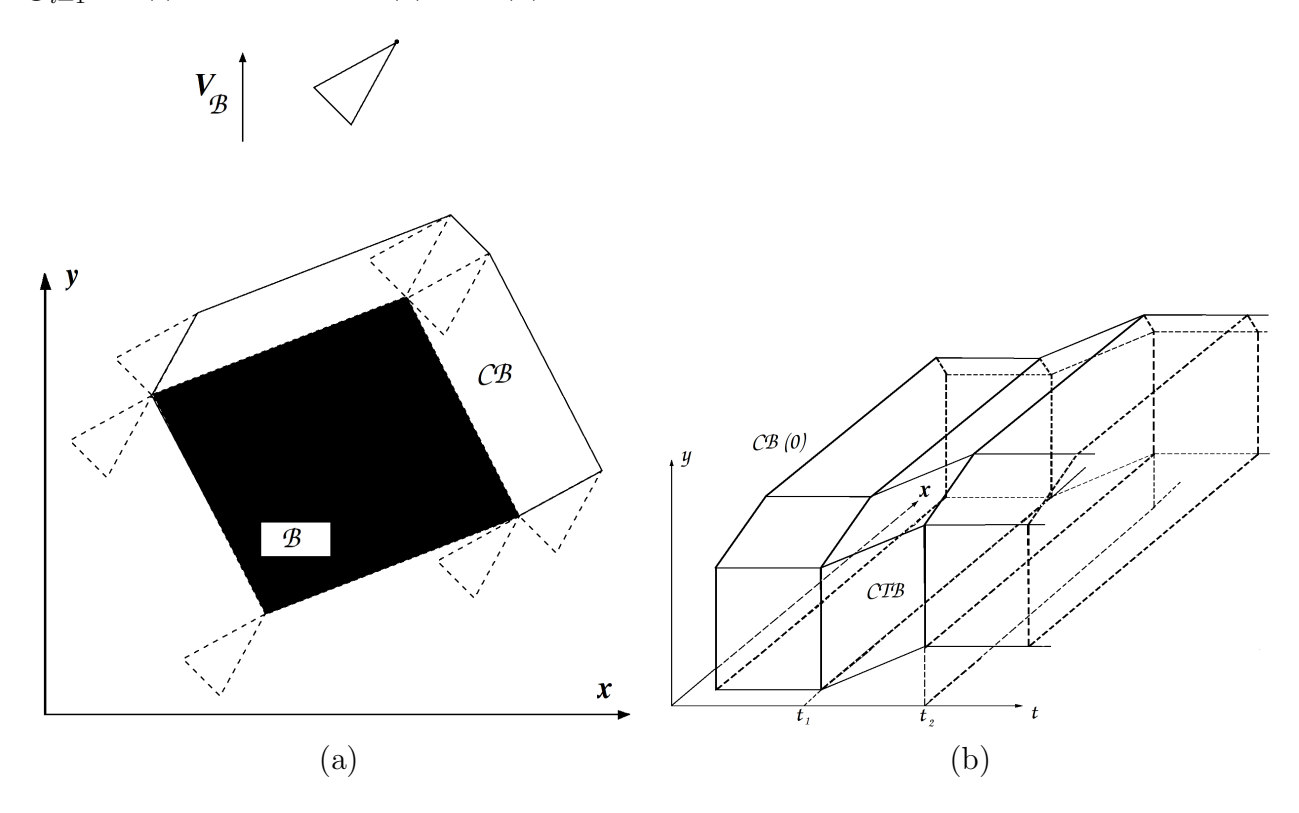

FIG. 3.4: Expansão com pose variável. (a) C-obstáculo. (b)  $CT$ -obstáculo gerado pelo deslocamento de  $C$ -obstáculo.

Em um espaço de trabalho tridimensional, segundo (REIF, 1985), quando há um número considerável de obstáculos que rotacionam e o módulo da velocidade é limitado, esse problema é PSPACE-hard. Caso o módulo não seja limitado, é um problema NPhard. Além disso, (CANNY, 1988) mostrou que para um ponto com módulo da velocidade limitado, o problema também é NP-hard, mesmo que os obstáculos móveis tenham velocidade constante, não sofram rotação e sejam polígonos convexos.

Finalmente, esse problema se torna mais complicado se o movimento dos obstáculos não for conhecido. Nesse caso, alguma função de predição precisará ser incorporada, para permitir uma estimativa da evolução de  $\mathcal{CB}_i(t)$ . Nesse caso o problema inclui incerteza quanto à determinação de  $\mathcal{CB}_i(t)$ , e será mais detidamente analisado em 3.1.3.5

#### 3.1.3.3 TRAJETÓRIA EM UMA FROTA DE ROBÔS

A principal diferença desse caso para o anterior é que o movimento dos robôs pode ser controlado, ao passo que os obstáculos tinham movimento independente. Contudo, nesse caso os obstáculos serão supostos fixos e todos os robôs operando no mesmo espaço W. Assim, cada robô  $A_i$ ,  $i = 1...k$  tem seu espaço de configurações  $C_i$ ,  $i = 1...k$ . Porém, existem dois tipos de  $\mathcal{C}$ -obstáculos em cada espaço: (i) os gerados pelos obstáculos  $\mathcal{B}_j,\ j=1...p$  e (ii) os gerados pelos demais robôs. Esse último tipo dá origem à regiões  $\mathcal{CB}_i$ cujas posições dependem do movimento de cada robô (análogamente ao caso anterior).

A noção de espaço de configuração pode ser estendida, segundo (LATOMBE, 1991), considerando  $A_1$  até  $A_k$  elementos componentes do mesmo robô composto A. Considerase uma configuração  $q$  de  $A$  a especificação da posição e orientação de cada sistema de referência  $\mathcal{F}_{A_i}, i=1...k$  com relação a  $\mathcal{F}_W$ . Tem-se então:  $\mathcal{A}(q)=\mathcal{A}_1(q)\cup...\cup\mathcal{A}_k(q)$ , e por conseguinte, o espaço de configurações composto $\mathcal{C} = \mathcal{C}_1 \times ... \times \mathcal{C}_k$ . A dimensão de $\mathcal{C}$ é dada por  $m = \sum_{i=1}^{k} m_i$ , sendo  $m_i$  a dimensão do *i*-ésimo espaço de configuração.

Os dois tipos de  $C$ -obstáculos, independentes um do outro, podem ser definidos por:

• (i) 
$$
\mathcal{CB}_{ij} = {\mathbf{q} = (\mathbf{q}_{i=1}, ..., \mathbf{q}_{i=k}) \in \mathcal{C}/\mathcal{A}_i(\mathbf{q}_i) \cap \mathcal{B}_j \neq \emptyset}
$$

• (ii) 
$$
\mathcal{CA}_{ij} = {\mathbf{q} = (\mathbf{q}_1, ..., \mathbf{q}_i, ..., \mathbf{q}_j, ..., \mathbf{q}_k) \in \mathcal{C}/\mathcal{A}(\mathbf{q}_i) \cap \mathcal{A}(\mathbf{q}_j) \neq \emptyset}
$$

Então o espaço livre é definido como:

$$
\mathcal{C}_{free} = \mathcal{C} \setminus \left( \bigcup_{i \in [1,k], j \in [1,p]} \mathcal{C} \mathcal{B}_{ij} \right) \cup \left( \bigcup_{i \in [1,k], j \in [i+1,k]} \mathcal{C} \mathcal{A}_{ij} \right)
$$
(3.6)

Ao abordar esse problema como um robô composto, todos os robôs precisam manter o sincronismo na execução de suas trajetórias. Isso significa que a alteração da velocidade de um, levará a correção da velocidade dos demais.

Existem duas maneiras de abordar o planejamento nesse caso: planejamento centralizado e planejamento individualizado. Na primeiro, como se pode deduzir, o planejamento é feito considerando-se o espaço de configurações composto do robô composto  $\mathcal{A}$ . Embora haja trabalhos que apresentem soluções em tempo  $O(n^3)$  (SCHWARTZ, 1983) e  $O(n^2)$  (SHARIR, 1988), com n sendo o número de arestas dos obstáculos, essa abordagem

leva a métodos cuja complexidade é exponencial na dimensão do espaço de configurações composto. Mesmo a coordenação de movimentos de um número arbitrariamente grande de objetos retangulares em um espaço de trabalho vazio é PSPACE-completo. Já a segunda abordagem é exponencial em  $max_{i\in[1,k]}\{m_i\}$ , porém nesse caso, há perda da completude. Isto é, ela pode falhar em planejar um caminho enquanto a primeira abordagem, usando o mesmo m´etodo de planejamento teria sucesso (LATOMBE, 1991).

### 3.1.3.4 RESTRIÇÕES CINEMÁTICAS E O PLANEJAMENTO DE TRAJETÓRIAS

Esse tópico é de especial importância para o estudo a que se propõe essa dissertação e representa uma fundamental característica do problema de cálculo de trajetória para dirigíveis. Restrições cinemáticas impõem limitações ao movimento do robô que precisam absolutamente ser levadas em consideração no planejamento de caminhos, sob pena de não ser possível ao veículo executar a trajetória planejada. Essas restrições são de dois tipos:  $holonômicas$  e não-holonômicas (LATOMBE, 1991). Esses termos aparecem com diversas definições específicas segundo a área da matemática em que ocorrem. As definições a seguir limitam-se ao escopo da pesquisa de robôs.

Restrições holonômicas:

E uma restrição escalar da forma  $F(\mathbf{q}, t) = F(q_1, ..., q_m, t) = 0$ , onde F é uma função suave com derivadas não-nulas. Em outras palavras, são funções integráveis, definidas em um sistema coordenado. Para uma restrição ser considerada holonômica, deve ser sempre possível expressá-la em função do tempo e da posição.

Restrições não-holonômicas:

É uma restrição escalar não-integrável da forma  $G(\mathbf{q}, \dot{\mathbf{q}}, t) = G(q_1, ..., q_m, \dot{q}_1, ..., \dot{q}_m, t)$ 0, onde  $G$  é uma função suave. Nesse caso, a restrição é definida em um sistema coordenadado e é sempre dependente apenas do *momentum* ou da velocidade.

Um sistema holonômico caracteriza-se por retornar à posição inicial quando a configuração interna é restaurada. Em sistemas não-holonômicos não existe tal garantia.

As restrições holonômicas reduzem a dimensão do espaço de configurações do robô em uma dimensão para cada restrição independente. Isso se deve porquê a função  $F$ 

seleciona um subconjunto de  $\mathcal C$  correspondente às restrições que satisfazem essa restrição. Pela definição, pode-se resolver a equação  $F(q_1, ..., q_m, t) = 0$  para qualquer variável e expressá-la como uma função g das demais. Então g define uma variedade  $(m - 1)$ dimensional de C. Quando essas restrições são desigualdades, o subconjunto definido possui a mesma dimens˜ao de C.

Já as restrições não-holonômicas representam um problema bem mais difícil de ser tratado. Esse tipo de restrição não reduz a dimensão do espaço de configurações, mas reduz a dimensão do espaço de movimentos diferenciais possíveis (direções de velocidade). A existência de k restrições independentes reduz esse espaço em  $m-k$ , onde  $m \notin a$  dimensão de  $\mathcal C$  e a dificuldade para o planejador de trajetória é que a geometria do caminho se torna limitada. Mesmo assim, vários resultados são direcionados para outros trabalhos para manter a coesão do capítulo e devido a abrangência do assunto.

#### 3.1.3.5 INCERTEZAS E O PLANEJAMENTO DE TRAJETORIAS ´

A presença de incertezas é uma questão do mundo real. Embora os modelos teóricos tenham a geometria dos obstáculos e sua localização, na prática, pequenas diferenças podem, e devem, existir. Usualmente, tais diferenças não são significativas para a missão do robô, mas nem sempre esse é o caso.

Outra situação ocorre quando parte do espaço de trabalho, ou todo ele é desconhecido. Nesse caso, o problema se distancia consideravelmente do planejamento de trajetória, já que o robô deverá navegar pelo ambiente para conhecê-lo e reagir adequadamente aos objetos que encontrar pelo caminho. Em verdade, como dito em (LATOMBE, 1991), "Quanto maior o desconhecimento sobre o espaço de trabalho, menos importante o papel do planejamento".

Uma situação intermediária é a ocorrência de erros limitados no sistema de controle e na geometria de objetos. Um exemplo é a tentativa de implementação de uma trajetória planejada. Ao se deslocar, o robô pode se locomover em uma direção diferente da determinada. Para detectar isso, torna-se necessário o uso de sensores que forneçam ao robô parâmetros para avaliar seu desempenho. Como mesmo os sensores contêm imperfeições, isso pode ainda não ser suficiente. A solução é a geração de trajetórias tolerantes a erros. O trabalho (RYAN, 1998), por exemplo, apresenta uma abordagem para geração de trajetórias robustas com relação às condições atmosféricas.

A quest˜ao das incertezas, pelo variado modo com que podem interferir no problema, ocupa todo o cap´ıtulo dez de (LATOMBE, 1991). Diversas abordagens s˜ao avaliadas para resolver o problema de incertezas quanto ao espaço de trabalho, ao sistema e controle e aos sensores, por exemplo. Nesta dissertação, a presença de incerteza será vista na seção 4.4.

#### 3.2 CAMPO POTENCIAL VIRTUAL: VANTAGENS E LIMITAÇÕES

O planejamento de trajetória por campo potencial virtual (CPV) considera o movimento de uma partícula - representando o robô - sob o efeito de um campo potencial virtual gerado pelos demais objetos do espaço de trabalho e pela meta. Busca-se refletir no CPV a estrutura do ambiente. Normalmente, a função potencial é definida como a soma da força de atração gerada pela meta e a força de repulsão gerada pelos demais objetos do ambiente. Por meta, entende-se a configuração final almejada.

As forças de repulsão agem afastando o robô dos obstáculos, enquanto a força de atração faz com que o mesmo siga para a meta. Assim, a cada iteração, a força virtual resultante gerada pelo CPV é considerada a direção mais promissora para atingir-se a meta.

O m´etodo de campo potencial foi originalmente desenvolvido como uma abordagem para prevenção de colisão *on-line*, quando o robô não possui um modelo inicial dos obst´aculos, mas os percebe durante o movimento (KHATIB, 1980) e (KHATIB, 1986).  $\hat{E}$  um método consideravelmente simples, embora possua características que devam ser tratadas com atenção. O foco é a eficiência em tempo-real e não em garantir o sucesso em atingir a meta. Segundo (LATOMBE, 1991), o problema de mínimo local é a maior dificuldade que se enfrenta com essa abordagem. Porém há duas formas de tratar essa limitação: (i) na definição da função potencial, buscando uma função com pouco ou nenhum PML, e  $(2)$  no projeto do algoritmo de busca, incluindo técnicas para escapar do PML. Essa limitação soma-se às exibidas no capítulo 2, na seção 2.2. Essa seção exibe outras dificuldades e as soluções propostas. No entanto, os trabalhos suportam a afirmação acima, pois o estudo das demais limitações mostra que podem ser mais simplesmente contornadas.

O método do campo potencial virtual é comumente considerado como um método local, pois só considera as informações oriundas da vizinhança imediata do robô. Contudo, se for possível construir uma função potencial "ideal" com apenas um ponto de mínimo local (na meta) no subconjunto conectado do espaço livre que contém a configuração final almejada, essa função pode ser considera como possuindo algum nível de informação "global" sobre o espaço livre, e a expressão "método local" torna-se consideravelmente menos relevante (LATOMBE, 1991).

O campo de forças virtuais  $\overrightarrow{F}(\mathbf{q})$  em  $\mathcal C$  é gerado por uma função diferencial  $\mathbf U$  :  $\mathcal{C}_{free}\rightarrow \Re.$ Quando o espaço de trabalho é bi ou tridimensional, a força gerada pelo CPV  $\acute{e}$  definida como:

$$
\overrightarrow{F}(\mathbf{q}) = -\overrightarrow{\nabla}\mathbf{U}(\mathbf{q})\tag{3.7}
$$

Onde U é o CPV e  $\overrightarrow{\nabla}$ U(q) é o vetor gradiente de U em q. Para o caso geral, onde  $\mathcal{C} = \mathbb{R}^m \times SO(m), m \in \mathbb{N} \geq 2$ , a força é definida como:

$$
\overrightarrow{F}(\mathbf{q}) = -[\overrightarrow{\nabla}\mathbf{U}(\mathbf{q})]_{\beta} = \left(\frac{\partial \mathbf{U}}{\partial x_1} \dots \frac{\partial \mathbf{U}}{\partial x_m}\right)_{|(x_1 \mathbf{q}, \dots, x_m \mathbf{q})}^{T}
$$
(3.8)

Em (LATOMBE, 1991) é desenvolvida a teoria para o caso geral onde  $C = \mathbb{R}^m \times$  $SO(m), m \in \mathbb{N}$ , contudo, para o propósito dessa pesquisa, apenas o caso onde  $m = 3$  será abordado.

O CPV U é construído como a soma de duas outras funções potenciais: o potencial de atração gerado pela meta  $(\mathbf{U}_{atrac}(\mathbf{q}))$  e o potencial de repulsão gerado pelos C-obstáculos  $(\mathbf{U}_{rep}(\mathbf{q}))$  tal que:

$$
\mathbf{U}(\mathbf{q}) = \mathbf{U}_{\text{atrac}}(\mathbf{q}) + \mathbf{U}_{\text{rep}}(\mathbf{q}) \tag{3.9}
$$

O potencial de atração é independente dos  $\mathcal{C}$ -obstáculos e o potencial de repulsão é independente da meta.

As subseções a seguir apresentarão uma discussão mais detalhada sobre as funções potenciais de atração e repulsão. A discussão se deterá em funções do tipo parabólicas e cˆonicas, embora outras possam ser encontradas na literatura.

# 3.2.1 FUNÇÃO POTENCIAL DE ATRAÇÃO

Uma forma de se definir uma função potencial para o CPV de atração é com uma função do tipo parabólica:

$$
\mathbf{U}_{\text{atrac}}(\mathbf{q}) = \frac{1}{2} \xi \rho_{\text{meta}}^2(\mathbf{q}) \tag{3.10}
$$

Onde  $\xi$  é um fator positivo de dilatação e  $\rho_{meta}(q)$  denota a distância entre a configuração corrente e a configuração final (meta), segundo a meta escolhida. Assim, essa função é não-negativa e possui seu mínimo na meta  $(\mathbf{U}_{atrac}(\mathbf{q}_{meta})) = 0$ .

A força de atração pode, então, ser calculada como na equação 3.7 assumindo a seguinte expressão:

$$
\overrightarrow{F}_{\text{atrac}}(\mathbf{q}) = -\xi \rho_{\text{meta}}(\mathbf{q}) \tag{3.11}
$$

Quando usada para prevenção de colisão *on-line*, esse tipo de função possui boas características estabilizantes (KHATIB, 1980) (KHOSLA, 1988), pois  $\overrightarrow{F}_{atrac}$  converge para zero quando o robô tende para a meta.

Por outro lado, $\overrightarrow{F}_{\mathit{atrac}}$ tende para o infinito quando a distância entre a configuração do robô e a meta tende para o infinito. Uma alternativa para evitar isso, é definir  $U_{atrac}$ como uma função do tipo cônica, como a seguir.

$$
\mathbf{U}_{\text{atrac}}(\mathbf{q}) = \xi \rho_{\text{meta}}(\mathbf{q}) \tag{3.12}
$$

e, por extensão:

$$
\vec{F}_{\text{atrac}}(\mathbf{q}) = -\xi \frac{\rho_{\text{meta}}(\mathbf{q})}{\rho_{\text{meta}}^2(\mathbf{q})} \tag{3.13}
$$

Nesse caso,  $\overrightarrow{F}_{atrac}(\mathbf{q})$  é constante sobre  $\mathcal{C}$ , exceto na meta, onde possui uma singularidade. Entretanto, como a força não tende para zero quando o robô tende para a meta, esse tipo de campo potencial virtual não possui características estabilizantes.

 $\acute{E}$  possível unir os dois tipos de funções, combinando suas vantagens. Basta estabelecer o CPV como sendo do tipo parabólico até uma certa distância da meta. À partir daí, o campo passa a ser definido por uma função do tipo cônica. Para completar, define-se uma derivada para os pontos situados na união dos campos.

# 3.2.2 FUNÇÃO POTENCIAL DE REPULSÃO

O objetivo ao definir uma função potencial de repulsão é impedir que o robô colida com um obstáculo criando-se uma barreira potencial intransponível. Mas por outro lado, não é interessante que os obstáculos afetem o movimento do robô, quando a distância for considerada segura. Essas considerações merecem uma discussão mais aprofundada, já que interferem no processo de planejamento.

Primeiro deve-se considerar que é absolutamente necessário garantir que as barreiras potenciais que envolvem os obstáculos (as regiões  $\mathcal{CB}$ ) sejam intransponíveis. Do contrário, corre-se o risco de, em alguma situação específica, essa barreira falhar e levar o robô a colisão. A melhor maneira de impedir que isso aconteça é definir uma função cujo valor tenda a infinito (positivo ou negativo, conforme o caso), quando o robô tender a uma configuração coincidente com a borda do obstáculo.

Depois, há que se considerar que, por mais indesejável que seja o robô ter seu movimento afetado quando suficientemente longe do obstáculo, em algumas situações, permitir que isso aconteça é uma maneira de codificar alguma informação global no CPV. Um exemplo onde é desejável que isso ocorra é mostrado na figura  $3.5(a)$ . Nela é apresentado um objeto tipicamente gerador de PML. Identificar essa situação e evitar que o robô fique preso nessa "armadilha" é mais que interessante. O problema é como evitar que no caso ilustrado em 3.5(d), onde se vê uma passagem estreita, o robô seja impedido de atravessá-la. Distinguir quando a influência deve ou não se estender a grandes distâncias ´e uma quest˜ao que pode auxiliar o planejamento. Contudo, como pode ser visto na literatura pertinente, não há, ainda, uma função que sempre produza os resultados desejados.

Mais ainda, pela forma difícil de se formalizar essa situação e cobrir todas as possibilidades que podem ocorrer no ambiente, parece improvável que essa busca leve a resultados significativos.

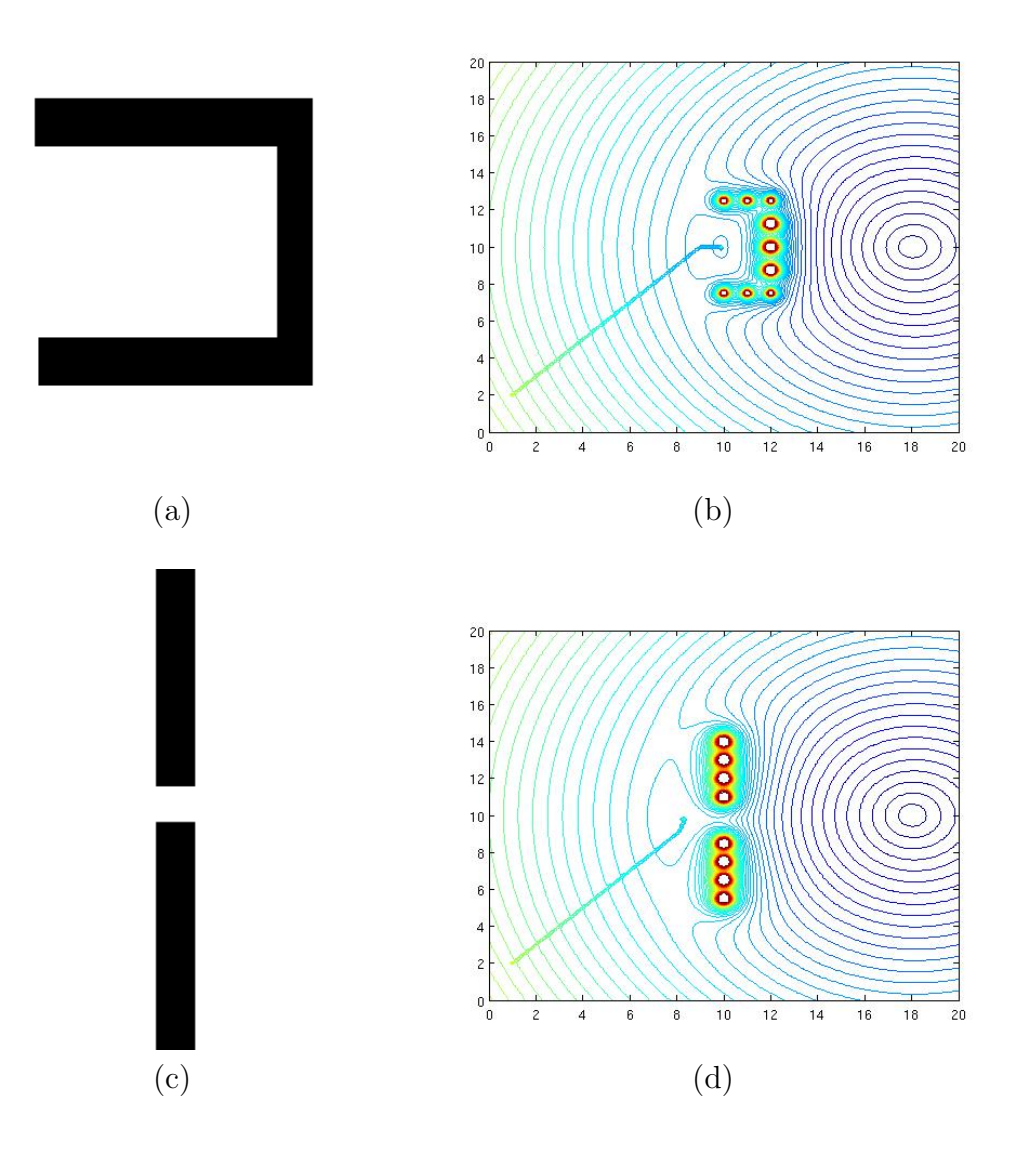

FIG. 3.5: Obstáculos e CPV repulsivos. (a) Gerador de PML. (b) CPV com mínimo local. (c) Passagem estreita. (d) CPV com passagem estreita.

Considerando-se o exposto, pode-se definir a função potencial de repulsão como se segue (LATOMBE, 1991):

$$
\mathbf{U}_{rep}(\mathbf{q}) = \begin{cases} \frac{1}{2} \eta (\frac{1}{\rho(\mathbf{q})} - \frac{1}{\rho_0})^2, \ s e \ \rho(\mathbf{q}) \le \rho_0 \\ 0, \ c.c. \end{cases} \tag{3.14}
$$

Onde  $\eta$  é um fator positivo de dilatação,  $\rho(\mathbf{q})$ , é a distância entre a configuração corrente e a região  $\mathcal{CB}$  e  $\rho_0$  é a distância de influência dos C-obstáculos, isto é, a distância limite onde os efeitos de repulsão se fazem sentir. A função potencial de repulsão é não-negativa e tende ao infinito quando o robô se aproxima da região  $\mathcal{CB}$ .

Se  $\mathcal{CB}$  é uma região convexa diferenciável na fronteira,  $\rho$  é diferenciável em todo  $\mathcal{C}_{free}$ . Logo, a força de repulsão é dada por:

$$
\overrightarrow{F}_{rep}(\mathbf{q}) = \begin{cases} \eta(\frac{1}{\rho(\mathbf{q})} - \frac{1}{\rho_0}) \frac{1}{\rho^2(\mathbf{q})} \overrightarrow{\nabla} \rho(\mathbf{q}), \ s e \ \rho(\mathbf{q}) \le \rho_0 \\ 0, \ c.c. \end{cases} \tag{3.15}
$$

As equações 3.14 e 3.15 fornecem o potencial e a força de repulsão gerados para um obstáculo em  $\mathcal{C}$ , respectivamente. Quando houver - e normalmente há - mais de um obst´aculo, os valores finais s˜ao dados pelas equa¸c˜oes 3.16 (potencial de repuls˜ao) e 3.17 (força de repulsão).

$$
\mathbf{U}_{rep}(\mathbf{q}) = \sum_{k=1}^{r} \mathbf{U}_{\mathcal{CB}_k}(\mathbf{q})
$$
\n(3.16)

$$
\overrightarrow{F_{rep}}(\mathbf{q}) = \sum_{k=1}^{r} \overrightarrow{F}_{\mathcal{CB}_k}(\mathbf{q})
$$
\n(3.17)

onde  $\mathbf{U}_{\mathcal{CB}_k}(\mathbf{q})$  assume a forma da equação 3.14 e  $\overrightarrow{F}_{\mathcal{CB}_k}(\mathbf{q})$  a forma da equação 3.15.

Uma outra questão, entretanto, precisa ser levada em consideração: Como calcular o campo repulsivo gerado por um  $\mathcal{C}$ -obstáculo? A primeira possibilidade é representar o  $\mathcal{C}\text{-}\mathrm{obstáculo}$  como uma entidade atômica. A dificuldade surge ao se tentar determinar a distância entre o robô e a borda do obstáculo. Como ele é representado por um corpo, e não uma partícula e a posição do robô varia com o tempo, é necessário detectar a todo instante qual é a parte da borda mais próxima do robô, e a partir daí determinar o campo. Realizar essa detecção constitui-se num outro problema que precisará ser eficientemente tratado, sob pena de comprometer todo o processo.

Outra alternativa é decompor o  $\mathcal{C}$ -obstáculo representando-o por vários objetos menores, situados na borda. Embora seja um método mais simples, surge o problema de que a soma do campo gerado por vários obstáculos pode ser maior do que o campo gerado por um único objeto, ainda que grande. Porém, esse problema pode ser empíricamente contornado ponderando-se a contribuição de cada  $\mathcal{C}$ -obstáculo menor.

Uma última consideração que naturalmente aparece é a dificuldade de se construir o CPV em um ambiente com vários obstáculos. A complexidade envolvida, considerando que o espaço  $\mathcal C$  já tenha sido gerado, é  $O(N)$ , sendo N a complexidade da região  $\mathcal C\mathcal B$ . A força de repulsão pode ser facilmente calculada para algumas formas particulares (p.ex. uma esfera), porém não há um procedimento algorítmico direto para o caso geral (LA-TOMBE, 1991).

# $3.3$  DINÂMICA E AERODINÂMICA DE UM DIRIGÍVEL

Essa seção traz uma discussão sobre a dinâmica do dirigível e os conceitos básicos envolvidos. Para isso o tópico 3.3.1 apresenta alguns conceitos preliminares, enquanto o tópico 3.3.2 faz uma breve descrição dessa aeronave. No tópico 3.3.3 são, então apresentadas as equações dinâmicas e holonômicas.

### 3.3.1 AEROSTÁTICA BÁSICA

O estudo de dirigíveis é um assunto complexo e extenso e excede em muito os objetivos desse trabalho, sendo capaz de preencher todo um livro (KHOURY, 1999). Essa seção se limita a fornecer um panorama dos conceitos envolvidos e exibir os principais resultados.

Um corpo que está imerso em um fluido, desloca um volume de fluido igual ao volume submerso. Esse deslocamento dá origem a uma força chamada empuxo, a qual possui módulo igual ao peso do fluido deslocado e sentido contrário ao do peso do corpo. No caso do dirigível é essa força que o mantém em vôo, e a atmosfera é o fluido no qual ele se encontra imerso. À flutuabilidade de corpos imersos na atmosfera chama-se aerostática, assim como hidrostática designa o mesmo quando o fluido é um líquido. O empuxo é calculado, então pela seguinte equação:

$$
B = V \rho_a g \tag{3.18}
$$

onde B é o empuxo, V é o volume deslocado,  $\rho_a$  é a densidade média da atmosfera e  $q$  é a gravidade.

Assim, o peso aparente do corpo será.

$$
P_{ap} = P_{real} - B
$$
  
\n
$$
m_{ap}g = m_{real}g - V\rho_a g
$$
  
\n
$$
m_{ap} = m_{real} - \widetilde{V}\rho_a
$$
\n(3.19)

onde  $m_{ap}$  é a massa aparente do corpo (dirigível),  $m_{ad}$  é a massa atmosférica deslocada e  $m_{real}$  é a massa real do dirigível. Ora, se  $m_{real} < m_{ad}$ , então  $m_{ap} < 0$ . Na prática, ter massa aparente negativa significa que o corpo "tende a flutuar", e é por isso que essas aeronaves também são chamadas mais leves que o ar.

A densidade atmosférica varia conforme a altitude, porém na prática, um valor médio atende às necessidades. Mas a densidade também sofre influência da temperatura. Quanto maior a temperatura, maior o volume e menor a densidade.

A equação 3.20, expressa o "levantamento disponível" de um invólucro, que é a massa que esse invólucro pode erguer, descontada a sua própria.

$$
L_d = V(\rho_a - \rho_g) - W_0 = L_g - W_0 \tag{3.20}
$$

onde  $L_d$  é o "levantamento disponível",  $\rho_g$  é a densidade do gás que enche o invólucro e  $L_q$  é o "levantamento bruto".

Com apoio de um caso hipotético, pode-se analisar o comportamento do invólucro ao subir na atmosfera. Seja um invólucro parcialmente inflado ao nível do solo. A pressão interna e externa são iguais, fazendo com que o invólucro seja amassado em sua parte apoiada no solo. À medida que o mesmo sobe, dois efeitos se fazem presentes: a pressão externa diminui gradativamente permitindo a expansão do invólucro. Esse aumento de volume faz com que a pressão interna também varie. Como essa variação se dá em função
da densidade, surge uma diferença de pressão que é dada por  $(\rho_a - \rho_g)h$ . Entretanto a flutuabilidade é dada pelo volume e não pela forma, assim, se a temperatura não se alterar,  $L_d$  não se altera. Mas numa atmosfera real, a temperatura também varia. A queda da temperatura diminui o volume e aumenta a densidade, gerando um efeito contrário ao anterior. Porém, a queda de pressão é um efeito mais pronunciado que a queda de temperatura, logo o invólucro irá se expandir até o seu máximo. A altitude em que isso ocorre é chamada *altitude de pressão* e determina o ponto em que a elevação de altitude implica na diminuição de  $L_d$ . Ao continuar a subir, o invólucro atingirá um ponto onde  $L_d = 0,$ e não será capaz de aumentar sua altitude. Se o invólucro permitir a saída de gás através de uma válvula, então a redução de  $L_d$  após a altitude de pressão é mais lenta, e uma nova altitude de pressão é estabelecida. A figura 3.6 ilustra esse exemplo.

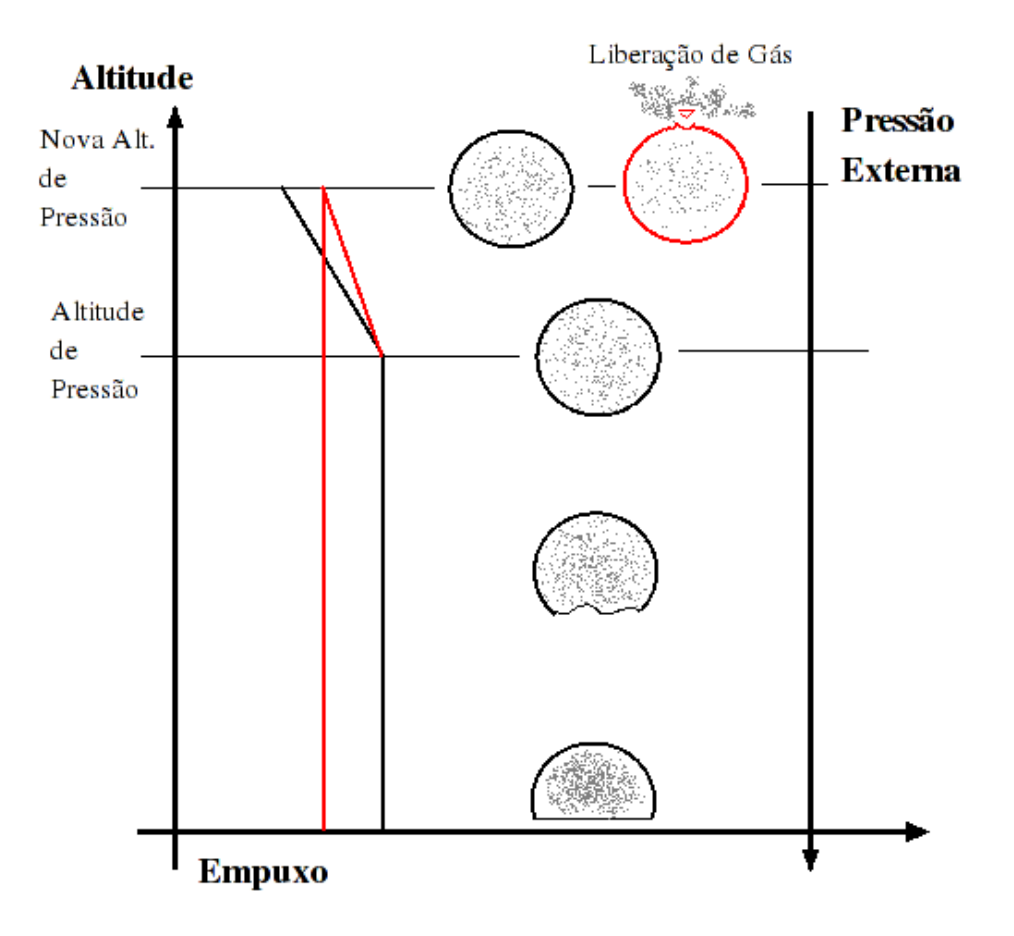

FIG. 3.6: Variação da flutuabilidade com a altitude.

# 3.3.2 DIRIGÍVEIS

A figura 3.7 exibe vários desenhos de dirigíveis - inclusive alguns não convencionais, enquanto na figura 3.8, percebe-se as partes principais de um dirigível convencional.

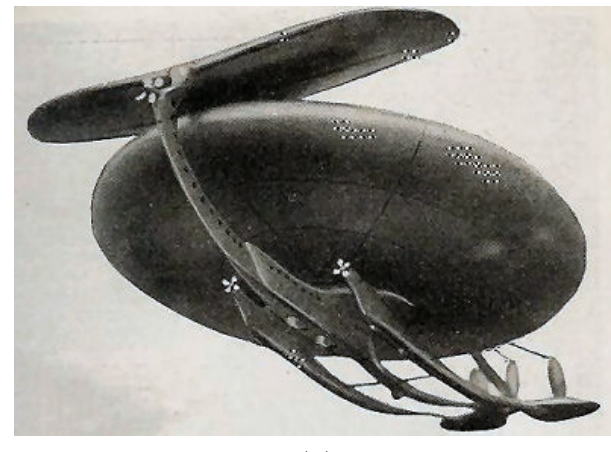

 $(a)$  (b)

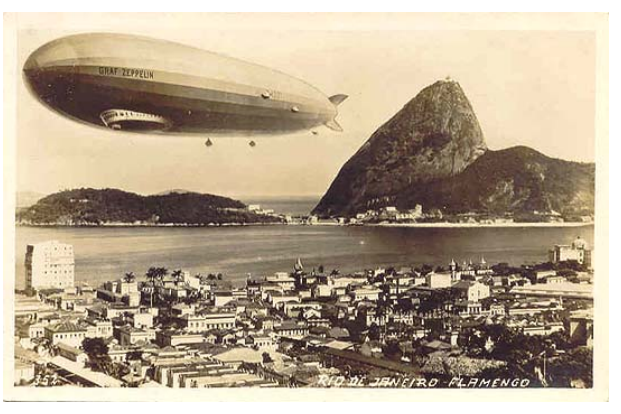

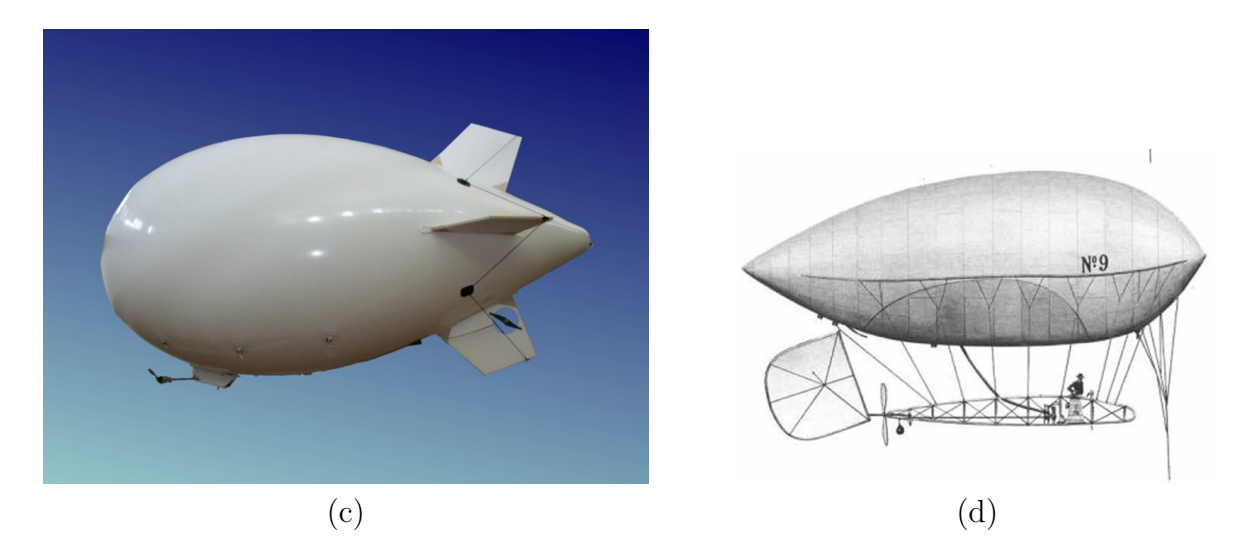

FIG. 3.7: Exemplos de dirigíveis.

Na figura 3.8, pode-se observar a existência de um balonete no interior do invólucro. A função desse equipamento é, com base no princípio apresentado no tópico anterior, controlar a flutuabilidade. Para tal, ele se expande ou se contrai conforme a intenção seja descer ou subir.

A variação de altitude é lenta nessas aeronaves. Então, muitas utilizam um sistema propulsor vetorizável. Esse sistema permite que a inclinação dos propulsores com a hori-

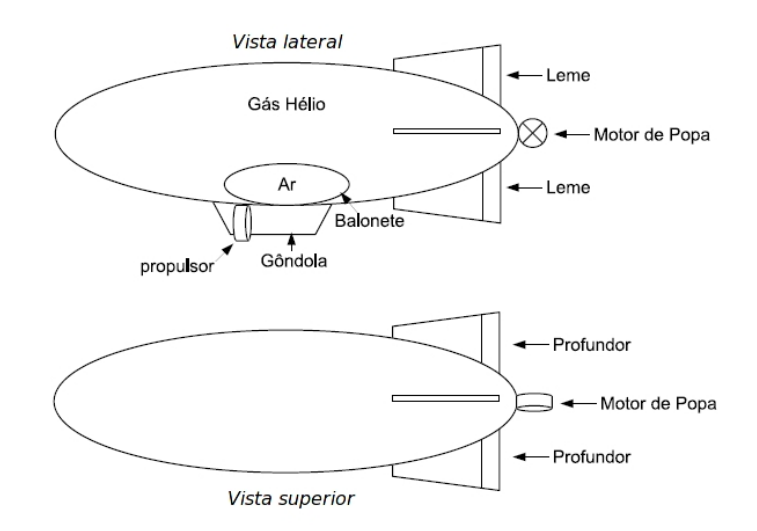

FIG. 3.8: Partes de um dirigível convencional (VIDAL, 2007).

zontal seja alterada, acelerando a subida ou a descida da aeronave.

Mas o uso de propulsores traz um novo problema. As forças aerodinâmicas são proporcionais ao quadrado da velocidade, o que significa expor o invólucro a pressões extras, além da causada pela imersão na atmosfera. Uma maneira de manter a forma do dirigível  $\acute{e}$  o uso de um esqueleto metálico dentro do invólucro. Essas aeronaves são ditas rígidas e o gás interno não tem papel na manutenção da forma. Isso permite que a pressão interna seja menor que a externa, reduzindo o peso do invólucro. Apesar do uso desse esqueleto, a redução no peso compensa o acréscimo. Contudo, a eficiência desse tipo de aeronave aumenta com o tamanho, o que explica o surgimento de gigantes como o Hindenburg II, que tinha  $245m$  de comprimento e  $200.000m^3$  de gás (KHOURY, 1999). A tecnologia atual, porém deu origem a aeronaves sem esqueleto metálico, ditas não-rígidas. Nesse caso, a forma do invólucro é totalmente mantida pela pressão interna.

 $\dot{E}$  preciso considerar-se, também, que por melhor que seja o material do invólucro e a qualidade das válvulas, uma mínima quantidade de gás está constantemente escapando. Além disso, quando a propulsão utiliza a queima de combustíveis, a massa do dirigível também varia. Essa variação, devido a essas duas causas, mas com domínio da segunda, precisa ser levada em conta no controle da aeronave, pois afeta a flutuabilidade e a pressão interna.

# $3.3.3$  DINÂMICA E AERODINÂMICA DE DIRIGÍVEIS

Dirigíveis são aeronaves consideravelmente mais complicadas que simples balões. A existência de propulsores, a reação da atmosfera ao movimento da aeronave, a ocorrência de manobras controladas e a própria configuração fazem com que o controle e a estabilização tenham que considerar diversas influências.

A força de arrasto é a primeira dessas considerações. Em virtude do grande volume, a área da superfície exposta ao atrito com a atmosfera é significativa, e a força de atrito oriunda desse contato responde pela maior parte da força de arrasto.

Quando um corpo se movimenta em um fluido, ele desloca uma quantidade desse fluido. As partículas do fluido são, então, deslocadas na direção de movimento do corpo e ganham energia cinética. A massa deslocada depende da forma do corpo e a magnitude do movimento da distância da partícula ao corpo. No caso de um corpo elipsóide  $\left(\frac{x^2}{\sigma^2}\right)$  $rac{x^2}{a^2} + \frac{y^2}{b^2}$  $rac{y^2}{b^2} +$  $z^2$  $\frac{z^2}{c^2} = 1$ , a, b e c parâmetros da excentricidade do elipsóide), a massa deslocada, chamada massa aparente, pode ser calculada pela equação 3.21

$$
M_{ap} = 1.33 \rho \pi ab \alpha_0 / (2 - \alpha_0) \tag{3.21}
$$

Onde, para um elipsóide de revolução  $(b = c)$ :

$$
\alpha_0 = 2\left\{\frac{(1-f^2)}{f^3}\right\} \{0, 5\ln\left[\frac{1+f}{1-f}\right] - f\},\tag{3.22}
$$

sendo  $f = (1 - \frac{b^2}{a})$  $\frac{\sigma}{a^2}$ )<sup>0,5</sup> (KHOURY, 1999).

Essa massa aparente é de fundamental importância, pois deve ser considerada em todos os cálculos dinâmicos e cinemáticos.

Para estabelecer o modelo matemático do dirigível, algumas restrições devem ser feitas, para reduzir a complexidade envolvida e manter o problema dentro de limites práticos. As considerações são (HIMA, 2002):

- $\bullet$  É considerado vôo estável em baixa velocidade e retilíneo;
- $\bullet$  Considera-se atmosfera estacionária;
- A massa do dirigível permanece constante;
- $\bullet$  O dirigível é considerado um corpo rígido. Os efeitos aeroelásticos são desconsiderados;
- O dirigível é considerado simétrico com relação ao plano horizontal (oxz) e o centro de gravidade e o centro de flutuação pertencem a esse plano;
- $\bullet$  A densidade do ar é suposta uniforme e
- A influência do vento é considerada uma influência contínua (seu caráter estocástico  $é$  desconsiderado).

Sejam dois sistemas de referência -  $\mathcal{R}_m$  e  $\mathcal{R}_f,$  fixos na terra e na aeronave, respectivamente (figura 3.9). A origem de  $R_f$  coincide com o centro de volume do veículo. Assim, a posição e orientação do veículo podem ser descrita em  $R_f$  respectivamente por:

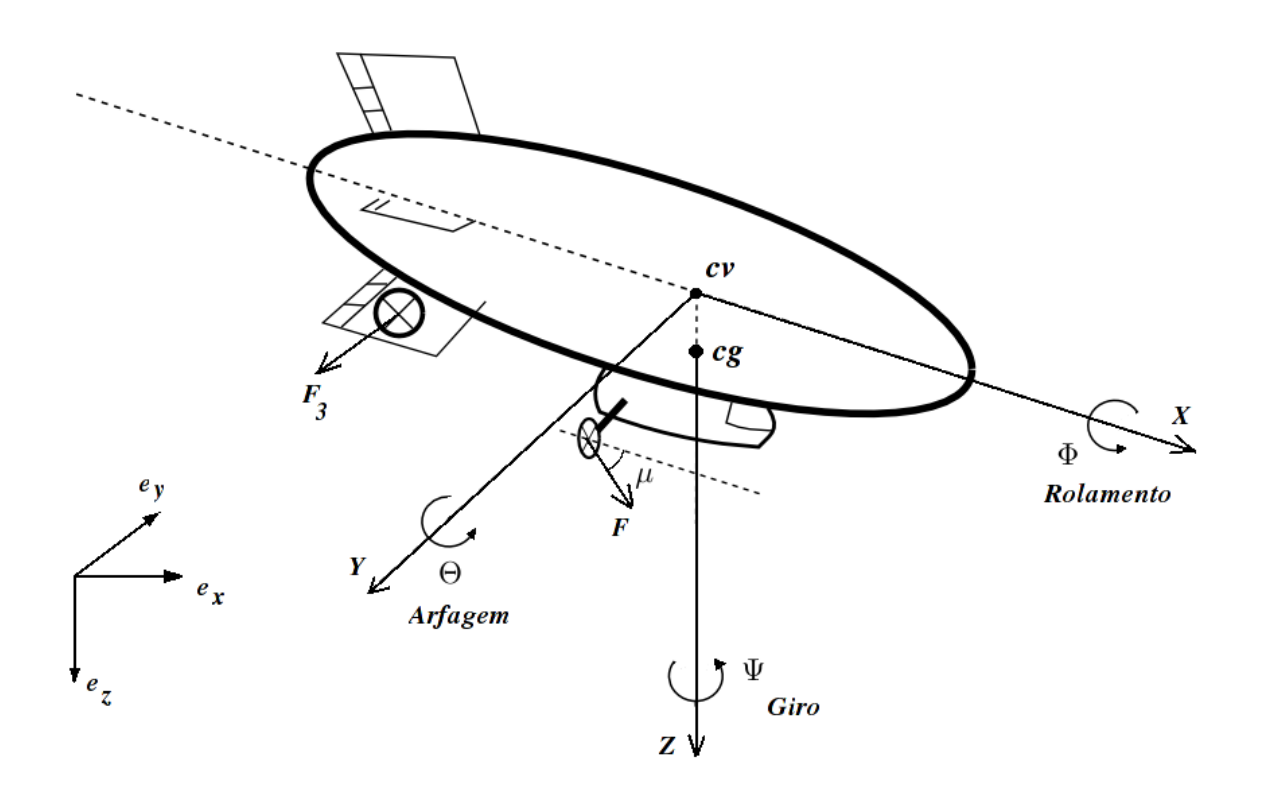

FIG. 3.9: Sistema de coordenadas do dirigível, centro de volume (cv) e de gravidade (cg).

$$
\eta_1 = \begin{bmatrix} x \\ y \\ z \end{bmatrix} \qquad \eta_2 = \begin{bmatrix} \phi \\ \theta \\ \psi \end{bmatrix} \tag{3.23}
$$

onde  $\phi$ ,  $\theta$  e  $\psi$  são os ângulos aeronáuticos de rolamento, arfagem e guinada, respectivamente. As variáveis  $x, y \in z$  indicam a posição nos respectivos eixos.

Já a matriz de rotação R, que transforma a orientação de  $R_f$  para  $R_m$  é dada por:

$$
R = \begin{bmatrix} C\psi C\theta & -S\psi C\phi + C\psi S\theta S\phi & S\psi S\phi + C\psi S\theta C\phi \\ S\psi C\theta & C\psi C\phi + S\psi S\theta S\phi & -C\psi S\phi + S\psi S\theta C\phi \\ -S\theta & C\theta S\phi & C\theta C\phi \end{bmatrix}
$$
(3.24)

Seja a matriz de velocidade linear  $(V)$  da origem C de  $R_m$  e a matriz de velocidade angular  $(\Omega)$  expressa em  $R_m$ . Então a cinemática da aeronave pode ser expressa pela equação 3.25 (HIMA, 2002) e (BESTAQUI, 2001).

$$
\begin{bmatrix} \dot{\eta}_1 \\ \dot{\eta}_2 \end{bmatrix} = \begin{bmatrix} R & 0_{3 \times 3} \\ 0_{3 \times 3} & J(\eta_2) \end{bmatrix} \begin{bmatrix} V \\ \Omega \end{bmatrix}
$$
 (3.25)

onde:

$$
V = \begin{bmatrix} u \\ v \\ w \end{bmatrix}, \qquad \Omega = \begin{bmatrix} p \\ q \\ r \end{bmatrix} e \qquad J(\eta_2) = \begin{bmatrix} 1 & S\phi.tg\theta & C\phi.tg\theta \\ 0 & C\phi & -S\phi \\ 0 & \frac{S\phi}{C\theta} & \frac{C\phi}{\theta} \end{bmatrix} \qquad (3.26)
$$

Nas expressões acima,  $u, v$  e  $w$  são os componentes vetoriais de  $V$  e representam as projeções de V nos eixos x,y e z;  $p, q$  e  $r$  são as componentes vetoriais de  $\Omega$  associadas aos movimentos circulares de rolagem, arfagem e giro (ver figura 3.9).

O modelo dinˆamico ´e definido, por sua vez, como (GOMES, 1998b) e (BESTAQUI, 2001):

$$
M\dot{V} = F_d V + AV + G(\lambda_{13}, \lambda_{23}, \lambda_{33}) + P \tag{3.27}
$$

Nesse modelo,  $M$  é a matriz 6x6 de massa e inércia, incluindo os termos aparentes,  $F_d$  é o vetor de forças dinâmicas e contém os componentes de Coriolis e força centrifuga. O termo A reúne os termos aerodinâmicos do invólucro e das superfícies de controle. G é o vetor da diferença entre o peso do dirigível e o empuxo e  $\lambda_{i3}$  são termos da matriz de cossenos diretores.  $P$  é o vetor propulsão que, no caso, é a resultante de  $\overrightarrow{F}_1 + \overrightarrow{F}_2$ , que são as forças desenvolvidas por cada um dos dois propulsores situados em cada lado da gôndola  $(\overrightarrow{F}_1 = \overrightarrow{F}_2)$ .

A partir desse modelo, pode-se extrair as equações de força e momento, bem como as restrições não-holonômicas envolvidas, as quais seguem abaixo (HIMA, 2002). A força lateral age ao longo do eixo que atravessa o dirigível lateralmente, a força axial age ao longo do eixo que atravessa a aeronave em seu maior comprimento e a força normal age perpendicularmente ao solo. Para melhor compreens˜ao, deve-se consultar a figura 3.9.

### Forças:

Força axial

$$
2F\cos(\mu) = m_z wq - m_y r v - m(a_x(q^2 + r^2) - a_z rp)
$$
\n(3.28)

Força lateral

$$
F_3 = m_z wp - m_x ur + m(a_z rq - a_x pq)
$$
\n(3.29)

Força normal

$$
2F\sin(\mu) = m_xqu - m_yvp + m(a_z(q^2 + p^2) - a_xrp)
$$
\n(3.30)

### Momentos:

Momento de rolagem

$$
F_3O_{3z} = (J_z - J_y)rq - I_{xz}pq - ma_z(ur - pw) + a_zF_G\cos(\theta)\sin(\phi)
$$
\n(3.31)

Momento de arfagem

$$
FO_x \sin(\mu) - FO_z \cos(\mu) = -(J_x - J_z)pr + I_{xz}(r^2 - p^2) + m(a_x (vp - qu) - a_z (wq - rv)) - a_z F_G \sin(\theta) - a_x F_G \cos(\theta) \cos(\phi)
$$
\n(3.32)

Momento de guinada

$$
F_3 O_{3x} = (J_z - J_y)qp + I_{xz}qr - m(-a_x(ur - pw)) - a_xF_G\cos(\theta)\sin(\phi)
$$
 (3.33)

#### Restrições não-holonômicas:

 $1<sup>a</sup> restricão$ 

$$
(O_{3z}M_x + Ma_z)ru - (O_{3z}M_z + Ma_z)pw - M(a_xpq + a_zrq) - (J_z - J_y)rq ++I_{xz}pq - a_zFg\cos(\theta) = 0
$$
\n(3.34)

 $2^{\underline{a}}$  restrição

$$
(O_{3x}M_x + Ma_x)ru - (O_{3x}M_z + Ma_x)pw - MO_{3x}(a_zrq - a_xpq) - (J_y - J_x)qp --I_{xz}pr + a_xFg\cos(\theta)\sin(\phi) = 0
$$
\n(3.35)

 $3<sup>a</sup>$  restrição

$$
\frac{1}{2}O_z(M_z wq - M_y r v - M(a_x(q^2 + r^2) - a_z r p)) - \frac{1}{2}O_x(M_x q u - M_y v p +
$$
  
+
$$
M(a_z(q^2 + p^2) - a_x r p)) - (J_x - J_z) pr - I_{xz}(r^2 - p^2) - M(a_x(vp - uq) - (3.36)
$$
  
-
$$
a_z(wq - vr)) - a_z F g \sin(\theta) + a_x F g \cos(\theta) \cos(\phi) = 0
$$

Nessas equações  $g \notin a$  aceleração gravitacional,  $O_{ij} \notin a$  j-ésima coordenada da origem do atuador  $i, \, O_x = O_{1x} + O_{3x}$  e  $O_z = O_{1z} + O_{3z}.$  A massa do dirigível é  $M$  e  $M_i$  é o termo inercial virtual do eixo  $i$ .  $I \in J$  são os produtos e momentos de inércia.

As equações de força e momento acima são as resultantes em cada componente vetorial. A equação 3.29 responde pelo equilíbrio entre as massas deslocadas no giro do dirigível e as forças produzidas pelo rotor de cauda e as superfícies do leme. A equação 3.28 é a resultante das forças que agem na propulsão do veículo e massas deslocadas no sentido axial e a força 3.30 é a resultante entre o empuxo, o peso e as forças geradas pelo profundor e pelos propulsores. Os momentos correspondem a tendência à rotação que é produzida pela aplicação das forças de propulsão, atrito, geradas pelo leme e pelo profundor. Assim, o momento de arfagem (equação 3.32) é produzido pela aplicação da força de propulsão deslocada do centro de massa, gerando uma tendência à rotação que deve ser compensada pelo profundor. O momento de rolamento (3.31) é ocasionado pelas forças que agem na lateral do dirigível e o momento de giro, responsável pelas manobras, é controlado pela diferença entre as forças aplicadas pelos propulsores (dois, um de cada lado) e a força gerada pelo leme.

# 4 CÁLCULO DE TRAJETÓRIAS SUAVES PARA DANT COM CAMPO POTENCIAL VIRTUAL

Dentro do trabalho de (PINHEIRO, 2006), o cálculo de trajetória ocupa papel fundamental. Gerar caminhos eficientes e exequíveis pelo equipamento real é o primeiro passo lógico no desenvolvimento da frota de DANTs proposta. Nesse sentido, e à luz dos objetivos listados no capítulo 1, seção 1.3 é que essa pesquisa se desenvolveu.

Esse capítulo traz a abordagem ao problema de cálculo de trajetória, examinada pormenorizadamente. Também são expostos os detalhes relevantes da implementação realizada e uma discussão sobre a proposta de (PINHEIRO, 2006). Para tal, ele está estruturado seguindo-se as etapas lógicas do cálculo de trajetórias. Inicialmente, na seção 4.1, são estabelecidas as restrições necessárias para balizar e definir acuradamente o problema tratado. Além disso, outras considerações gerais importantes para a pesquisa são feitas, permitindo o correto entendimento do trabalho. A seção seguinte, 4.2, traz a construção do espaço de configurações e os recursos de implementação disponíveis. A próxima, seção 4.3, apresenta a estruturação do campo potencial virtual empregado e detalhes quanto às métricas utilizadas. A seção 4.4 une as etapas anteriores e mostra como essa união leva ao objetivo de gerar caminhos adequados às exigências. Por fim, a última seção, 4.5, discute, sob a ótica da pesquisa desenvolvida, as propostas de (PINHEIRO, 2006), (VIDAL, 2007) e (BERNARDO, 2007).

## 4.1 DEFINIÇÃO DO PROBLEMA

Por tudo que foi apresentado, pode-se ver que o problema de cálculo de trajetórias é um problema difícil, e que se torna mais complexo com a inserção de outras variantes, como as restrições não-holonômicas, outros veículos e objetos móveis. Para reduzir essa complexidade, a fim de se ganhar entendimento do problema, várias suposições foram feitas.

Apesar de o objetivo a longo prazo ser estabelecer um *Planejador de Trajetória*, capaz

de planejar um caminho para os dirig´ıveis de uma frota, em um ambiente de trabalho tridimensional e sujeito às restrições não-holonômicas e cinemáticas inerentes ao dirigível, para o escopo dessa pesquisa, o objetivo é traçar a trajetória para um único dirigível em um ambiente de trabalho bidimensional em vôo com velocidade constante. Esse dirigível, inicialmente, é representado por um polígono  $n$ -látero, assim como os demais obstáculos do ambiente de trabalho bidimensional. A meta não representa nesse caso a configuração final almejada, mas apenas a posição do objetivo da missão, que é cumprido com a varredura pelo sensor.

As seguintes suposições são válidas:

- $\bullet$  O ambiente de trabalho é bidimensional;
- $\bullet$  Há um, e apenas um, DANT no ambiente de trabalho;
- Não há objetos móveis ou movíveis:
- As restrições não-holonômicas são aproximadas por uma função escolhida de forma a simular o comportamento de dirigíveis reais;
- Não são feitas restrições com relação à pose final, apenas à posição;
- $\bullet$  O equipamento possui um sensor cujo alcance é ajustável;
- O vôo é suposto sem pertubações;
- Tanto o DANT como os obstáculos são representados por polígonos convexos, no ambiente de trabalho;
- No espaço de configurações, representa-se o DANT por um ponto e os obstáculos por polígonos convexos.

O problema reduzido conserva a essˆencia das dificuldades encontradas no problema completo, como a determinação de caminhos exequíveis, as limitações de consumo de recursos computacionais e rapidez do processo. As simplificações visam permitir a solução gradual das diversas questões envolvidas no cálculo de trajetória. Com essas limitações, espera-se, também isolar os problemas, no caso o planejamento de trajetória sujeito à restrições, e resolvê-los. Futuramente as soluções parciais devem ser compostas em uma solução total.

O problema compõe-se de duas partes: a primeira consiste em se gerar o espaço de configurações e a segunda em se calcular a trajetória do ponto representativo do DANT, no espaço de configurações. Pode-se, finalmente, enunciar o problema nos seguintes termos:

- 1<sup>ª</sup> Parte: a partir de uma descrição do ambiente de trabalho do DANT e dele prório e das restrições envolvidas, construir o espaço de configurações  $\mathcal{C}$ . Só são permitidos objetos primitivos convexos, porém esses podem ser compostos para gerar objetos de qualquer tipo;
- 2<sup>ª</sup> Parte: conhecendo-se a posição e forma de alguns obstáculos, a posição do objetivo e a posição inicial do dirigível, encontrar uma sucessão contínua de configurações  ${\bf q}\!\!=\!\!(\mathbf{q}_0,...,\mathbf{q}_i,...,\mathbf{q}_f)$  do DANT  $(\mathcal{A}),$  tal que  $\mathbf{q}_0$  é a configuração inicial e  $\mathbf{q}_f$  é uma configuração cuja distância de  $A$  ao objetivo seja menor ou igual ao alcance do sensor. Tal seqüência de configurações (T) deve estar contida em  $\mathcal{C}_{free}$ sendo assim, denominada trajetória ou caminho. Finalmente,  $\mathcal T$  é uma seqüência  $q(\mathcal A)$  sujeita às seguintes restrições:
	- $\bullet$  (i) o DANT somente executa movimentos de translação e/ou translação e rotação. Nunca rotação pura;
	- (ii) não é possível ao DANT parar na mesma posição;
	- (iii) a rotação, quando ocorrer, variará a pose do DANT a uma taxa constante e limitada.

Utilizando-se o formalismo matem´atico, pode-se reescrever o problema como:

- **1ª Parte**: seja Γ uma descrição do ambiente de trabalho (inclusive obstáculos) e do DANT, onde todos os objetos primitivos são convexos. Seja  $\Lambda$  o conjunto de todas as restrições às quais o DANT está sujeito. Construir  $\mathcal C$  através de uma função  $F$ , tal que:  $F : \Gamma \cup \Lambda \cup \mathbb{R}^n \to \mathbb{R}^m$ . No caso,  $n = 2$  e  $m = 3$ ;
- $2^{\underline{a}}$  Parte: dados  $\mathcal C$  (obtido na  $1^{\underline{a}}$  parte);  $\delta_i$  e  $\gamma_i$ , respectivamente posição e orientação da *i*-ésima configuração  $\mathbf{q}_i \in \mathcal{C}$ ;  $\delta_0$  e  $\gamma_0$ , que especificam  $\mathbf{q}_0$ ;  $\delta_{meta}$  que especifica a

posição do objetivo; determinar a função  $\mathcal T$  conforme a definição 3.3, com as restrições:

$$
\mathbf{q}_{fin} = \mathbf{q}_i
$$
, onde  $\mathbf{q}_i \in \mathcal{C}_{free}/d(\mathbf{q}_i, \mathbf{q}_{meta}) \le k_0$  ( $k_0$ =alcancel do sensor);  
 $\gamma_{i+1} \neq \gamma_i \Rightarrow \delta_{i+1} \neq \delta_i$ ;

 $0 \le |\gamma_{i+1} - \gamma_i| \le \sigma$ , onde  $\sigma$  é a maior variação de ângulo permitida entre duas configurações consecutivas.

A seção a seguir elucida a construção do espaço de configurações e a descrição do ambiente de trabalho e do DANT utilizada.

## 4.2 CONSTRUÇÃO DO ESPAÇO DE CONFIGURAÇÕES

O primeiro passo na construção do espaço de trabalho é a descrição do ambiente real e o mapeamento das restrições envolvidas na operação do equipamento. A escolha dessa descrição deve se pautar numa visão ampla do projeto defendido por (PINHEIRO, 2006), permitindo a integração prática do presente trabalho com os predecessores (VIDAL, 2007) e (BERNARDO, 2007). Conforme visto no capítulo 2, o projeto de frota de DANTs originalmente previu veículos homogêneos quanto ao tipo, forma e hardware embarcado. Contudo, pela possibilidade de acesso direto aos sensores de um DANT por outro membro da frota, o projeto abrange equipamentos cujo hardware embarcado varia, desde que essa variação não implique dependência de um membro.

Em (VIDAL, 2007), o sistema de localização e navegação por visão estereoscópica conecta-se ao conceito acima, pois pode se valer dessa heterogeneidade para melhorar a confiabilidade de sua percepção ambiental (redundância de informações percebidas por outras câmeras).

No terceiro trabalho (BERNARDO, 2007), o simulador implementado, conecta-se com (VIDAL, 2007), ao permitir que o uso de câmeras embarcadas seja simulado, e fornecer todos os meios para que esse modo de navegação seja usado nas simulações.

Além disso, (FABIO, 2003) apresenta um método de reconstrução de superfícies de entidades tridimensionais a partir de uma nuvem de pontos. Essa nuvem de pontos, que na verdade é uma amostragem das superfícies da entidade real pode ser obtida através de vários tipos de sensores. Em (KIM, 2006), é apresentado um método de obtenção de

nuvem de pontos através de uma câmera multi-visão. Esses pontos formadores das nuvens de ponto são representados, usualmente, por um terno ordenado em  $\mathbb{R}^3$ .

Pelo exposto nesses primeiros quatro parágrafos, representar os objetos do espaço de trabalho por seus vértices (pontos) é uma idéia que surge quase que naturalmente. Ela forma uma ponte com o trabalho de (VIDAL, 2007) e (PINHEIRO, 2006) através de (FA-BIO, 2003) e (KIM, 2006) e por extensão a (BERNARDO, 2007). É possível adaptar a visão computacional para gerar uma nuvem de pontos, a qual pode ser submetida ao planejador de trajetória. Essa modificação pode ser beneficiada com o uso de equipamentos heterogêneos e testada no simulador implementado. Se desejado, pode-se reconstruir a superfície, permitindo a substituição das etapas seguintes do cálculo de trajetória por outras heurísticas, sem que seja necessário alterar o equipamento de percepção da vizinhança. Ou seja, é um tipo de representação que, frente à proposta e às tecnologias disponíveis, oferece flexibilidade ao projeto.

Mas há ainda mais uma forte razão para tal escolha. Seja em duas dimensões ou em dimensões superiores, o tipo de processamento que precisa ser feito (superposição de entidades, convolução, determinação de posição relativa) exige uma abordagem eficiente. Muitos problemas geométricos apresentam dificuldades consideráveis, mas por outro lado possuem soluções aproximadas já consagradas. A eficiência se faz necessária por razões como a limitação do hardware disponível ou a necessidade de rapidez (reação a obstáculo desconhecido) no processamento. Felizmente h´a tecnologias que satisfazem a essas necessidades. Na presente pesquisa, utilizou-se uma biblioteca de algoritmos computacionais chamada CGAL - Computational Geometry Algorithms Library. Essa biblioteca baseia-se principalmente na representação das entidades através de pontos, embora possua métodos implementados para processar diretamente polígonos (em duas e três dimensões)<sup>4</sup>. Outra vantagem é que se trata de uma biblioteca livre e gratuita, embora suas partes constituintes tenham licenças que especificam certos níveis de restrição. Caso desejado, há também uma opção de licenciamento paga.

Estabelecida a descrição do ambiente de trabalho, o processo de construção inicia-se com a entrada de um arquivo contendo todos os objetos do ambiente. No caso os únicos

 $4$ http://www.cgal.org, acessado em  $22/01/2008$ .

objetos são o robô e os obstáculos. Ambos são definidos por uma sequência ordenada de pares ordenados. Cada par segue as regras usuais de sistemas de coordenadas, e a lista mantém a ordem dos vértices. Isto é, toma-se um vértice-se qualquer e segue-se em sentido horário ou não (não é permitido alterar o sentido). Ao percorrer a lista, percorre-se o perímetro até o penúltimo vértice, que encerra a lista. Esse arquivo é lido pelo sistema que mantém os polígonos em memória por uma lista encadeada. Para permitir uma melhor apreciação do processo, o sistema de teste implementa a reconstrução gráfica dos polígonos. A representação de objetos com arestas curvas deve ser feita por aproximação pelos polígonos, utilizando-se o número necessário de vértices. A figura  $4.1(a)$ , mostra um ambiente bidimensional simulado e a figura 4.1(b) mostra uma ampliação de um objeto do espaço de trabalho.

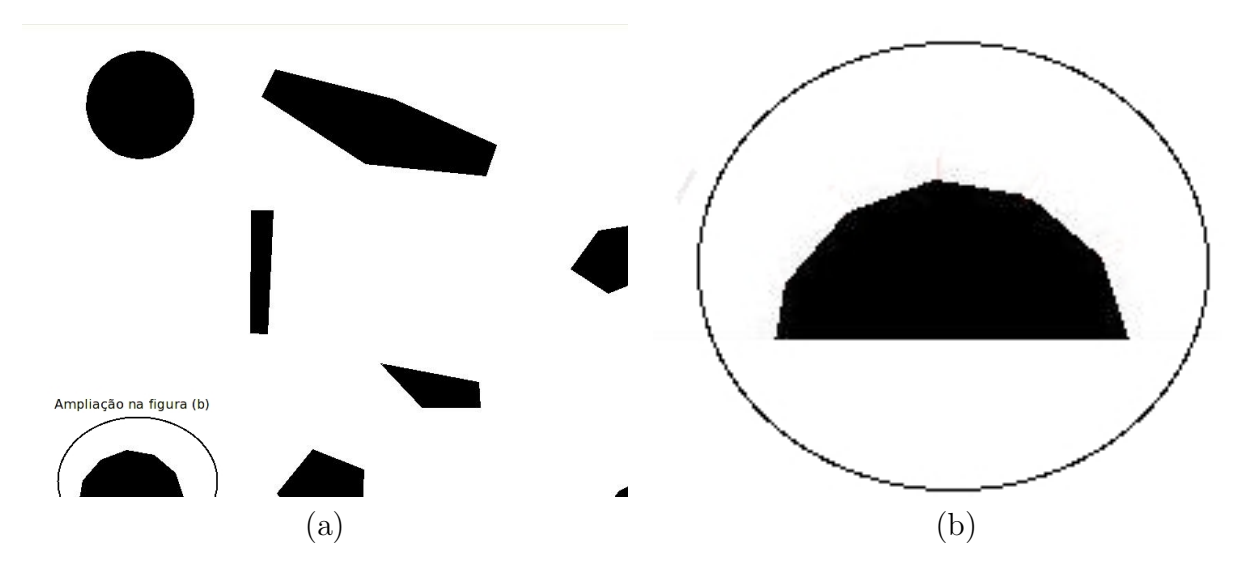

FIG. 4.1: Reconstrução do ambiente real por polígonos convexos. (a) Ambiente real reconstruído. (b) Detalhe de um obstáculo.

Após o carregamento do ambiente de trabalho, a próxima fase é a construção do espaço de configurações  $\mathcal C$ . Essa é uma fase crítica, já que envolve a realização de cálculos geométricos e precisará ser executa pelo DANT ante a descoberta de um obstáculo desconhecido. Uma diferença no método proposto nesse trabalho surge nesse ponto. Um dos objetivos é tentar codificar algumas ou todas as restrições no espaço  $\mathcal{C}$ , que se constitui no ambiente no qual o CPV será criado. Codificar as restrições no ambiente torna o processo

de cálculo de trajetória mais direto e simples. Por isso, a construção de  $\mathcal C$  considera o valor de  $\sigma$  (discretização da pose).

O dirigível bidimensional possui três graus de liberdade. O espaço de configurações gerado será, então:  $\Re^2 \times [0^\circ, 360^\circ]$  (tridimensional). Nesse caso, cada seção reta de C paralela ao plano xy, corresponderá a um mapeamento dos objetos reais ao espaço  $\mathcal C$ segundo o ângulo de seccionamento. Na prática, porém, o eixo correspondente a pose do DANT não é contínuo, mas discretizado segundo o valor de  $\sigma$ . A partir de 0, é calculada a convolução (operador *Minkowski*) entre o robô e cada obstáculo conhecido. O resultado de cada operação é uma nova lista de vértices, representando o  $\mathcal{C}\text{-}\mathrm{obstáculo}$ gerado. O robô é então rotacionado de  $\sigma$  e o processo se repete para o plano seguinte  $(0 + \sigma)$  e todos os demais até  $0° + \sigma z < 360°$ ,  $z = 1, 2, 3, ...$  Quando todo o eixo das poses é percorrido, o resultado final é o espaço de configurações  $\mathcal{C}$ . Computacionalmente, o espa¸co ´e representado por um arranjo tridimensional onde uma dimens˜ao armazena os vértices, outra os obstáculos e a terceira os planos gerados pelas convoluções. As figuras a seguir  $(4.2(c), 4.2(d), 4.2(e)$  e  $(4.2(f))$  mostram seções retas do espaço de configurações gerado.

Como dito inicialmente, esta é uma etapa crítica. Segundo o manual<sup>5</sup> da biblioteca CGAL, a operação de convolução tem complexidade  $O(m+n)$ , onde m e n são os números de vértices dos polígonos que representas, respectivamente, o robô e os obstáculos. No caso, esse processo repete-se para cada obst´aculo do plano e para cada plano. Assim, havendo b planos e p obstáculos, a complexidade do processo todo fica sendo  $O((m +$ n)pb). Contudo, apesar de  $\sigma$  poder assumir valores tão pequenos quanto se queira (o que faria b tender para infinito), na prática não há sentido em se trabalhar com valores muito pequenos, já que nesses casos a variação se torna desprezível frente ao tamanho da aeronave e à precisão do equipamento de navegação. Assim, pode-se considerar que a ordem de grandeza de  $b$  é pequena frente às demais variáveis envolvidas, o que permite consider´a-la uma constante, mesmo no pior caso. Por outro lado, o mesmo n˜ao vale para p. O número de objetos presentes no espaço de trabalho depende da aplicação e do ambiente real. Pela impossibilidade em se estimar esse número faz sentido considerar que

 $5$ http://www.cgal.org/manual, acessado em  $22/01/2008$ .

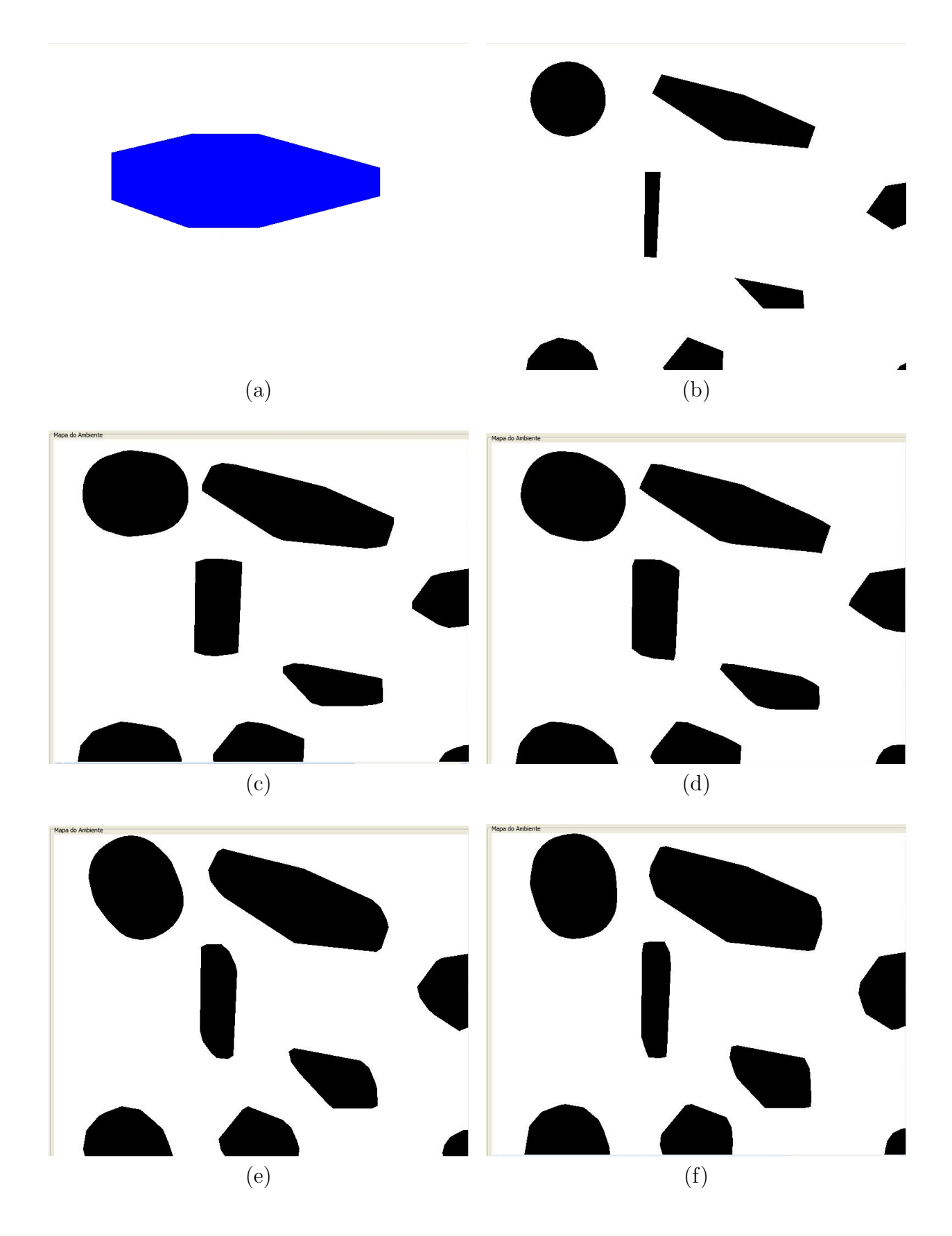

FIG. 4.2: Espaço de configurações e robô. (a) Robô ampliado (polígono convexo com 8 vértices). (b) Ambiente original. (c) Pose=0°. (d) Pose=40°. (e) Pose=80°. (f) Pose=100°

no pior caso ele pode ser de mesma ordem de grandeza de n (ou m) e portanto o tempo consumido é  $O(m + n)n$ . No melhor caso, pode haver zero ou um obstáculo, e o tempo consumido no melhor caso é  $O(m + n)$ . Em nível de tempo de execução, o desempenho mostra-se aceitável mesmo no pior caso.

Outra consideração a ser feita é o espaço gasto para o processamento acima. Porém a convolução é uma operação de adição ou subtração vértice a vértice e posterior ordenação por merge sort. Não há necessidade de armazenamento temporário de nenhum outro valor, senão os que ocorrem na ordenação. Assim, o gasto de espaço será o consumido pela resposta.

Com o espaço de configurações gerado, está pronta a entrada da próxima etapa, que  $\acute{e}$  discutida na seção a seguir.

# 4.3 PLANEJAMENTO DE TRAJETORIA GUIADO POR CAMPO POTENCIAL VIR- ´ TUAL

Após a construção do espaço  $\mathcal{C}$ , uma etapa intermediária precisa ser executada antes do planejamento de trajetória. Trata-se da decomposição do espaço de configurações. Essa decomposição é feita para permitir ao hardware, que é um equipamento discreto, tratar corretamente o espaço, que é uma estrutura contínua. Existem duas possibilidades. Gerar um grafo do espaço, que represente a conectividade dos pontos do espaço, ou subdividi-lo em unidades não sobrepostas chamadas células. No primeiro caso, constrói-se uma estrutura chamada Roadmap, a qual é pesquisada em busca da trajetória. A figura 4.3 mostra um Roadmap gerado por um grafo de visibilidade e o caminho planejado (LATOMBE, 1991).

A divisão em células consiste em se subdividir o espaço  $\mathcal{C}_{free}$  em uma coleção de regiões não superpostas - células - cuja união é exatamente  $\mathcal{C}_{free}$  (ou sua closura) (LA-TOMBE, 1991). Existem duas formas de se realizar essa divisão: decomposição exata e decomposição aproximada. Na primeira nenhuma restrição especial é feita com relação a essas regiões exceto a de terem geometria simples o suficiente para permitir o cálculo do caminho entre duas configurações nas células. Na figura 4.4(a) pode-se observar a decomposição exata. Na segunda, é feita uma restrição quanto à geometria da célula, a

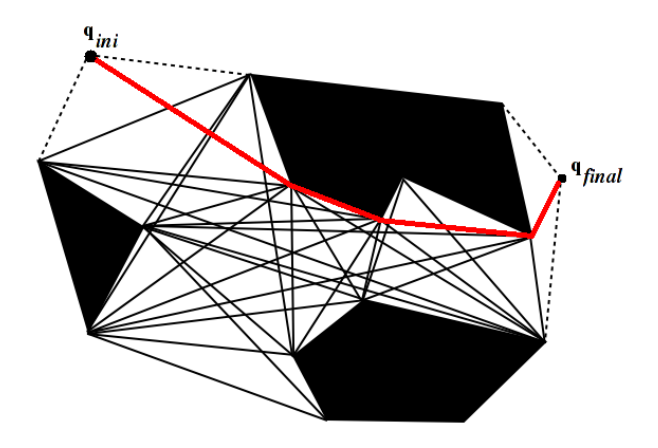

FIG. 4.3: Construção de grafo de visibilidade.

qual deve ser sempre do mesmo tipo pré-especificado. A figura 4.4(b) ilustra esse caso.

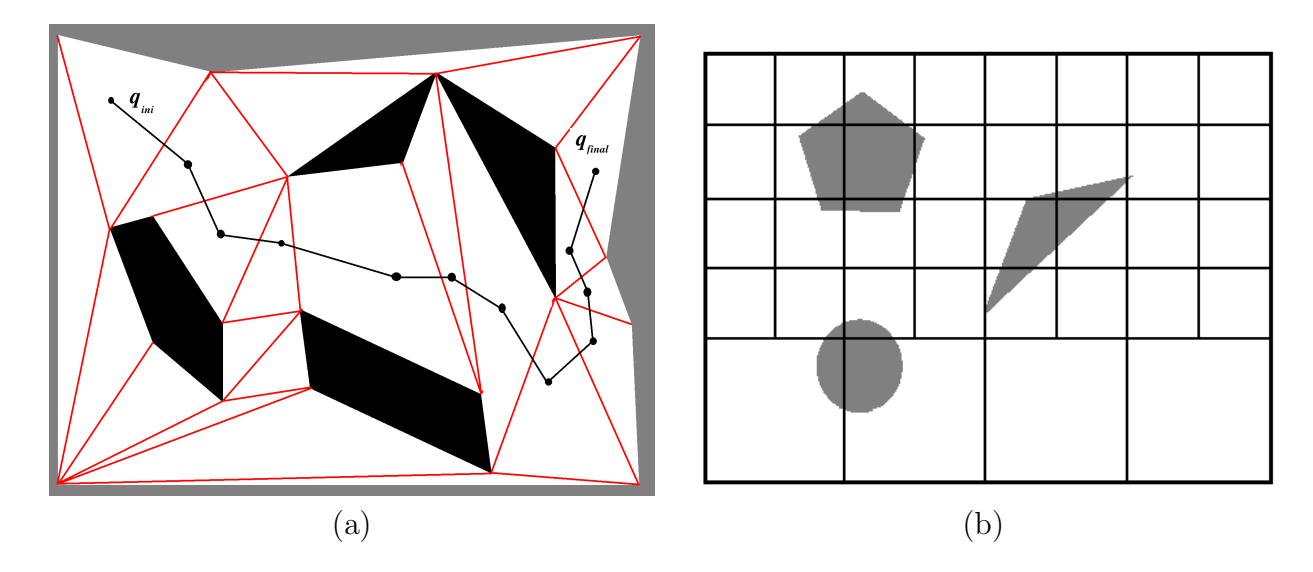

FIG. 4.4: Decomposição em células. (a) Decomposição em células exatas. (b) Decomposição em células aproximadas.

Para esse trabalho, a divisão do espaço  $\mathcal C$  foi realizada através da subdivisão em células quadradas de cada seção reta obtida para os ângulos  $0^{\circ} + \sigma z < 360^{\circ}, z = 1, 2, 3, ...,$  como pode ser visto em 4.5(a). Como os obstáculos serão substituídos por cargas virtuais, não há necessidade de refinar as células que se encontram na borda do mesmo. Dessa forma, a geração do grid (matriz de células) é executada concomitantemente com a construção do espaço de configurações.

Após a construção do *grid*, é necessário posicionar as cargas nos obstáculos. O uso de uma única carga central apresenta o inconveniente de não substituir adequadamente o obstáculo. Como se pode controlar a distância de influência das cargas virtuais, optou-se por posicionar uma pequena carga em cada célula da borda. A situação final pode ser vista em  $4.5(b)$ .

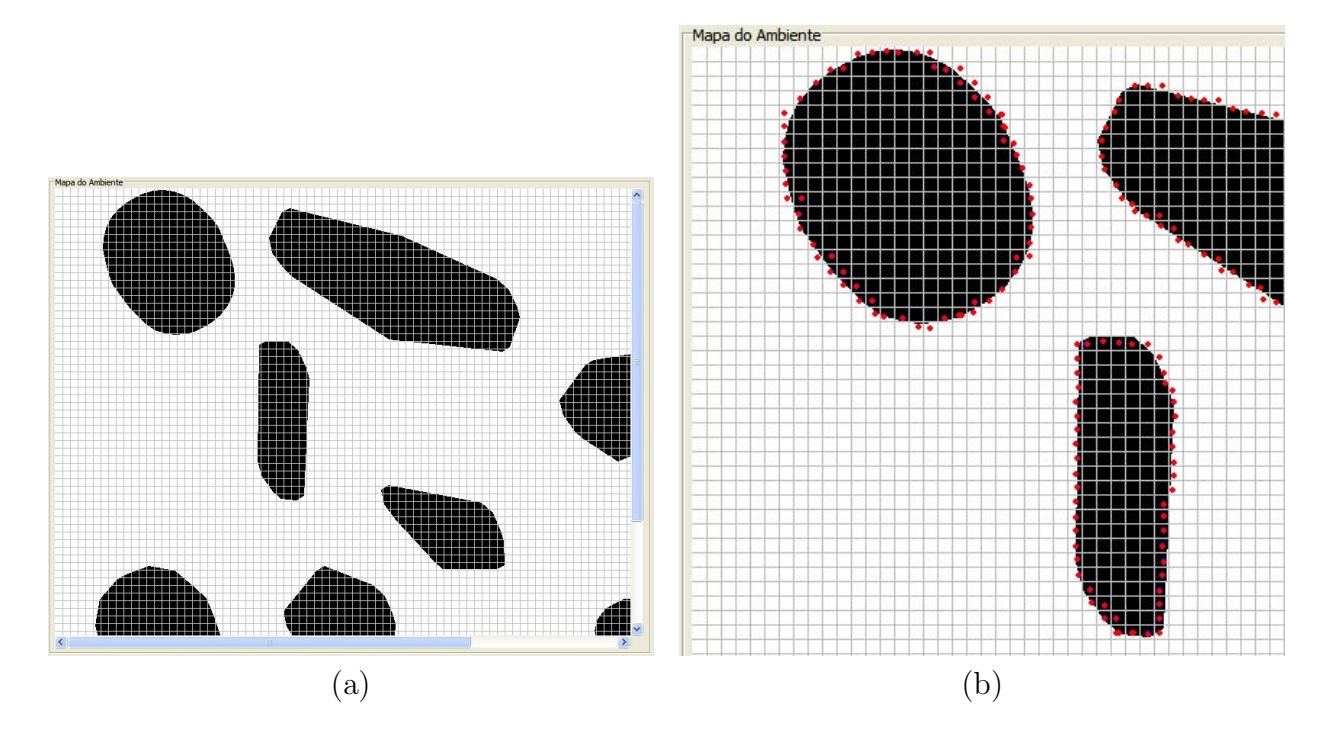

FIG. 4.5: Discretização do espaço e posicionamento de cargas virtuais. (a) Grid de células em uma seção reta. (b) Posicionamento de cargas virtuais.

Com as cargas corretamente posicionadas, passa-se ao cálculo do campo potencial virtual. A pose inicial do robô determina em qual plano do espaço de configurações o mesmo está inicialmente. O espaço, cujos planos são discretizados segundo  $\sigma$ , possui uma circularidade no eixo que representa a pose. Isto é, do último plano (pose= $\sigma z$  /  $z =$  $max\{j \in \aleph^{+*}/\sigma z < 360^{\circ}\}\)$ , pode-se seguir para o primeiro plano (pose=0°) e vice-versa. Isso limita os valores de ângulos utilizados, sem se limitar o movimento de rotação. E calculado o valor do campo potencial virtual para cada célula vizinha do robô, no plano imediatamente inferior e superior, e também no mesmo plano. Assim, constrói-se um cubo com vinte e sete c´elulas, todas preenchidas com o valor do CPV. Como a escolha da célula é feita sempre pelo gradiente do campo, não há necessidade do cálculo das células que n˜ao s˜ao imediatamente vizinhas ao DANT. Isso traz uma significativa economia de espaço, pois as demais células não precisam ser armazenadas.

Ao construir o campo potencial, as células ocupadas pelas bordas dos obstáculos, bem como as células fora dos limites do mapa recebem um valor máximo, representando o infinito. Ou seja, são células com o potencial infinito de repulsão, o que permite ao robô atingir suas adjacências, mas jamais escolhê-las como um movimento possível.

Para tornar mais didática essa seção, ela será subdividida em dois tópicos: o primeiro, Métricas e Funções Potenciais, apresentará como essa pesquisa procurou se valer dessas ferramentas para aprimorar o cálculo de trajetória; o segundo, Implementação de Movimentos no CPV, mostrar´a como os movimentos foram restringidos para se conseguir os objetivos descritos sem ferir as restrições feitas na definição do problema.

## 4.3.1 MÉTRICAS E FUNÇÕES POTENCIAIS

Um dos propósitos dessa pesquisa é avaliar o impacto da métrica no cálculo de trajetória. Embora o espaço de configurações tenha sido gerado valendo-se da métrica euclidiana, o cálculo do potencial virtual oferece uma oportunidade de testar diferentes funções de distância. Essa idéia foi inspirada no estudo feito pelo autor sobre *grid* e sua aplicação ao problema considerado. Nessa oportunidade, ao apreciar diferentes funções foi possível entrever que as mesmas levariam a uma modificação na superfície do campo potencial virtual. Assim, três métricas foram definidas para teste. Todas são utilizadas em problemas com *grid*. Contudo, até onde é do conhecimento do autor, não foram observados estudos sobre o impacto das mesmas na construção da superfície de potencial e, por extensão, no cálculo de trajetória. As métricas encontram-se na tabela 4.1, junto com suas definições de distância.

#### TAB. 4.1: Métricas

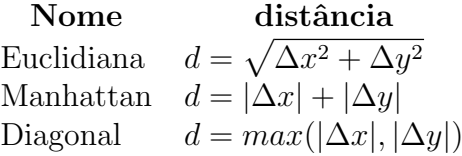

Além disso, os dois tipos de função (parabólicas e cônicas) são testados, variandose a métrica. Mas inicialmente, uma função e uma métrica devem ser escolhidas para o cálculo inicial do cubo de células da vizinhança. Porém, à medida que a partícula (DANT), se movimenta pelo CPV, ela é livre para, se presa em uma situação de mínimo local, tentar outras combinações de função-métrica, para escapar do PML. Como será visto no capítulo 5, a alteração desses parâmetros muda significativamente a superfície potencial.

### 4.3.2 IMPLEMENTAÇÃO DE MOVIMENTOS NO CPV

Calculado o CPV na vizinhança do DANT, passa-se ao processo de escolha da próxima célula. Usualmente, o DANT segue sempre em direção à célula de menor potencial. Porém, a fim de garantir a geração de trajetórias suaves, algumas restrições à escolha são feitas. Em primeiro lugar, deve-se considerar que cada célula reflete uma posição e cada plano (seção reta), reflete uma pose. Assim, plano e célula definem uma configuração. Como não é permitida a rotação pura, as células de mesmo índice (o índice de uma célula designa sua posição no grid) nos planos superior e inferior não são consultadas, pois não podem ser escolhidas. Restam duas opções: transladar ou transladar e rotacionar. O processo de escolha desses movimentos é explicado a seguir:

• Translação: Um movimento de translação ocorre sem que o DANT altere o plano em que se encontra. Porém, nem todas as células vizinhas podem ser escolhidas. A razão disso é que a nova posição a ser ocupada pelo DANT deve estar de acordo com sua pose. Por exemplo, se a pose é 180<sup>°</sup>, fica claro que a única opção de c´elula ´e a diretamente `a esquerda de um observador olhando de cima para baixo. A figura 4.6 mostra essa situação. Se outra fosse a escolha, por exemplo a célula diretamente acima, embora o DANT estivesse no mesmo plano, isso corresponderia a uma mudança de 90° na direção seguida. Outro problema surge pelo fato de o grid ser uma estrutura discreta. Quando o movimento se dá em ângulos que não coincidem com os eixos cartesianos ou as direções de 45° e 135°, a escolha de célula fica indefinida. A figura  $4.7(a)$ , mostra a ampliação de duas retas traçadas em uma imagem do tipo mapa de bits. Pode-se perceber que, apesar de o ângulo não ser  $0^{\circ}, 90^{\circ}, 180^{\circ}$  ou  $270^{\circ}$ , em alguns pontos da reta, as células preenchidas formam uma linha horizontal ou vertical. Para contornar esse problema, uma aproximação foi implementada nos moldes da figura  $4.7(b)$ , dividindo as células vizinhas em regiões correspondentes à intervalos superpostos de ângulos. A translação, então, permite que apenas as células que correspondam à pose, sejam avaliadas;

• Translação e Rotação: Esse é o movimento mais complexo. Nesse caso, é permitido ao DANT alterar o seu plano. Essa alteração, todavia, é acompanhada de uma mudança de posição. A primeira coisa a ser feita é avaliar as células candidatas quanto ao seu valor potencial. Para isso, uma avaliação é feita no plano superior ao plano do DANT. Então, uma pose temporária é calculada somando-se (ou diminuindo, conforme o caso) o valor de  $\sigma$ . Com esse valor de pose temporária, as células candidatas são escolhidas de forma igual a uma Translação pura. Depois o processo se repete para o plano inferior. Dessa forma, a célula escolhida permitirá ao DANT alterar sua pose sempre de acordo com  $\sigma$  e a nova posição escolhida será coerente com a nova pose.

De posse dessas regras, as possíveis células são as candidatas do movimento de Translação simples, mais as candidatas da Translação e Rotação. Dentre essas células, é escolhida a de menor potencial. Essa escolha determinará, também, o tipo de movimento a ser executado pelo DANT. Tendo determinada a célula e o tipo de movimento, o DANT e toda a vizinhança são deslocados e a pose, se for o caso, é atualizada.

Poder-se-ia argumentar que as células opostas também deveriam ser analisadas, para o caso em que o DANT decidisse voltar em marcha a r´e. Contudo, o movimento de marcha a ré, realizado às custas da reversão da propulsão, não é um movimento como o de um carro. A ausência de atrito torna improvável que o DANT realize essa reversão sem alterar a posição em que se encontra. Por isso, uma restrição adicional é acrescentada, impedindo o DANT de executar marcha a ré.

Se o DANT permanecer mais de uma iteração na mesma célula, isso é reconhecido como um travamento, e o modo de fuga de PML é ativado. Nesse caso, as células da vizinhança têm seu potencial recalculado, segundo o novo par métrica/função escolhido. As tentativas prosseguem até que o DANT saia do ponto em que estava preso ou as opções se esgotem.

Caso um obstáculo desconhecido seja detectado no caminho inicial, as células da vizinhança também são recalculadas, para permitir que o DANT escolha uma nova direção. Contudo, essa situação exige que o objeto seja primeiramente mapeado para o espaço de configurações. Uma forma de acelerar esse mapeamento é fazê-lo apenas para os planos superior, inferior e atual do DANT, o que já é suficiente para refazer os valores potenciais da vizinhança. Caso o DANT faça uma translação e uma rotação, basta fazer o mapeamento para o novo plano inserido na vizinhança. A menos que o DANT contorne totalmente o novo obstáculo, em poucas iterações ele estará distante o suficiente para não ser afetado pela sua presença.

Esse processo todo repete-se até que o DANT esteja a uma distância da meta menor que o alcance do sensor, ou que o número máximo de iterações seja atingido, indicando falha do procedimento em encontrar um caminho.

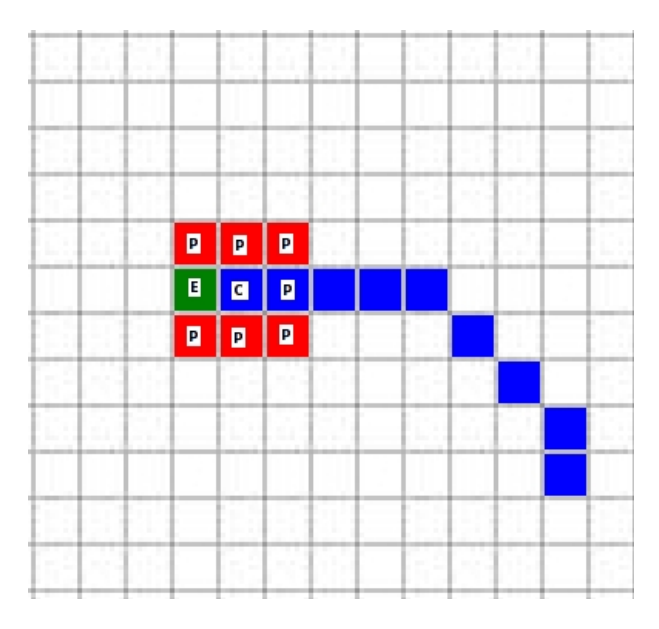

FIG. 4.6: (P) escolhas proibidas; (C) posição atual; (E) próxima escolha.

### 4.4 GERAÇÃO DE MOVIMENTOS

Por razões de eficiência e flexibilidade, o cálculo de trajetória e o sistema de controle do DANT devem estar logicamente separados. Por sistema de controle, entende-se o sistema

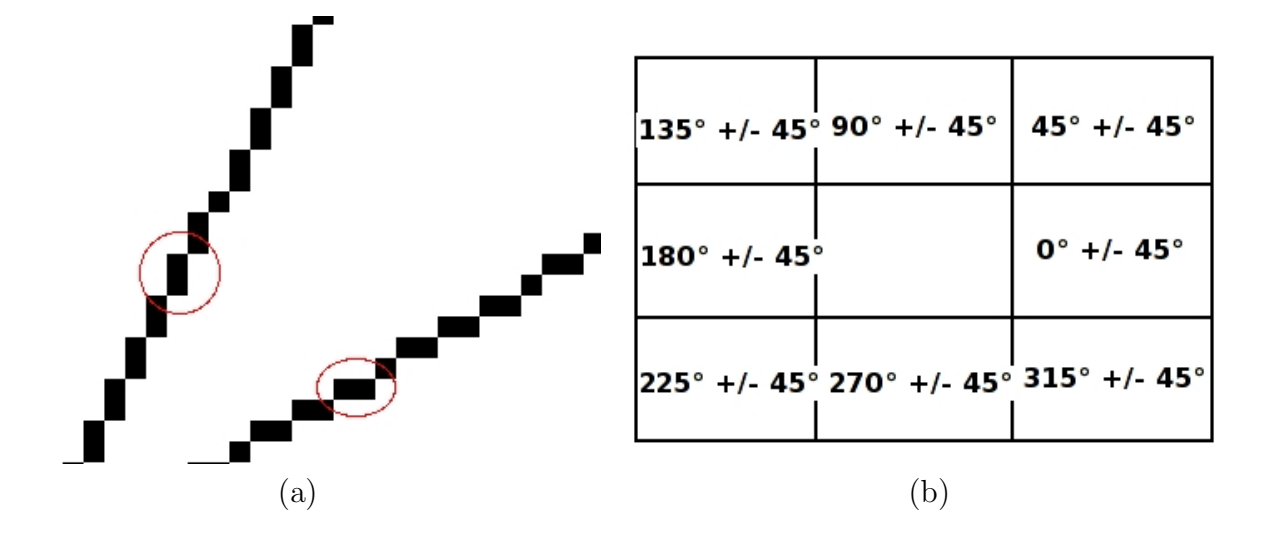

FIG. 4.7: Retas em um espaço discreto. (a) Sequência de pixels em retas. (b) Regiões de faixas angulares superpostas.

responsável pelo controle direto do hardware de direção e movimentação do dirigível. Isso significa propulsores, vetorização dos propulsores, leme, profundor e leitura dos sensores de navegação (câmeras, GPS, INS, etc). A finalidade dessa separação é não permitir que um sistema sofra interferência de outro, o que poderia ser catastrófico. Os comandos de navegação do veículo devem ter execução imediata, não tolerando nenhum atraso, ao passo que o cálculo de trajetória pode sofrer atrasos dentro de limites definidos. Esse conceito pode ser visualizado na figura 4.8.

Para entender como esse conceito se insere no projeto atual, é mister examinar algumas definições de (PINHEIRO, 2006). A figura 4.9 mostra um fragmento do diagrama de papéis onde se pode observar vários agentes e a interação entre os mesmos. É particularmente relevante a propagação de mensagem da tarefa Calcular Trajetória para a tarefa Executar Trajetória. Essa separação de tarefas implementa a hierarquia entre as tarefas, colocando o cálculo de trajetória numa camada hierárquica superior. As figuras 4.10 e 4.11 mostram essas duas tarefas em detalhes.

Embora esses diagramas esbocem a idéia de hierarquia, a ausência de detalhamento adequado levou (VIDAL, 2007) a propor limites definidos para os diversos agentes envolvidos. Assim, os seguintes módulos foram definidos:

• Módulo de visão: responsável por processar as imagens oriundas dos sensores;

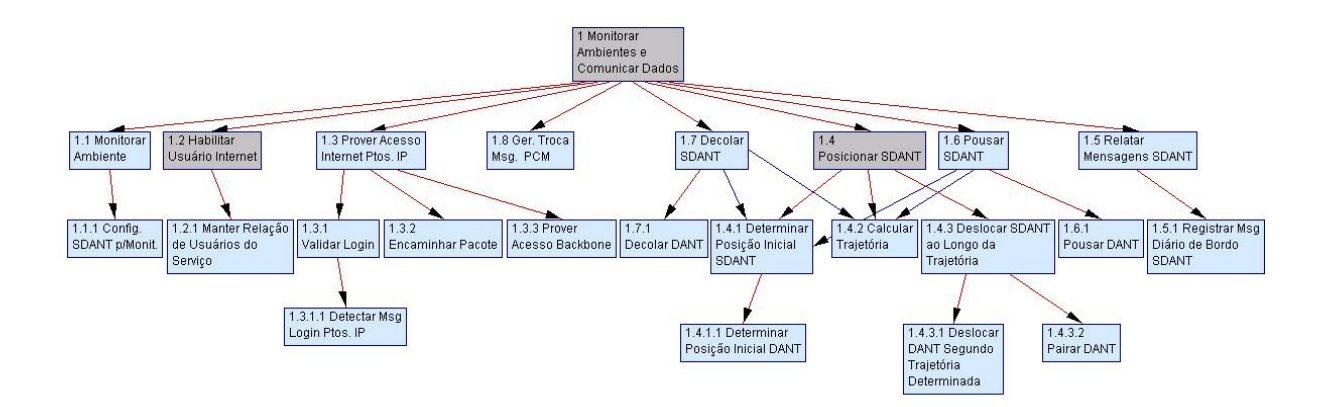

FIG. 4.8: Diagrama hierárquico de Metas do SDANT.

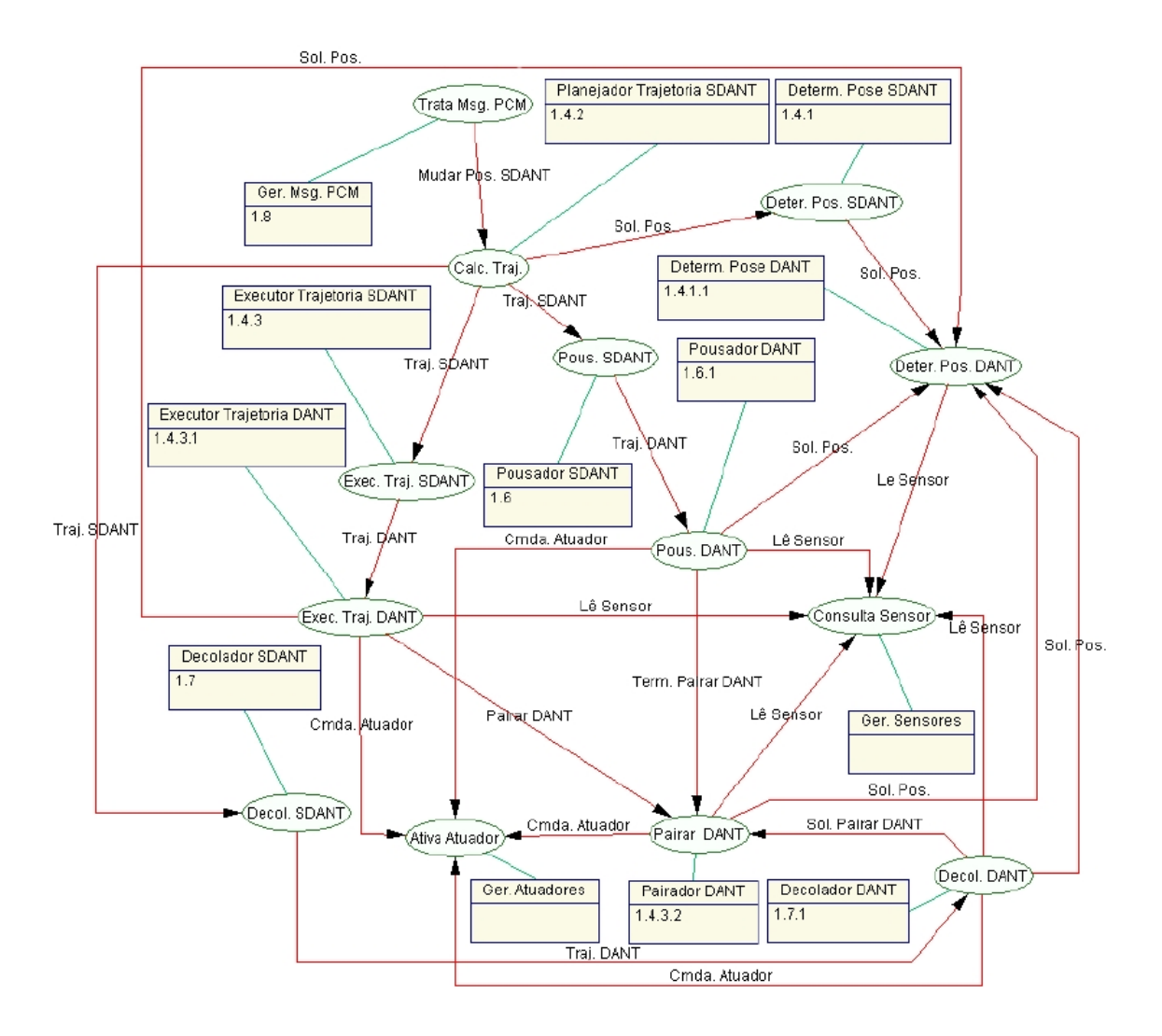

FIG. 4.9: Fragmento do diagrama de papéis.

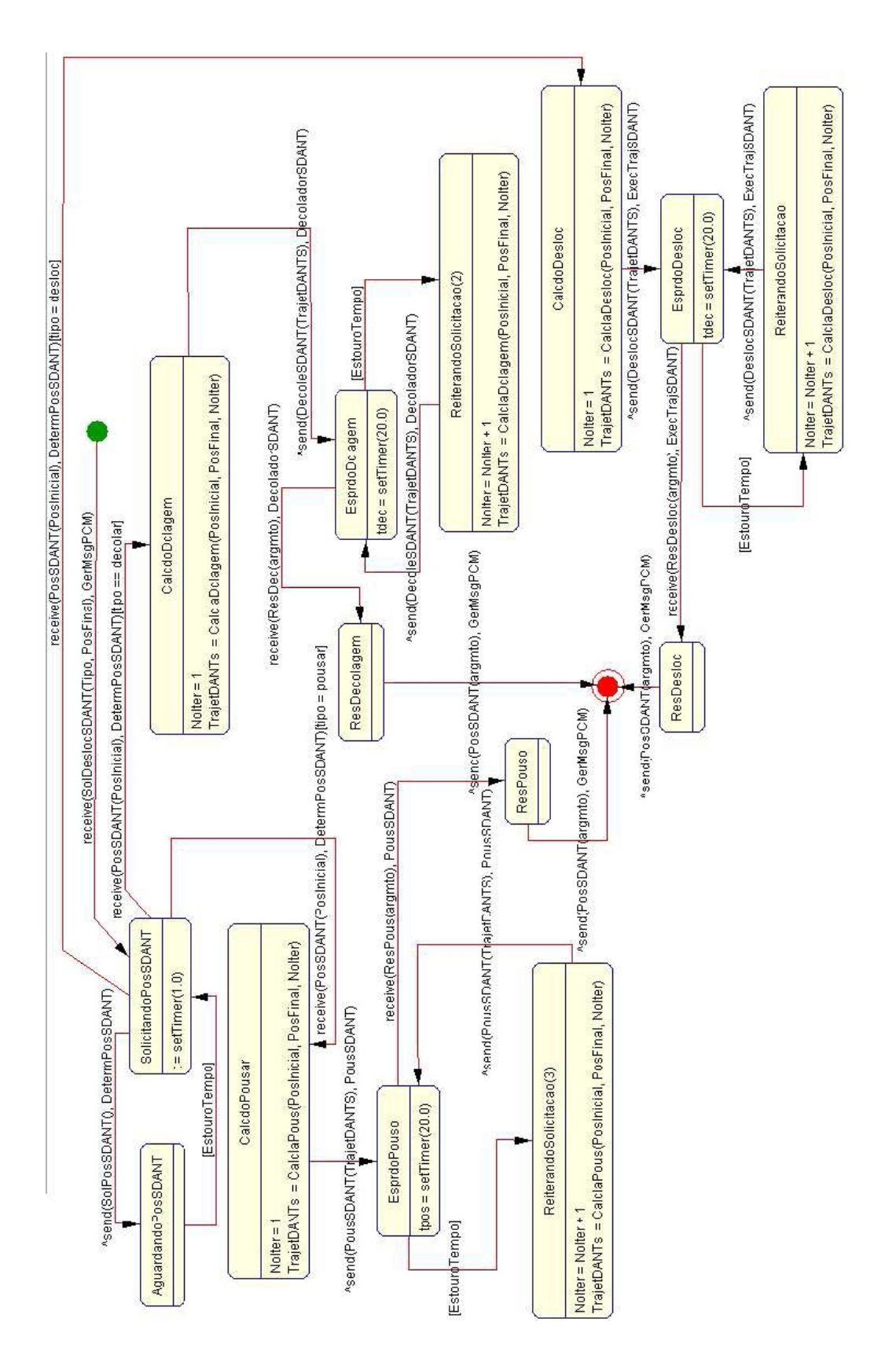

FIG. 4.10: Diagrama de Tarefas Concorrentes - Calcular Trajetória.

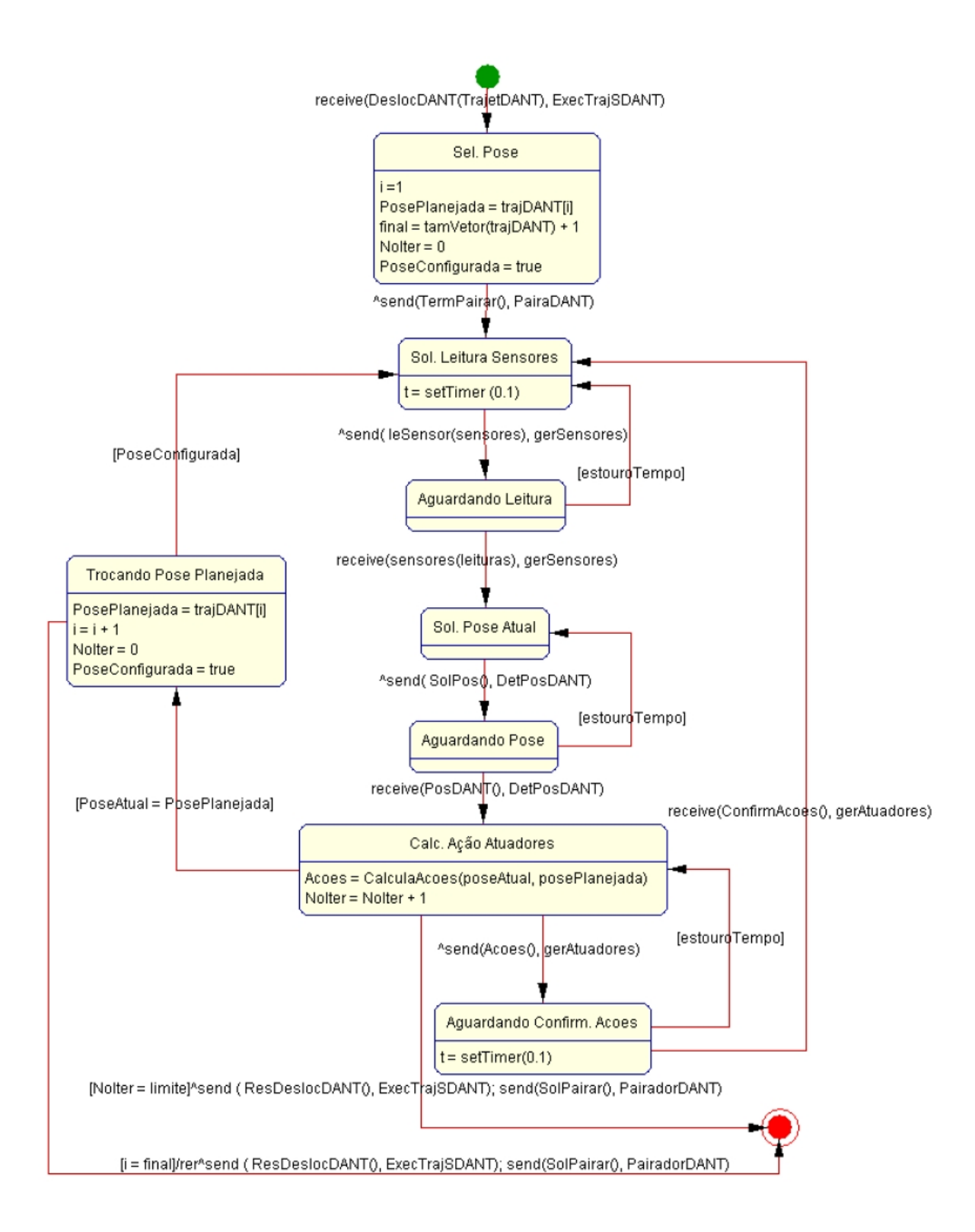

FIG. 4.11: Diagrama de Tarefas Concorrentes - Executar Trajetória do DANT.

- Módulo de comunicação: responsável por enviar e receber mensagens para os outros membros da equipe;
- Módulo de localização: responsável por determinar a localização do dirigível e dos objetos detectados pelo módulo de visão;
- Módulo de planejamento de trajetória: responsável por definir a trajetória de um dirigível, a partir de dados gerados pelo módulo de localização;
- Módulo de controle: responsável por determinar as ações dos atuadores do dirigível para que o mesmo movimente-se seguindo determinada trajetória.

A interação entre esses módulos pode ser observada na figura 2.2. Em (VIDAL, 2007), o autor se deteve no Módulo de visão e sua relação com o Módulo de localização e o Módulo de planejamento de trajetória. O módulo de visão processa as imagens colhidas pelas câmeras e envia os dados processados ao Módulo de localização. O Módulo de localização realiza o cálculo da posição do DANT e o mapeamento do ambiente a partir dos dados recebidos do Módulo de visão e também de dados recebidos de outros DANTs, via Módulo de comunicação. O Módulo de planejamento de trajetória determina o caminho a ser seguido pelo DANT para deslocamento até o ponto desejado. Embora (VIDAL, 2007) tenha apresentado um solução para implementação do Módulo de trajetória, ela necessita ser consideravelmente expandida, para que o módulo tenha função realista. Esse trabalho implementa essa expansão, ao agregar os requisitos relacionados nos objetivos. Além disso, aborda a interface entre o Módulo de planejamento de trajetória e o Módulo de controle. Porém, se abstém de se aprofundar na implementação do Módulo de controle pela dependência direta que existe entre o mesmo e o veículo real a ser utilizado, o qual ainda n˜ao foi especificado.

Os tópicos anteriores já abordaram a interface entre o Módulo de visão e o Módulo de localização (4.2) e o Módulo de localização e o Módulo de planejamento de trajetória (4.3). A presente discuss˜ao, no entanto, apresentou as bases para introduzir o interfaceamento do Módulo de planejamento de trajetória e do Módulo de controle.

Observando a figura 4.11, nota-se que o M´odulo de controle recebe como entrada a mensagem  $receive(DeslocDANT(TrajDANT),ExecTrajSDANT)$ . Essa mensagem contém o

vetor deslocamento do DANT calculado a partir da trajetória. Ao receber essa mensagem, acompanhada do comando de execução de trajetória, o Módulo de controle dá início a leitura dos sensores e solicita a pose atual. Com base nessas informações, ele realiza o cálculo da ação dos atuadores com o objetivo de realizar o deslocamento e a reorientação da pose para atingir o ponto determinado pelo vetor. Esse processo se repete, at´e que o DANT tenha atingido o ponto intermedi´ario indicado pelo vetor. Nesse momento, ou se o número máximo de iterações foi atingido, emite mensagem informando o resultado do deslocamento. Pelo exposto, a entrada do m´odulo informa um deslocamento vetorial. Embora a entrada seja uma sequência de segmentos de reta (vetores), o resultado final é uma trajetória com retas e curvas suaves. A explicação para tal é simples. Quando um deslocamento envolve a reorientação da pose (Rotação+Translação), o cálculo dos atuadores leva em conta a capacidade máxima de manobra que o dirigível pode executar. Além disso, o módulo constantemente solicita informações aos sensores para detectar se a manobra já atingiu seu objetivo.

Em virtude disso, o Módulo de planejamento de trajetória deve decompor a trajetória em uma soma vetorial, a qual será a saída deste e a entrada do Módulo de controle. Essa decomposição é realizada da seguinte maneira: o primeiro ponto da trajetória é o ponto inicial. Há sempre dois tipos de movimentos possíveis: em linha reta ou curva. O módulo armazena, então, o primeiro ponto e, durante o cálculo de trajetória, monitora o caminho que está sendo construído. Quando o movimento executado se altera, o ponto exato em que isso acontece é armazenado como ponto final do vetor atual e inicial do próximo. Imediatamente o vetor é calculado e enviado ao Módulo de controle, para implementação dos movimentos. Não aguardar o cálculo de todo o caminho é tirar vantagem da estrutura hierarquizada, pois permite que o dirigível se ponha em movimento, independentemente do cálculo de trajetória.

A alteração do tipo de movimento é reconhecida facilmente. Se a pose se manteve constante e sofreu uma variação, é porque o movimento passou de uma reta para uma linha curva. Por outro lado, se a pose estava variando, e se tornou constante, ocorreu o inverso.

Esse mesmo protocolo é adotado na geração de movimentos do DANT virtual, assim

o Módulo de planejamento de trajetória se mantém compatível com o modelo virtual e com o veículo real.

Apesar de tudo que se discutiu até aqui, incluindo os trabalhos predecessores, uma questão permanece pendente: Como avaliar a qualidade de uma trajetória? Essa questão, longe de ser completamente respondida, é abordada no próximo tópico, com a intenção, ao menos, de adequá-la ao problema presente.

## 4.5 COMO AVALIAR A QUALIDADE DE UMA TRAJETÓRIA?

A avaliação da qualidade da trajetória não é uma questão simples. Primeiro, é preciso se definir o que é a qualidade da trajetória. Essa complexidade se deve em parte, a dificuldade em se determinar critérios universais, independentes da aplicação, do ambiente, do veículo, etc. Além disso, é necessário saber quais aspectos são relevantes, de forma a se poder determinar essa qualidade. Qual atributo específico ou atributos específicos estão sendo considerados. Nessa seção será feita uma breve discussão sobre o tema, com o objetivo, ao menos, de estabelecer critérios suficientes para comparação entre as trajetórias geradas para o problema em questão.

Para uma abordagem estruturada dessa questão, ela será dividida nas seguintes questões menores:

- a) O que é importante em uma trajetória?
- b) Quais características do veículo devem ser considerados na trajetória? (requisitos operacionais)
- c) Qual o intervalo da trajetória deve ser considerado?
- d) Quais características do ambiente devem ser consideradas na trajetória? (requisitos ambientais)
- e) Quais características da missão devem ser consideradas na trajetória? (requisitos funcionais)

Ao tentar responder a estas cinco perguntas, espera-se que seja poss´ıvel estabelecer-se um protocolo de avaliação.

A última pergunta é relativamente simples de se responder. Simples, no sentido de que ´e um processo largamente utilizado nas atividades humanas. O estabelecimento de requisitos funcionais, das características da missão, é atividade que é executada desde o planejamento de missões militares, ações policiais e missões de resgate até em missões espaciais. O processo é o mesmo para essa situação. Esse passo envolve a determinação de alvos, locais ocupados por inimigos, tipo da missão (reconhecimento, vigilância, ataque, etc) e todos os demais critérios importantes para execução do objetivo visado.

A quarta pergunta encerra o levantamento das condições ambientais em que a missão ocorrerá. Isto é, determinar o grau de luminosidade esperado, as condições atmosféricas, o nível de ruído admitido, a disponibilidade de locais de paradas de emergência. É necessário estipular todos os fatores ambientais que podem contribuir para o sucesso ou fracasso da missão.

A terceira ´e, provavelmente a mais direta e objetiva. Seja qual for o ambiente, a aplicação ou o veículo, as trajetórias precisam ser comparadas sempre considerando a mesma configuração inicial  $(q)$  e o mesmo ponto objetivo final. É importante a distinção entre configuração final e ponto objetivo final. Embora haja situações onde a configuração final é relevante, para o caso em estudo não o é. Isso se deve porque o DANT precisa apenas ter a meta sob o alcance de seus sensores, e isso pode ocorrer com uma infinidade de configurações finais.

A segunda questão já é parcialmente considerada no planejamento de trajetória, ao inserir-se as restrições do robô (holonômicas e não-holonômicas). Contudo, outros fatores precisam ser levados em conta como o consumo de combustível, a velocidade máxima (e mínima no caso de aviões), a capacidade dos sensores embarcados e o seu alcance, por exemplo.

Finalmente, a primeira pergunta, a mais abrangente, permite que seja introduzido qualquer característica não considerada anteriormente e que o avaliador considere relevante. Isso fornece ampla flexibilidade para se comparar trajetórias sob quaisquer aspectos que se desejar.

A luz dessa discussão, propõe-se para a avaliação de trajetória para DANT com a missão de vigilância e transmissão de dados as seguintes condições:

- Requisitos ambientais: estipulação de um ou mais ambientes padronizados, contendo objetos em disposição aleatória;
- Requisitos funcionais: missão de vigilância ou transmissão, com uso de sensores, cuja meta ´e abranger um ponto do ambiente com o sensor do DANT. N˜ao h´a, nesse caso, outros veículos nem restrições quanto à posição final da aeronave;
- $\bullet$  Requisitos operacionais: veículo aéreo autônomo não tripulado, com sensores óticos (câmeras), restrições não-holonômicas, capacidade energética limitada e velocidade constante;
- Intervalo: Deve ser feita várias alterações da configuração inicial e da meta, para cada mapa de teste;
- Outros requisitos: Nenhum a considerar.

De forma a capturar essas condições em grandezas mensuráveis, a trajetória será avaliada, no caso em questão, quanto ao gasto energético para sua execução e quanto ao comprimento gerado. O gasto energético captura as restrições cinemáticas e dinâmicas, pois ´e afetado pelas mesmas. Maior velocidade significa maior gasto. Da mesma forma a translação têm um gasto energético e a rotação combinada à translação possui um valor ainda maior. Como a velocidade é constante, o comprimento reflete o tempo gasto na trajetória. Quanto maior, mais demorada. Como nessa fase o movimento do veículo não ´e simulado, o comprimento oferece um meio de avaliar o tempo gasto.

Outros detalhes importantes devem ser definidos, mas essa discussão será retomada no capítulo 5, quando serão especificadas as condições de execução dos testes. Nessa oportunidade, ser˜ao preenchidas as lacunas ora presentes.

### 5 RESULTADOS

O presente cap´ıtulo versa sobre os testes e respectivos resultados obtidos na pesquisa ora em pauta. Para dar maior objetividade aos testes realizados e controlar a influência de variáveis externas (como carga da CPU, carga da memória, etc) foram estabelecidas condições padrões de execução. Além disso, procedimentos para realização dos testes e medições foram definidos, procurando eliminar a interferência do pesquisador. É relevante, ainda, saber que embora a plataforma de teste seja multiprocessada (possui dois n´ucleos idênticos), a implementação não fez uso de nenhum recurso de multiprocessamento.

As condições de execução são as seguintes:

- a) Todos os testes foram realizados no mesmo equipamento, cuja configuração é a que se segue: Processador Intel Pentium D 915 - 2.8Ghz - 4MB de cache - dual core; Memória DDR 400 Mhz 704 MB  $(+ 64MB$  compartilhado com vídeo); sistema operacional MS Windows XP SP2;
- b) Foram construídos dois mapas de ambiente 2D para realização dos testes que incorporaram alguns aspectos fundamentais para análise (ver figura 5.2);
- c) Os testes de desempenho avaliaram o tempo de processamento de cada etapa do processo e o uso de memória;
- d) Para comparação com a meta-heurística colônia de formigas (VIDAL, 2007), utilizouse o mapa da figura 5.2(a).

A realização dos testes também foi planejada para garantir objetividade. Assim, os testes de desempenho foram executados cinco vezes para cada mapa e cada par configuração inicial/meta. Foram utilizados um total de cinco pares de configuração inicial/meta, perfazendo um total de 25 medições de desempenho por cada mapa. Para cada par, fez-se uma média das cinco medições de tempo de resposta e uso de memória.

Os testes de eficácia foram realizados para os dois ambientes, com dez pares distintos de configuração inicial/meta, e foi avaliado a energia gasta para percorrer a trajetória e seu comprimento. Al´em disso, foi considerado se o procedimento teve ou n˜ao sucesso em traçar um caminho da origem até a meta.

Foram realizadas seis simulações para avaliar a influência da métrica e/ou função potencial no desempenho do algoritmo. Todas essas seis simulações foram realizadas no mesmo mapa ambiente, com o mesmo par configuração inicial/meta.

A fim de permitir os testes propostos nesse cap´ıtulo foi desenvolvido um simulador (figura 5.1(a)) capaz de representar um ambiente bidimensional a partir de um arquivo texto com a lista de vértices de cada polígono - robô ou obstáculo. Após a leitura do arquivo, um mapa que consiste de uma imagem *bitmap* é exibido, com todos os obstáculos. O robô só é representado na exibição da trajetória calculada. Após isso, deve-se definir a discretização do espaço e da pose, para permitir a geração do espaço de configurações. A discretização do espaço é necessária, pois nessa fase o simulador detecta as bordas dos obstáculos e posiciona as cargas virtuais. Tendo gerado o espaço  $\mathcal{C}$ , marca-se os pontos de partida e destino, bem como se define a configuração inicial. Depois de executados esses passos, o cálculo de trajetória está pronto para ser realizado, e o resultado é exibido preenchendo-se as quadr´ıculas escolhidas. O ponto de destino pode ser distinguido pelo ´unico c´ırculo presente na trajet´oria, o qual simboliza o sensor. O contorno do DANT  $\acute{e}$  também desenhado, fornecendo uma visualização da pose em cada quadrícula da trajetória.

Observando-se a figura  $5.1(a)$ , nota-se que é possível escolher as dimensões do mapa, a discretização da pose e do espaço, a energia de rotação e a de translação e o alcance do sensor embarcado. Uma tela de configurações avançadas, vista na figura 5.1(b), permite ajustar os parâmetros do CPV. Pode-se escolher a métrica e função a serem utilizadas na geração do campo, os coeficientes de crescimento e decrescimento, o fator de escala dos obstáculos e da meta, o número máximo de iterações permitidas e o limite de influência. O fator de escala é representado pelo campo "Peso dos Obstáculos" e "Peso da Meta". Os coeficientes de crescimento e decrescimento corresponde ao expoente n nas equações  $5.1$ e 5.2, todas implementadas no simulador. As demais variáveis são as mesmas definidas nas equações 3.10, e 3.14, respectivamente.

$$
\mathbf{U}_{\text{atrac}}(\mathbf{q}) = \frac{1}{2} \xi \rho_{\text{meta}}^n(\mathbf{q}) \tag{5.1}
$$

$$
\mathbf{U}_{rep}(\mathbf{q}) = \begin{cases} \frac{1}{2} \eta (\frac{1}{\rho(\mathbf{q})} - \frac{1}{\rho_0})^n, \ s e \ \rho(\mathbf{q}) \le \rho_0 \\ 0, \ c.c. \end{cases} \tag{5.2}
$$

Um ambiente - A (figura 5.2(a)), possui distribuição aleatória de obstáculos com formas variadas. A preocupação nesse ambiente foi evitar vícios que particularizassem o resultado. No segundo - B (figura 5.2(b)), inseriu-se uma disposição de obstáculos que gera um PML.

# 5.1 AVALIACÃO DE DESEMPENHO

A avalia¸c˜ao de desempenho ocupa papel central na pesquisa de algoritmos de planejamento de trajetória para DANTs, pois como visto anteriormente, a carga paga reduzida dessas aeronaves impõe consideráveis restrições ao hardware embarcado. Por isso a preocupação em que a solução proposta seja eficiente em termos de recursos consumidos e tempo de resposta. A medição do tempo consumido em cada uma das fases, construção do espaço  $\mathcal C$  e o cálculo de trajetória, foi realizada através do uso da instrução time ( ) da linguagem  $C++$ . Essa instrução foi colocada imediatamente antes e depois de cada fase, e a diferença forneceu o tempo de resposta da fase. O consumo de memória foi medido atrav´es do gerenciador de tarefas do Windows. Abriu-se o programa, e antes de cada fase, leu-se o consumo estável de memória. A seguir, iniciou-se a fase, e o pico do consumo de memória foi lido. Assim, a memória consumida é a diferença entre o pico registrado e o valor estável.

Para melhor analisar o consumo de recursos do algoritmo, o teste foi dividido em duas fases. A primeira, descrita na tabela 5.1, mostra os recursos gastos na construção do espaço de configurações  $\mathcal C$  para os ambientes A e B. Já a tabela 5.2 traz o desempenho para o c´alculo de trajet´oria no ambiente A, e a tabela 5.3 exibe os valores de desempenho para o ambiente B.

Observando-se a tabela 5.1, nota-se que a construção de  $\mathcal C$  possui um tempo de resposta satisfatório para a aplicação em questão, pois com um tempo médio de 0,009 milisegundos para o primeiro ambiente (o maior tempo médio), percebe-se que a construção do espaço de configurações responde por menos de 0,83% do tempo total do processo (considerando

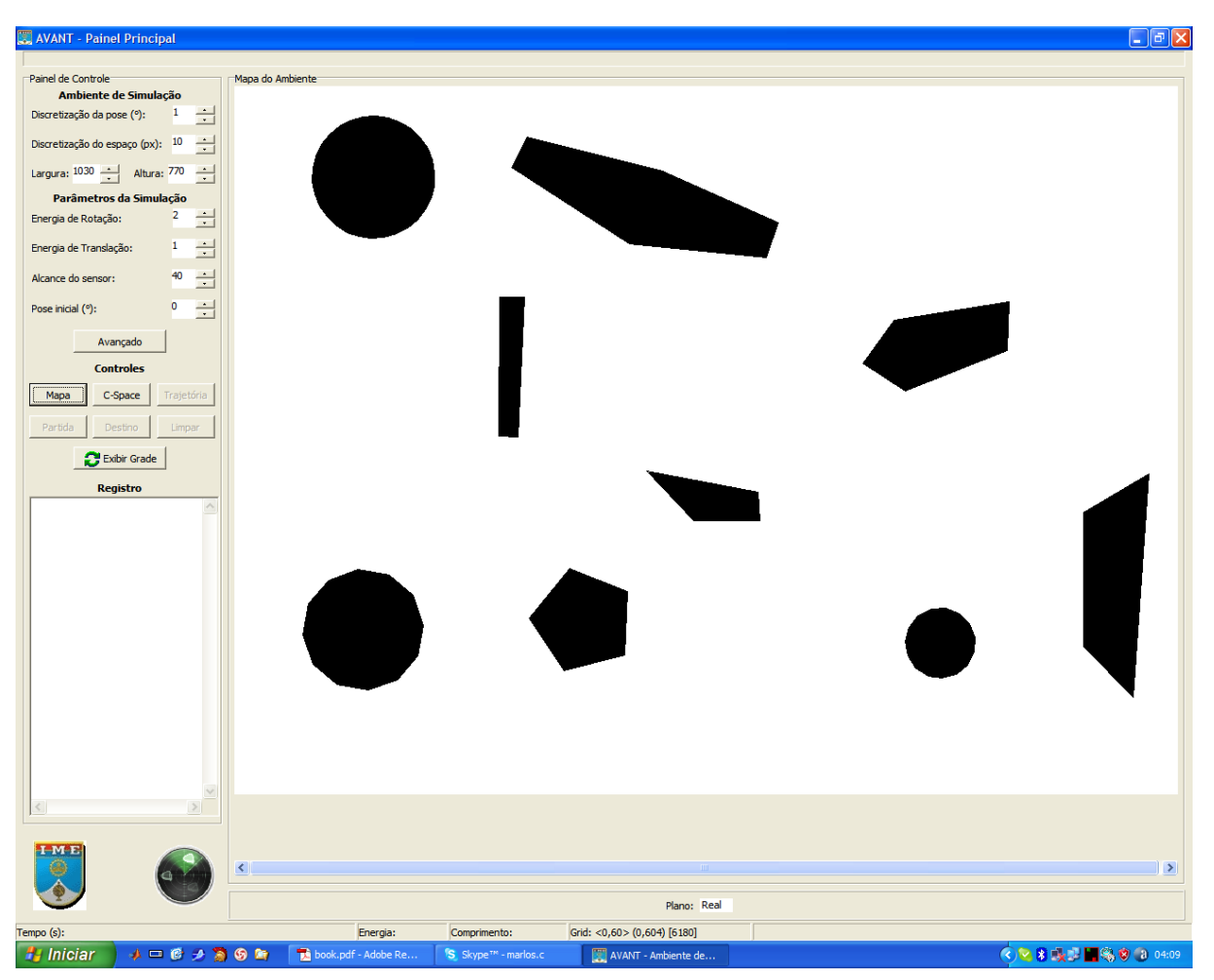

(a)

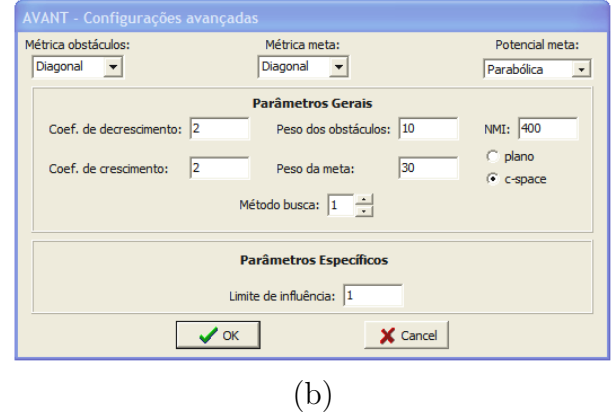

FIG. 5.1: Simulador. (a) Tela principal. (b) Configurações avançadas.
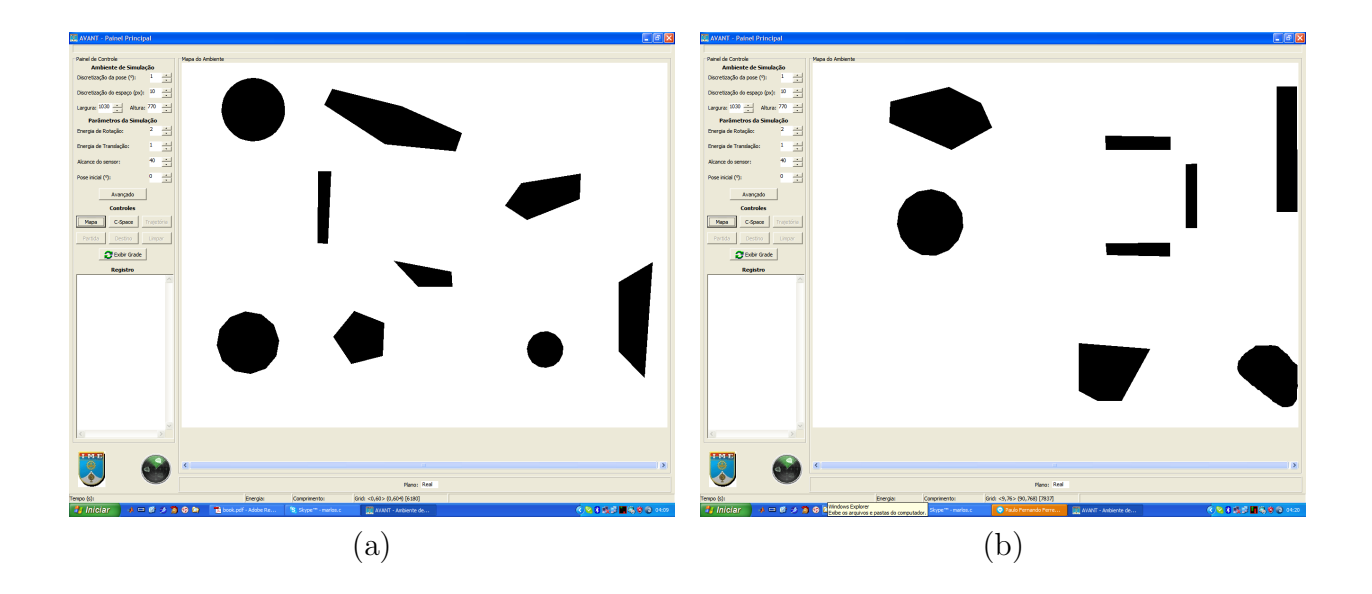

FIG. 5.2: Ambientes padronizados de simulação. (a) Ambiente com disposição aleatória de obstáculos (A). (b) Ambiente com gerador de PML (B).

TAB. 5.1: Construção do espaço de configurações  $C$ .

|          |        | Ambiente Tempo (ms) Maior leitura (ms) Memória (MB) |      |
|----------|--------|-----------------------------------------------------|------|
| primeiro | 0,009  | 0.015                                               | 50.2 |
| segundo  | 0.0062 | 0.016                                               | 43.8 |

TAB. 5.2: Calculo de trajetória para o ambiente A

| Tempo (ms) |      | Memória (MB) Figura referência |
|------------|------|--------------------------------|
| 2,0096     | 12,6 | 5.3(a)                         |
| 1,0812     | 4,6  | 5.3(b)                         |
| 2,0502     | 9,8  | 5.3(c)                         |
| 1,4188     | 7,4  | 5.3(d)                         |
| 2,1158     | 12,6 | 5.3(e)                         |
|            |      |                                |

TAB. 5.3: Calculo de trajetória para o ambiente B

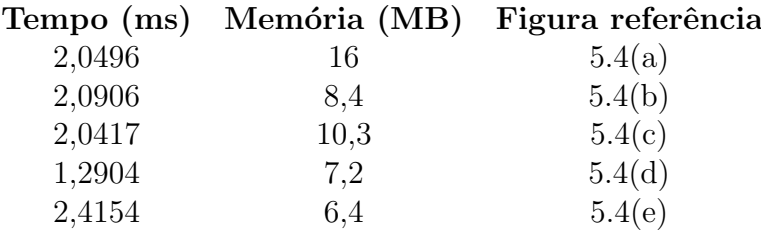

o cálculo de trajetória mais rápido - 1,0812ms). Foram gerados, nessas simulações, vinte e quatro planos, correspondentes à discretização da pose em 15<sup>°</sup>.

Em contrapartida, o consumo de mem´oria mostrou-se elevado, com 43,8MB no melhor caso. Todavia, esse consumo deve-se antes à implementação que ao algoritmo utilizado. A soma Minkowski entre dois conjuntos  $M \in N$  é realizada somando-se cada elemento de  $M$ a todo elemento de  $N.$  Formalmente a soma é definida da seguinte forma: $\!M+N=$  $\{z \in \mathbb{R}^n | M \cap (z - N) \neq \emptyset\}.$  Assim, o gasto de espaço envolvido é apenas o necessário para as operações aritméticas mais o necessário para a representação do novo polígono. A implementação, por outro lado, baseou-se em listas encadeadas para representação dos polígonos. Cada elemento da lista, armazena as coordenadas de um vértice. Mas a lista utilizada não foi implementada pelo autor. Utilizou-se os recursos padrões oferecidos pela Standard Template Library - STL. A STL é uma biblioteca de recursos em  $C++$ , que oferece vários tipos e algoritmos genéricos. Por ser orientada a objetos, as listas encadeadas nela implementadas possuem uma variedade de variáveis e instanciações de objetos fruto da herança de outros componentes.

O cálculo de trajetórias, embora possua tempo de execução médio bem superior à construção de  $\mathcal{C}$ , também apresenta um resultado adequado ao problema em tela. O pior tempo médio gasto no cálculo foi de 2,4188 milisegundos. Mesmo com um dirigível se deslocando a uma velocidade de 200km/h (muito superior a velocidade de cruzeiro de aproximadamente 135km/h), um tempo de resposta total do processo de 3 milisegundos seria aceitável com folga, pois o DANT só seria capaz de se deslocar 0,17 metros. Com esse tempo, há margem de segurança para que o DANT implemente a nova trajetória, mesmo em caso de necessidade de desviar de um novo obstáculo identificado. Nesse caso, basta recalcular o valor do CPV nas c´elulas imediatamente vizinhas. Para isso, apenas os planos do espaço de configurações que correspondem às poses atual e atual mais/menos a discretização devem ser reconstruídos. Como os obstáculos não interferem no planejamento da trajetória a partir de uma certa distância, as alterações causadas por um novo obstáculo detectado são locais. Isto é, não se propagam para as demais posições, cuja distância seja superior ao limite de influência dos obstáculos.

O consumo de memória, embora consideravelmente menor, ainda é influenciado pela

implementação, já que a matriz representativa do *grid* foi implementada com listas encadeadas da STL.

### 5.2 ANÁLISE DA QUALIDADE DA TRAJETÓRIA

O c´alculo da energia gasta foi feito com base em uma unidade de energia (er) definida para refletir a propor¸c˜ao do gasto energ´etico entre os movimentos. O motivo dessa escolha ´e que o gasto energ´etico ´e dependente da tecnologia envolvida no propulsor do DANT, bem como de sua capacidade de manobra. Assim, escolheu-se um valor de referência para o movimento de translação e outro para o movimento de rotação, respectivamente um e dois. Os valores em si guardam pouca significância, a não ser pelo fato de externarem a proporção de gasto energético entre a rotação e a translação. Por serem os mesmos valores utilizados em todas as simulações, servem também como parâmetro de comparação. Nesse caso, o movimento composto de translação e rotação tem gasto energético igual às somas dos gastos individuais, isto é: três.

O comprimento da trajetória, por sua vez, é calculado com base no número de células  $(qd)$  que a trajetória contém. Isso atende à independência da medida da simulação com a escala utilizada para representar o ambiente. Também nesse caso, é um parâmetro de comparação entre as diversas trajetórias estudadas.

Os resultados das simulações encontram-se nas sequências de figuras 5.3 (ambiente A) e 5.4 (ambiente B), seguidas da respectiva análise. As figuras (a) até (e) nas sequências 5.3 e 5.4 mostram resultados de simulações com partida e meta distintos. As figuras (f) até (k) mostram as simula¸c˜oes feitas mantendo-se os pontos de partida e destino e variandose a métrica e/ou o tipo de função usado. As tabelas 5.4 e 5.5 trazem os valores de gasto energ´etico e comprimento para os ambientes A e B, respectivamente, em todas as simulações anteriores.

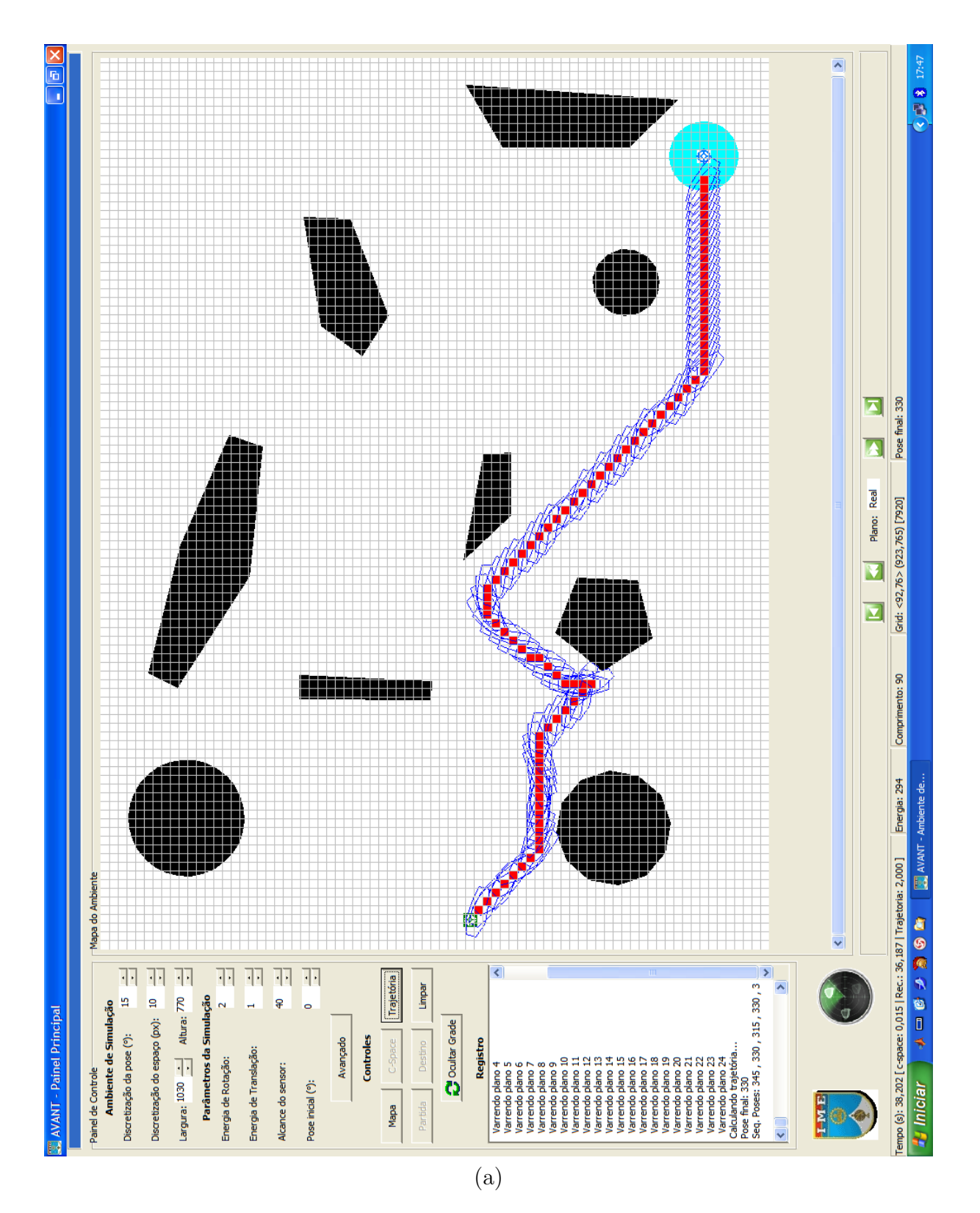

 ${\rm FIG.}$ 5.3: Resultados das simulações do cálculo de trajetória no ambiente A.

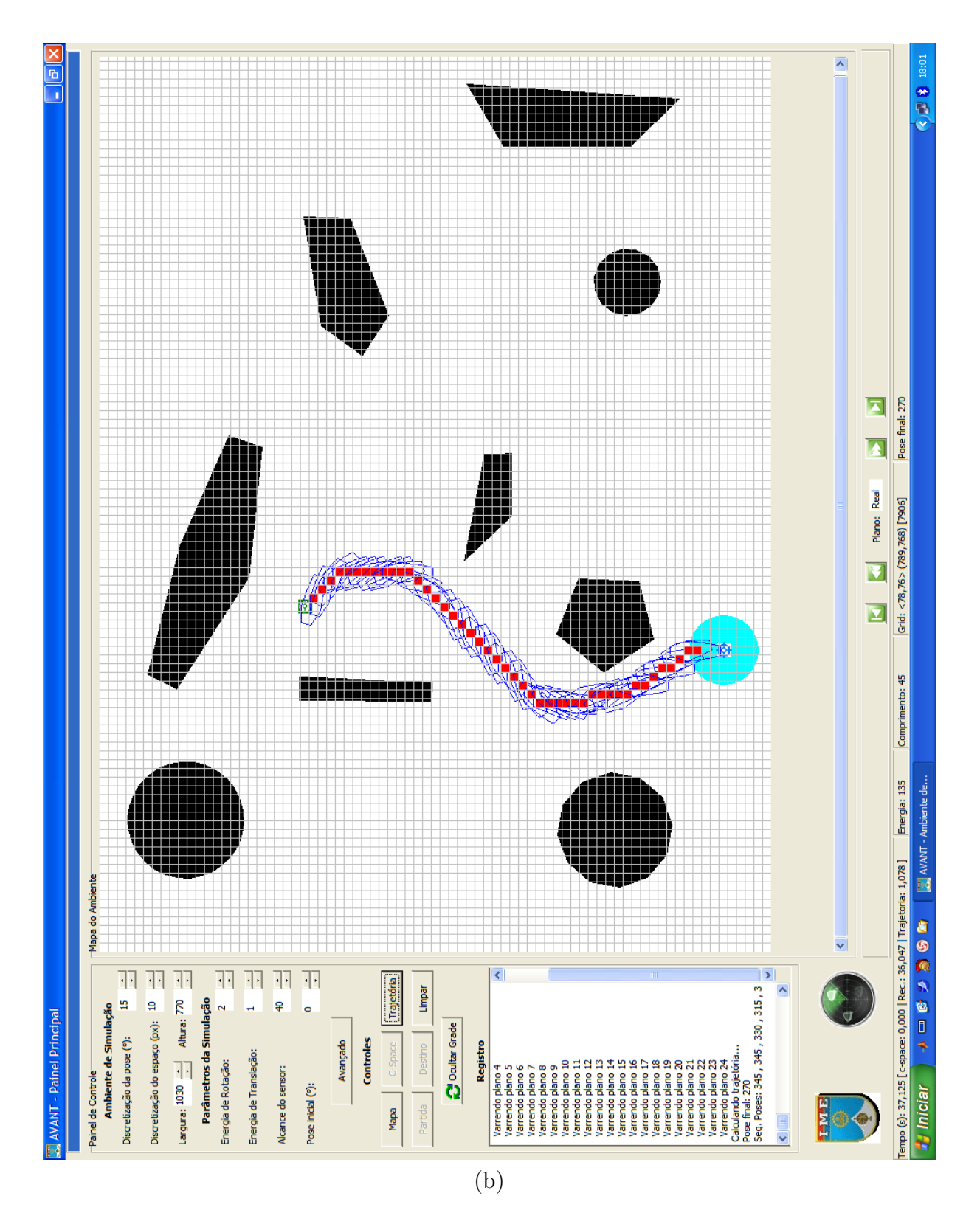

FIG. 5.3 (continuação): Resultados das simulações do cálculo de trajetória no ambiente A.

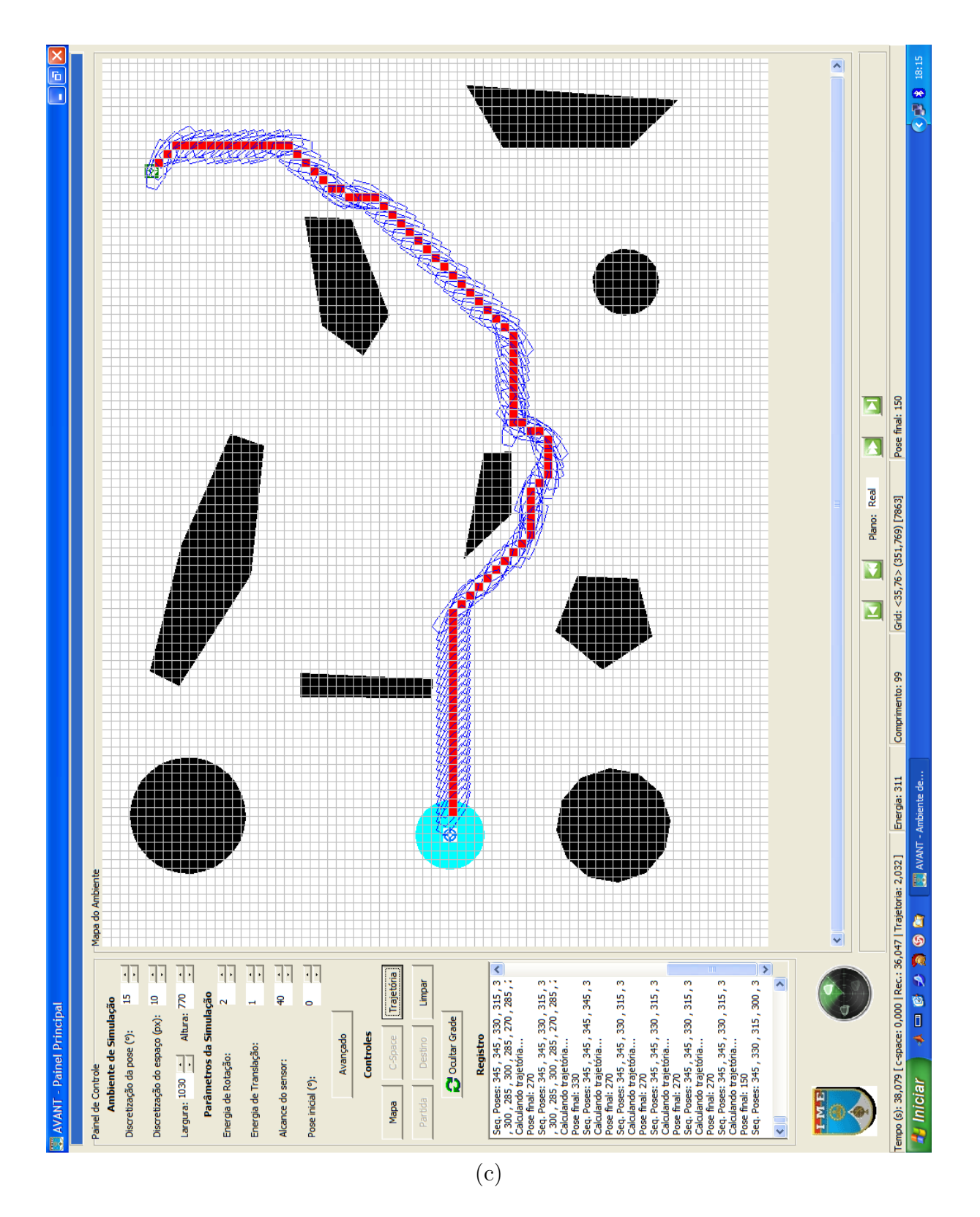

FIG. 5.3 (continuação): Resultados das simulações do cálculo de trajetória no ambiente A.

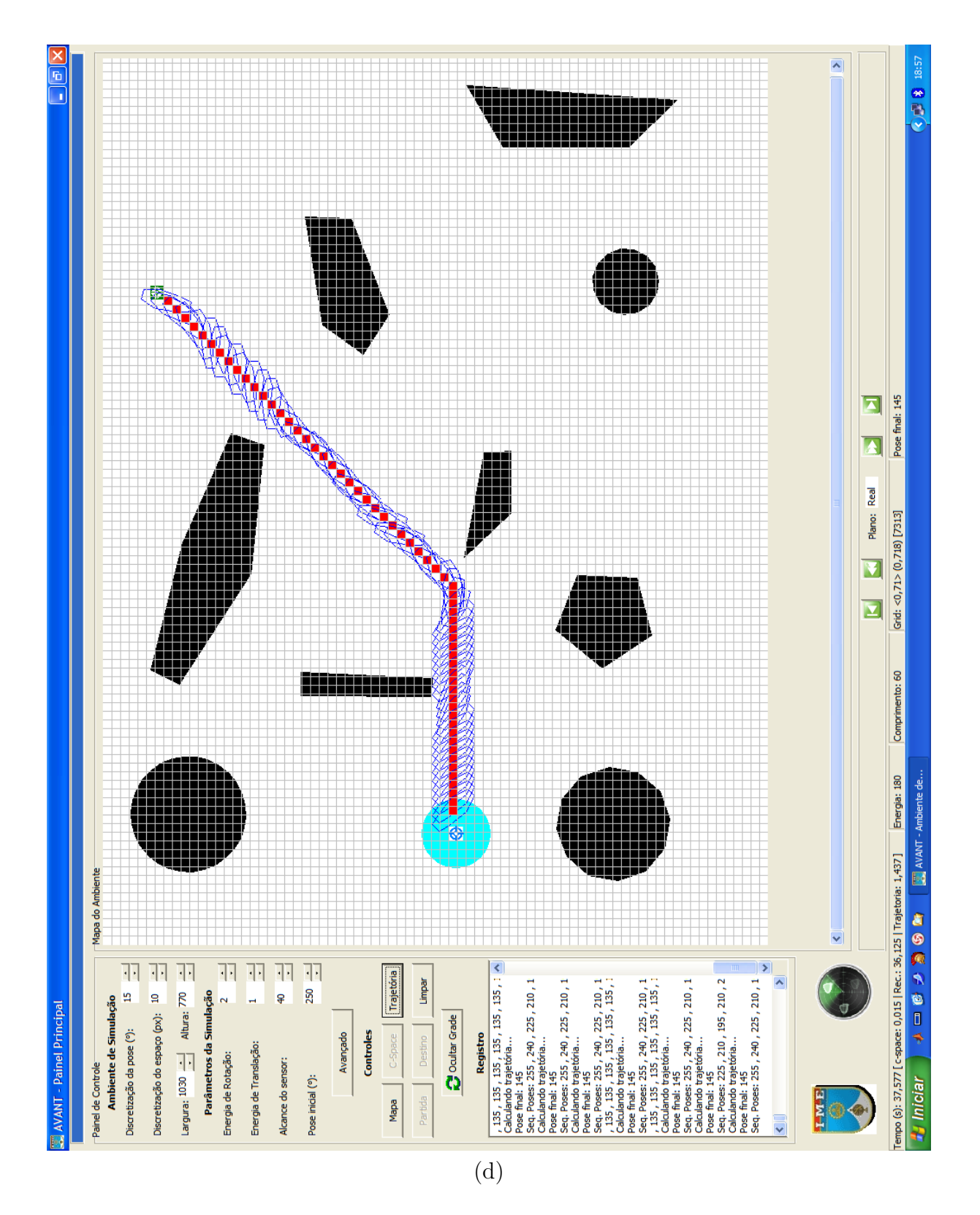

FIG. 5.3 (continuação): Resultados das simulações do cálculo de trajetória no ambiente A.

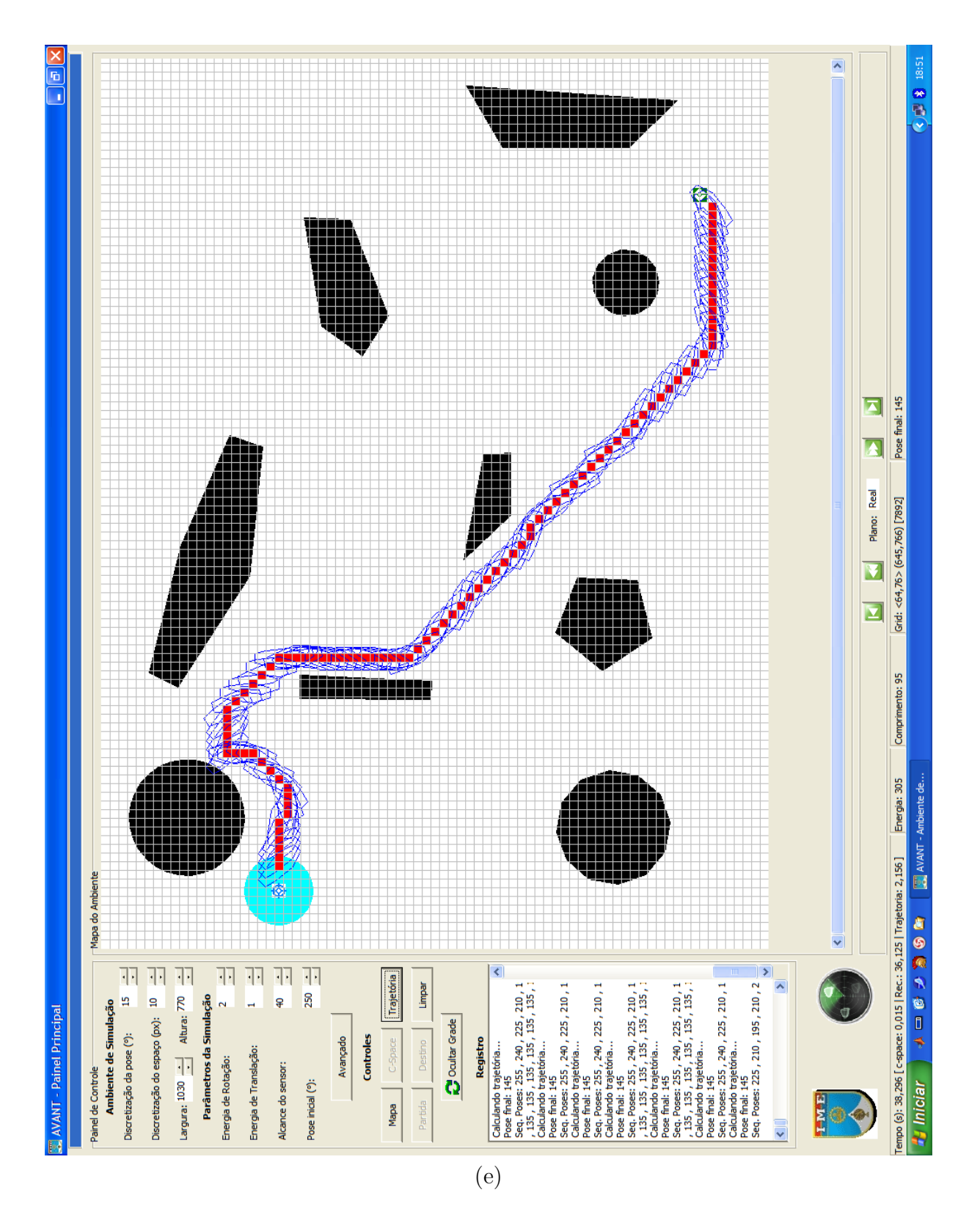

FIG. 5.3 (continuação): Resultados das simulações do cálculo de trajetória no ambiente A.

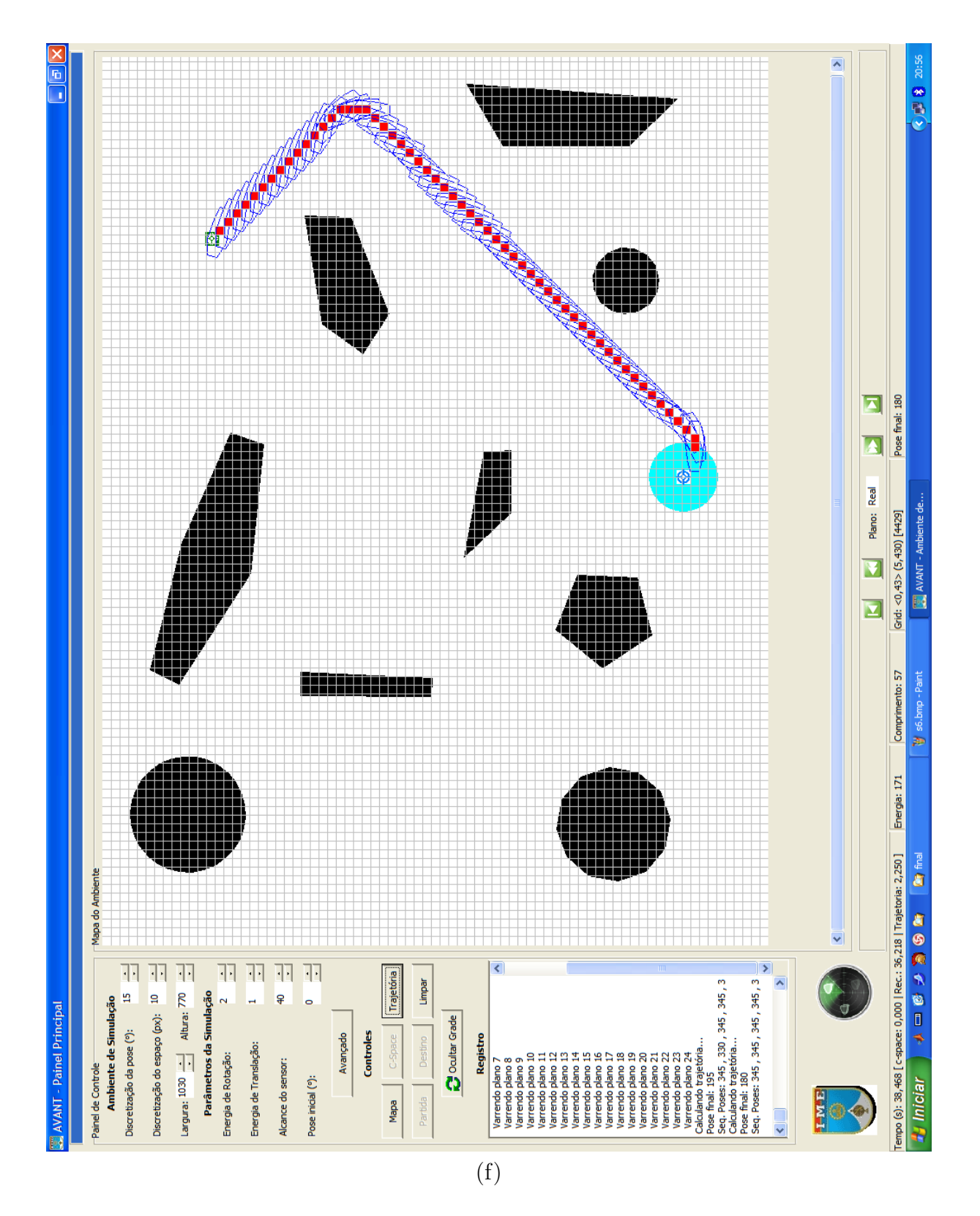

FIG. 5.3 (continuação): Resultados das simulações do cálculo de trajetória no ambiente A.

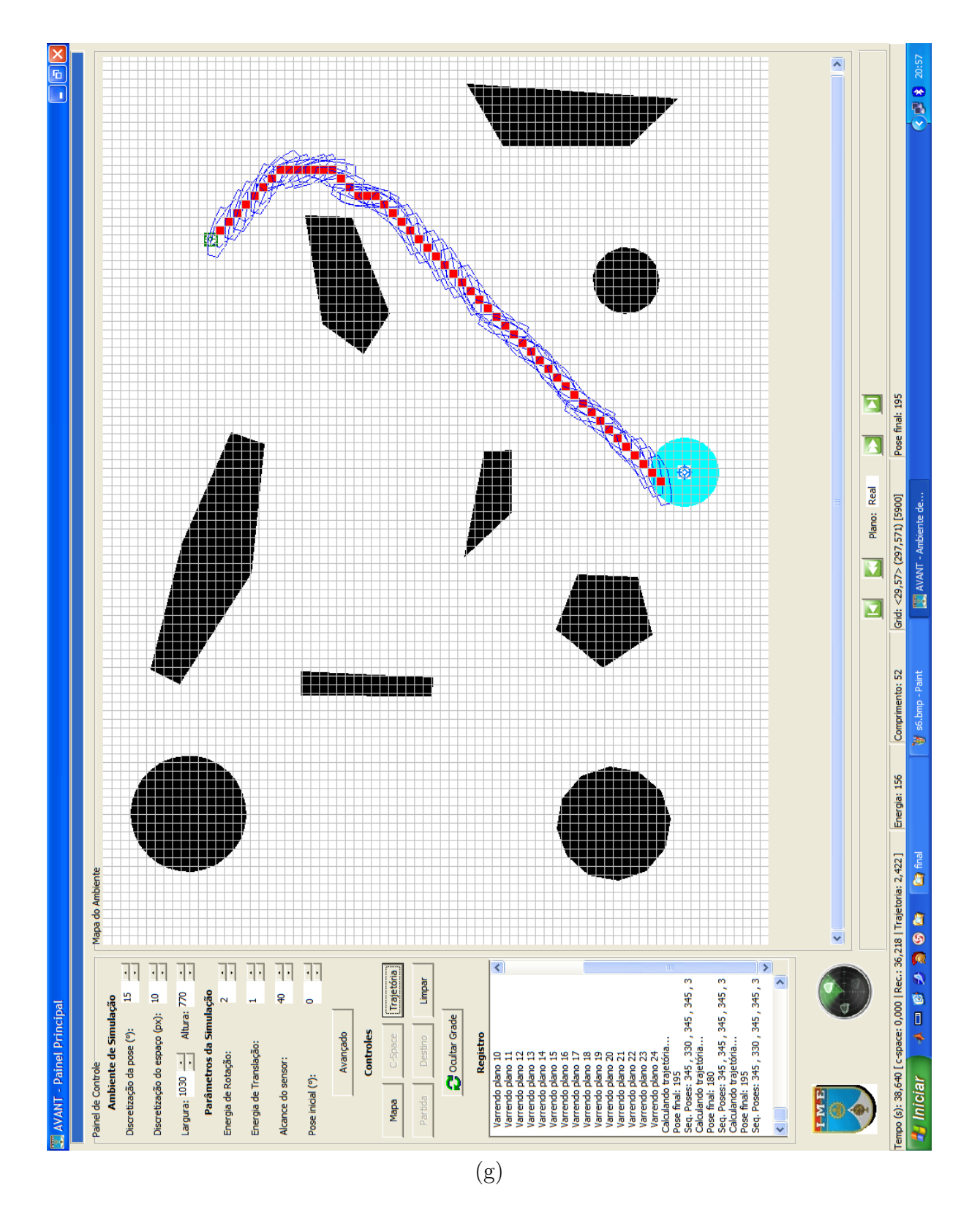

FIG. 5.3 (continuação): Resultados das simulações do cálculo de trajetória no ambiente A.

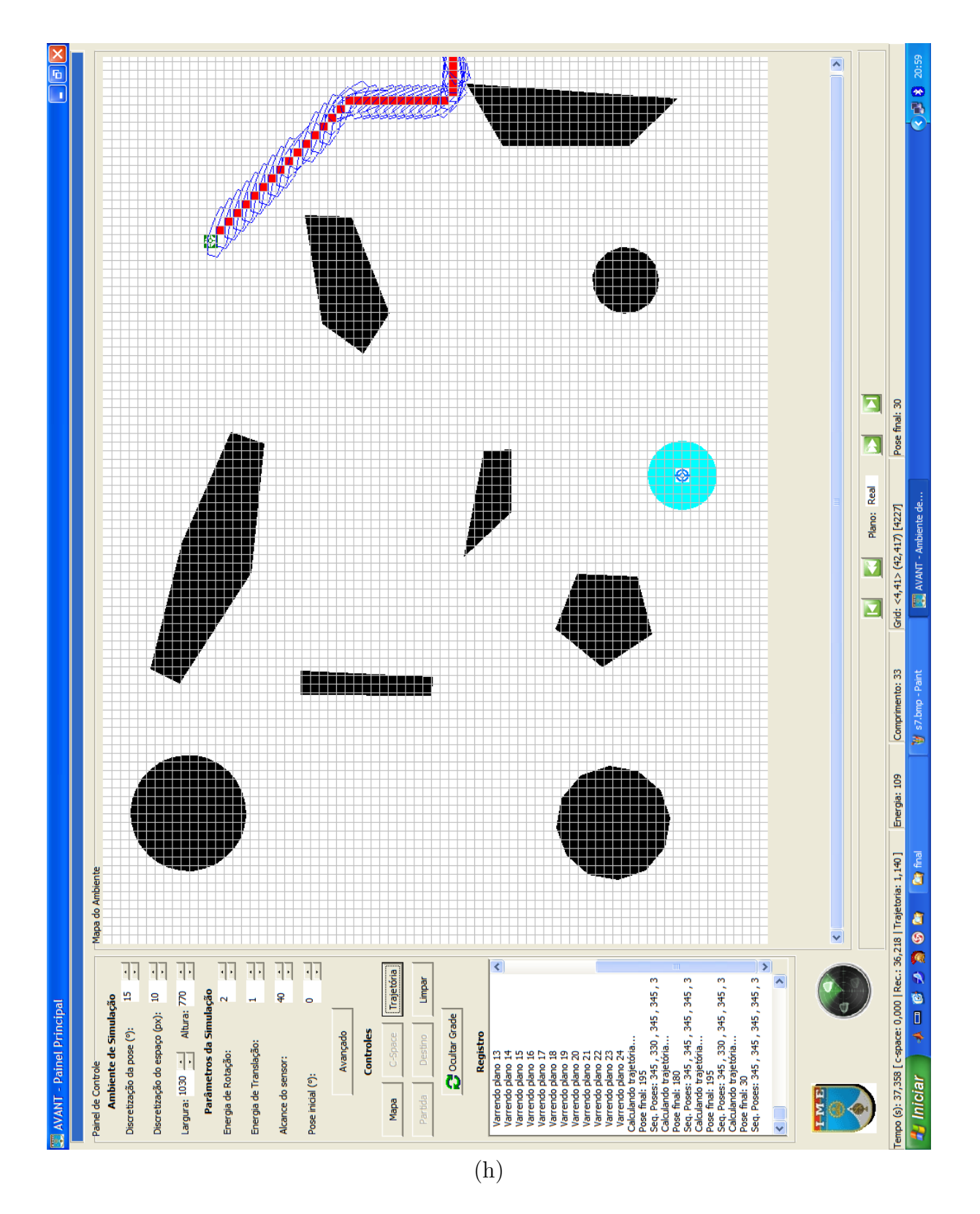

FIG. 5.3 (continuação): Resultados das simulações do cálculo de trajetória no ambiente A.

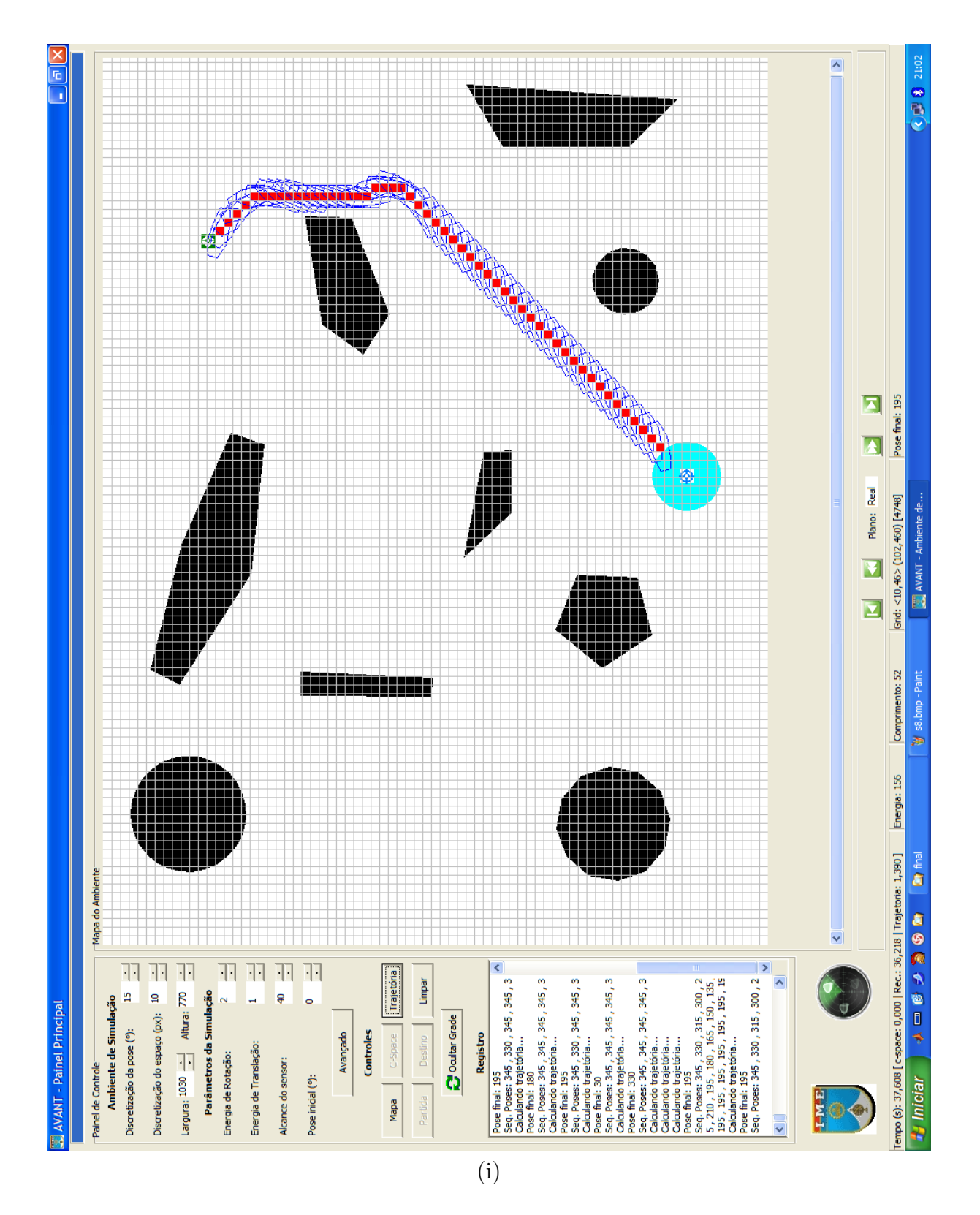

FIG. 5.3 (continuação): Resultados das simulações do cálculo de trajetória no ambiente A.

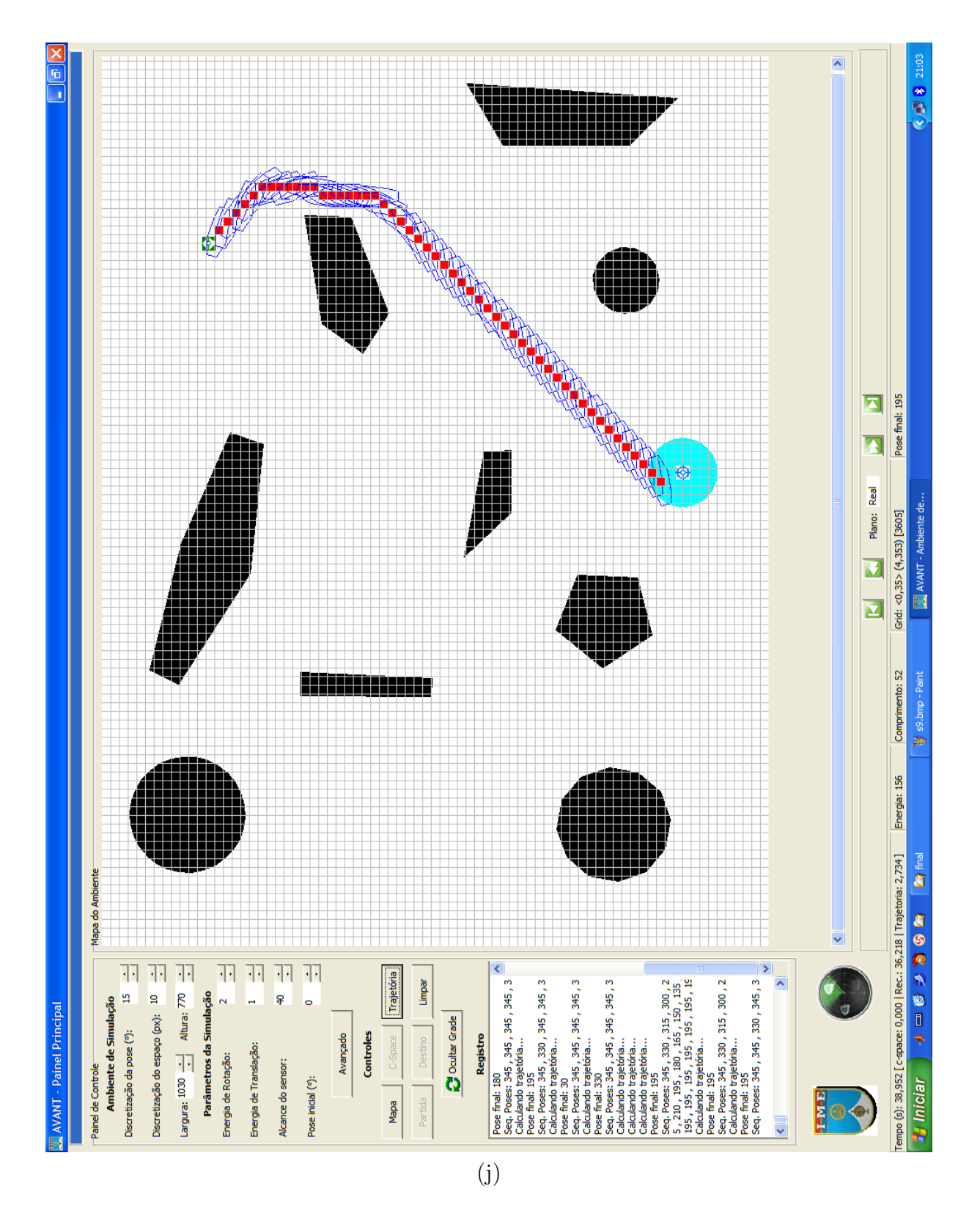

FIG. 5.3 (continuação): Resultados das simulações do cálculo de trajetória no ambiente A.

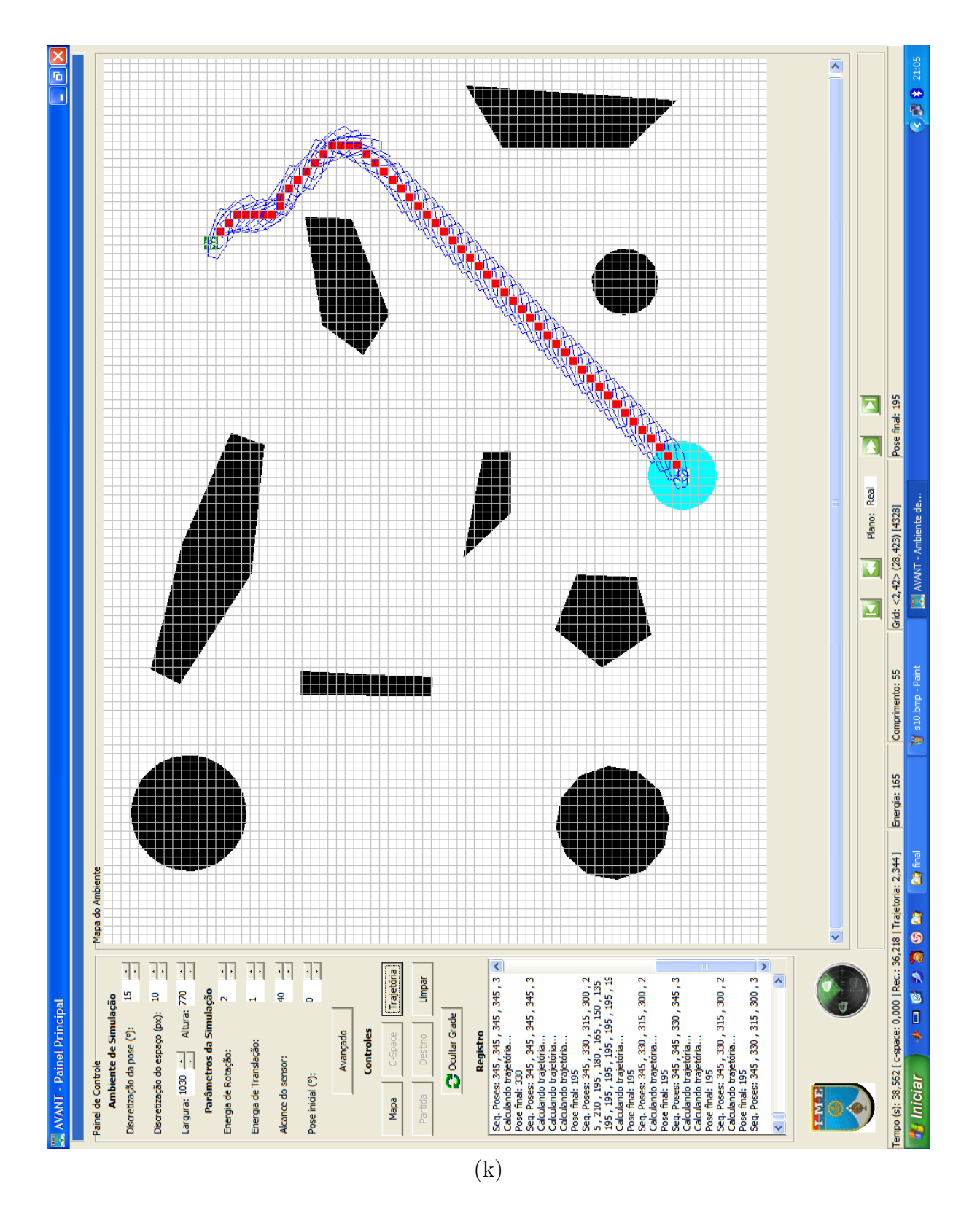

FIG. 5.3 (continuação): Resultados das simulações do cálculo de trajetória no ambiente A.

|    | Comprimento (qd) Energia relativa (er) | Figura referência |
|----|----------------------------------------|-------------------|
| 90 | 294                                    | 5.3(a)            |
| 45 | 135                                    | 5.3(b)            |
| 99 | 311                                    | 5.3(c)            |
| 60 | 180                                    | 5.3(d)            |
| 96 | 304                                    | 5.3(e)            |
| 57 | 171                                    | 5.3(f)            |
| 52 | 156                                    | 5.3(g)            |
| 33 | 109                                    | $5.3(h)^*$        |
| 52 | 156                                    | 5.3(i)            |
| 52 | 156                                    | 5.3(j)            |
| 55 | 165                                    | 5.3(k)            |
|    |                                        |                   |

TAB. 5.4: Tamanho e energia estimada na trajetória para o ambiente A.

(\*)Falhou em atingir a meta.

|    | Comprimento (qd) Energia relativa (er) Figura referência |        |
|----|----------------------------------------------------------|--------|
| 77 | 241                                                      | 5.4(a) |
| 82 | 252                                                      | 5.4(b) |
| 88 | 274                                                      | 5.4(c) |
| 81 | 247                                                      | 5.4(d) |
| 80 | 240                                                      | 5.4(e) |
| 83 | 249                                                      | 5.4(f) |
| 74 | 224                                                      | 5.4(g) |
| 61 | 183                                                      | 5.4(h) |
| 65 | 197                                                      | 5.4(i) |
| 64 | 196                                                      | 5.4(j) |
| 70 | 210                                                      | 5.4(k) |

TAB. 5.5: Tamanho e energia estimada na trajetória para o ambiente B.

Em todos os casos simulados, o método foi capaz de encontrar um caminho entre a configuração inicial e a meta. A representação da pose do dirigível, cujo contorno está em azul nas figuras, permite observar que n˜ao ocorrem saltos entre duas poses consecutivas. Essa transição suave entre duas poses era de esperar pela construção do método, o qual não permite ao DANT escolher uma posição não coerente com sua pose, ou com sua pose mais o deslocamento angular máximo (discretização da pose). Mas pode-se observar que em muitos segmentos de caminho, o DANT permanece ligeiramente desalinhado com relação ao segmento. Isto é consequência dos intervalos superpostos dos ângulos de direção

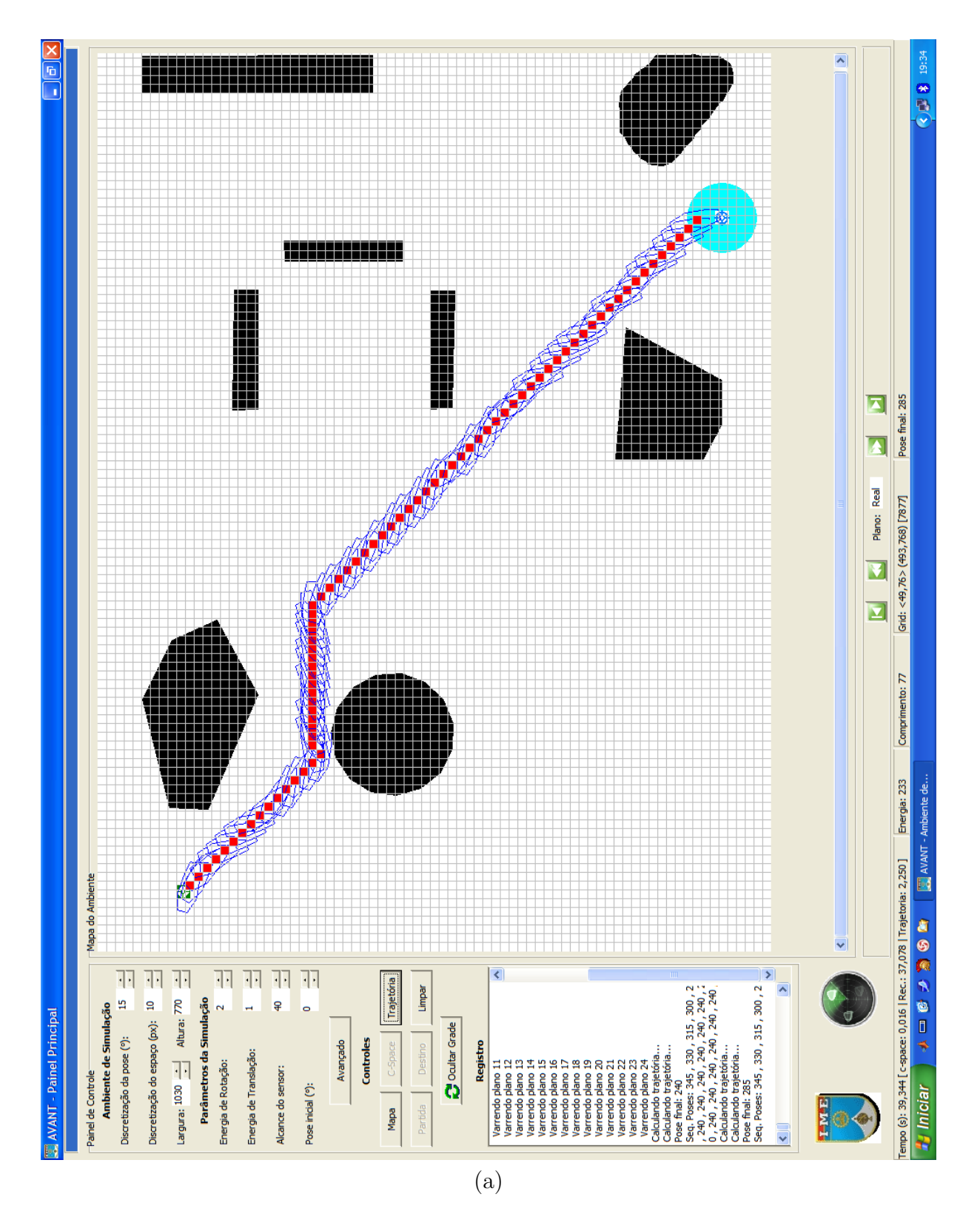

 ${\rm FIG.}$ 5.4: Resultados das simulações do cálculo de trajetória no ambiente B.

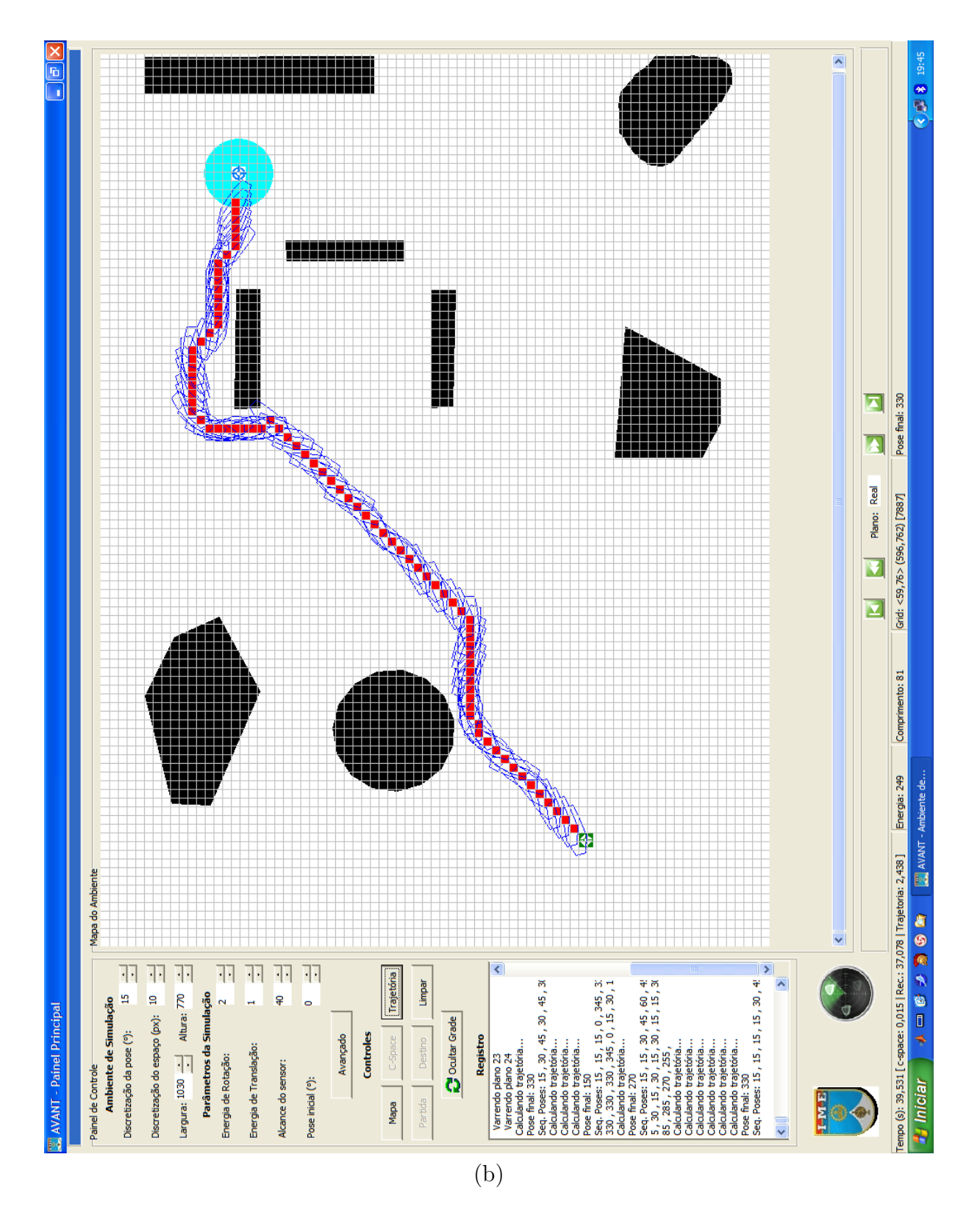

FIG. 5.4 (continuação): Resultados das simulações do cálculo de trajetória no ambiente B.

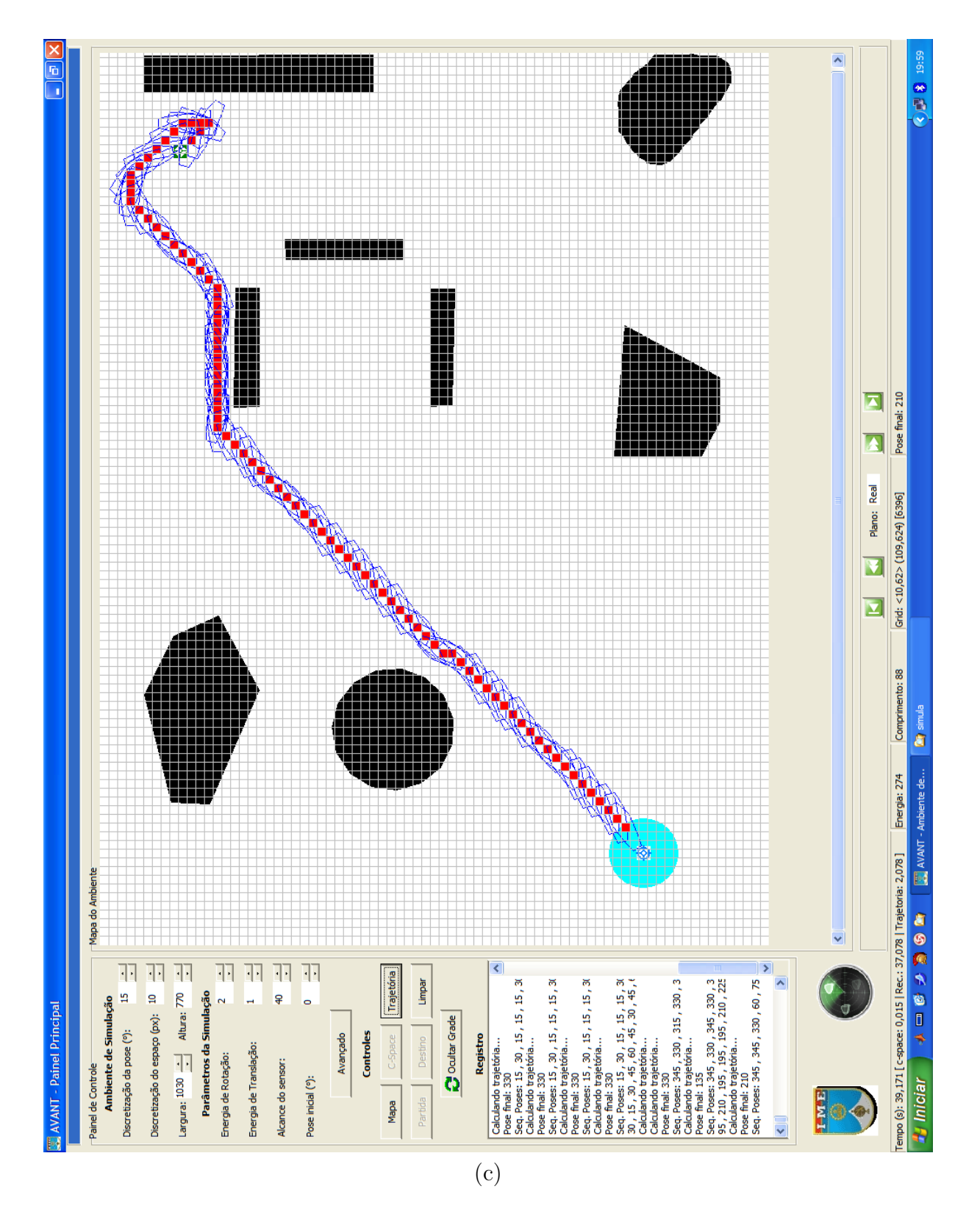

FIG. 5.4 (continuação): Resultados das simulações do cálculo de trajetória no ambiente B.

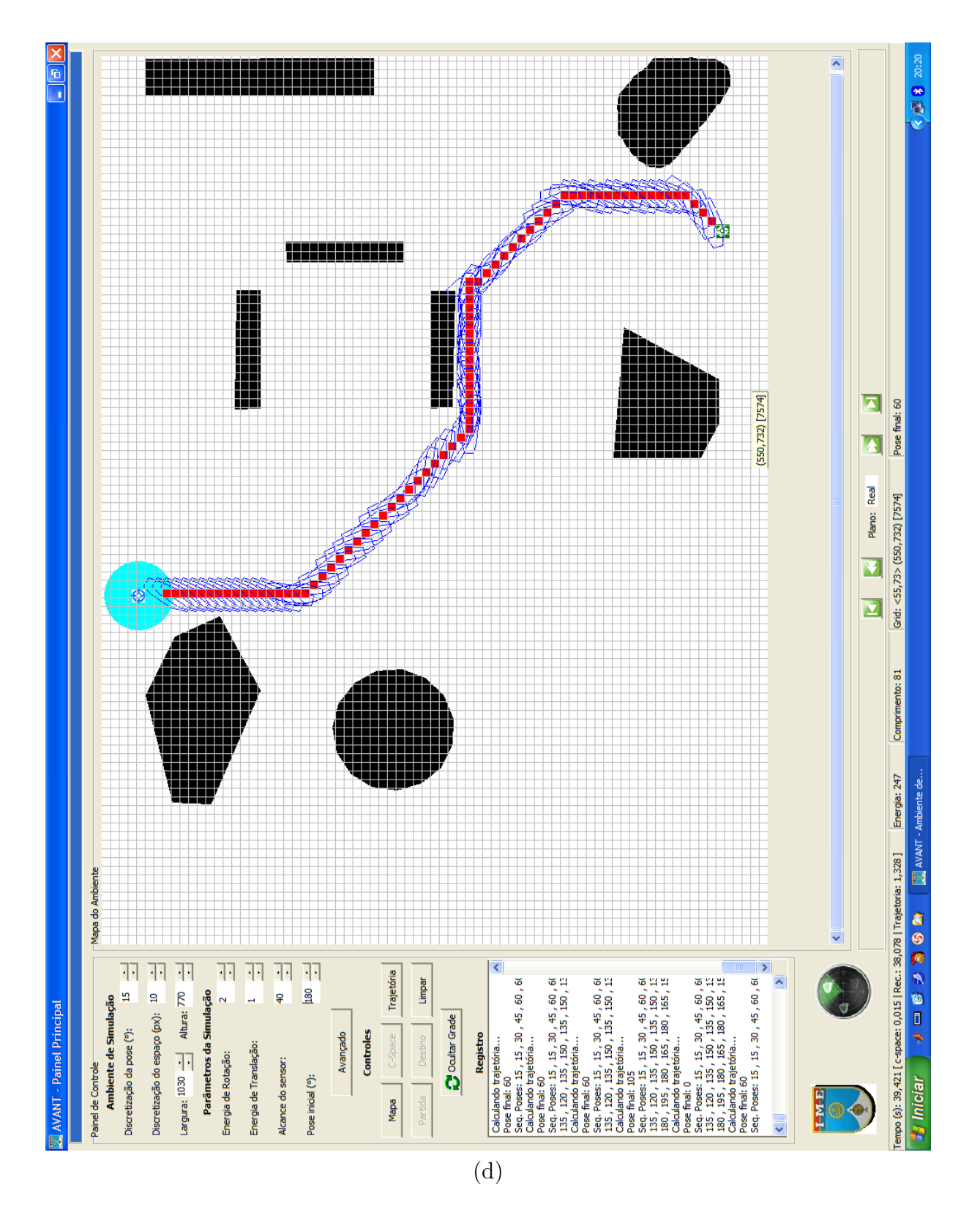

FIG. 5.4 (continuação): Resultados das simulações do cálculo de trajetória no ambiente B.

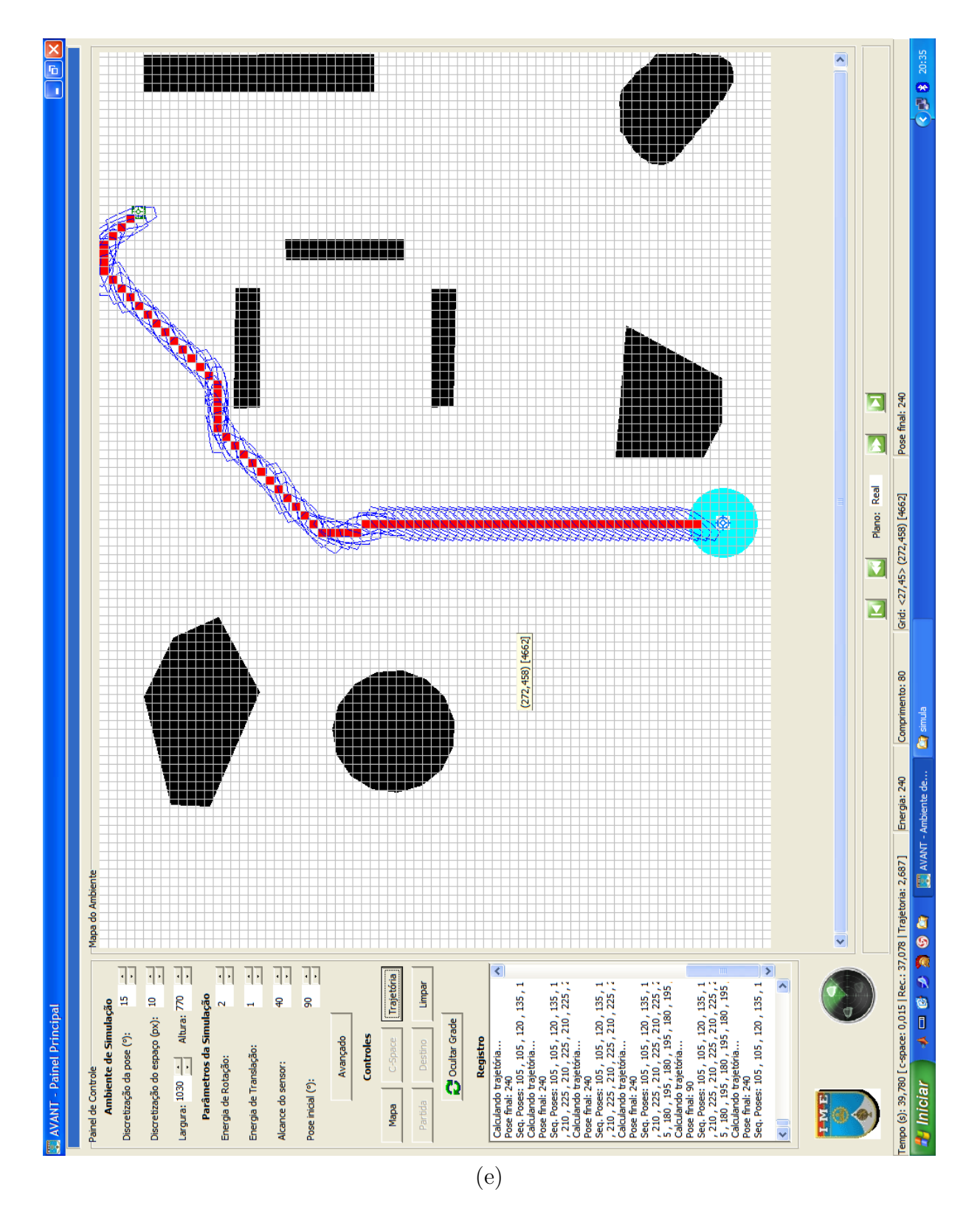

FIG. 5.4 (continuação): Resultados das simulações do cálculo de trajetória no ambiente B.

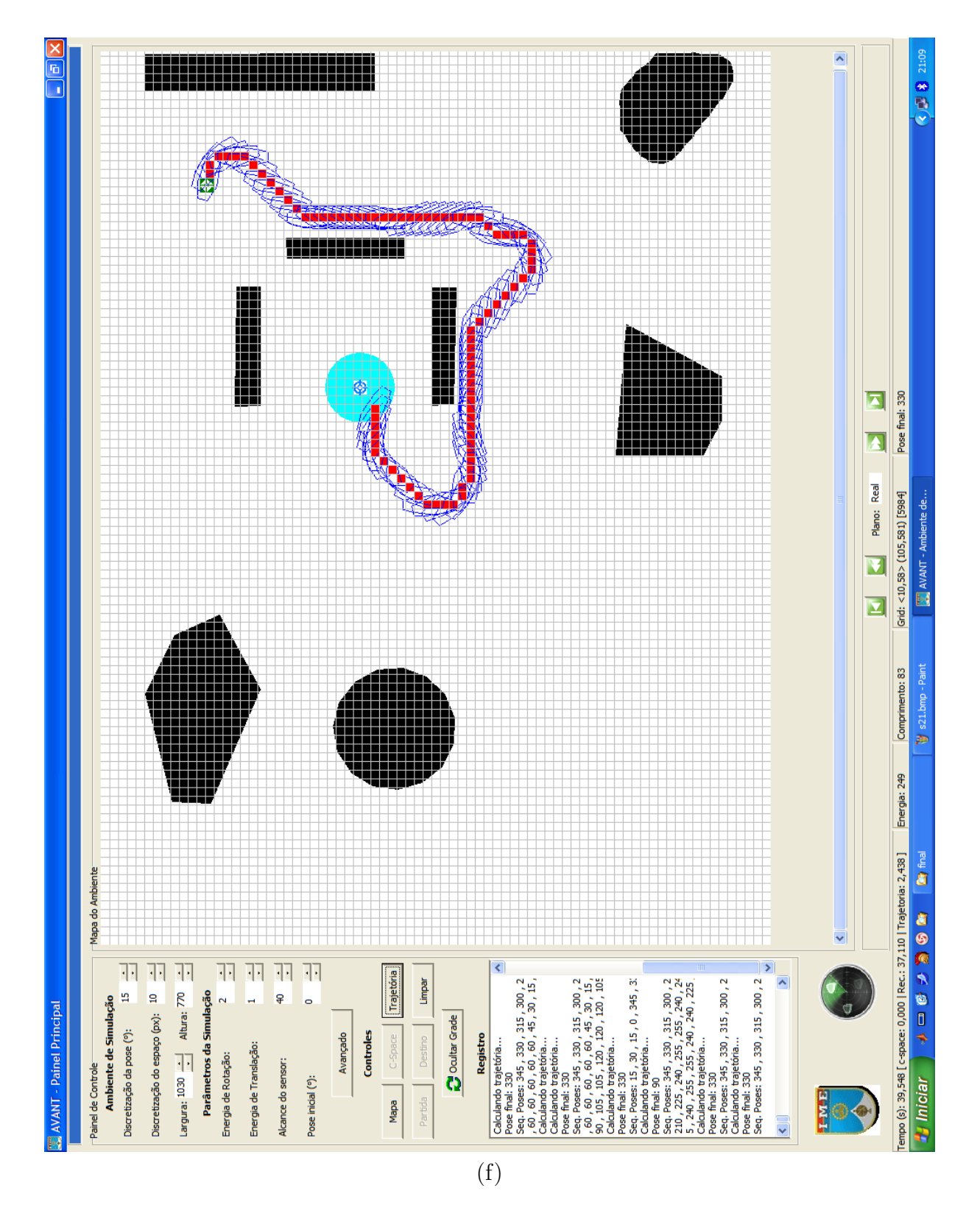

FIG. 5.4 (continuação): Resultados das simulações do cálculo de trajetória no ambiente B.

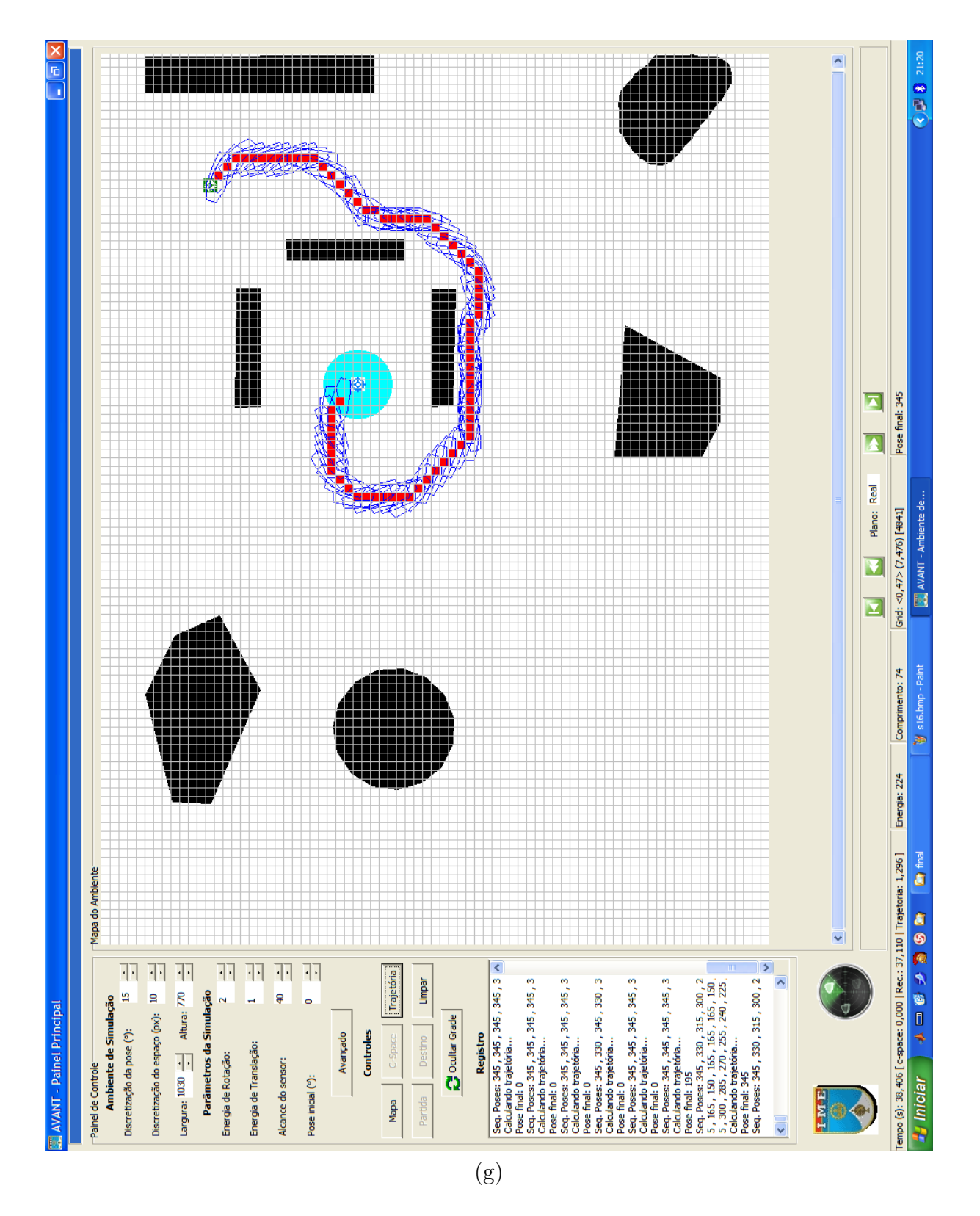

FIG. 5.4 (continuação): Resultados das simulações do cálculo de trajetória no ambiente B.

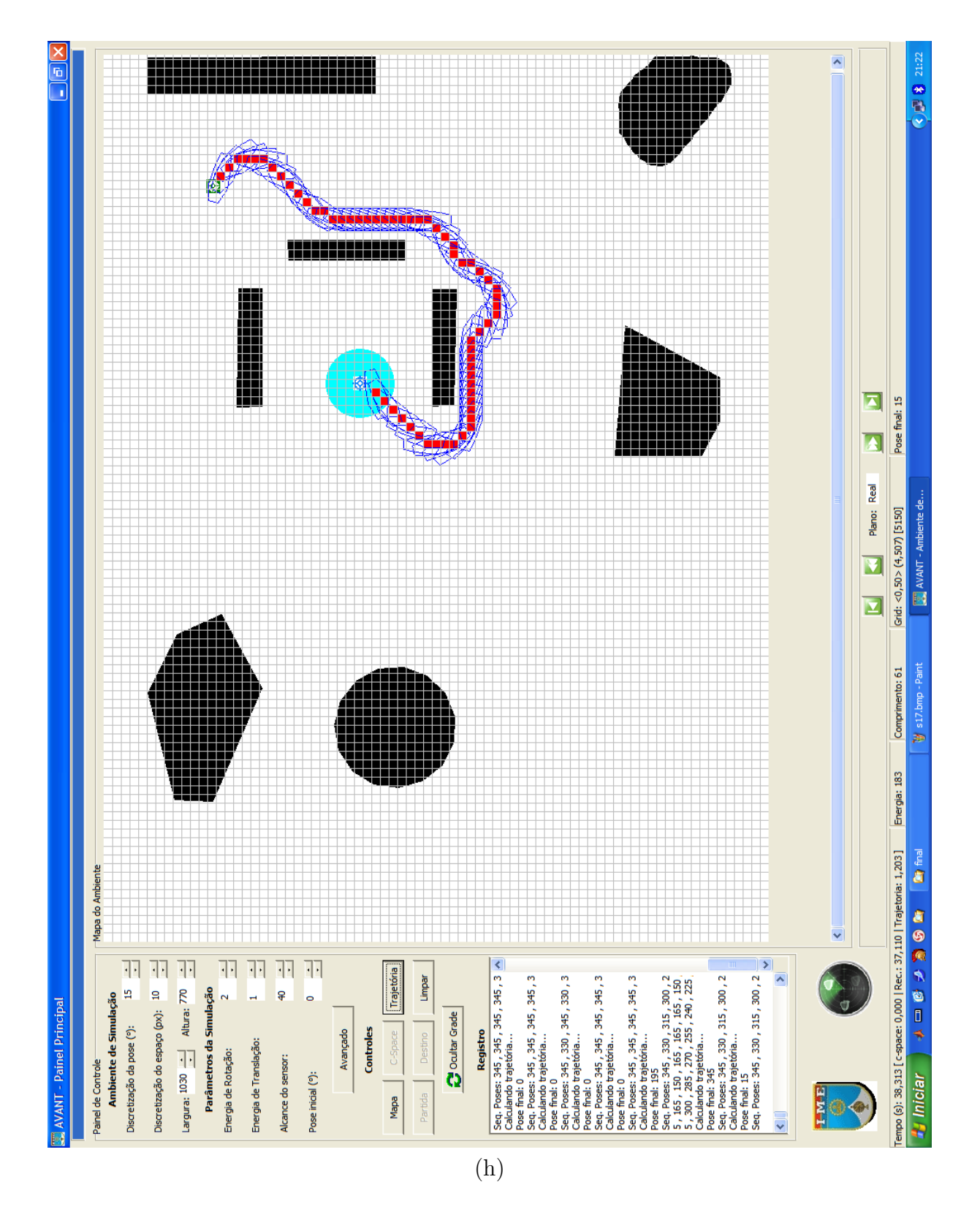

FIG. 5.4 (continuação): Resultados das simulações do cálculo de trajetória no ambiente B.

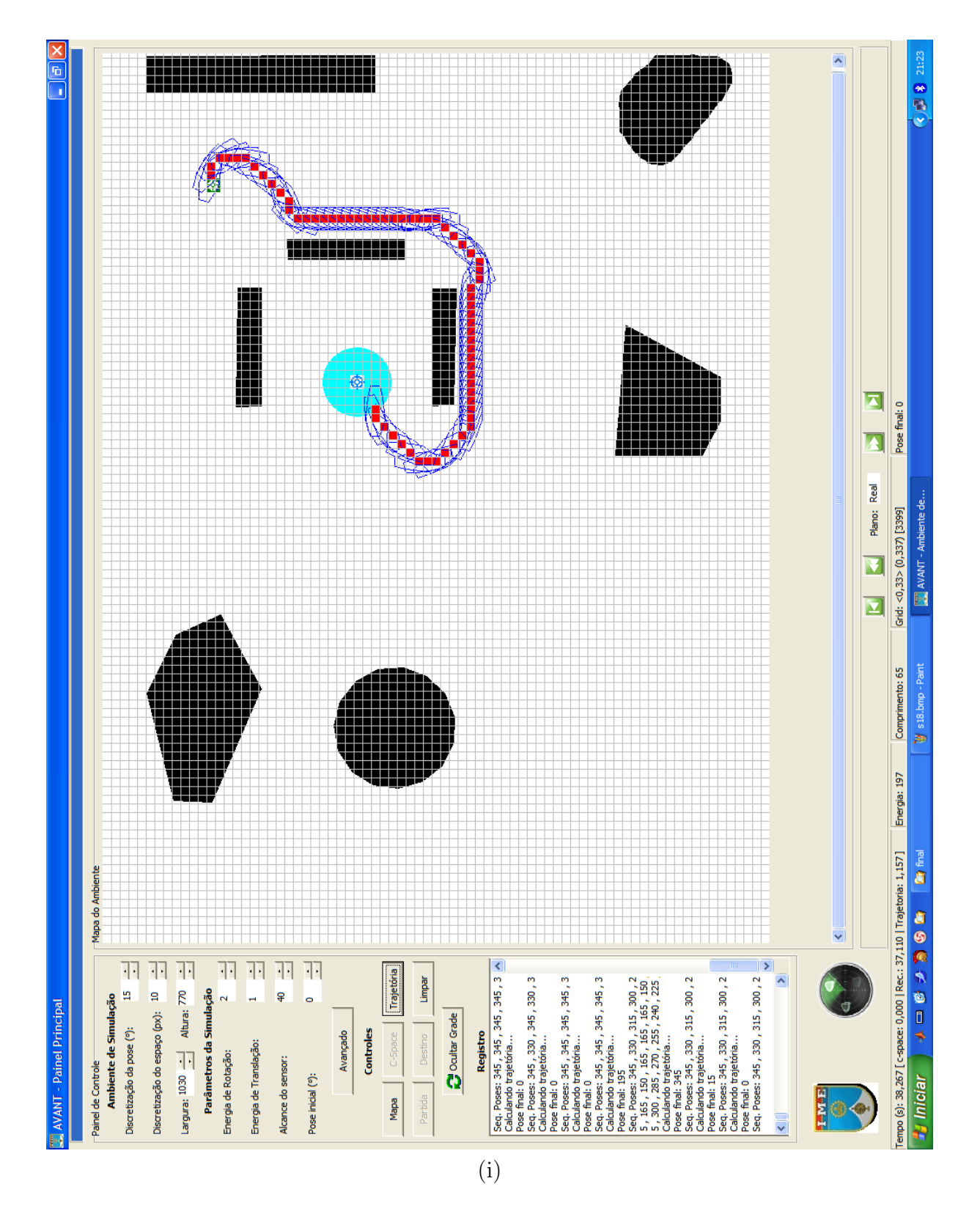

FIG. 5.4 (continuação): Resultados das simulações do cálculo de trajetória no ambiente B.

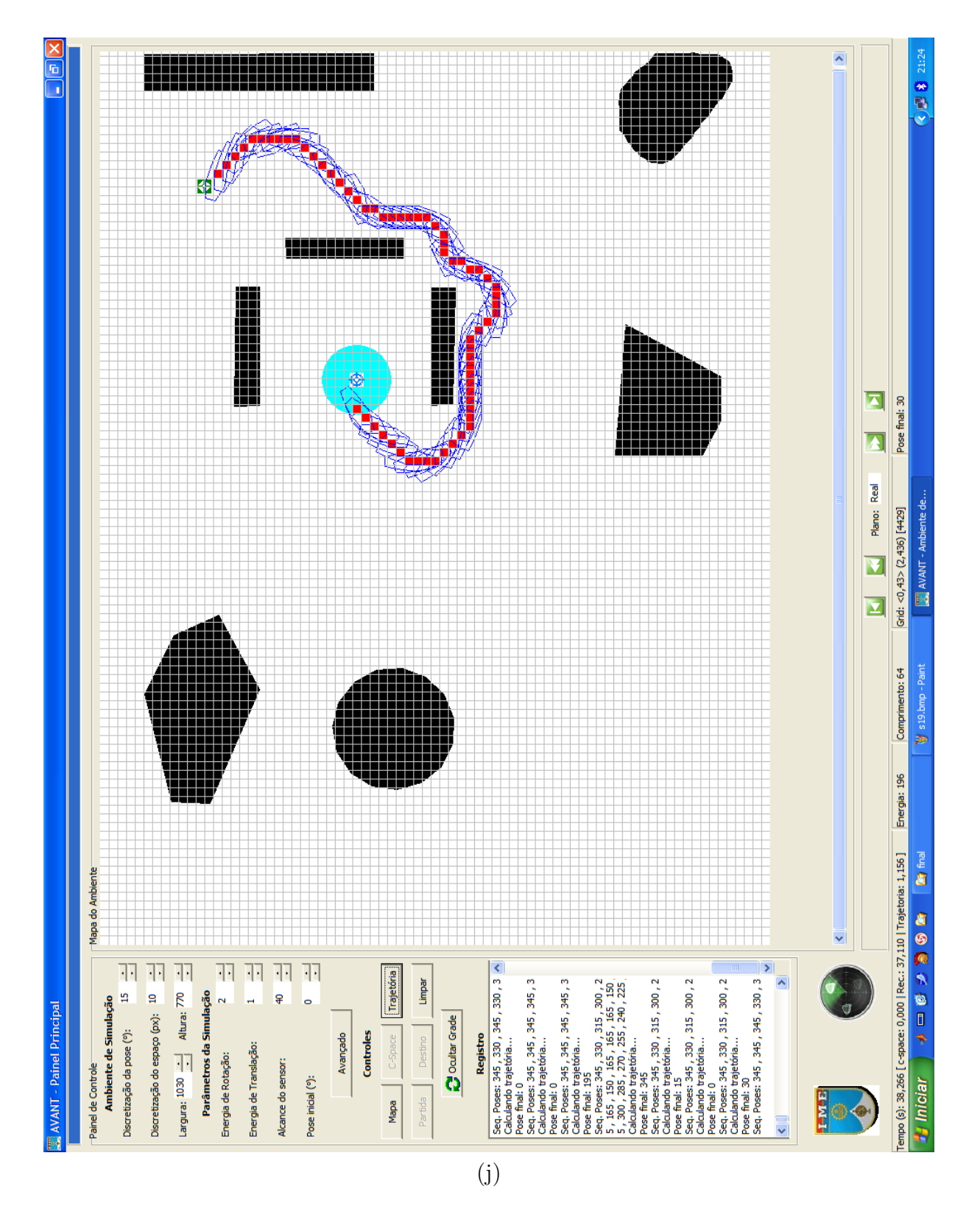

FIG. 5.4 (continuação): Resultados das simulações do cálculo de trajetória no ambiente B.

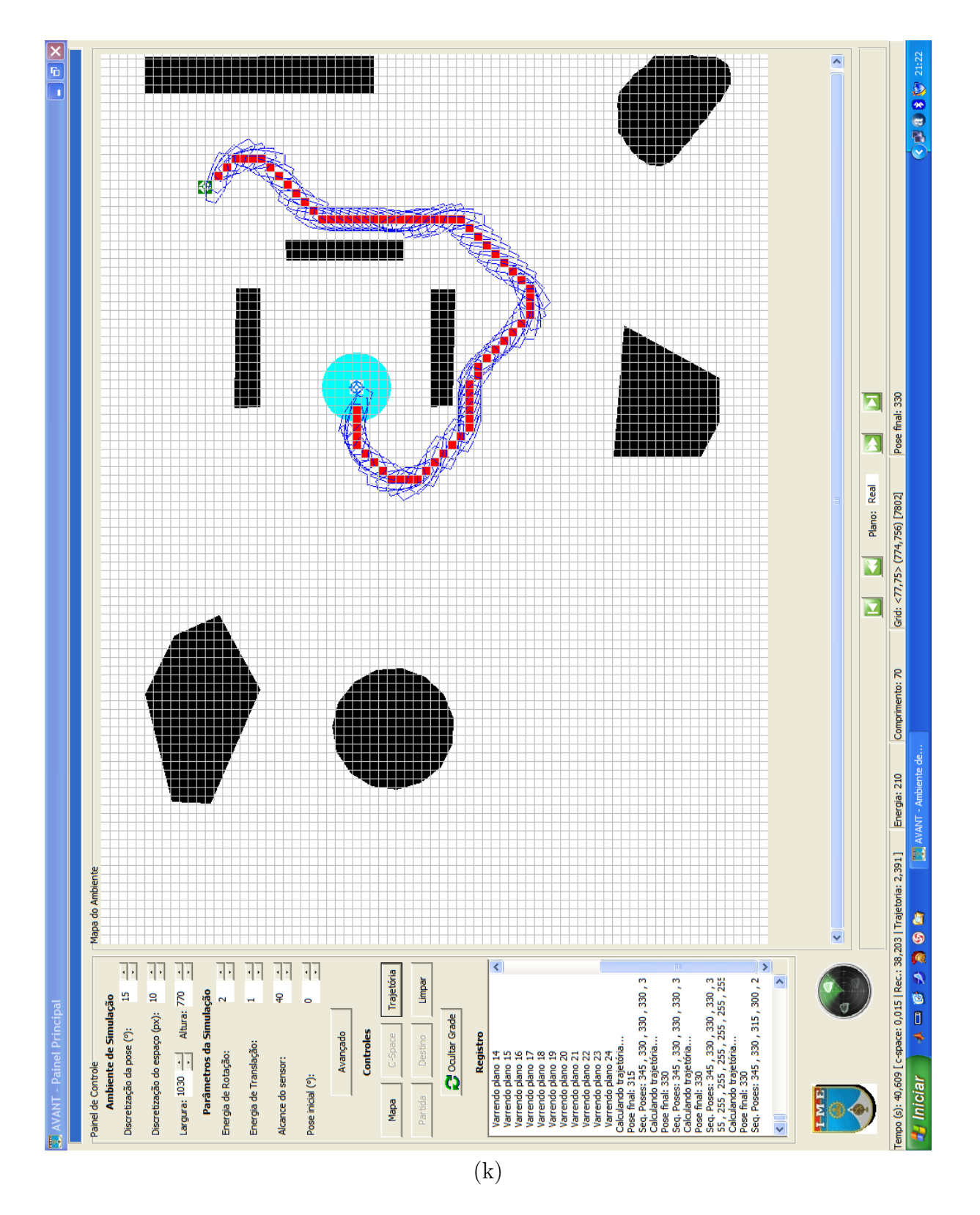

FIG. 5.4 (continuação): Resultados das simulações do cálculo de trajetória no ambiente B.

definidos para compatibilizar a discretização do *grid* com o espaço contínuo de direções. Além disso, a figura 5.3(a), exibe uma sinuosidade indesejável junto ao pentágono no canto inferior esquerdo. Essa sinuosidade representa, na verdade, um giro fechado realizado pelo dirigível. Um dos problemas de definir um intervalo superposto de ângulos, é que pode ocorrer que o DANT não consiga perceber uma mudança na superfície potencial. No caso em questão, o DANT não segue simplesmente pelo gradiente de menor potencial da superfície. Ele segue pelo gradiente de menor potencial dentro das opções de movimentação que ele possui. Quando duas opções de direção estão disponíveis, por exemplo sul e sudeste, ele pode ser induzido ao erro por pequenas ondulações da superfície, geradas pelas combinações de dois ou mais obstáculos. Como ele não pode avaliar toda a superfície ao seu redor, a existência de um vale, como o da figura, canaliza o movimento numa direção diferente do obstáculo, dependendo da forma como o DANT chega ao vale. Para tentar contornar essa limitação, adotou-se a seguinte heurística. Se o DANT não for conduzido em direção a um beco sem saída, permite-se que ele prossiga a busca, mesmo que gere uma trajetória mais longa do que o necessário. Uma vez encontrado o caminho, otimizações podem ser feitas no mesmo, como as propostas em (VIDAL, 2007), de maneira a melhorálo. Contudo, se o DANT se depara com uma impossibilidade de movimento, uma escolha aleatória sobre qual direção seguir, esquerda ou direita é feita. Então, é forçado um giro máximo na direção escolhida, para tentar livrar o DANT da situação indesejável. Se a direção não puder ser seguida, o DANT segue na direção preterida no sorteio.

## 5.3 INFLUÊNCIA DA MÉTRICA NO CÁLCULO DE TRAJETÓRIAS POR CPV

Esta seção busca lançar luz sobre a influência das métricas escolhidas para a construção da superfície potencial no cálculo de trajetória e ilustrar como os dois tipos de funções potenciais interferem no processo. Para isso, foram feitos dois conjuntos de simulação, um para cada ambiente. Cada conjunto apresenta combinações entre as funções potenciais e as métricas estudadas. Assim,  $(a)$ ,  $(c)$  e  $(e)$  nas figuras 5.5 e 5.6 correspondem a simulações feitas com funções do tipo parabólica e as demais, ao tipo cônica. Nas mesmas figuras, as simulações (a) e (b), utilizaram métrica diagonal; (c) e (d) métrica euclidiana e (e) e  $(f)$  métrica manhattan. As sequências de figuras 5.5 e 5.6 são reapresentações de algumas

simulações mostradas em 5.3 e 5.4, convenientemente organizadas, de forma a permitir a comparação visual direta. A tabela abaixo (5.6) lista a correspondência.

|        | Figura original Correspondente |
|--------|--------------------------------|
| 5.3(f) | 5.5(a)                         |
| 5.3(g) | 5.5(c)                         |
| 5.3(h) | 5.5(e)                         |
| 5.3(i) | 5.5(b)                         |
| 5.3(j) | 5.5(d)                         |
| 5.3(k) | 5.5(f)                         |
| 5.4(f) | 5.6(a)                         |
| 5.4(g) | 5.6(c)                         |
| 5.4(h) | 5.6(e)                         |
| 5.4(i) | 5.6(b)                         |
| 5.4(j) | 5.6(d)                         |
| 5.4(k) | 5.6(f)                         |
|        |                                |

TAB. 5.6: Correspondência entre figuras.

O conjunto de figuras 5.7, mostra a superfície potencial definida por cada métrica, um ambiente com três cargas pontuais repulsivas. E as séries de figuras 5.5 e 5.6, trazem as simulações realizadas.

Observando-se as simulações, percebe-se que tanto a métrica quanto a função utilizada afetam a forma da trajetória final. Embora as mudanças sejam pequenas, já que a forma geral permanece a mesma, pode-se perceber que essa escolha pode ter influência determinante no sucesso do algoritmo. A simulação mostrada em 5.5(e) não foi capaz de encontrar um caminho, enquanto 5.5(c) e 5.5(f) encontraram. Isso sugere que a combinação métrica-função tem mais influência sobre o sucesso ou não do algoritmo do que as métricas e funções individualmente. Contudo, cada uma dessas parece afetar o ajuste da trajetória escolhida com maior ou menor eficiência.

Observando-se os comprimentos gerados e a energia gasta nas simulações das figuras 5.5 e 5.6, listados nas tabelas 5.4 e 5.5, percebe-se que para o ambiente A, as simulações das figuras  $5.5(b)$ ,  $5.5(c)$  e  $5.5(d)$  têm o menor comprimento e gasto de energia. A simulação exibida na figura 5.5(b) usou métrica diagonal e função do tipo cônica. As exibidas nas figuras  $5.5(c)$  e  $5.5(d)$  utilizaram métrica euclidiana com função do tipo parabólica e cônica, respectivamente. O maior comprimento e gasto de energia é encontrado na simulação  $5.5(a)$ , que usou métrica diagonal e função do tipo parabólica.

Para o ambiente B, os menores valores são encontrados para a simulação exibida em  $5.6(e)$  e os maiores valores para a simulação exibida na figura  $5.6(a)$ . Em ambas as simulações, a função é do tipo parabólica, com métrica diagonal e manhattan, respectivamente.

Esses resultados reforçam a consideração da forte dependência entre a trajetória gerada e o ambiente de simulação.

A figura 5.7(a) mostra a superfície da métrica euclidiana, a figura 5.7(c) a da métrica diagonal e a figura  $5.7(e)$  a da métrica manhattan. Observando-se essas superfícies, percebe-se que no caso da métrica euclidiana inexistem mudanças abruptas na superfície. Para a métrica diagonal, essas mudanças se fazem notar, criando quatro zonas praticamente planas e a métrica manhattan apresenta um número maior dessas ondulações abruptas.

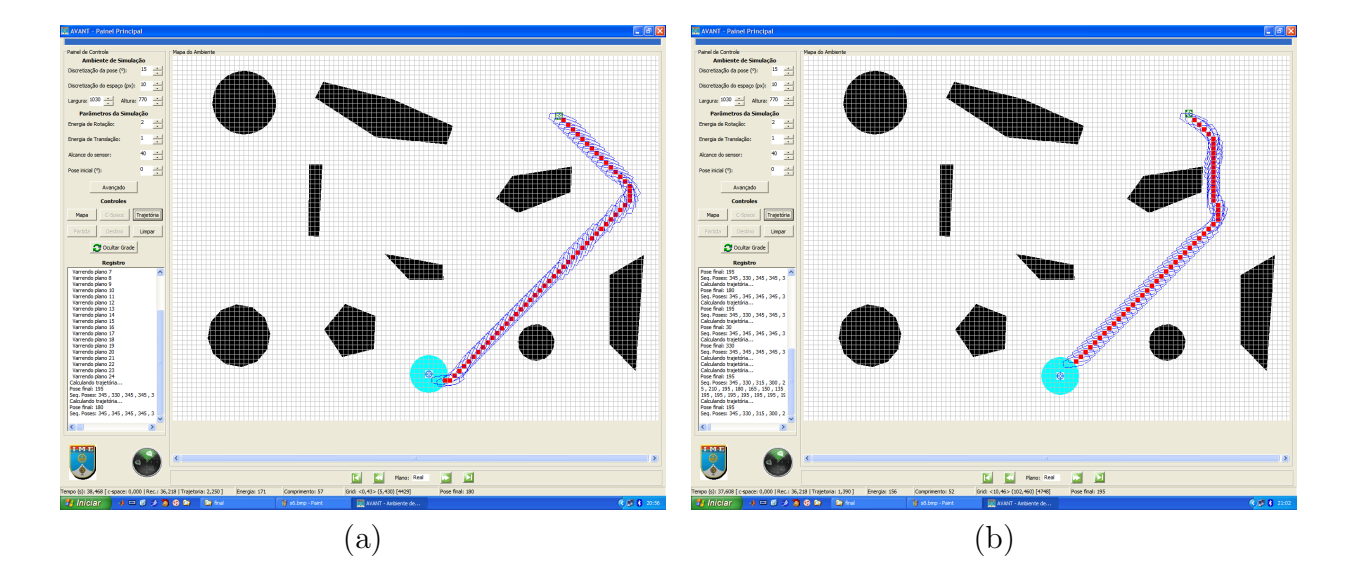

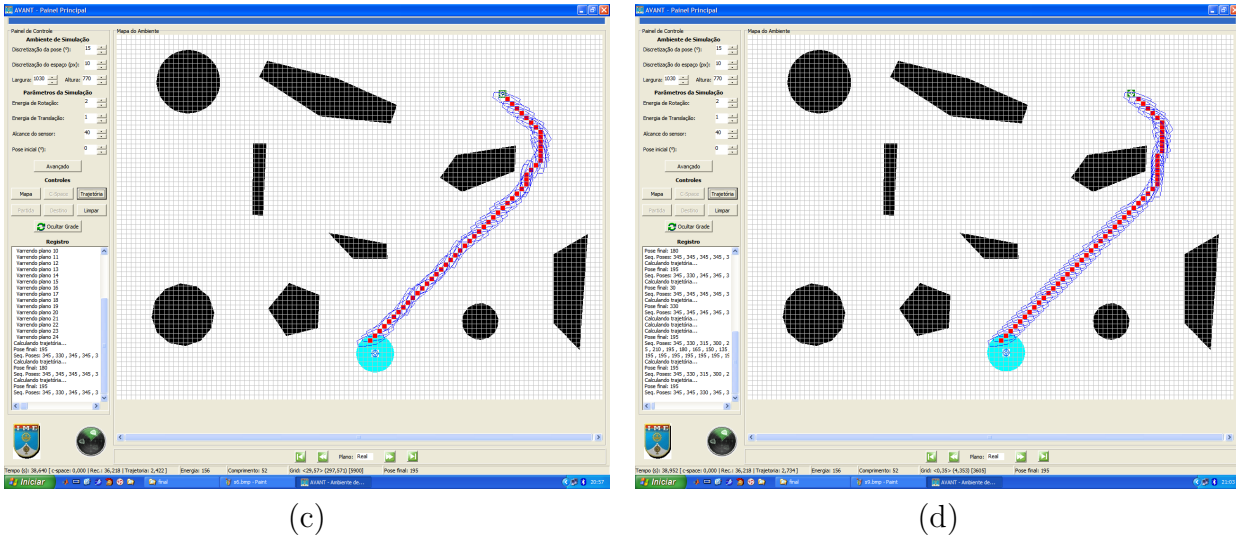

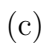

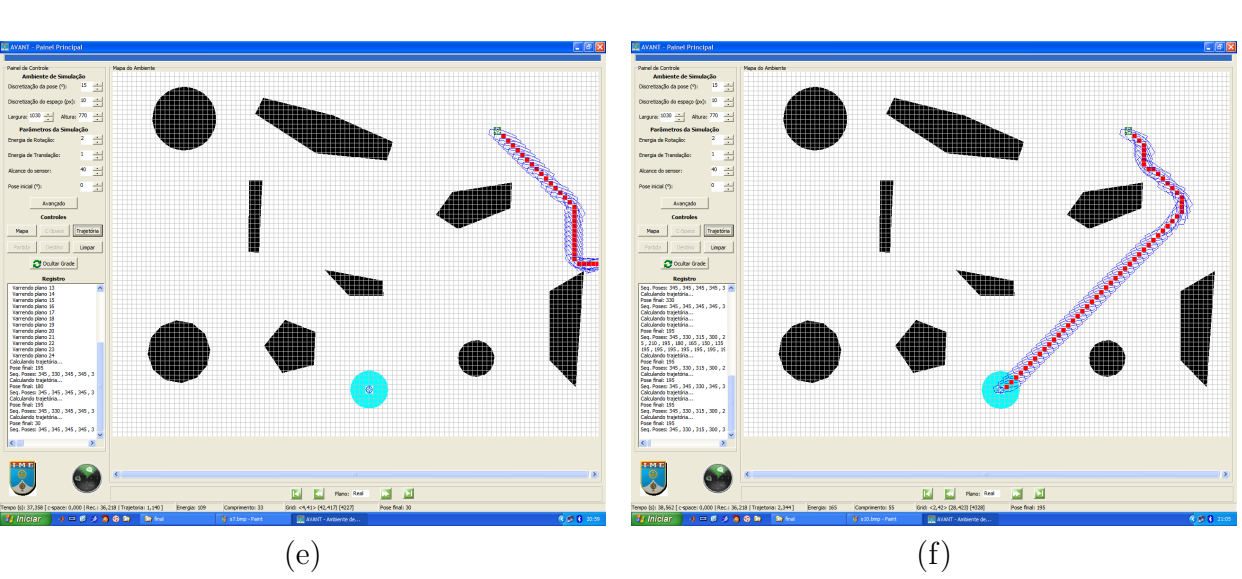

FIG. 5.5: Métricas e o cálculo de trajetória (ambiente A).

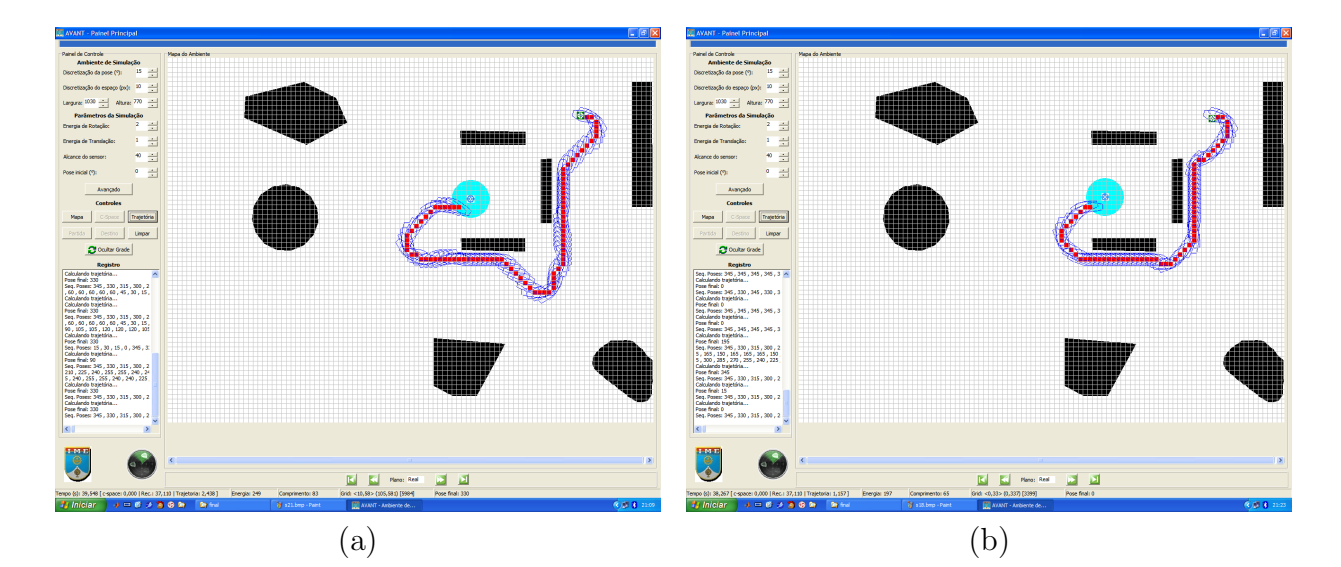

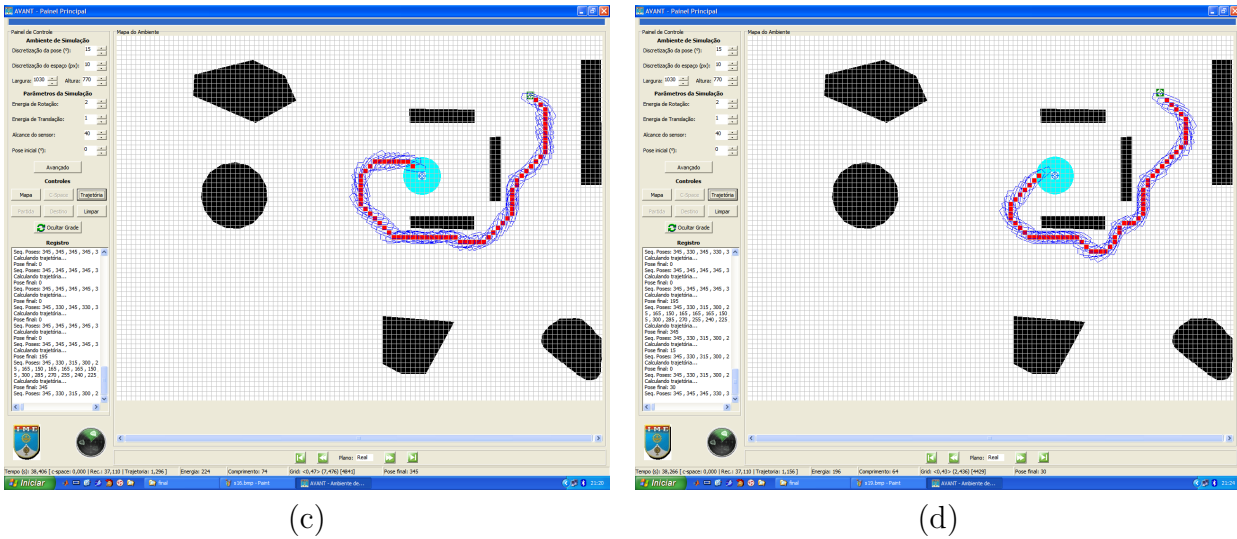

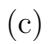

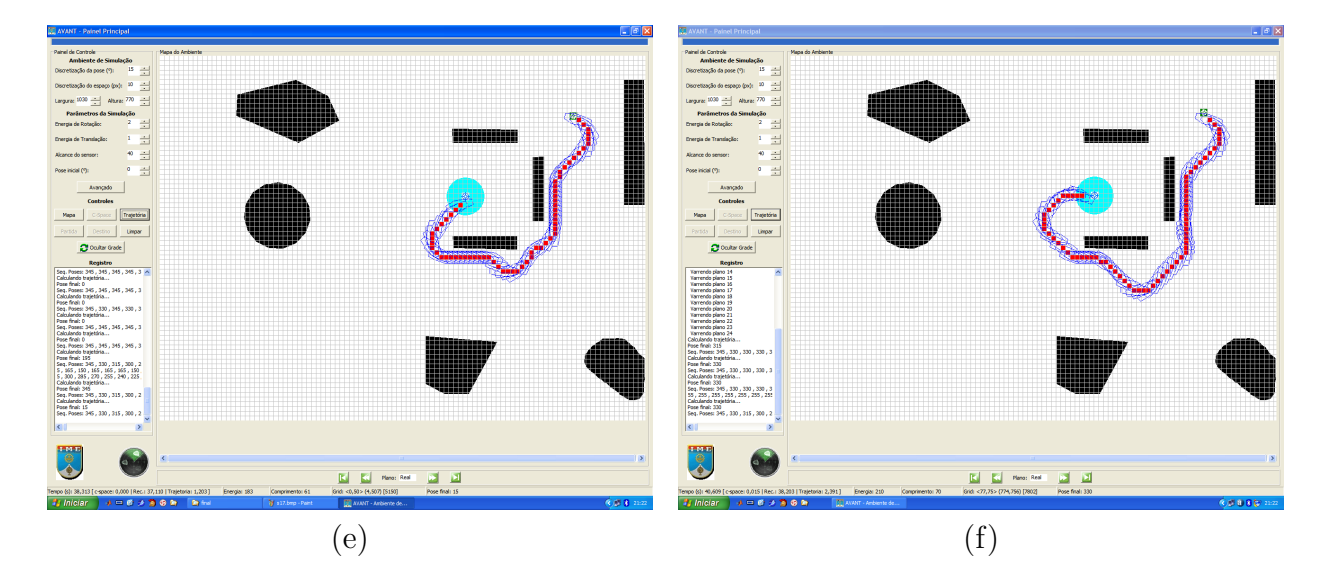

FIG. 5.6: Métricas e o cálculo de trajetória (ambiente B).

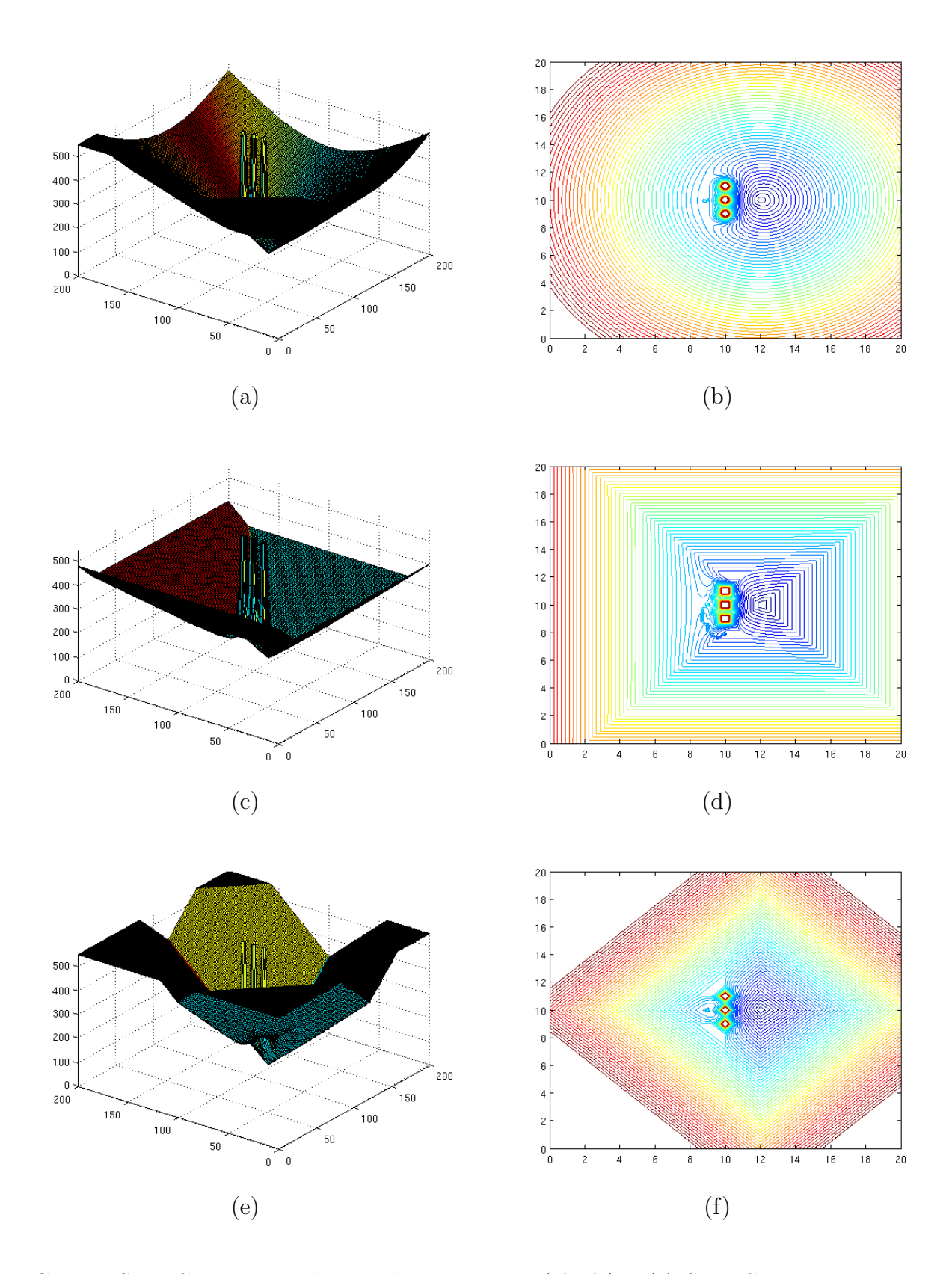

FIG. 5.7: Superfície potencial segundo a métrica. (a), (c) e (e) Superfícies Potenciais. (b), (d) e (e) Linhas equipotenciais correspondentes às superfícies.

# 5.4 O MÉTODO DO CAMPO POTENCIAL VIRTUAL E A META-HEURÍSTICA COLÔNIA DE FORMIGAS

Testes comparativos foram realizados entre o sistema especialmente implementado nessa pesquisa e a meta-heurística colônia de formigas (VIDAL, 2007). Como há diferenças consideráveis nas abordagens dos dois trabalhos, a avaliação desses testes concentrou-se na adequação da trajetória gerada às restrições de movimento a que um DANT real está sujeito. Para esse teste, foram feitos duas simulações.

A primeira diferença entre o trabalho de (VIDAL, 2007) e o presente, e a mais significativa, é que no cálculo de trajetória o primeiro não faz o mapeamento para o espaço de configurações. Entretanto, o cálculo realizado consiste no planejamento de trajetória para uma partícula, assim como no trabalho atual. Além disso, as relações de gasto energético usadas são diferentes e não são explicitadas no trabalho, o que inviabiliza esse parâmetro como ponto de comparação.

Para permitir um estudo comparativo, foi, então, implementado o método de CPV para cálculo de trajetória de partícula num plano. Dessa forma, e utilizando mapas de ambiente semelhantes, obteve-se os resultados vistos na série de figuras 5.8. Vale ressaltar que os mapas de ambiente são semelhantes, porém não exatamente iguais, pois a entrada do programa implementado em (VIDAL, 2007) é uma figura  $\textit{bitmap}$  construída na interface gráfica do mesmo.

Algumas diferenças surgem ao se observar os dois resultados da figura 5.8. Ambos os métodos foram capazes de traçar um caminho, contudo observando-se  $5.8(a)$  e  $5.8(b)$ , percebe-se que no caso da meta-heurística o DANT gira sobre o próprio eixo. Já nas figuras  $5.8(c)$  e  $5.8(d)$ , pode-se ver que o respeito às restrições da trajetória levou a escolha de caminhos diferentes em cada caso. Além disso, a implementação de (VIDAL, 2007) considera apenas movimentos de 45 em 45 graus a partir do zero grau. Fora isso os caminhos são semelhantes. A diferença no tratamento dado às restrições de manobra do DANT torna inviável qualquer outra comparação.

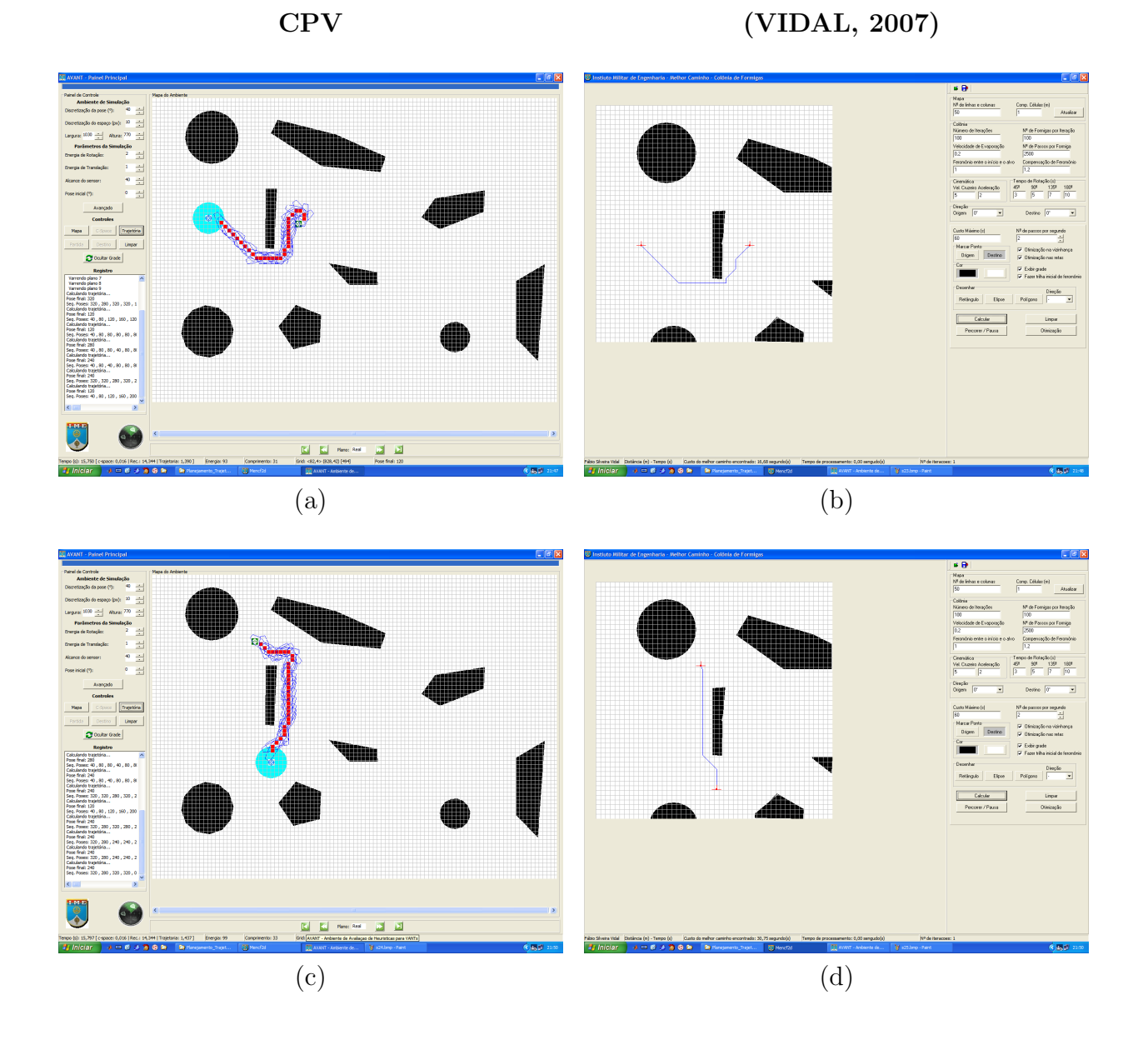

FIG. 5.8: Resultados das simulações com método CPV e (VIDAL, 2007).

#### 6 CONSIDERAÇÕES FINAIS

O trabalho exposto nessa dissertação galga mais um degrau no longo percurso a ser percorrido para o desenvolvimento da frota de DANTs do IME. Contudo, aspectos novos foram abordados e possibilidades futuras apontadas. A pesquisa ora apresentada buscou explorar além do que já havia sido feito, porém sem perder a conexão com os trabalhos predecessores. Buscou-se ressaltar aspectos relevantes, que possam servir de base a futuras pesquisas e introduzir uma abordagem mais formal ao problema enfrentado.

Essa seção encerra o referido trabalho, consolidando, nas três seções a seguir, as conclusões e ponderações mais importantes (seção 6.1 e 6.2) e iluminando um pouco do provir  $e$  dos desdobramentos possíveis (seção 6.3).

# 6.1 AVALIACÃO GERAL

Na presente pesquisa, o método estudado - CPV - foi adaptado para incorporar as restrições referidas, buscando codificá-las no processo de busca. Essa adaptação, embora tenha possibilitado uma aproximação a trajetórias reais, trouxe uma nova limitação ao método. Ao se deparar com situações específicas da superfície potencial - como um corredor ou passagem estreita - o DANT pode ser induzido ao erro, conforme ele atinja tais situações. Esse erro tem origem na compatibilização feita entre as direções de movimento  $(\text{continuous})$  e o *grid* (discreto). Com intuito de contornar essa nova limitação, optou-se por deixar o DANT prosseguir sua busca e posteriormente, aplicar uma otimização no caminho gerado. O problema é que o dirigível pode ser conduzido a um beco sem saída ou até mesmo um obstáculo. Nesse caso, um processo aleatório de decisão tenta forçar uma manobra à esquerda ou à direita, para dar continuidade ao processo.

O m´etodo proposto foi estudado sob o aspecto da complexidade envolvida, para tentar garantir que o mesmo seja adequado às limitações inerentes ao equipamento. Apesar disso, buscou-se manter a conexão com os trabalhos anteriores, alicercando algumas opções, como a representação dos obstáculos, nas propostas pretéritas. Isso significou propor um método que pudesse se adequar ao que já havia sido proposto e desenvolvido por (VIDAL, 2007) e (BERNARDO, 2007), e sem ferir (PINHEIRO, 2006).

Para avaliar o método proposto, duas outras etapas foram fundamentais. A definição de um conjunto de critérios que permitisse comparar as trajetórias geradas e a implementação de um simulador que atendesse aos requisitos da pesquisa. Uma discussão foi feita sobre os critérios que podem representar a qualidade de uma trajetória, bem como sobre a ligação da mesma com a aplicação, ambiente, veículo, etc. Isso levou à conclusão de que é provavelmente impossível definir critérios genéricos, mas permitiu o estabelecimento de critérios específicos a aplicação considerada, para realizar as comparações desejadas.

Um simulador, implementado em C++ foi construído, com especial atenção ao processo de construção do espaço de configurações. A representação do ambiente, fundamental para o cálculo do campo potencial, também mereceu cuidado. A possibilidade de testar um diferente conjunto de métricas e funções potenciais e manipular os principais parâmetros envolvidos no cálculo do campo deu ao simulador flexibilidade. Essa flexibilidade foi completada pela possibilidade de uso de mapas de ambiente definidos em arquivos textos com uma sintaxe simples.

## 6.2 CONCLUSAO˜

O presente trabalho estuda o problema de planejamento de trajetórias quando a mesma está sujeita a restrições cinemáticas e dinâmicas inerentes ao veículo. Além disso, o trabalho tratou especificamente de dirigíveis, os quais são sujeitos a uma restrição em relação a carga paga que podem transportar. Tal fato limita o hardware embarcado e estabelece como requisitos essenciais do algoritmo de planejamento de trajetória o baixo consumo de recursos computacionais. O m´etodo proposto - campo potencial virtual - para tratar esse problema foi adaptado para geração de trajetórias adequadas às restrições mencionadas. O método de campo potencial virtual, escolhido por sua simplicidade, elegância e adequação ao planejamento *on-line*, foi testado e mostrou desempenho e consumo adequados aos requisitos estabelecidos. Os testes levados a cabo e cujos resultados encontram-se no capítulo 5, corroboraram a capacidade do método planejar trajetórias entre dois pontos dados, respeitando as restrições de manobra dos veículos. Embora não se possa garantir
que os caminhos gerados sejam os melhores, a aplicação de otimizações aliada à rápida resposta do m´etodo pode fornecer bons caminhos com rapidez e baixo consumo de recursos.

O problema de planejamento foi reduzido ao planejamento de trajetória para uma partícula. Essa redução do corpo sólido do robô à uma partícula foi realizada por um processo chamado construção do espaço de configurações do robô, o qual envolve cálculos geométricos cuja complexidade está ligada diretamente ao tipo de operação e à dimensão do ambiente real mapeado. Assim, o processo de construção do espaço de configurações foi planejado e implementado objetivando-se o baixo consumo de recursos e o pequeno tempo de resposta. A análise de desempenho, ao lado da análise de complexidade feita no capítulo 5, mostrou que o método possui baixíssimo tempo de resposta. Entretanto, a implementação pode e deve ser melhorada, evitando o consumo de memória nos níveis exibidos nos resultados. E fato que a tecnologia atual disponibiliza enormes quantidades de ´ memória em volumes reduzidos a preços relativamente pequenos, contudo, a melhoria na implementação deve ser buscada, por uma questão de eficiência e mesmo de qualidade de engenharia. Em particular nesse caso, os testes realizados mostraram excelente desempenho para o processo, confirmando todo o conjunto - construção do espaço de configurações e planejamento de trajetórias - como um sistema adequado ao uso embarcado.

A pesquisa identificou, também, a ausência de métodos padronizados e universais para avaliação da qualidade das trajetórias geradas. Uma forma de mensurar esta qualidade se faz necessária, para permitir uma discussão mais objetiva com relação a eficiência dos métodos de planejamento. Propôs-se, assim, um conjunto de critérios para permitir a avaliação em questão. Esses critérios, conforme concluiu-se no estudo realizado, são dependentes da aplicação, do veículo utilizado e do tipo de ambiente de emprego. Contudo, foram estabelecidos de forma a serem adequados ao problema em quest˜ao.

A influência do par métrica-função potencial no processo também foi estudada. Constatou-se que individualmente a influência se faz sentir como um melhor ou pior ajuste da trajetória, contudo o par pode impor alterações a ponto de tornar incapaz o planejamento de um caminho, mesmo que ele exista. Entretanto, esse estudo forneceu indícios de que o uso de métricas mais elaboradas pode, talvez, permitir a codificação das restrições na

estrutura do espaço pesquisado, facilitando o processo de planejamento.

Um simulador também foi implementado utilizando-se tecnologia de orientação a objetos e linguagem  $C_{++}$ . Esse simulador, ao permitir o ajuste de diversos parâmetros, a escolha de diversas combinações métrica-função potencial e a elaboração de ambientes bidimensionais, constitui-se em ferramenta útil e versátil na exploração do método proposto.

Além do exposto, esse trabalho buscou ligar a pesquisa de cálculo de trajetórias à poderosa ferramenta do formalismo matem´atico, expresso em (LATOMBE, 1991) e mesmo em (KHOURY, 1999).

Por tudo que foi dito acima, conclui-se que essa pesquisa obteve êxito em seus propósitos, estipulados à luz dos objetivos listados no capítulo 1.

#### 6.3 TRABALHOS FUTUROS

Difícil é limitar as possibilidades futuras que emergem do presente estudo, posto que normalmente a pesquisa responde algumas perguntas e lança outras tantas. Contudo, alguns esforços são mesmo necessários, antes que esse trabalho esteja pronto para dar corpo a um protótipo real de DANT. Primeiramente, é preciso estender o método proposto para abarcar dirig´ıveis tridimensionais com seis graus de liberdade operando em um ambiente tridimensional. Deve-se buscar a rota mais eficiente para o cumprimento da missão e, ao determiná-la, é interessante que a mesma ofereça alguma robustez frente às variações atmosféricas.

Apesar desse longo caminho a ser trilhado a pesquisa de VANTs tem um futuro promissor à medida que as aplicações para esse tipo de robô se desdobram. A cada ano, mais e mais recursos s˜ao investidos no dom´ınio dessa tecnologia. O uso militar, o primeiro a ser idealizado, abrange o uso desses equipamentos para defesa e, até mesmo, ataque, numa busca de desenvolvimento de uma guerra "limpa", com menos perdas humanas. Desconsiderando as questões filosóficas envolvidas, essa é seguramente uma tecnologia que altera a relação de poder entre as nações. Mas o maior proveito pode ser tirado das aplicações civis. O uso desse equipamento na execução de tarefas tediosas, como vigilância, pulverização de lavouras e monitoração ambiental, traz um importante acréscimo para a sociedade.

Além da aplicação direta, também é importante considerar os desdobramentos da tecnologia necessária para a operação de veículos autônomos. Um exemplo é o uso de métodos de planejamento de trajetória em cadeiras de rodas automatizadas, para condução de deficientes físicos. Essa tecnologia é um meio de reduzir as diferenças que cercam muitos aspectos das relações humanas, concedendo aos que são privados de movimentos, a possibilidade de navegar com segurança pelas ruas.

Insensato seria desconsiderar, finalmente, todas as possibilidades de pesquisa que se abrem ao estudar um assunto tão abrangente, que possui ramificações desde estudo de inteligência artificial passando por áreas da matemática aplicada até a pesquisa de algoritmos.

### 7 REFERÊNCIAS BIBLIOGRÁFICAS

- ANTICH, Javier e ORTIZ, Alberto. Extending the potential fields approach to avoid trapping situations. Em Proceedings of the IEEE/RSJ International Conference on Intelligent Robots and Systems - IROS, p. 1386 – 1391, agosto 2005.
- ARNOLD, V. I. Mathematical Methods of Classical Mechanics. Springer-Verlag, 1978.
- BAUSO, Dario, GIARRÉ, Laura e PESENTI, Raffaele. Multiple uav cooperative path planning via neuro-dynamic programming. Em Proceedings of the 43rd IEEE Conference on Decision and Control, v. 1, p. 1087 – 1092, 2004. ISBN 0780386825.
- BELLINGHAM, John, RICHARDS, Arthur e HOW, Jonathan P. Receding horizon control of autonomous aerial vehicles. Em Proceedings of the IEEE American Control Conference, p. 3741–3746, maio 2002.
- BERNARDO, Ricardo Maroquio. Simublimp uma contribuição ao desenvolvimento de algoritmos inteligentes para uma equipe de dirigíveis robóticos autônomos. Dissertação de Mestrado, Instituto Militar de Engenharia, 2007.
- BESTAQUI, Yasmina e HIMA, Salim. Some insights in path planning of small autonomous blimps. Em Archives of Control Sciences, Polish Academy of Sciences, v. 11 (XLVII), p. 21–49, 2001.
- CANNY, J. F. The Complexity of Robot Motion Planning. MIT Press, Cambridge, MA, 1988.
- CHANDLER, Phillip R., SWAROOP, Dharba, HOWLETT, Jason K., RASMUSSEN, Steven, NYGARD, Kendall, PACHTER, Meir, FOWLER, Jeffrey M. e SCHUMACHER, Corey. Complexity in uav cooperative control. Em Proceedings of the American Control Conference, p. 1831–1836, maio 2002.
- CORRÊA, Marlos Mendonça, VIDAL, Fábio Silveira, BERNARDO, Ricardo Maróquio e ROSA, Paulo Fernando Ferreira. Navegação de vants em ambientes semiestruturados baseada em heurísticas. Em Anais do V Simpósio Brasileiro de Engenharia Inercial, p. 168–173, novembro 2007. ISBN 9788598013053.
- DARPA. Unmanned Aircraft Systems Roadmap 2005-2030. Office of the Secretary of Defense - Department of Defense - United States of America, 2005.
- DORIGO, M. e CARO, G. C. L. M. Di. Ant algorithms for discrete optimization. Technical report, 1998.
- DORIGO, Marco e STÜTZLE, Thomas. Ant Colony Optimization. MIT Press, Cambridge, MA, 2004. ISBN 0262042193.
- EUN, Yeonju e BANG, Hyochoong. Cooperative control of multiple unmanned aerial vehicles using the potential field theory. Journal of Aircraft, v. 43, n. 6, p. 1805–1814, 2006.
- FABIO, Remondino. From cloud to surface: The modeling and visualization problem. Em Proceedings of the International Workshop on Visualization and Animation of Reality-based 3D Models, v. XXXIV-5/W10, p. 1178–1784, 2003.
- FARIA, B. G. Identificação dinâmica longitudinal de um dirigível robótico autônomo. Dissertação de Mestrado, Universidade Estadual de Campinas, Campinas, 2005.
- FRAZZOLI, Emilio, DAHLEH, Munther A. e FERON, Eric. A hybrid control architecture for aggressive maneuvering of autonomous helicopters. Em Proceedings of the 38th IEEE Conference on Decision and Control, v. 3, p. 2471–2476, dezembro 1999. ISBN 0780352505.
- FRAZZOLI, Emilio, DAHLEH, Munther A. e FERON, Eric. Real-time motion planning for agile autonomous vehicles. Em Proceedings of the American Control Conference, p. 43–49, junho 2001. ISBN 0780364953.
- GE, S. S. e CUI, Y. J. Path planning for mobile robots using new potential functions. Em Proceedings of the 3rd Asian Control Conference, p. 2011–2016, 2000.
- GOMES, S. B. V. e RAMOS, J. J. Airship dynamic modeling for autonomous operation. Em Proccedings of the 1998 IEEE International Conference on Robotics and Automation, Leuven, maio 1998a.
- GOMES, Sergio B. Varella e RAMOS, Josue Jr. G. Airship dynamic modeling for autonomous operation. Em Proceedings of the 1998 IEEE International Conference on Robotics and Automation, p. 3462–3467, maio 1998b. ISBN 078034300X5.
- HEXMOOR, Henry, ELURU, Swetha e SABAA, Hadi. Plan sharing: Showcasing coordinated uav formation flight. Informatica, v. 30, n. 2, p. 183–192, 2006.
- HIMA, Salim e BESTAQUI, Yasmina. Motion generation on trim trajectories for an autonomous underactuated airship. Em Proceedings of the 4th International Airship Convention and Exhibition, julho 2002.
- HOPCROFT, John E. e ULLMAN, Jeffrey D. Introduction to Automata Theory, Languages and Computation. Addison-Wesley Publishing Company, 1979. ISBN 020102988X.
- HORN, B. K. P. Robot Vision. MIT Press, 1986.
- HOW, Jonathan, KING, Ellis e KUWATA, Yoshiaki. Flight demonstrations of cooperative control for uav teams. Em Proceedings of the AIAA 3rd "Unmanned Unlimited" Technical Conference, Workshop and Exhibit, setembro 2004.
- HUANG, Wesley H., FAJEN, Brett R., FINK, Jonathan R. e WARREN, William H. Visual navigation and obstacle avoidance using a steering potential function. Em Robotics and Autonomous Systems, v. 54, p. 288–299, abril 2006.
- JIA, Dong e VAGNERS, Juris. Parallel evolutionary algorithms for uav path planning. Em Proceedings of the AIAA 1st Intelligent Systems Technical Conference, setembro 2004.
- KHATIB, O. Commande Dynamique dans l'Espace Opérationnel des Robots Manipulateurs en Présence d'Obstacles. Tese de Doutorado, Ecole Nationale Supérieure de l'Aéronautique et de l'Espace, Toulouse, France, 1980.
- KHATIB, O. Real-time obstacle avoidance for manipulators and mobile robots. International Journal of Robotics Research, p. 90–98, 1986.
- KHOSLA, P. e VOLPE, R. Superquadric artificial potentials for obstacle avoidance and approach. Em Proceedings of the IEEE International Conference of Robotics and Automation, p. 1178–1784, 1988.
- KHOURY, G. A. e GILLETT, J. D. Airship Technology. Cambridge University Press, 1999. ISBN 0521607531.
- KIM, Sehwan e WOO, Woontack. Registration of partial 3d point clouds acquired from a multi-view camera for indoor scene reconstruction. IEICE Transactions on Information and Systems, v. E39-D, n. 1, p. 62–72, 2006.
- KOREN, Y. e BORENSTEIN, J. Potential field methods and their inherent limitations for mobile robot navigation. Em Proceedings of the IEEE Conference on Robotics And Automation, p. 1398–1404, 1991.
- LATOMBE, Jean-Claude. Robot Motion Planning. Kluwer Academic Publishers, 1991. ISBN 079239206X.
- LIAN, Zhaotong e DESHMUKH, Abhijit. Performance prediction of an unmanned airbone vehicle multi-agent system. European Journal of Operational Research, v. 172, n. 2, p. 680–695, julho 2006. available at http://ideas.repec.org/a/eee/ejores/v172y2006i2p680-695.html.
- MCCONLEY, Marc M., PIEDMONTE, Michael D., APPLEBY, Brent D., FRAZZOLI, Emilio, FERON, Eric e DAHLEH, Munther A. Hybrid control for agressive maneuvering of autonomous aerial vehicles. Em Proceedings of the 19th Digital Avionics Systems Conferences, v. 1, p. 1E4/1 – 1E4/8, outubro 2000.
- PINHEIRO, Carlos Alberto Padilha. Veículos aéreos autônomos não-tripulados para monitoramento de ambientes desestruturados e comunicação de dados. Dissertação de Mestrado, Instituto Militar de Engenharia, 2006.
- RAMOS, J. J. G. Contribuição ao Desenvolvimento de Dirigíveis Robóticos. Tese de Doutorado, Universidade Federal de Santa Catarina, Florianópolis, março 2002.
- REIF, J. H. e SHARIR, M. Motion planning in the presence of moving obstacles. Em Proceedings of the 25th IEEE Symposium on Foundations of Computer Science, p. 144–154, 1985.
- RYAN, Joel L., BAILEY, T. Glenn, MOORE, James T. e CARLTON, William B. Reactive tabu search in unmanned aerial reconnaissance simulations. Em Proceedings of the 1998 Winter Simulation Conference, p. 873–879, 1998.
- SCHWARTZ, J. T. On the piano movers' problem: Iii. coordinating the motion of several independent bodies: The special case of circular bodies moving amidst polygonal barriers. International Journal of Robotics Research, p. 46–75, 1983.
- SHARIR, M. e SIFRONY, S. Coordinated motion planning for two independent robots. Em Proceedings of the 4th ACM Symposium on Computational Geometry, 1988.
- SHIMA, Tal, RASMUSSEN, Steven J. e SPARKS, Andrew G. Uav cooperative multiple task assignments using genetic algorithms. Em Proceedings of the 2005 American Control Conference, v. 5, p. 2989–2994, junho 2005. ISBN 0780390989.
- SHIMA, Tal, RASMUSSEN, Steven J., SPARKS, Andrew G. e PASSINO, Kevin M. Multiple task assignments for cooperating uninhabited aerial vehicles using genetic algorithms. Computers Operations Research, v. 33, n. 11, p. 3252–3269, 2006. ISSN 0305-0548.
- SIGURD, Karin e HOW, Jonathan P. Uav trajectory design using total field collision avoidance. Em Proceedings of the AIAA Guidance, Navigation, and Control Conference, agosto 2003.
- STACK, Jason R., SMITH, Cheryl M. e HYLAND, John C. Efficient reacquisition path planning for multiple autonomous underwater vehicles. Em OCEANS '04. MTTS/IEEE TECHNO-OCEAN '04, v. 3, p. 1564–1569, novembro 2004. ISBN 0780386698.
- TSOURDOS, Antonio. A formal model approach for the analysis and validation of the cooperative path planning of a uav team. Em The IEE Seminar on Autonomous Agents in Control, p. 67–73, maio 2005. ISBN 0863414966.
- VIDAL, Fábio Silveira. Sistema de navegação para dirigíveis aéreos não-tripulados baseado em imagens. Dissertação de Mestrado, Instituto Militar de Engenharia, 2007.
- YAN, Ping, DING, Mingyue, ZHOU, Chengping e ZHENG, Changwen. A path replanning algorithm based on roadmap-diagram. Em Proceedings of the 5th World Congress on Intelligent Control and Automation, p. 2433–2437, junho 2004. ISBN 0780382730.

YUN, Xiaoping e TAN, Ko-Cheng. A wall-following method for escaping local minima in potential field based motion planning. Em Proceedings of the 8th International Conference on Advanced Robotics- ICAR, p. 421–426, julho 1997. ISBN 07803416007.

# 8 ANEXO

O presente anexo aborda sucintamente a teoria de complexidade computacional, de forma a permitir um melhor entendimento do trabalho proposto. Conquanto seja um tema abragente e complexo, uma visão resumida é oportuna e possível. Para maiores esclarecimentos sobre o assunto pode-se consultar diversos livros da literatura concernente, inclusive o apontado na bibliografia dessa dissertação, a saber: (HOPCROFT, 1979).

#### 8.1 COMPLEXIDADE COMPUTACIONAL

O estudo da complexidade computacional fornece um modo capaz de avaliar o desempenho do mesmo independentemente do computador que esteja executando o algoritmo. Essa é uma boa maneira de se aferir a qualidade de um algoritmo, precisamente por aferir a dificuldade envolvida na execução do procedimento avaliado. Embora existam outras métricas possíveis de serem utilizadas, o foco principal é tempo e o espaço envolvidos na execução do algoritmo. Segundo essas métricas, várias classes de problemas são definidas, sendo possível estabelecer-se uma hierarquia de dificuldade entre elas. Esse é um assunto abrangente. No presente trabalho será apresentada apenas a teoria relativa as classes diretamente envolvidas.

## 8.1.1 DEFINICÕES BÁSICAS

A base do estudo da complexidade se assenta nas métricas utilizadas para aferir o algoritmo avaliado. Como dito anteriormente, é possível utilizar-se métricas como o número de movimentos reversos da fita de uma máquina de Turing de fita única. Porém as principais são o tempo e o espaço gastos na execução, definidas a seguir.

Complexidade Espacial Seja uma máquina de Turing - M - off-line, com  $k$  fitas de memória semi-infinitas com marcação de final e fita de entrada somente leitura, como visto na figura 8.1. Se para cada palavra da entrada de tamanho n, M varre no máximo  $S(n)$  células em qualquer fita, então  $M$  é dita uma máquina de Turing espaço limitada  $S(n)$ , ou de complexidade espacial  $S(n)$ . Assim, a linguagem reconhecida por M também possui complexidade espacial  $S(n)$  (HOPCROFT, 1979).

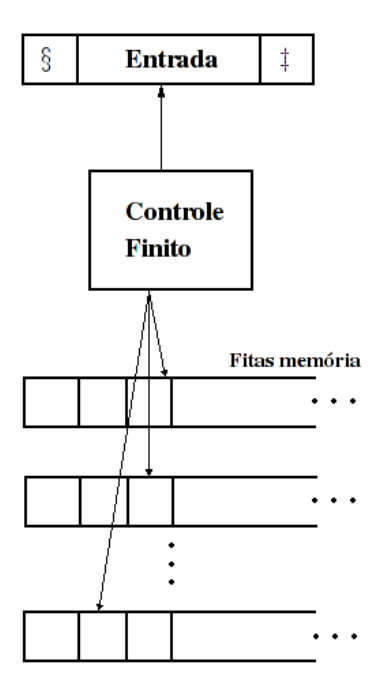

FIG. 8.1: Máquina de Turing com uma fita para entrada.

- Complexidade Temporal Seja uma máquina de Turing M com múltiplas fitas e k fitas de infinitas bidirecionais, uma das quais contendo a entrada (figura 8.2). Todas as fitas, incluindo a fita de entrada, podem ser escritas e reescritas. Se para cada palavra da entrada de tamanho n, M realiza no máximo  $T(n)$  movimentos antes de parar, então M é dita um máquina de Turing tempo limitada  $T(n)$ , ou de complexidade temporal  $T(n)$ . Assim, a linguagem reconhecida por M também possui complexidade temporal  $T(n)$  (HOPCROFT, 1979).
- A Classe P Uma classe é a formada pelas linguagens reconhecidas deterministicamente em tempo polinomial e é denotada por **P** (**P** =  $\cup_{i\geq 1}$  **DTIME** $(n^i)$ ). Essa classe reúne os problemas informalmente ditos tratáveis por sua complexidade relativamente baixa. Uma consideração pertinente é a de que algoritmos com complexidade polinomial cujo grau é elevado,  $O(n^{100})$  por exemplo, não são eficientes e podem ter um custo computacional proibitivo. Contudo, na prático esse tipo de problema é raro. A grande maioria é de complexidade polinomial com grau baixo. Além disso, normalmente quando um algoritmo de tempo polinomial é descoberto, seguem-se outros com complexidades sucessivamente menores.

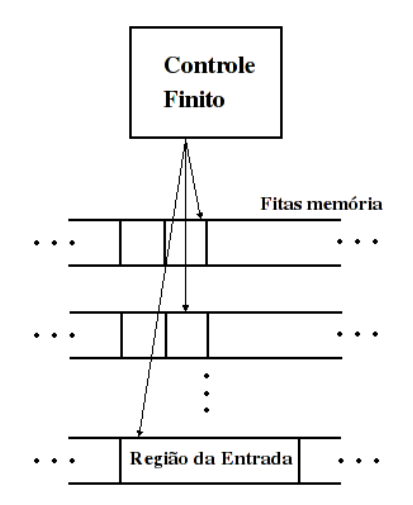

FIG. 8.2: Máquina de Turing com múltiplas fitas.

- A Classe NP Outra classe de problemas é a que possui algoritmos eficientes não-determinísticos. Essa classe, denotada por  $NP (NP = \bigcup_{i \geq 1} NTIME(n^i))$  é a classe de todas as linguagens reconhecidas de forma não-determinística em tempo polinomial. São problemas considerados, informalmente, mais difíceis do que os da classe P. Formalmente falando, possuem complexidade maior, de forma que  $P \subseteq NP$ .
- A Classe PSPACE A família de todas as linguagens determinísticas que possuem complexidade espacial  $S(n)$  é denotada por  $\mathbf{DSPACE}(S(n))$ . Logo, a classe PSPACE é a classe de todas as linguagens tal que  $\text{PSPACE} = \bigcup_{i \geq 1} \text{DSPACE}(n^i)$ .
- A Classe NPSPACE Finalmente, a última classe é chamada NPSPACE. A família de linguagens não-determinísticas que possui complexidade  $S(n)$  é denotada por  $\mathbf{NSPACE}(\mathrm{S}(n))$  e, portanto,  $\mathbf{NPSPACE} = \cup_{i \geq 1} \mathbf{NSPACE}(n^i)$ .

Essas classes est˜ao relacionadas da seguinte maneira:

#### $P \subseteq NP \subseteq PSPACE \subseteq NPSPACE$

Embora o senso comum entre os estudiosos dessa área seja de que a dificuldade em se tratar esses problemas cresce da esquerda para direita, uma questão fundamental permanece em aberto: não se provou, até hoje, que P seja igual ou diferente de NP e que NP seja igual ou diferente de PSPACE. Porém, pelo teorema de Savitch, sabe-se que  $\mathbf{PSPACE} = \mathbf{NPSPACE}$ . A importância dessa questão é que no caso de  $\mathbf{P} = \mathbf{N}\mathbf{P} = \mathbf{P}\mathbf{S}$ -

PACE, a complexidade de todos poderia ser reduzida a complexidade de P. A figura 8.3 ilustra a relação anteriormente mostrada.

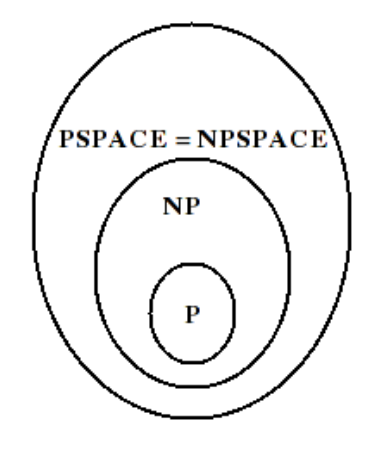

FIG. 8.3: Hierarquia entre as classes de complexidade.

# **Livros Grátis**

( <http://www.livrosgratis.com.br> )

Milhares de Livros para Download:

[Baixar](http://www.livrosgratis.com.br/cat_1/administracao/1) [livros](http://www.livrosgratis.com.br/cat_1/administracao/1) [de](http://www.livrosgratis.com.br/cat_1/administracao/1) [Administração](http://www.livrosgratis.com.br/cat_1/administracao/1) [Baixar](http://www.livrosgratis.com.br/cat_2/agronomia/1) [livros](http://www.livrosgratis.com.br/cat_2/agronomia/1) [de](http://www.livrosgratis.com.br/cat_2/agronomia/1) [Agronomia](http://www.livrosgratis.com.br/cat_2/agronomia/1) [Baixar](http://www.livrosgratis.com.br/cat_3/arquitetura/1) [livros](http://www.livrosgratis.com.br/cat_3/arquitetura/1) [de](http://www.livrosgratis.com.br/cat_3/arquitetura/1) [Arquitetura](http://www.livrosgratis.com.br/cat_3/arquitetura/1) [Baixar](http://www.livrosgratis.com.br/cat_4/artes/1) [livros](http://www.livrosgratis.com.br/cat_4/artes/1) [de](http://www.livrosgratis.com.br/cat_4/artes/1) [Artes](http://www.livrosgratis.com.br/cat_4/artes/1) [Baixar](http://www.livrosgratis.com.br/cat_5/astronomia/1) [livros](http://www.livrosgratis.com.br/cat_5/astronomia/1) [de](http://www.livrosgratis.com.br/cat_5/astronomia/1) [Astronomia](http://www.livrosgratis.com.br/cat_5/astronomia/1) [Baixar](http://www.livrosgratis.com.br/cat_6/biologia_geral/1) [livros](http://www.livrosgratis.com.br/cat_6/biologia_geral/1) [de](http://www.livrosgratis.com.br/cat_6/biologia_geral/1) [Biologia](http://www.livrosgratis.com.br/cat_6/biologia_geral/1) [Geral](http://www.livrosgratis.com.br/cat_6/biologia_geral/1) [Baixar](http://www.livrosgratis.com.br/cat_8/ciencia_da_computacao/1) [livros](http://www.livrosgratis.com.br/cat_8/ciencia_da_computacao/1) [de](http://www.livrosgratis.com.br/cat_8/ciencia_da_computacao/1) [Ciência](http://www.livrosgratis.com.br/cat_8/ciencia_da_computacao/1) [da](http://www.livrosgratis.com.br/cat_8/ciencia_da_computacao/1) [Computação](http://www.livrosgratis.com.br/cat_8/ciencia_da_computacao/1) [Baixar](http://www.livrosgratis.com.br/cat_9/ciencia_da_informacao/1) [livros](http://www.livrosgratis.com.br/cat_9/ciencia_da_informacao/1) [de](http://www.livrosgratis.com.br/cat_9/ciencia_da_informacao/1) [Ciência](http://www.livrosgratis.com.br/cat_9/ciencia_da_informacao/1) [da](http://www.livrosgratis.com.br/cat_9/ciencia_da_informacao/1) [Informação](http://www.livrosgratis.com.br/cat_9/ciencia_da_informacao/1) [Baixar](http://www.livrosgratis.com.br/cat_7/ciencia_politica/1) [livros](http://www.livrosgratis.com.br/cat_7/ciencia_politica/1) [de](http://www.livrosgratis.com.br/cat_7/ciencia_politica/1) [Ciência](http://www.livrosgratis.com.br/cat_7/ciencia_politica/1) [Política](http://www.livrosgratis.com.br/cat_7/ciencia_politica/1) [Baixar](http://www.livrosgratis.com.br/cat_10/ciencias_da_saude/1) [livros](http://www.livrosgratis.com.br/cat_10/ciencias_da_saude/1) [de](http://www.livrosgratis.com.br/cat_10/ciencias_da_saude/1) [Ciências](http://www.livrosgratis.com.br/cat_10/ciencias_da_saude/1) [da](http://www.livrosgratis.com.br/cat_10/ciencias_da_saude/1) [Saúde](http://www.livrosgratis.com.br/cat_10/ciencias_da_saude/1) [Baixar](http://www.livrosgratis.com.br/cat_11/comunicacao/1) [livros](http://www.livrosgratis.com.br/cat_11/comunicacao/1) [de](http://www.livrosgratis.com.br/cat_11/comunicacao/1) [Comunicação](http://www.livrosgratis.com.br/cat_11/comunicacao/1) [Baixar](http://www.livrosgratis.com.br/cat_12/conselho_nacional_de_educacao_-_cne/1) [livros](http://www.livrosgratis.com.br/cat_12/conselho_nacional_de_educacao_-_cne/1) [do](http://www.livrosgratis.com.br/cat_12/conselho_nacional_de_educacao_-_cne/1) [Conselho](http://www.livrosgratis.com.br/cat_12/conselho_nacional_de_educacao_-_cne/1) [Nacional](http://www.livrosgratis.com.br/cat_12/conselho_nacional_de_educacao_-_cne/1) [de](http://www.livrosgratis.com.br/cat_12/conselho_nacional_de_educacao_-_cne/1) [Educação - CNE](http://www.livrosgratis.com.br/cat_12/conselho_nacional_de_educacao_-_cne/1) [Baixar](http://www.livrosgratis.com.br/cat_13/defesa_civil/1) [livros](http://www.livrosgratis.com.br/cat_13/defesa_civil/1) [de](http://www.livrosgratis.com.br/cat_13/defesa_civil/1) [Defesa](http://www.livrosgratis.com.br/cat_13/defesa_civil/1) [civil](http://www.livrosgratis.com.br/cat_13/defesa_civil/1) [Baixar](http://www.livrosgratis.com.br/cat_14/direito/1) [livros](http://www.livrosgratis.com.br/cat_14/direito/1) [de](http://www.livrosgratis.com.br/cat_14/direito/1) [Direito](http://www.livrosgratis.com.br/cat_14/direito/1) [Baixar](http://www.livrosgratis.com.br/cat_15/direitos_humanos/1) [livros](http://www.livrosgratis.com.br/cat_15/direitos_humanos/1) [de](http://www.livrosgratis.com.br/cat_15/direitos_humanos/1) [Direitos](http://www.livrosgratis.com.br/cat_15/direitos_humanos/1) [humanos](http://www.livrosgratis.com.br/cat_15/direitos_humanos/1) [Baixar](http://www.livrosgratis.com.br/cat_16/economia/1) [livros](http://www.livrosgratis.com.br/cat_16/economia/1) [de](http://www.livrosgratis.com.br/cat_16/economia/1) [Economia](http://www.livrosgratis.com.br/cat_16/economia/1) [Baixar](http://www.livrosgratis.com.br/cat_17/economia_domestica/1) [livros](http://www.livrosgratis.com.br/cat_17/economia_domestica/1) [de](http://www.livrosgratis.com.br/cat_17/economia_domestica/1) [Economia](http://www.livrosgratis.com.br/cat_17/economia_domestica/1) [Doméstica](http://www.livrosgratis.com.br/cat_17/economia_domestica/1) [Baixar](http://www.livrosgratis.com.br/cat_18/educacao/1) [livros](http://www.livrosgratis.com.br/cat_18/educacao/1) [de](http://www.livrosgratis.com.br/cat_18/educacao/1) [Educação](http://www.livrosgratis.com.br/cat_18/educacao/1) [Baixar](http://www.livrosgratis.com.br/cat_19/educacao_-_transito/1) [livros](http://www.livrosgratis.com.br/cat_19/educacao_-_transito/1) [de](http://www.livrosgratis.com.br/cat_19/educacao_-_transito/1) [Educação - Trânsito](http://www.livrosgratis.com.br/cat_19/educacao_-_transito/1) [Baixar](http://www.livrosgratis.com.br/cat_20/educacao_fisica/1) [livros](http://www.livrosgratis.com.br/cat_20/educacao_fisica/1) [de](http://www.livrosgratis.com.br/cat_20/educacao_fisica/1) [Educação](http://www.livrosgratis.com.br/cat_20/educacao_fisica/1) [Física](http://www.livrosgratis.com.br/cat_20/educacao_fisica/1) [Baixar](http://www.livrosgratis.com.br/cat_21/engenharia_aeroespacial/1) [livros](http://www.livrosgratis.com.br/cat_21/engenharia_aeroespacial/1) [de](http://www.livrosgratis.com.br/cat_21/engenharia_aeroespacial/1) [Engenharia](http://www.livrosgratis.com.br/cat_21/engenharia_aeroespacial/1) [Aeroespacial](http://www.livrosgratis.com.br/cat_21/engenharia_aeroespacial/1) [Baixar](http://www.livrosgratis.com.br/cat_22/farmacia/1) [livros](http://www.livrosgratis.com.br/cat_22/farmacia/1) [de](http://www.livrosgratis.com.br/cat_22/farmacia/1) [Farmácia](http://www.livrosgratis.com.br/cat_22/farmacia/1) [Baixar](http://www.livrosgratis.com.br/cat_23/filosofia/1) [livros](http://www.livrosgratis.com.br/cat_23/filosofia/1) [de](http://www.livrosgratis.com.br/cat_23/filosofia/1) [Filosofia](http://www.livrosgratis.com.br/cat_23/filosofia/1) [Baixar](http://www.livrosgratis.com.br/cat_24/fisica/1) [livros](http://www.livrosgratis.com.br/cat_24/fisica/1) [de](http://www.livrosgratis.com.br/cat_24/fisica/1) [Física](http://www.livrosgratis.com.br/cat_24/fisica/1) [Baixar](http://www.livrosgratis.com.br/cat_25/geociencias/1) [livros](http://www.livrosgratis.com.br/cat_25/geociencias/1) [de](http://www.livrosgratis.com.br/cat_25/geociencias/1) [Geociências](http://www.livrosgratis.com.br/cat_25/geociencias/1) [Baixar](http://www.livrosgratis.com.br/cat_26/geografia/1) [livros](http://www.livrosgratis.com.br/cat_26/geografia/1) [de](http://www.livrosgratis.com.br/cat_26/geografia/1) [Geografia](http://www.livrosgratis.com.br/cat_26/geografia/1) [Baixar](http://www.livrosgratis.com.br/cat_27/historia/1) [livros](http://www.livrosgratis.com.br/cat_27/historia/1) [de](http://www.livrosgratis.com.br/cat_27/historia/1) [História](http://www.livrosgratis.com.br/cat_27/historia/1) [Baixar](http://www.livrosgratis.com.br/cat_31/linguas/1) [livros](http://www.livrosgratis.com.br/cat_31/linguas/1) [de](http://www.livrosgratis.com.br/cat_31/linguas/1) [Línguas](http://www.livrosgratis.com.br/cat_31/linguas/1)

[Baixar](http://www.livrosgratis.com.br/cat_28/literatura/1) [livros](http://www.livrosgratis.com.br/cat_28/literatura/1) [de](http://www.livrosgratis.com.br/cat_28/literatura/1) [Literatura](http://www.livrosgratis.com.br/cat_28/literatura/1) [Baixar](http://www.livrosgratis.com.br/cat_30/literatura_de_cordel/1) [livros](http://www.livrosgratis.com.br/cat_30/literatura_de_cordel/1) [de](http://www.livrosgratis.com.br/cat_30/literatura_de_cordel/1) [Literatura](http://www.livrosgratis.com.br/cat_30/literatura_de_cordel/1) [de](http://www.livrosgratis.com.br/cat_30/literatura_de_cordel/1) [Cordel](http://www.livrosgratis.com.br/cat_30/literatura_de_cordel/1) [Baixar](http://www.livrosgratis.com.br/cat_29/literatura_infantil/1) [livros](http://www.livrosgratis.com.br/cat_29/literatura_infantil/1) [de](http://www.livrosgratis.com.br/cat_29/literatura_infantil/1) [Literatura](http://www.livrosgratis.com.br/cat_29/literatura_infantil/1) [Infantil](http://www.livrosgratis.com.br/cat_29/literatura_infantil/1) [Baixar](http://www.livrosgratis.com.br/cat_32/matematica/1) [livros](http://www.livrosgratis.com.br/cat_32/matematica/1) [de](http://www.livrosgratis.com.br/cat_32/matematica/1) [Matemática](http://www.livrosgratis.com.br/cat_32/matematica/1) [Baixar](http://www.livrosgratis.com.br/cat_33/medicina/1) [livros](http://www.livrosgratis.com.br/cat_33/medicina/1) [de](http://www.livrosgratis.com.br/cat_33/medicina/1) [Medicina](http://www.livrosgratis.com.br/cat_33/medicina/1) [Baixar](http://www.livrosgratis.com.br/cat_34/medicina_veterinaria/1) [livros](http://www.livrosgratis.com.br/cat_34/medicina_veterinaria/1) [de](http://www.livrosgratis.com.br/cat_34/medicina_veterinaria/1) [Medicina](http://www.livrosgratis.com.br/cat_34/medicina_veterinaria/1) [Veterinária](http://www.livrosgratis.com.br/cat_34/medicina_veterinaria/1) [Baixar](http://www.livrosgratis.com.br/cat_35/meio_ambiente/1) [livros](http://www.livrosgratis.com.br/cat_35/meio_ambiente/1) [de](http://www.livrosgratis.com.br/cat_35/meio_ambiente/1) [Meio](http://www.livrosgratis.com.br/cat_35/meio_ambiente/1) [Ambiente](http://www.livrosgratis.com.br/cat_35/meio_ambiente/1) [Baixar](http://www.livrosgratis.com.br/cat_36/meteorologia/1) [livros](http://www.livrosgratis.com.br/cat_36/meteorologia/1) [de](http://www.livrosgratis.com.br/cat_36/meteorologia/1) [Meteorologia](http://www.livrosgratis.com.br/cat_36/meteorologia/1) [Baixar](http://www.livrosgratis.com.br/cat_45/monografias_e_tcc/1) [Monografias](http://www.livrosgratis.com.br/cat_45/monografias_e_tcc/1) [e](http://www.livrosgratis.com.br/cat_45/monografias_e_tcc/1) [TCC](http://www.livrosgratis.com.br/cat_45/monografias_e_tcc/1) [Baixar](http://www.livrosgratis.com.br/cat_37/multidisciplinar/1) [livros](http://www.livrosgratis.com.br/cat_37/multidisciplinar/1) [Multidisciplinar](http://www.livrosgratis.com.br/cat_37/multidisciplinar/1) [Baixar](http://www.livrosgratis.com.br/cat_38/musica/1) [livros](http://www.livrosgratis.com.br/cat_38/musica/1) [de](http://www.livrosgratis.com.br/cat_38/musica/1) [Música](http://www.livrosgratis.com.br/cat_38/musica/1) [Baixar](http://www.livrosgratis.com.br/cat_39/psicologia/1) [livros](http://www.livrosgratis.com.br/cat_39/psicologia/1) [de](http://www.livrosgratis.com.br/cat_39/psicologia/1) [Psicologia](http://www.livrosgratis.com.br/cat_39/psicologia/1) [Baixar](http://www.livrosgratis.com.br/cat_40/quimica/1) [livros](http://www.livrosgratis.com.br/cat_40/quimica/1) [de](http://www.livrosgratis.com.br/cat_40/quimica/1) [Química](http://www.livrosgratis.com.br/cat_40/quimica/1) [Baixar](http://www.livrosgratis.com.br/cat_41/saude_coletiva/1) [livros](http://www.livrosgratis.com.br/cat_41/saude_coletiva/1) [de](http://www.livrosgratis.com.br/cat_41/saude_coletiva/1) [Saúde](http://www.livrosgratis.com.br/cat_41/saude_coletiva/1) [Coletiva](http://www.livrosgratis.com.br/cat_41/saude_coletiva/1) [Baixar](http://www.livrosgratis.com.br/cat_42/servico_social/1) [livros](http://www.livrosgratis.com.br/cat_42/servico_social/1) [de](http://www.livrosgratis.com.br/cat_42/servico_social/1) [Serviço](http://www.livrosgratis.com.br/cat_42/servico_social/1) [Social](http://www.livrosgratis.com.br/cat_42/servico_social/1) [Baixar](http://www.livrosgratis.com.br/cat_43/sociologia/1) [livros](http://www.livrosgratis.com.br/cat_43/sociologia/1) [de](http://www.livrosgratis.com.br/cat_43/sociologia/1) [Sociologia](http://www.livrosgratis.com.br/cat_43/sociologia/1) [Baixar](http://www.livrosgratis.com.br/cat_44/teologia/1) [livros](http://www.livrosgratis.com.br/cat_44/teologia/1) [de](http://www.livrosgratis.com.br/cat_44/teologia/1) [Teologia](http://www.livrosgratis.com.br/cat_44/teologia/1) [Baixar](http://www.livrosgratis.com.br/cat_46/trabalho/1) [livros](http://www.livrosgratis.com.br/cat_46/trabalho/1) [de](http://www.livrosgratis.com.br/cat_46/trabalho/1) [Trabalho](http://www.livrosgratis.com.br/cat_46/trabalho/1) [Baixar](http://www.livrosgratis.com.br/cat_47/turismo/1) [livros](http://www.livrosgratis.com.br/cat_47/turismo/1) [de](http://www.livrosgratis.com.br/cat_47/turismo/1) [Turismo](http://www.livrosgratis.com.br/cat_47/turismo/1)